# intel **iMAX 432 Reference Manual**

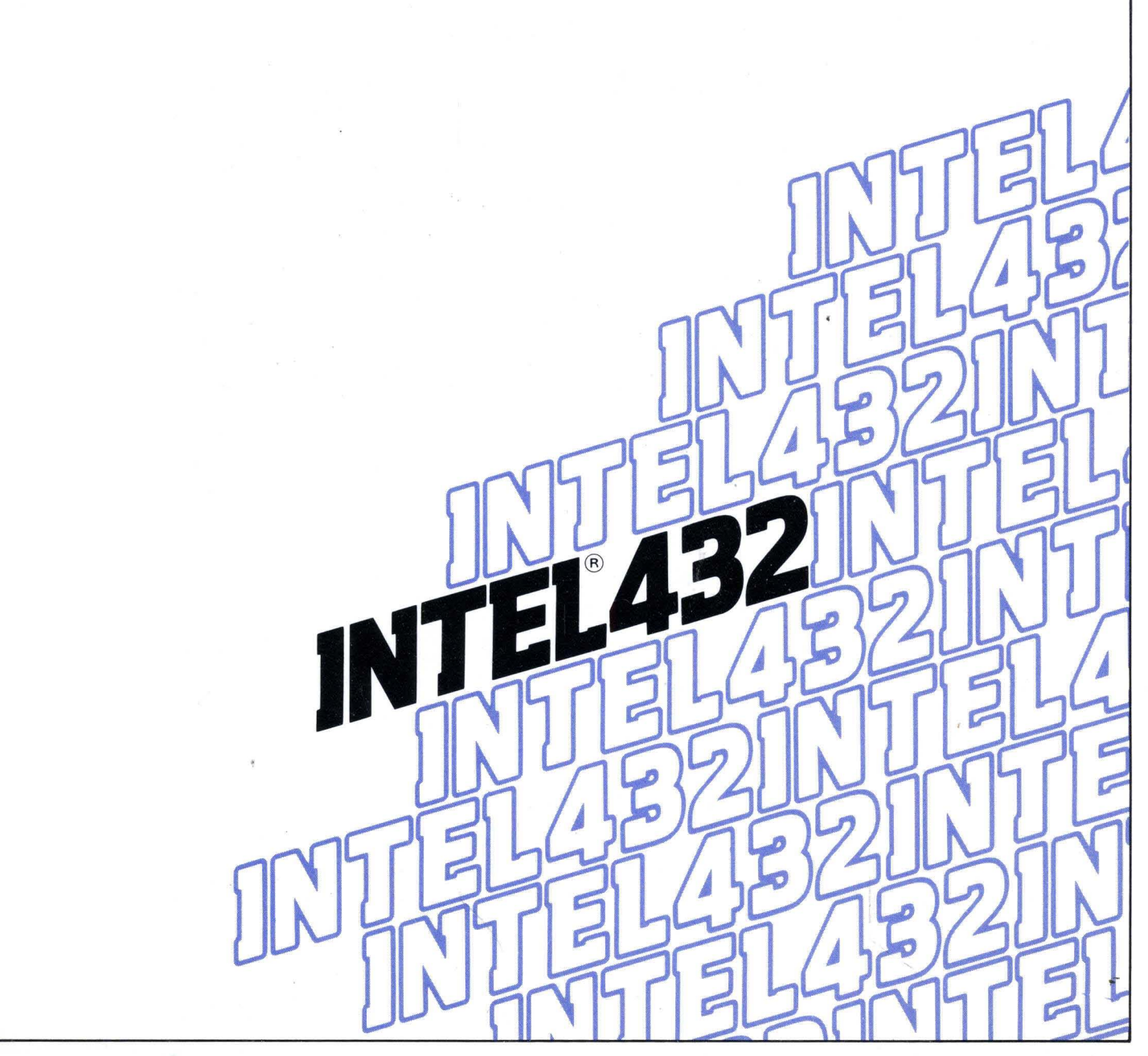

# **iMAX 432 REFERENCE MANUAL**

Order Number: 172103-002

Copyright<sup>C</sup> 1982 Intel Corporation<br>Intel Corporation, 3065 Bowers Avenue, Santa Clara, California 95051

-."

Additional copies of this manual or other Intel literature may be obtained from:

> Literature Department Intel Corporation 3065 Bowers Avenue Santa Clara, CA 95051

 $\sigma$  ,  $\sigma$  , as a constraint of the set of  $\sigma$  ,  $\sigma$  ,  $\sigma$  ,  $\sigma$  ,  $\sigma$ 

 $\alpha=\frac{1}{2}$ 

The information in this document is subject to change without notice.

Intel Corporation makes no warranty of any kind with regard to this material, including, but not limited to, the implied warranties of merchantability and fitness for a particular purpose. Intel Corporation assumes no responsibility for any errors that may appear in this document. Intel Corporation makes no commitment to update nor to keep current the information contained in this document.

Intel Corporation assumes no responsibility for the use of any circuitry other than circuitry embodied in an Intel product. No other circuit patent licenses are implied.

Intel software products are copyrighted by and shall remain the property of Intel Corporation. Use, duplication, or disclosure is subject to restrictions stated in Intel's software license, or as defined in ASPR 7-104.9(a)(9).

No part of this document may be copied or reproduced in any form or by any means without the prior written consent of Intel Corporation.

The following are trademarks of Intel Corporation and its affiliates and may be used only to identify Intel products:

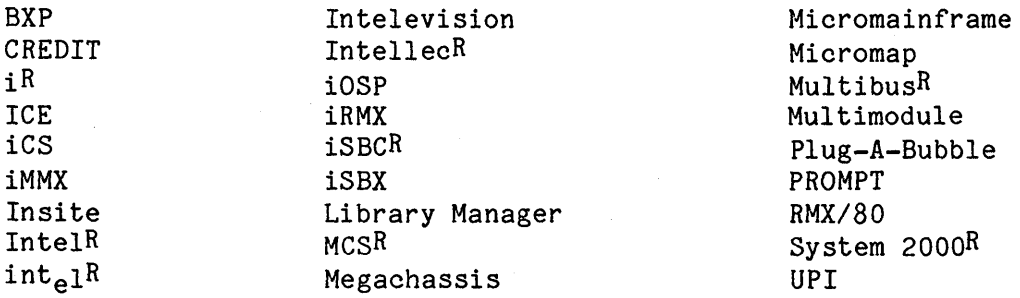

and the combination of ICE, iCS, iRMX, iSBC, iSBX, MCS, or RMX and a numerical suffix.

Ada is a registered trademark of the Department of Defense (Ada Joint Program Office).

VAX and VMS are trademarks of Digital Equipment Corporation.

JK 8204

 $\varphi\in\mathcal{G}$  $\mathcal{L}_{\mathcal{L}}$ 

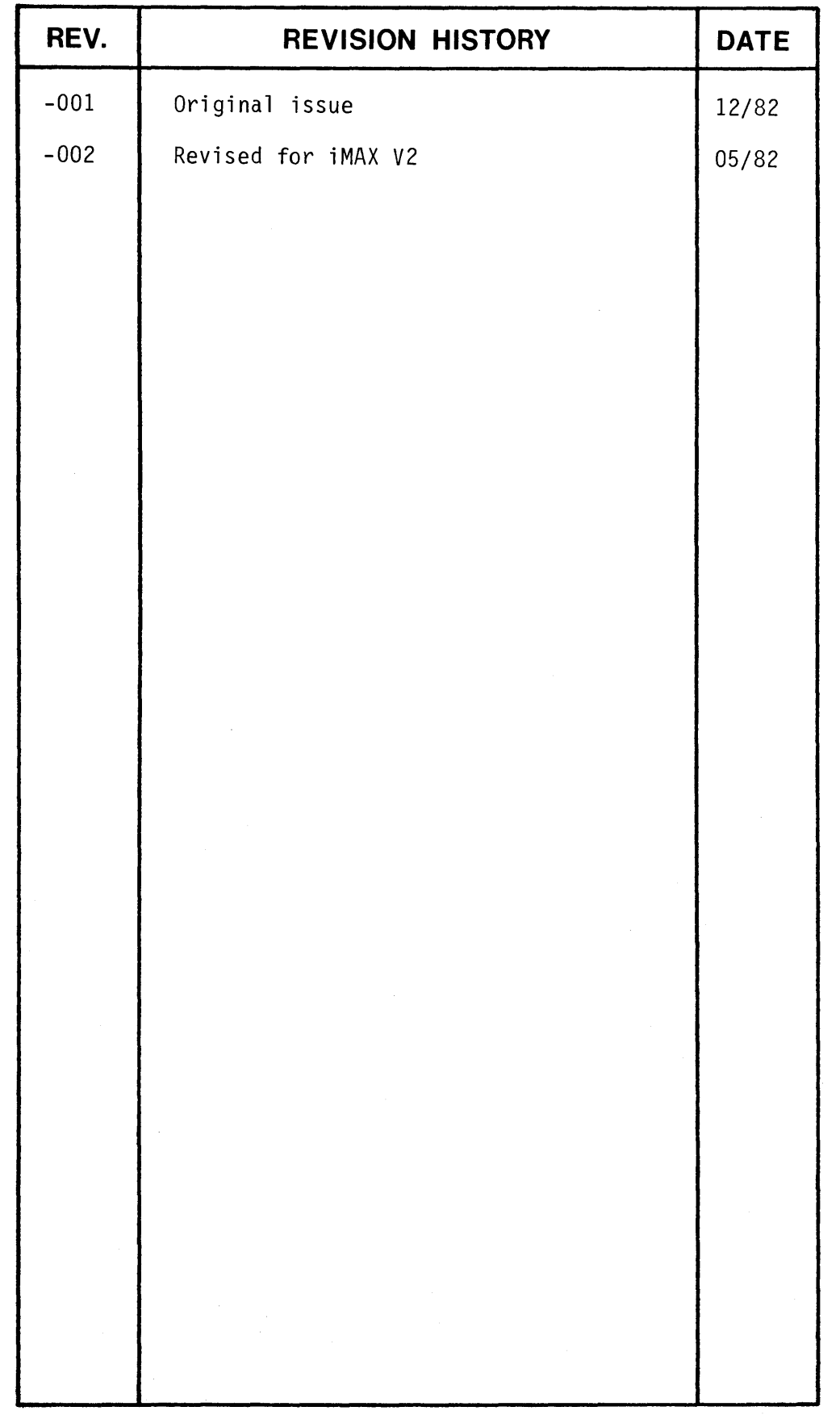

 $\hat{\boldsymbol{\beta}}$ 

 $\label{eq:2} \frac{1}{\sqrt{2}}\left(\frac{1}{\sqrt{2}}\right)^{2} \left(\frac{1}{\sqrt{2}}\right)^{2} \left(\frac{1}{\sqrt{2}}\right)^{2} \left(\frac{1}{\sqrt{2}}\right)^{2} \left(\frac{1}{\sqrt{2}}\right)^{2} \left(\frac{1}{\sqrt{2}}\right)^{2} \left(\frac{1}{\sqrt{2}}\right)^{2} \left(\frac{1}{\sqrt{2}}\right)^{2} \left(\frac{1}{\sqrt{2}}\right)^{2} \left(\frac{1}{\sqrt{2}}\right)^{2} \left(\frac{1}{\sqrt{2}}\right)^{2} \left(\frac{$ 

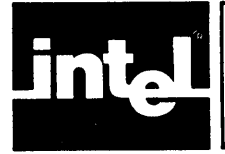

This manual describes iMAX 432, Intel's Multifunction Applications<br>Executive for the Intel 432 Micromainframe computer system. iMAX Executive for the Intel  $432$  Micromainframe computer system. enhances the 432's unique architectural support for storage management, concurrent processing, and other operating system functions. iMAX provides a simple and uniform functional interface to the user.

#### iMAX USERS

iMAX is designed to provide executive services to user-supplied software that calls on iMAX. iMAX also provides a run-time environment<br>for Ada and other high-level languages. iMAX does not currently for Ada and other high-level languages. provide a command language or a human interface. iMAX users are not terminal operators; instead they are system designers and programmers who design, implement, and validate software that calls on iMAX.

#### iMAX CONFIGURATIONS

iMAX is a configurable operating system. Users can choose which subsystems (packages) to incorporate in their applications. supplies two iMAX configurations: Intel

- full iMAX provides the run-time support needed by the Ada\* language, including dynamic storage management, dynamic process management, and an extensible I/O interface.
- minimal iMAX is a subset of full iMAX that provides a simple environment for executing multiple processes on multiple 432 processors. Minimal iMAX does not provide dynamic storage management or dynamic process management. Minimal iMAX does not provide *IIO* except through the DEBUG-432 debugger. Minimal iMAX cannot support full Ada. The advantages of minimal iMAX are its small memory requirement, its similarity to iMAX Version 1 (for users transporting iMAX V1 programs), and its simple run-time environment.

This manual concentrates on describing full iMAX. Information specific to minimal iMAX is contained in an appendix.

iMAX also supports separate configuration of Peripheral Subsystems for input/output. Users can add their own device drivers and extend the I/O configuration.

\* Ada is a registered trademark of the Department of Defense (Ada Joint Program Office)

#### iMAX RELEASES

iMAX Version 2 (V2) supercedes iMAX V1. However, the minimal configuration of V2 provides almost exactly the same interface to user programs as iMAX V1. Users of iMAX V1 can easily recompile and relink their programs to use the V2 minimal configuration **--** the Ada Compiler System will detect any mismatch in interfaces caused by the change.

Version 3 of iMAX will adapt iMAX to Release 3 of the iAPX 432 architecture. There will be significant changes in the iAPX 432 architecture, many of them visible to iMAX users. iMAX V3 will also extend iMAX functionality to support virtual memory.

# **CAUTION**

Many user interfaces to iMAX may change in the future because of either Release 3 architecture changes, iMAX reorganization, or both. For this reason, users of iMAX should encapsulate their use of iMAX within interface packages that provide services to applications software while centralizing dependence on the iMAX interface. User code should not rely on any particular physical layout of system objects or user-defined objects, because object representations will be affected by Release 3 architecture changes.

#### PROGRAMMING LANGUAGES

iMAX is designed to be independent of any particular programming language. Initially, Ada is the only programming language provided for the 432, and the iMAX interface described in this manual is a set of Ada package specifications, each corresponding to a particular iMAX<br>service. This interface is uniform, modular, and uses the Ada This interface is uniform, modular, and uses the Ada compilation and binding system to configure iMAX and to type-check all calls to iMAX. iMAX is itself written in Ada and benefits from Ada's support of reliable modular programming.

> The Intel 432 Ada compiler is presently an incomplete implementation of the Ada progamming language. It is intended that the Intel 432 Ada compiler will be further developed to enable implementation of the complete Ada programming language, and then be submitted to the Ada Joint Program Office for validation.

Also supplied as part of iMAX is software to control Peripheral<br>Subsystems (PSs) used for initialization and input/output. The PS Subsystems (PSs) used for initialization and input/output. The PS software is written in Intel's PL/M-86 programming language. The PS software is written in Intel's PL/M-86 programming language. software executes on an Intel 8086 Attached Processor (AP) supported by Intel's iRMX 88 Real-Time Multitasking Executive.

ADA EXCEPTIONS

# **CAUTION**

Both iMAX and the examples in this manual are designed to use the Ada exception-handling facility. However, the Intel 432 Ada compiler does not yet support Ada exceptions.

Wherever this manual describes iMAX raising an exception, iMAX actually calls an internal iMAX procedure that causes the process in which the exception occurs to fault. How the resulting fault is handled is described in Appendix FLT, Fault-Handling.

Wherever the examples in this manual raise an exception, the Intel 432 Ada compiler generates no operation (raise statements are ignored).

#### iMAX LISTINGS

The listings of iMAX modules in this manual have been modified in several ways. For Ada packages, the environment pragmas and private parts have been removed. All listings have been reformatted and paginated. Where listings are known to contain erroneous comments, corrections have been inserted. flagged by "!!". The iMAX user also receives files containing the actual source listings, as specified in Appendix SUM, Software Components Summary.

#### EXAMPLES

Major examples in this manual (those at the end of chapters KEY, DEF, BPM, COM, PEN, and EXT) have been successfully compiled. Minor examples (those that appear in the text of chapters) have not been compiled. None of the examples have been tested. Examples should not be considered definitive or ideal implementations of their functions.

#### PREREQUISITES

To use this manual, you should understand the basic concepts of the 432 architecture and the Ada programming language. Specifically, you should understand:

- the 432's object addressing and protection mechanism.
- Ada access types and values, Ada data typing, the Ada exception facility, and the organization of an Ada program into packages

#### REFERENCES

Introductory information on the iAPX 432 architecture is provided by:

Intel 432 System Summary: Manager's Perspective Order Number: 171867

Introduction to the iAPX 432 Architecture Order Number: 171821

iAPX 432 Object Primer Order number: 171858

The Ada programming language is described in:

Reference Manual for the Ada Programming Language Order Number: 171869

Intel's extensions to Ada are described in:

Reference Manual for the Intel 432 Extensions to Ada Order Number: 172283

Users of some iMAX packages require more information about the iAPX 432 architecture than is in this manual. The authoritative references for the iAPX 432 architecture are:

iAPX 432 General Data Processor Architecture Reference Manual Order Number: 171860

iAPX 432 Interface Processor Architecture Reference Manual Order Number: 171863

iMAX applications are developed using an Intel 432 Cross Development System. These manuals describe the 432 CDS:

Introduction to the Intel 432 Cross Development System Order Number: 171954

Intel 432 Cross Development System Host User's Guide Order Number: 171870

Intel 432 Cross Development System Workstation User's Guide Order Number: 172097

Intel 432 Cross Development System Ada Support Packages User's Guide Order Number: 172521

Mainframe Link for Distributed Development User's Guide Order Number: 121565

Asynchronous Communication Link User's Guide Order Number: 172174

iMAX can run on 432/600 systems, including the System 432/670 execution vehicle of the Intel 432 Cross Development System. 432/600 systems are described in:

System 432/600 System Reference Manual Order Number: 172098

System 432/600 Diagnostic Software User's Guide Order Number: 172099

The portion of iMAX that runs on the 8086 Attached Processor (AP) is written in Intel's PL/M-86 programming language and uses Intel's iRMX 88 Real-Time Multitasking Executive. Configuration of iMAX and user AP Interactive Configuration Utility. These products are described in:

PL/M-86 User's Guide Order Number: 121636

PL/M-86 Programming Manual for 8080/8085-Based Development Systems Order Number: 9800466

1VAX is a trademark of Digital Equipment Corporation.

PL/M-86 Compiler Operating Instructions for 8080/8085-Based Development Systems Order Number: 9800478

Introduction to the iRMX 80/88 Real-Time Multitasking Executives Order Number: 143238

iRMX 88 Reference Manual Order Number: 143232

iRMX 88 Installation Instructions Order Number: 143241

iRMX 80/88 Interactive Configuration Utility User's Guide Order Number: 142603

#### MANUAL ORGANIZATION

x

iMAX is a modular system and is described by a modular manual. Sections will be added to this manual as packages (modules) are added to iMAX. Users can remove chapters or appendices that do not apply to the iMAX configuration they are using. For example, a user of the minimal iMAX configuration does not need Chapter BPM, Basic Process Management. To make changing the manual easier, chapters and appendices have mnemonic identifiers instead of being numbered or lettered in sequence (e.g., Chapter KEY instead of Chapter 1).

This manual is organized to present the most generally useful material first, with implementation information in the later part of the manual. The appendices present configuration-specific and version-specific reference information needed by system designers and implementers.

Some iMAX facilities are usually accessed through more convenient higher-level facilities available in Ada or the 432 extensions to Ada, including most of the facilities described in these chapters:

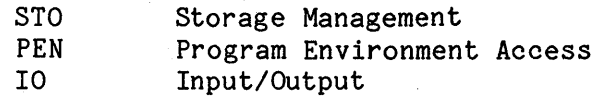

These facilities are provided for the use of systems programmers implementing language run-time environments, database systems, or other systems software.

Users should read Chapters KEY (Key Concepts), HOW (How to Use iMAX) , and DEF (Basic Definitions) first. The other chapters can be read in any order.

This manual is organized as follows:

- Chapter KEY, Key Concepts -- the distinctive philosophy and<br>organization of iMAY as a collection of Ada packages that organization of iMAX as a collection of Ada packages that cooperates with and complements the hardware architecture.
- Chapter HOW, How to Use iMAX -- an introduction to how Ada programmers reference iMAX services and convert data to and from the types used by iMAX.
- Chapter DEF, Basic Definitions -- an Ada interface to the access descriptors, object descriptors, rights, and types defined by the hardware architecture.
- Chapter STO, Storage Management -- how iMAX uses storage resource objects to support the creation and reclamation of objects.
- Chapter BPM, Basic Process Management -- how iMAX extends the hardware-defined operations on processes to create a tree structure for processes and to let processes control the operation of other processes.
- Chapter COM, Interprocess Communication -- an Ada interface to the hardware-defined port operations for transferring messages between processes.
- Chapter PEN, Program Environment Access -- an Ada interface to the 432 system objects corresponding to the access environment of a module activation.
- Chapter EXT, Extended Types -- user-defined types and the operations involving them.
- Chapter IO, Input/Output -- I/O as viewed by user programs running on 432 GDPs.
- Chapter IOI, Input/Output Implementation -- the iMAX software that runs on the Attached Processor (AP) and that controls the Interface Processor (IP); how to add a device driver to iMAX.
- Chapter CON, Configuration -- how to specify to iMAX the processors and processes in a system at initialization.
- Chapter INI, Initialization -- how an iMAX system initializes; how to load and start an iMAX system from AP software or from the DEBUG-432 debugger.
- Appendix SUM, Software Components Summary -- the files that make up<br>the iMAX 432 product received by customers, and their by customers, and correspondence to listings and descriptions in this manual.
- Appendix MIN, Minimal Configuration -- the packages and limitations of the minimal configuration of iMAX, and how the minimal configuration differs from the full configuration.
- Appendix RGT, User-Visible Type Rights **--** type rights for system object types that can be referenced by user programs.
- Appendix FLT, Fault-Handling **--** iMAX action when a fault occurs, as seen by user software.
- Appendix HDW, Hardware Configuration Information -- what assumptions iMAX makes about 432 components and about jumper settings in the Peripheral Subsystem.
- Appendix PRS, Process Scheduling Information -- scheduling information for iMAX system processes that compete with user processes to be dispatched, and guidelines for selecting user process scheduling parameters.
- Appendix SIZ, Size Information **--** bytes of memory required by iMAX, and by each added instance of selected system objects.
- Appendix PRF, Performance Information -- execution times for<br>selected iMAX operations. selected iMAX operations.
- GLO, Glossary **--** important terms used in this manual.

#### NOTATION

These notational conventions are used in Ada specifications and examples:

- Package names have the first letter of each word in upper case and other letters in lower case (unless the name includes an acronym, e.g., package "iMAX Definitions"). Subprogram names have the first letter of the first word in upper case, e.g., "Check object type". Other identifiers, even if predefined by Ada or by the 432 extensions to Ada, appear in all lower case (unless they are acronyms), e.g., "constraint error".
- Each package or subprogram specification is documented with a Function paragraph that explains what it does, but not how it is implemented.
- Any explicitly-raised exceptions are listed in an Exceptions paragraph.

Ada identifiers used in the narrative appear as they do in program text and are underscored when introduced (e.g., new identifier).

# ABBREVIATIONS

These abbreviations are used in this manual:

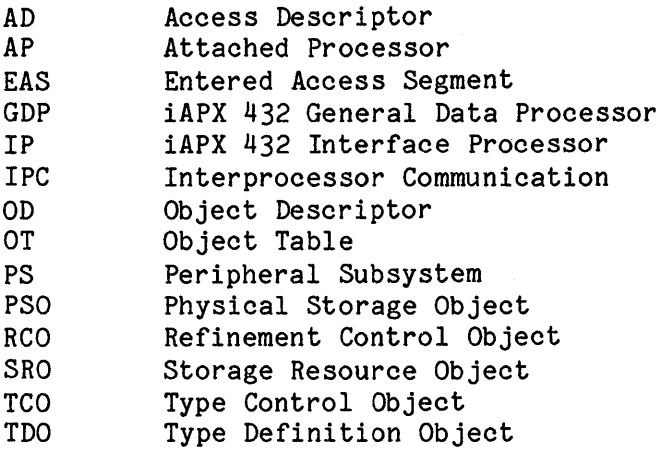

 $\mathcal{F}^{\text{max}}_{\text{max}}$  $\label{eq:2.1} \frac{1}{\sqrt{2}}\left(\frac{1}{\sqrt{2}}\right)^{2} \left(\frac{1}{\sqrt{2}}\right)^{2} \left(\frac{1}{\sqrt{2}}\right)^{2} \left(\frac{1}{\sqrt{2}}\right)^{2} \left(\frac{1}{\sqrt{2}}\right)^{2} \left(\frac{1}{\sqrt{2}}\right)^{2} \left(\frac{1}{\sqrt{2}}\right)^{2} \left(\frac{1}{\sqrt{2}}\right)^{2} \left(\frac{1}{\sqrt{2}}\right)^{2} \left(\frac{1}{\sqrt{2}}\right)^{2} \left(\frac{1}{\sqrt{2}}\right)^{2} \left(\$  $\label{eq:2.1} \frac{1}{\sqrt{2\pi}}\int_{\mathbb{R}^3} \frac{d\mu}{\sqrt{2\pi}} \left( \frac{d\mu}{\sqrt{2\pi}} \right)^2 \frac{d\mu}{\sqrt{2\pi}} \frac{d\mu}{\sqrt{2\pi}} \int_{\mathbb{R}^3} \frac{d\mu}{\sqrt{2\pi}} \frac{d\mu}{\sqrt{2\pi}} \frac{d\mu}{\sqrt{2\pi}} \frac{d\mu}{\sqrt{2\pi}} \frac{d\mu}{\sqrt{2\pi}} \frac{d\mu}{\sqrt{2\pi}} \frac{d\mu}{\sqrt{2\pi}} \frac{d\mu}{\sqrt{2\pi}}$  $\label{eq:2.1} \frac{1}{\sqrt{2\pi}}\int_{\mathbb{R}^3}\frac{1}{\sqrt{2\pi}}\left(\frac{1}{\sqrt{2\pi}}\right)^2\frac{1}{\sqrt{2\pi}}\int_{\mathbb{R}^3}\frac{1}{\sqrt{2\pi}}\left(\frac{1}{\sqrt{2\pi}}\right)^2\frac{1}{\sqrt{2\pi}}\frac{1}{\sqrt{2\pi}}\int_{\mathbb{R}^3}\frac{1}{\sqrt{2\pi}}\frac{1}{\sqrt{2\pi}}\frac{1}{\sqrt{2\pi}}\frac{1}{\sqrt{2\pi}}\frac{1}{\sqrt{2\pi}}\frac{1}{\sqrt{2\$  $\sim$   $\sim$  $\mathcal{L}_{\text{max}}$  ,  $\mathcal{L}_{\text{max}}$ 

# inte

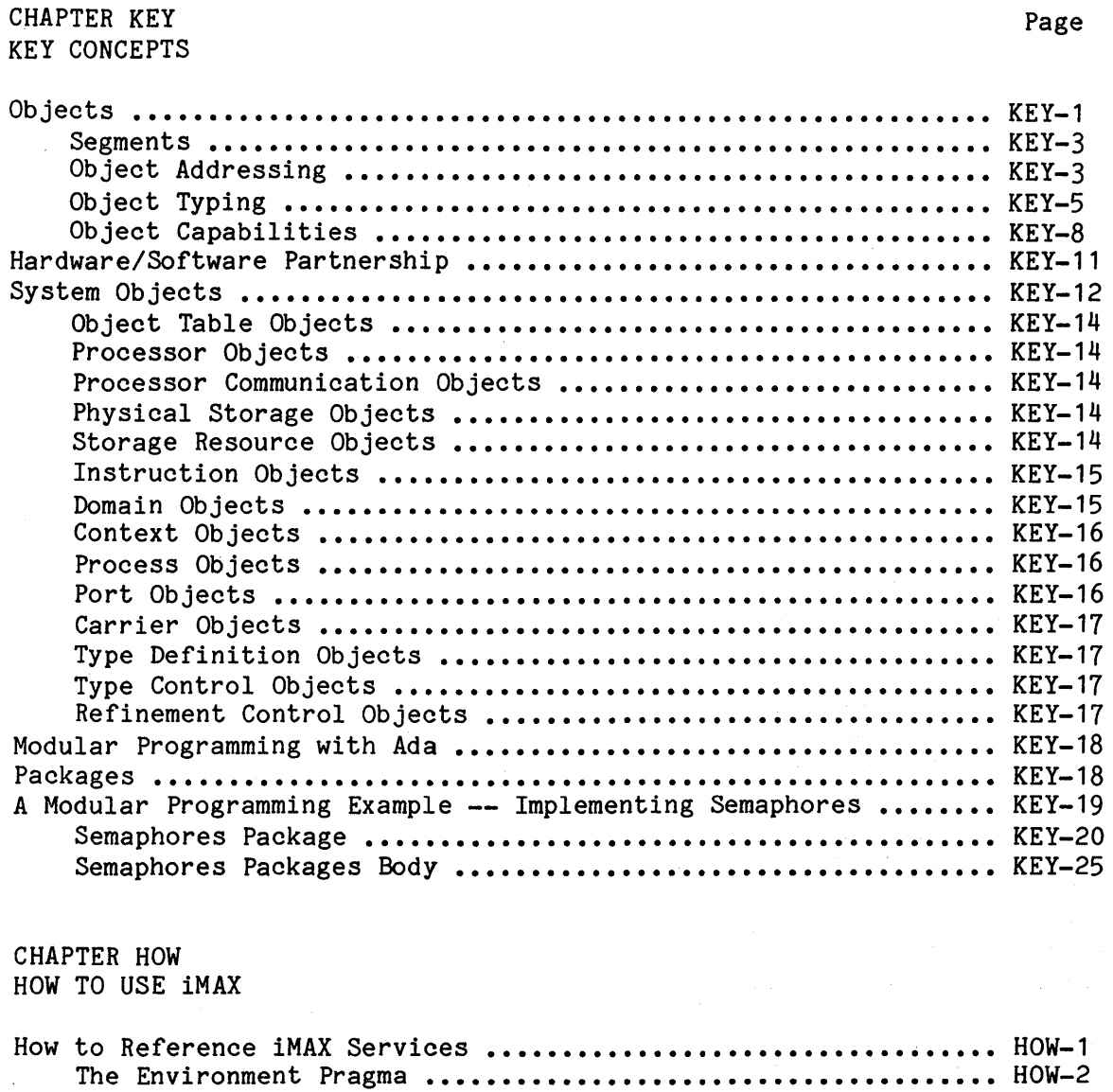

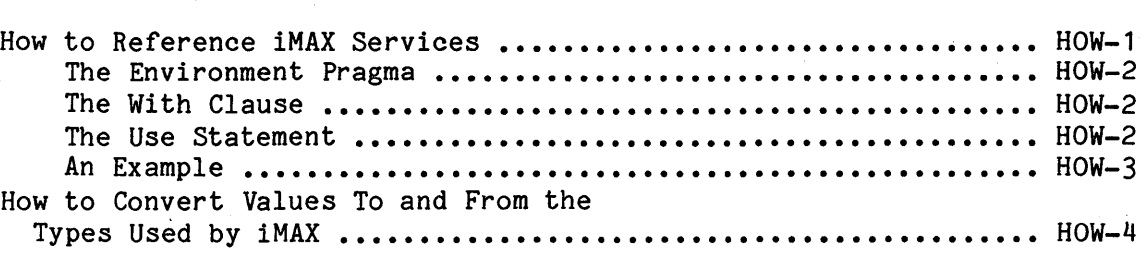

 $\bar{\beta}$ 

# CHAPTER DEF BASIC DEFINITIONS

Page

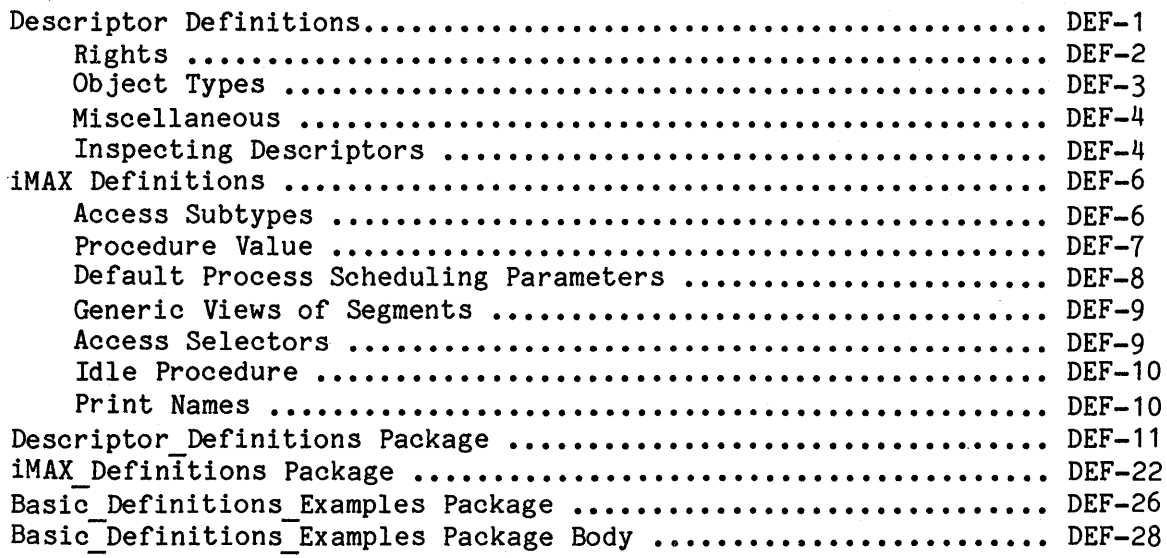

# CHAPTER STO STORAGE MANAGEMENT

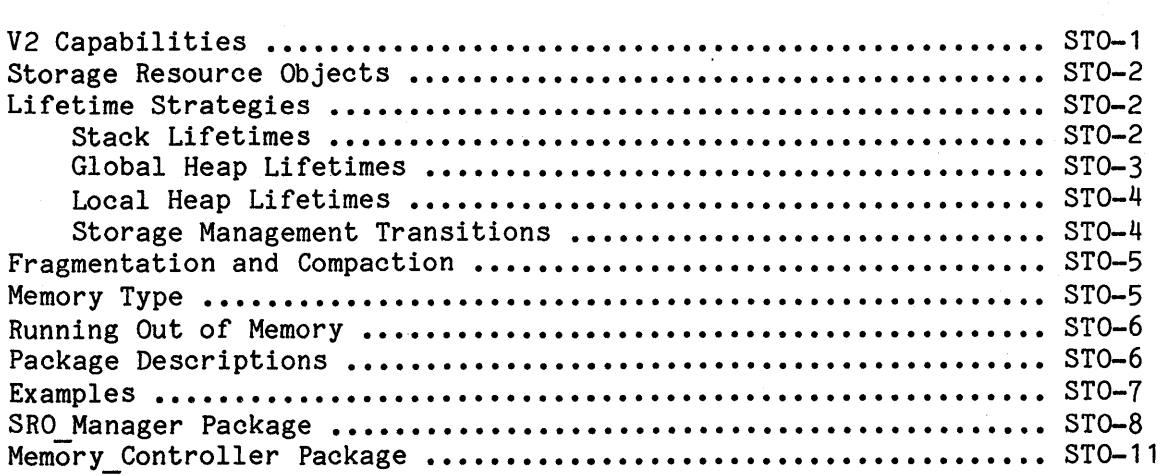

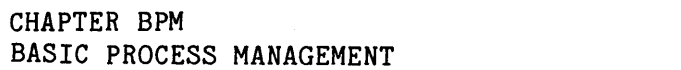

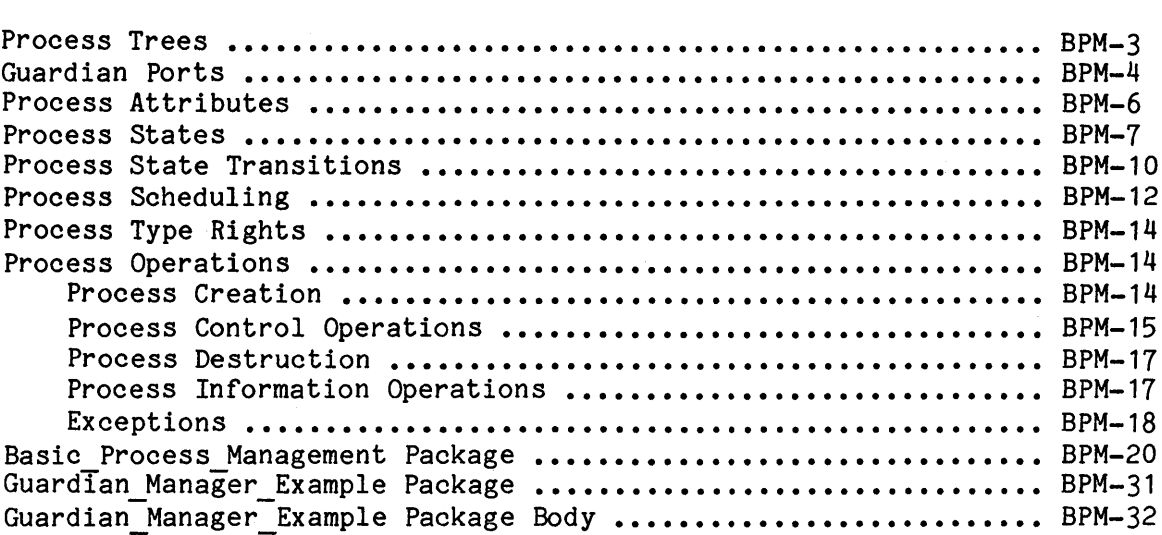

CHAPTER COM INTERPROCESS COMMUNICATION

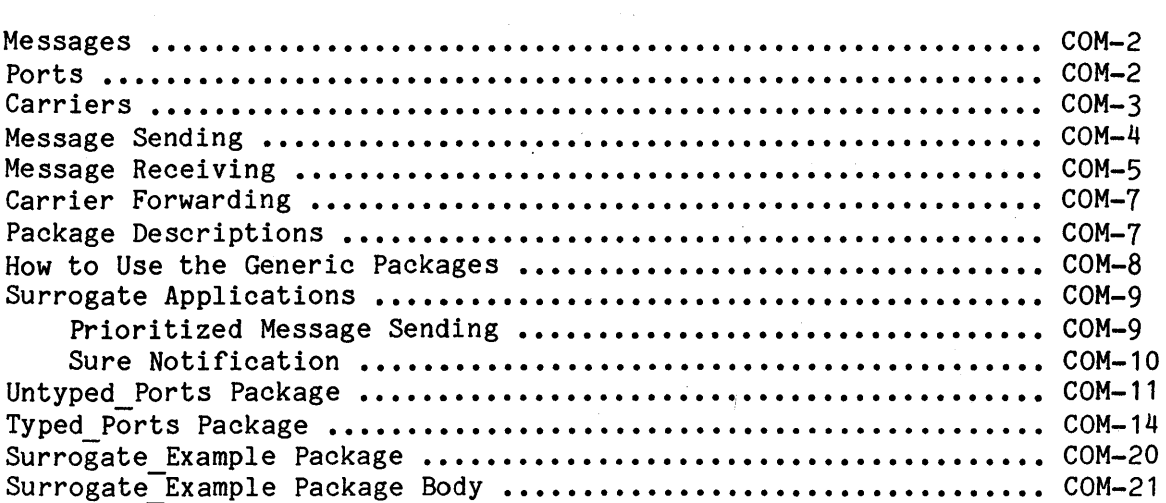

# CHAPTER PEN PROGRAM ENVIRONMENT ACCESS

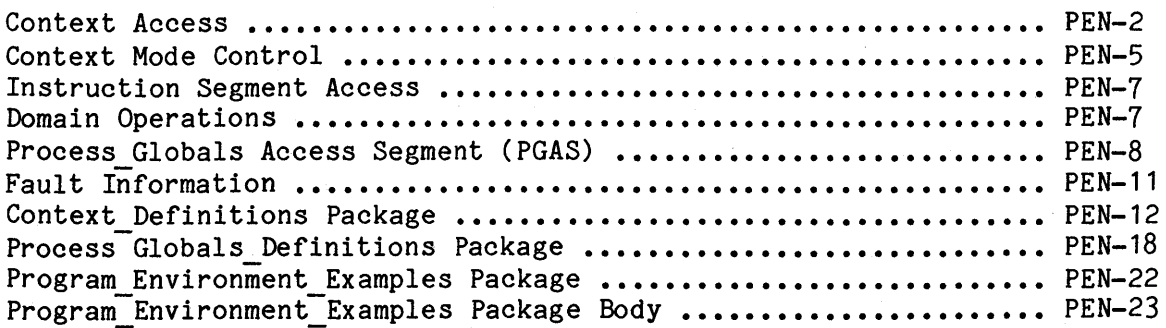

#### CHAPTER EXT EXTENDED TYPES

Page

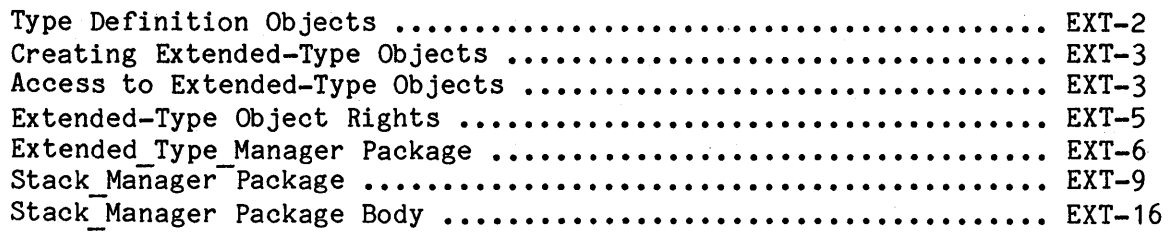

### CHAPTER 10 INPUT/OUTPUT

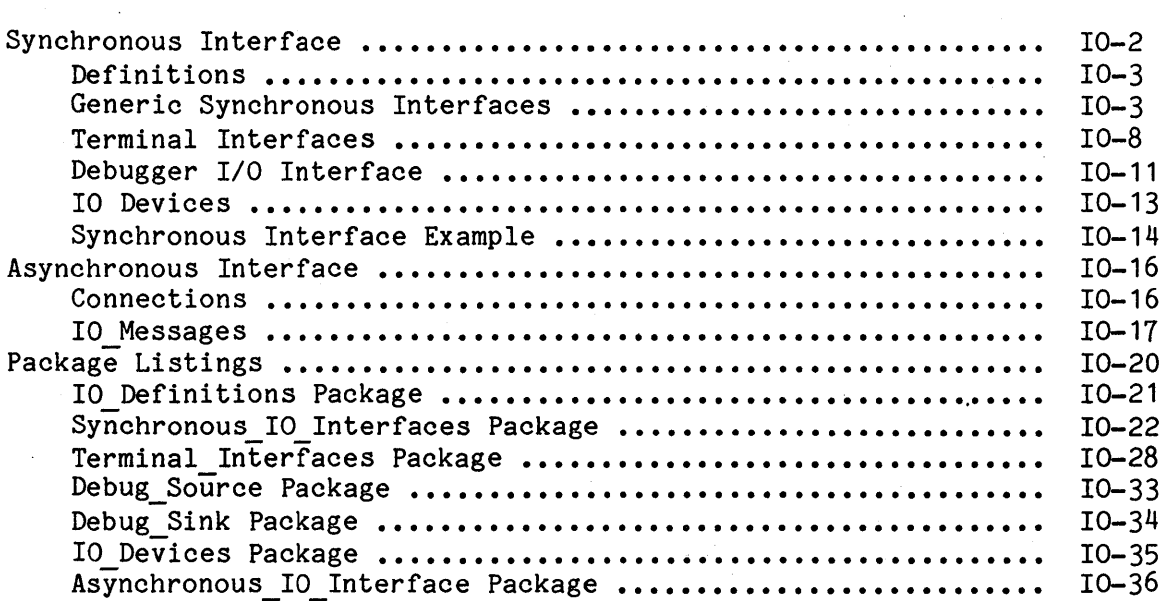

CHAPTER 101

INPUT/OUTPUT IMPLEMENTATION

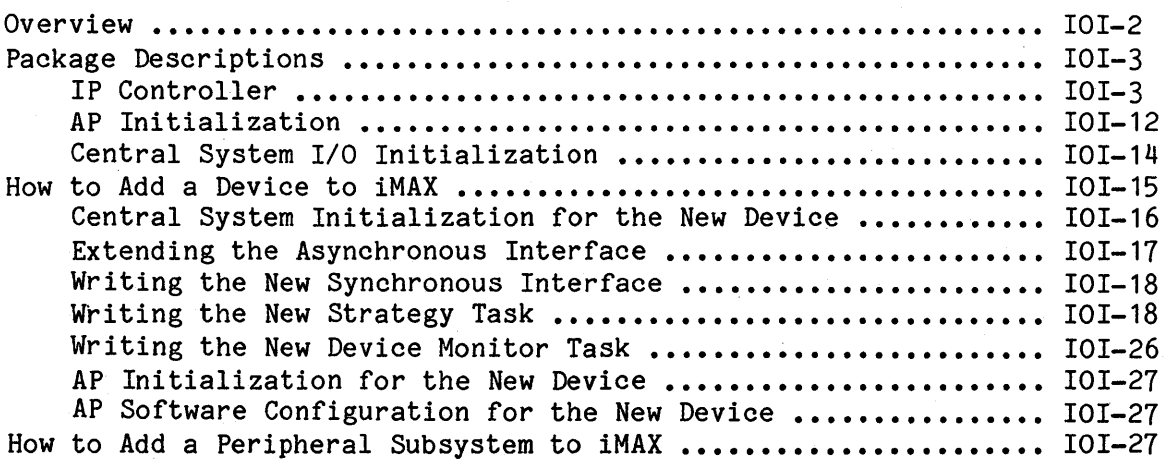

# Page

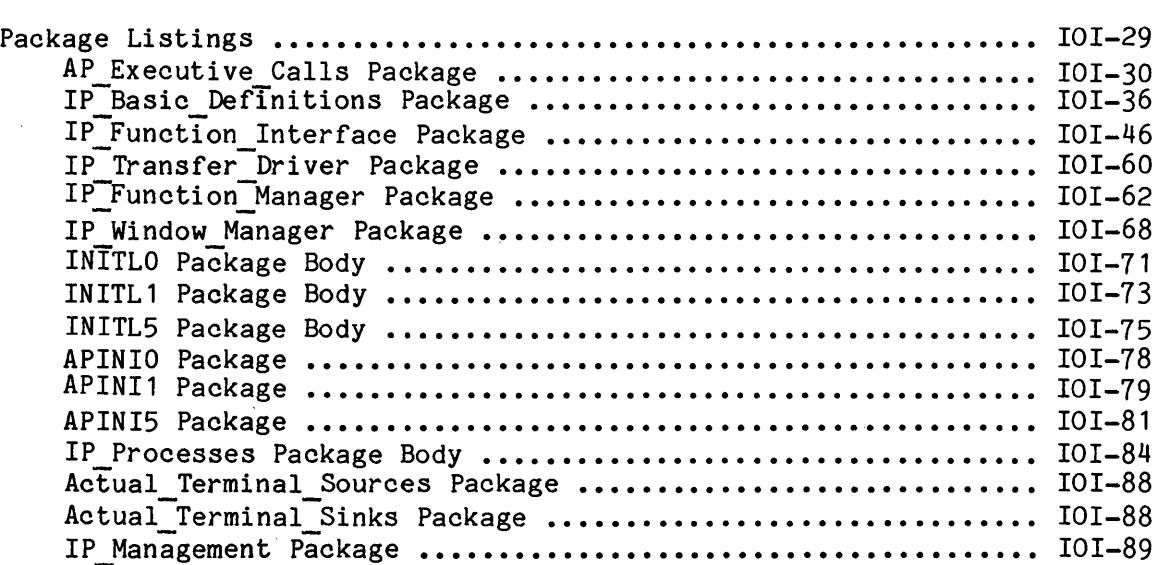

CHAPTER CON CONFIGURATION

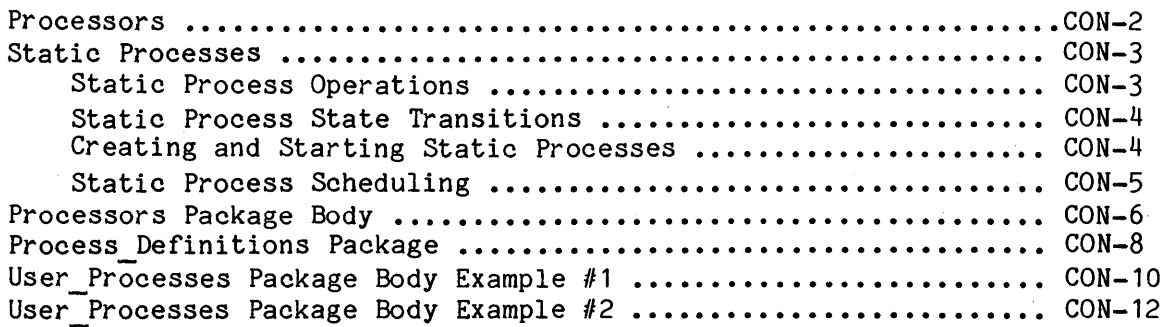

CHAPTER INI INITIALIZATION

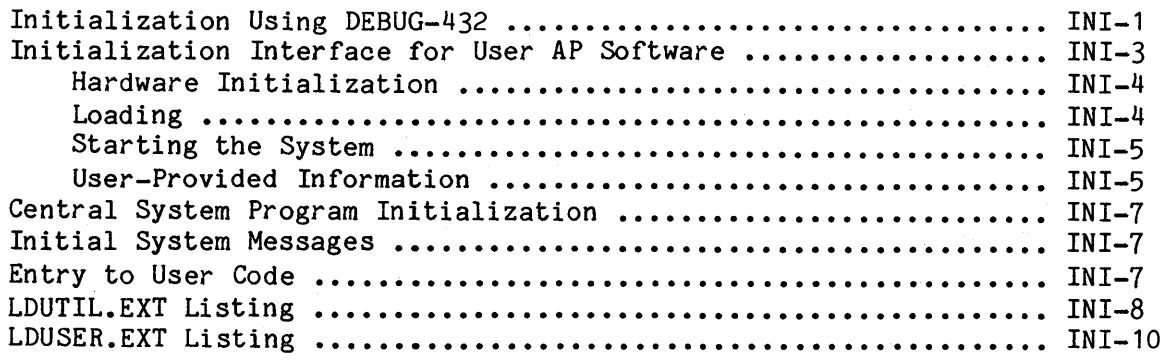

APPENDIX SUM Page SOFTWARE COMPONENTS SUMMARY

APPENDIX MIN MINIMAL CONFIGURATION

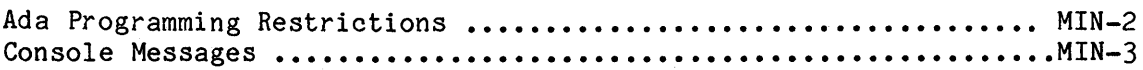

APPENDIX RGT USER-VISIBLE TYPE RIGHTS

APPENDIX FLT FAULT-HANDLING

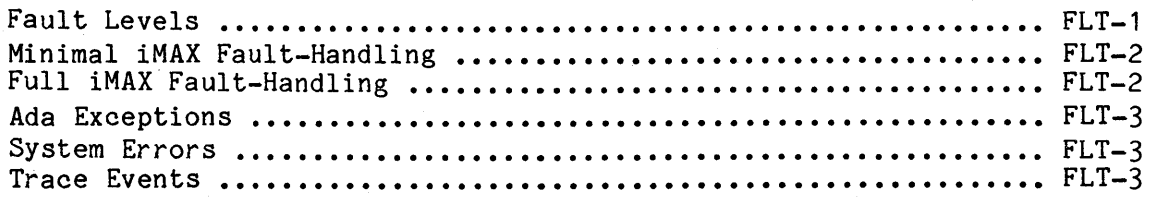

APPENDIX HDW HARDWARE CONFIGURATION

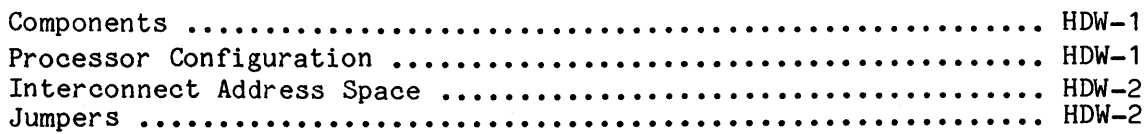

APPENDIX PRS PROCESS SCHEDULING INFORMATION

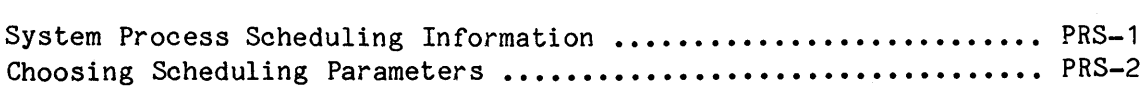

APPENDIX SIZ SIZE INFORMATION

APPENDIX PRF PERFORMANCE INFORMATION

GLO GLOSSARY

IDX INDEX

xx

 $\label{eq:2.1} \begin{split} \mathcal{F}_{\text{max}}^{(1)}(t) &= \mathcal{F}_{\text{max}}^{(1)}(t) \end{split}$ 

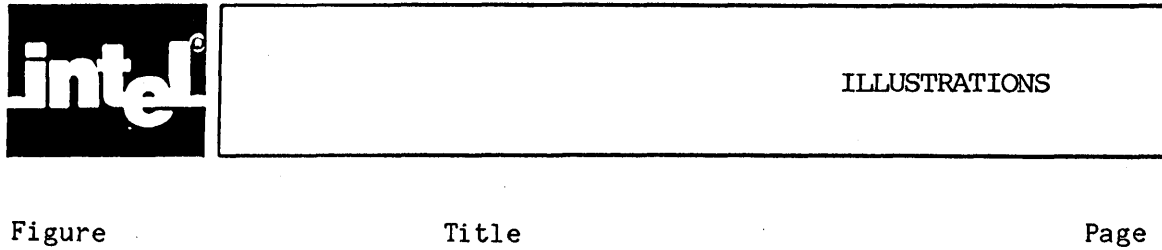

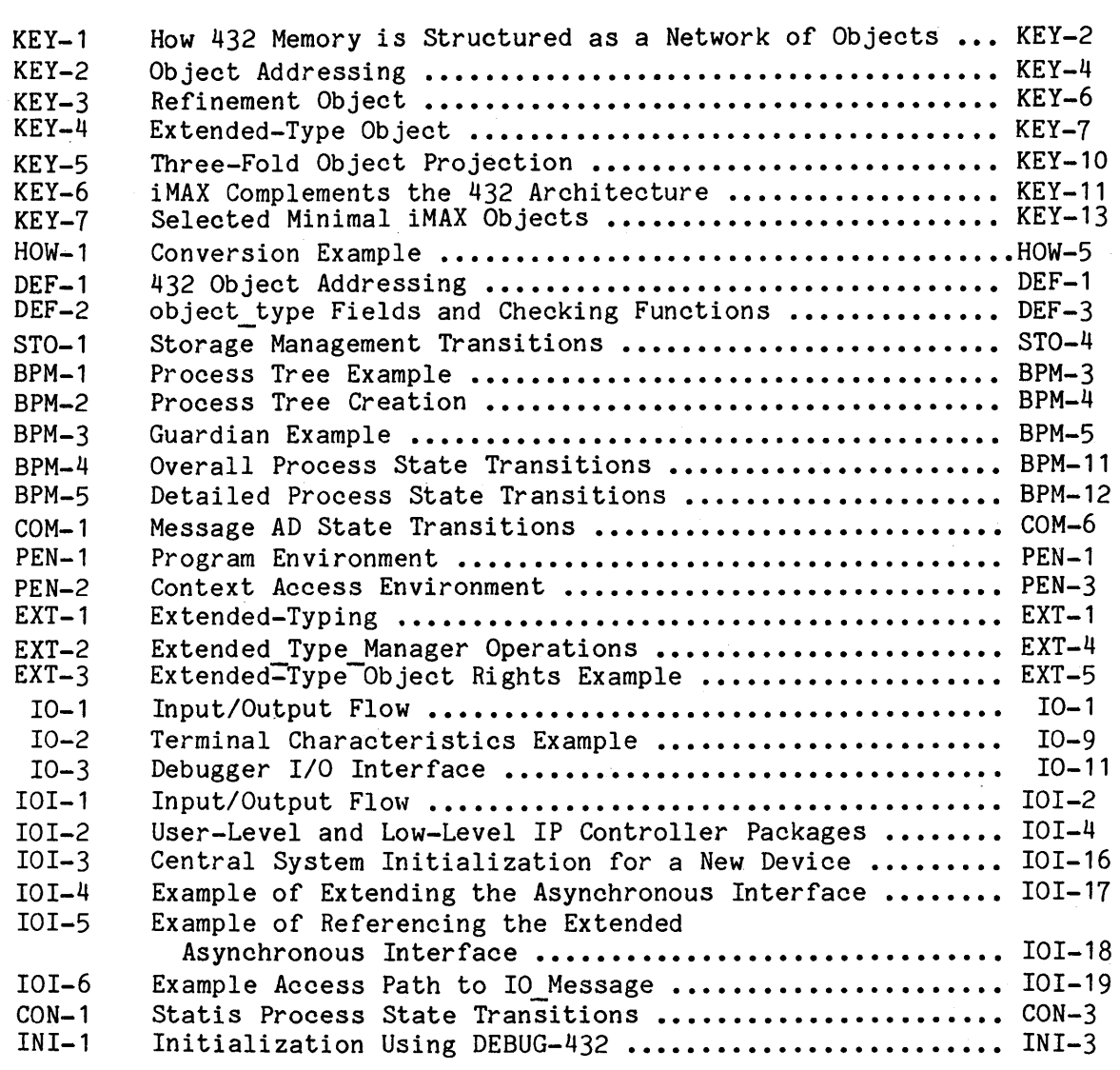

 $\sim$ 

Contents

Page

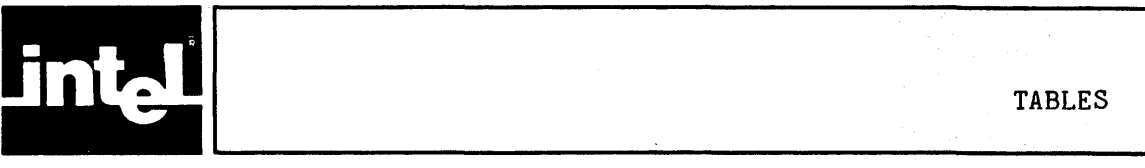

Title

KEY-1  $DEF - 1$  $BPM-1$ BPM-2  $BPM-4$ PEN-1 PEN-2 PEN-3  $IO-1$ IO-2  $IO-3$  $IO-4$  $IO - 5$ IO-6 IO-7 IO-8  $IOI-1$ IOI-2 IOI-3 IOI-4  $CON-1$  $INI-1$  $INI-2$ MIN-1  $HDW-1$  $STZ-1$  $SIZ-2$  $GLO-1$ Object Capabilities •••••••••••••••••••••••••••••••••••• KEY-8 Object Table Entries Cross Reference .................. DEF-5 Comparison of Ada Tasks and iMAX BPM Processes ......... BPM-2 Process State Names •••••••••••••••••••••••••••••••••••. BPM-10 Process Management Operations and Exceptions ........... BPM-19 Context Access Segment Fields and Rights ••••••••••••••• PEN-4 Process Globals Fields and Rights ...................... PEN-9 Fault info rec Fields •••••••••••••••••••••••••••••••••• PEN-11 Synchronous\_IO\_Interfaces Package Types and Operations ••••••••••••••••••••••••••••••••••••••• Terminals query record Information .................... Terminal Handler Control Characters ................... Debugger I/O query record Information •••••••••••••••••••• Console Handler Control Characters .................... Asynchronous Interface Command Codes .................. Asynchronous Interface Reply Codes ................... Asynchronous Interface Commands and Replies Cross Reference •••••••••••••••••••••••••••••••••••••• IP\_Function\_Interface procedures ......................... IOI-8 Allowed Baud Rate Values ................................. IOI-13 Checklist for Adding a New Device •••••••••••••••••••••• IOI-15 Input/Output Implementation Package Summary •••••••••••• IOI-29 Processor ID to Bus Slot Mapping for **432/600 Systems .••••.•••....••...••.•.•.....•.•.••..•**  CON-2 DEBUG-432 Commands for Central System  $IO-4$  $IO - 10$ IO-10 IO-12 IO-13 IO-18  $IO - 19$ IO-20 Initialization ••••••••••••••••••••••••••••••••••••••••• INI-2 AP Initialization Utilities Error Messages ............. INI-6 Minimal iMAX Packages ................................... MIN-1 Procesor ID to Bus Slot Mapping for 432/600 Systems •••••••••••••••••••••••••••••••••••••• HDW-1 Basic iMAX Memory Requirements .......................... SIZ-1 Sizes of Selected iMAX System Objects (bytes) ......... SIZ-3 Terms Defined •••••••••••••••••••••••••••••••••••••••••• GLO-1

Table

This chapter reviews basic concepts needed to understand iMAX:

- the organization of a 432 system as a network of objects
- the inclusion of operating system functions in the 432 hardware architecture
- the system objects used to implement iMAX
- modular programming using Ada packages

The chapter ends with an example of modular programming using iMAX and Ada.

#### OBJECTS

All data and program structures in a 432 system are contained in objects. Memory in a 432 system is addressed as a network of objects, not as an array of bytes or words. Each basic object can contain either data or references to other objects. A cluster of related objects tied together by references can be treated as a single object, allowing hierarchies of objects to be constructed. An executing program is itself represented by an object, and can only access objects for which it has references. This structured memory organization embodies the logical structure of programs (as networks of subprograms, arrays, pointers, and other abstractions) in the run-time structure of memory.

References to objects are called access descriptors (ADs) and are contained in access objects. Any other kind of information in a 432 system is contained in data objects. Data objects cannot contain ADs; access objects can contain nothing but ADs. The 432 architecture carefully controls operations on ADs to ensure that ADs cannot be forged or corrupted in any way. An access descriptor contains an index for the referenced object, and also access rights bits that grant or deny permission to execute particular operations on the object using the AD. Different ADs for an object can grant different rights. For example, two programs can both have ADs for a shared data object, with one of the programs having only read access and the other program having only write access. An AD can also have the value null, which references no object. For Ada programs, each Ada access value corresponds to an AD, and the term "access descriptor" derives from this correspondence.

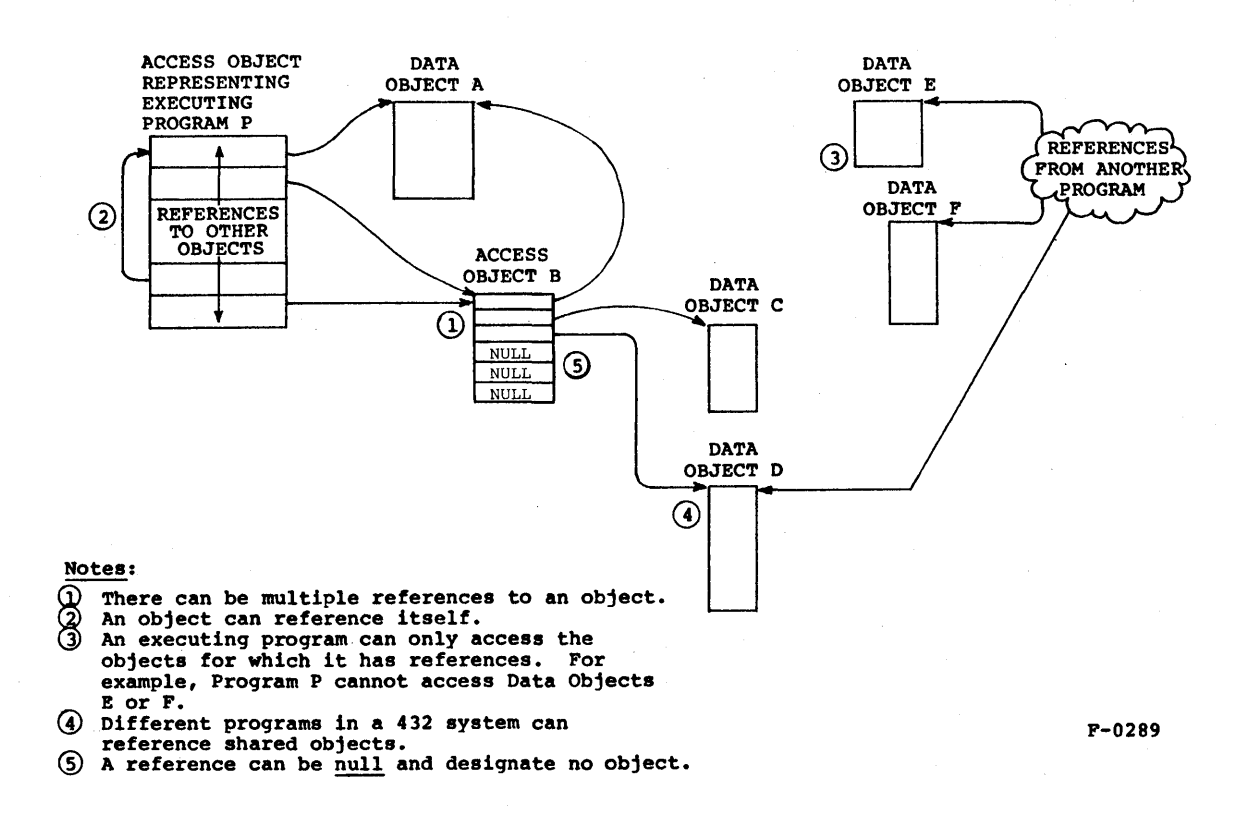

Figure KEY-1. How 432 Memory is Structured as a Network of Objects

Because there can be multiple ADs (multiple pointers) to an object, information about the object that changes at run-time cannot be included in ADs -- it would be too difficult to find and update all the scattered copies of the information. One such changeable attribute of an object is its physical address -- in a dynamic memory system an object can be swapped out to disk and back, or otherwise relocated and have its physical address changed. Because the AD cannot include the physical address of the referenced object, it actually references another descriptor that does, the object descriptor (00).

There is only one OD for each object, and the OD contains the object's physical address, length, other memory management information, and type information. Object Descriptors are themselves contained in a type of object, an object table object. There can be multiple object tables in a 432 system. One special object table, the object table directory (OTD), contains object descriptors for all other object tables in the system. An access descriptor designates a particular object with a two-part index. The first part selects an object table from the OTD. The second part selects the object's descriptor from the object table.

#### **SEGMENTS**

The most basic objects are segments, contiguous blocks of up to 65536 bytes in memory. An access segment contains only ADs, and is the most basic kind of access object. A data segment contains anything but ADs, and is the most basic kind of data object. Every segment is an object, but not every object is a segment. Objects can be constructed from other objects while segments are the basic material, the simplest kind of object, from which objects are created.

#### OBJECT ADDRESSING

Remember that an executing program is itself represented by an object and can address only objects for which it has ADs. The executing program addresses an object with an index into the lists of access descriptors that it holds.

An executing program can use up to four lists of ADs simultaneously (up to four access segments that in turn specify the objects addressed). The address specified by the executing program is called an access selector. The access selector has two parts. The first part selects<br>one of up to four access segments. The second part selects a one of up to four access segments. particular access descriptor that references a particular object.

For operations on entire objects (such as the 432 operator that sends a message to a "port" object), it is sufficient to specify an object using an access selector. This form of addressing is also all that is needed to specify the operands of operations on access descriptors (such as the 432 operator to copy one AD value over another). The access selector that selects an object also selects a particular AD or AD "slot" in an access object.

For data operations, such as adding or assigning numbers or characters, each data operand is not only in a particular object but at a particular offset into the object. A logical address is thus a two-part address with two independent components, an access selection component that selects a data object and an operand offset component that locates the operand within the data object.

Figure KEY-2 illustrates the chain of descriptors and objects used to address data in a 432 system.

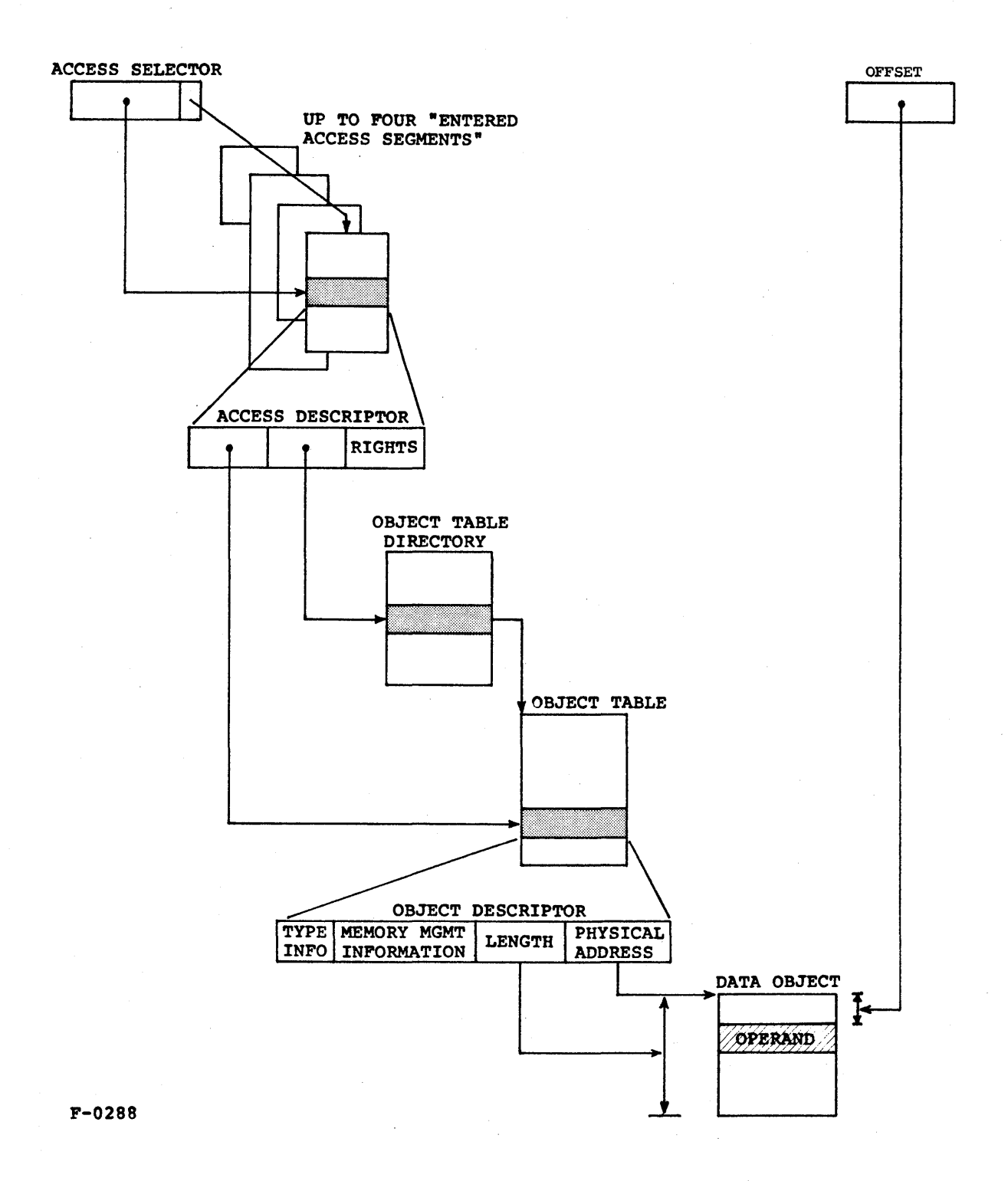

Figure KEY-2. Object Addressing

 $\Delta \sim 10^{10}$ 

#### OBJECT TYPING

Several kinds of type information are associated with 432 objects:

- base type, to determine whether an object contains access descriptors or data
- system type, to determine whether an object is an instance of a system object type defined by the 432 architecture, or is a generic object with no processor-interpreted internal structure
- object descriptor type, to determine whether an object is derived from another object as either a refinement or an extended-type object.

#### Base Type

An object's base type can be either access (for an object containing nothing but ADs) or data (for an object containing anything but ADs).

#### System Type

An object's system type indicates any processor-interpreted meaning that an object has. An object with system type generic has no processor-interpreted meaning. Other system types designate the system objects used by the 432 for such high-level functions as storage allocation, process scheduling, or interprocess communication.

The interpretation of an object's system type code depends on the object's base type. For example, the same system type code designates either an object table data segment or a domain access segment depending on the base type of the object.

#### Object Descriptor Types

There are several types of object descriptors:

- storage descriptors
- refinement descriptors
- type descriptors
- interconnect descriptors

The following sections briefly describe these object descriptors and their use.

#### Storage Descriptors

A storage descriptor describes a segment in the 432 storage address space. Such an object can be an access segment or a data segment, can be a generic object or a system object.

#### Refinement Descriptors

A refinement descriptor describes an object, called a refinement, that is actually part of another object (see Figure KEY-3). The user of an AD for a refinement can only access the part of the underlying object that is contained in the refinement. For example, if a user is to be allowed access to only part of an employee record, a refinement of the record can be created. Sensitive information such as salary can be excluded from the refinement and cannot be read.

Operands in a refinement are addressed exactly as in a segment, with a displacement from the start of the object (the start of the refinement). A refinement always has the same base type (access or data) as the refined object, but may have a different system type. For example, iMAX uses a generic refinement to give users access to only the fault informatlon area in 432 process objects. A refinement can itself be refined, and there can be multiple different refinements of one underlying object.

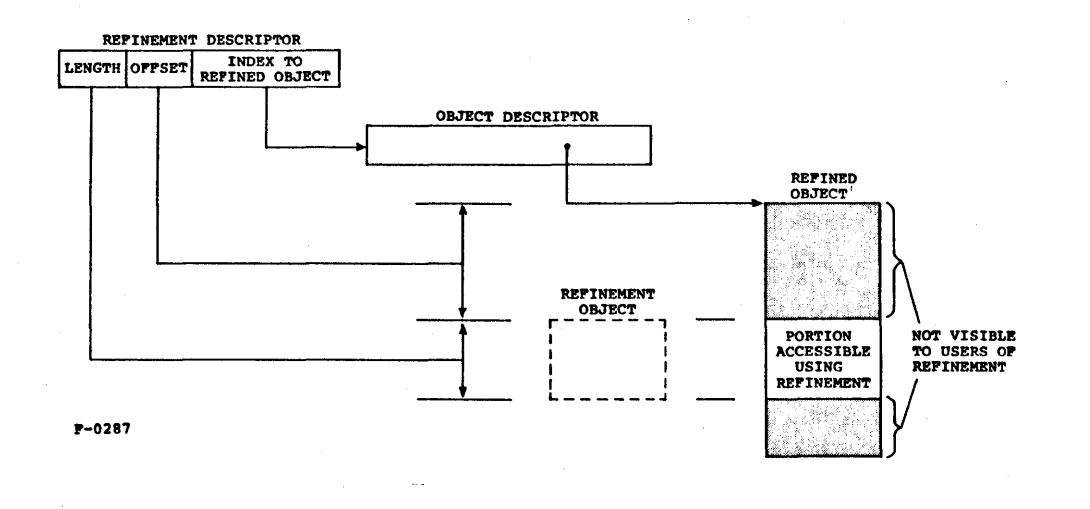

Figure KEY-3. Refinement Object

The 432 architecture uses refinements to implement program modules.<br>Such a module typically has a "public" and a "private" part. The Such a module typically has a "public" and a "private" part. public part is a list of accesses for the operations and data items available to external users of the module. The private part is an access list for internal variables and for other modules used to implement the public operations. The public part of the access list is<br>made a refinement of the entire access list. The caller of an made a refinement of the entire access list. operation can use only the refinement and can reference only the public operations. When the operation is invoked, the processor automatically "traverses" the refinement, to give the context within which the operation executes access to the whole module.

#### Type Descriptors

A type descriptor describes an object with a software-defined type, called an extended type object. The type that such an object is a member of is identified by a type definition object (TDO), one of the 432 system objects. A type descriptor references two objects, first the object being typed (called the representation of the extended-type object), and second the TOO that defines the type.

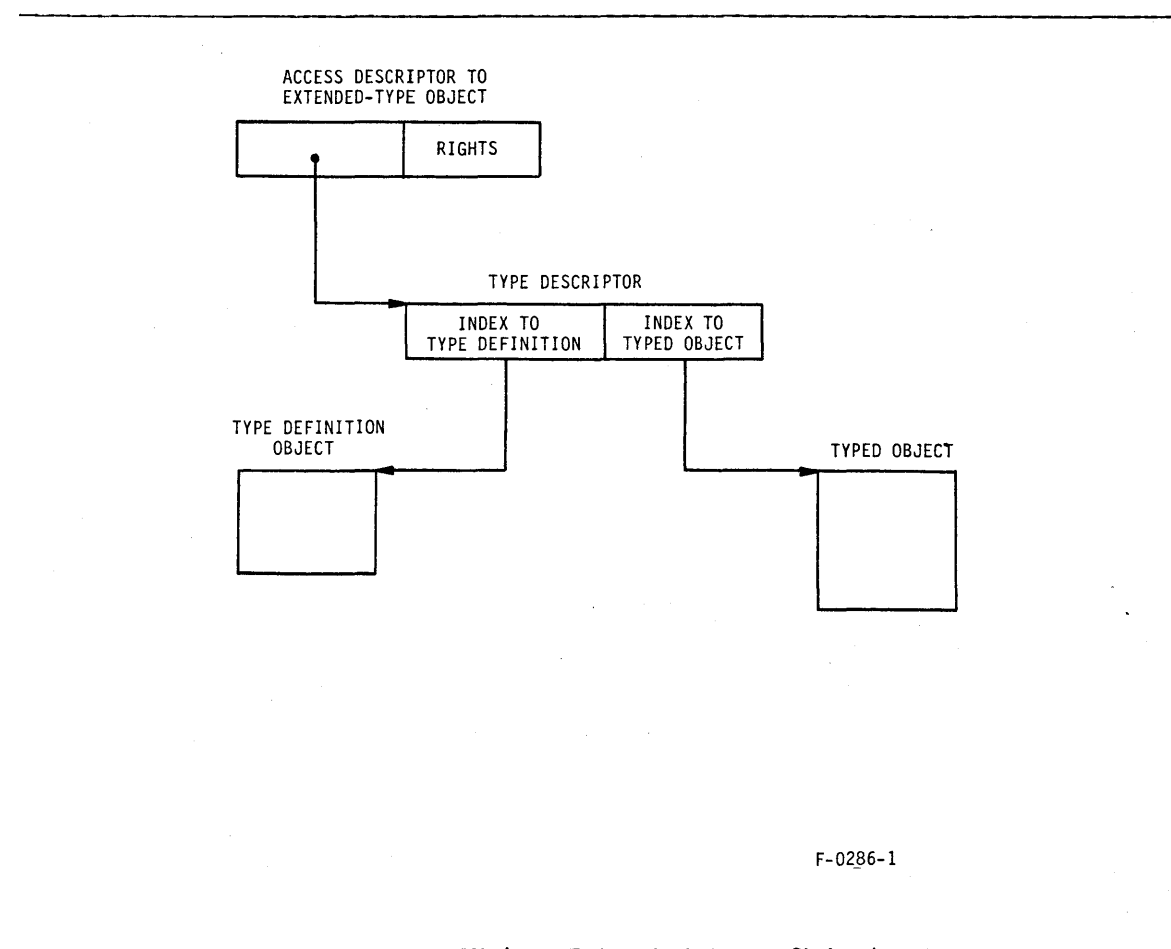

#### Figure KEY-4. Extended-type Object

#### Interconnect Descriptors

An interconnect descriptor describes a kind of data object called an interconnect object. Interconnect objects are contained in a separate lnterconnect address space. This address space contains hardware registers used for system initialization, interprocessor communication, hardware error reporting, and configuration information.

Interconnect objects do not have a base type or system type. They contain data with no particular interpretation by the processors, and are thus analogous to generic data segments.

Interconnect objects are described here for completeness **--** iMAX does not make any interconnect objects visible to users.

#### OBJECT CAPABILITIES

Objects support two important 432 capabilities:

- flexible protection of data and program structures
- dynamic storage management

Table KEY-1 gives a tabular summary of the capabilities of 432 objects.

Figure KEY-5 illustrates the three parts of the 432 protection mechanism: "need to know" access control, extensible object typing, and access rights.

#### Table KEY-1. Object Capabilities

- I. "Need to know" Access Control
- An object reference cannot be forged or otherwise corrupted.
- Each activation of a program module has a restricted access environment referencing only those objects that the module activation has a "need-to-know".
- A module can be allowed access to only part of an object by using the object refinement mechanism.

#### Table KEY-1. (continued)

#### II. Extensible Object Typing

- Every object has a type and new types can be defined by users.
- Both hardware instructions and software "type manager" modules verify at run-time that object operands are of the proper type.
- Type manager modules can be defined that perform all operations on objects of a particular type. The operations provided by the manager module act as primitives that completely define the behavior of objects of the type. Modules outside the type manager have no access to the internal representation of objects of the type.

#### III. Access Rights

- The association of access rights with object references allows modules to be granted differing access to the same object (e.g., read-only access for one module and write-only access for another).
- Type-specific access rights allow or disallow operations unique to an object type (e.g., the right to send a message to a port).
- Type manager software can define new access rights, for ei ther system object types or extended types. For example, the iMAX type manager for processes defines a new access right, called "control rights", for processes.

#### IV. Support for Dynamic Storage Management

- Objects can be relocated in memory (by a "compaction" process) or swapped to disk (in a virtual memory system) because physical addresses for objects are centralized in object tables.
- Because object references are under processor control, dangling references (pointers that outlive the objects they reference) can be prevented and hardware-supported reclamation of no-longer-needed objects is feasible.
- Bounds checking is done on all references to information in objects.

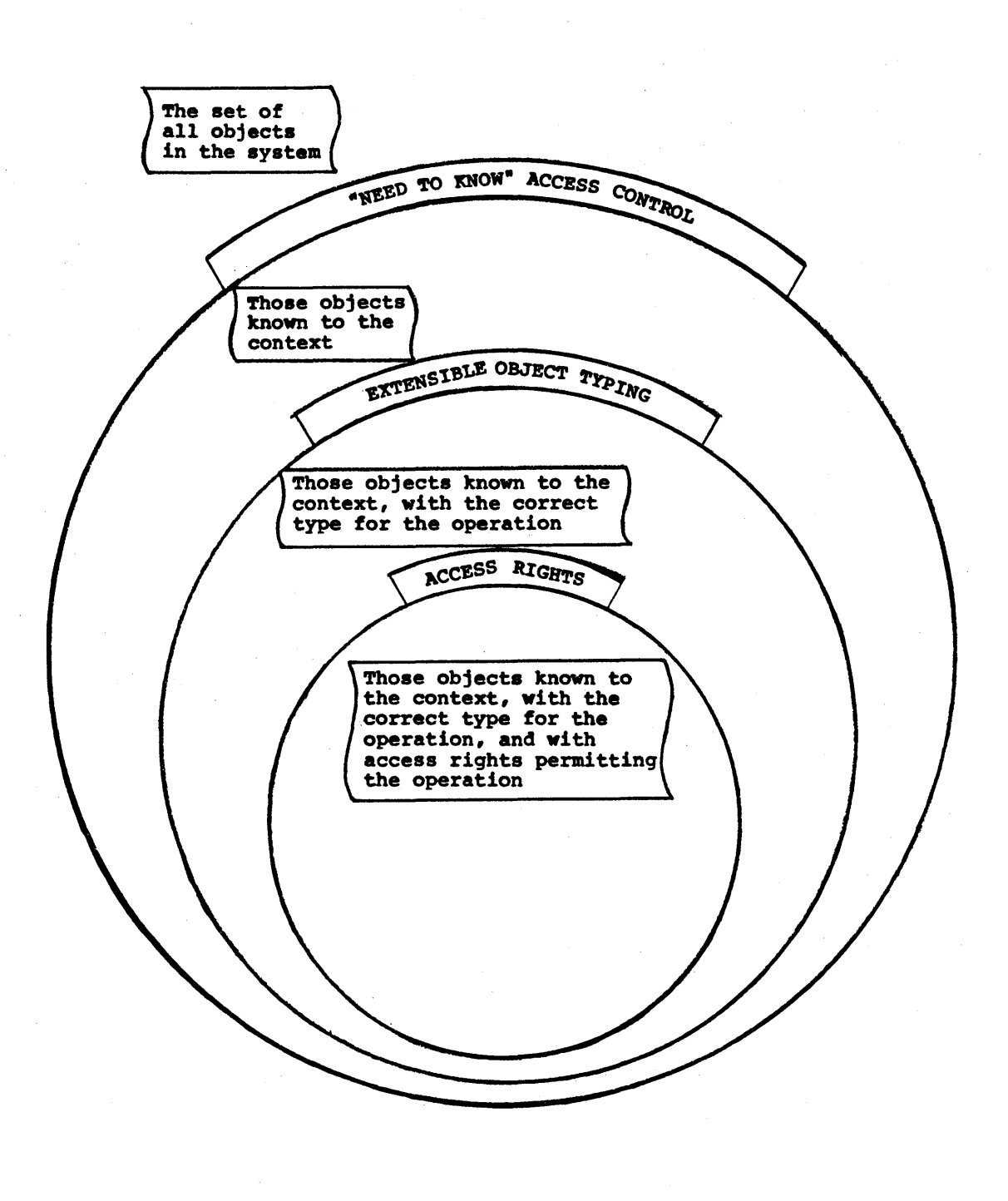

Figure KEY-5. Three-fold Object Protection

F-0367

#### HARDWARE/SOFTWARE PARTNERSHIP

The iAPX 432 architecture provides a higher level of functioning in<br>hardware than conventional computers. Important system structures hardware than conventional computers. Important system stru<br>(e.g., process control blocks and communication buffers) communication buffers) have hardware-recognized representations. High-level operations on these system objects, such as sending a message between processes, are provided as single machine instructions. These features of the 432 are called the "Silicon O.S." These features are not in themselves a complete operating system, but are essential parts of one.

The 432 functions as a hardware/software partnership. Operations are provided in the hardware for any of the following reasons: they are time-critical, thus benefiting from hardware implementation; they are security-sensitive, thus requiring hardware enforcement; or they are complex in a way that benefits from special hardware structures. Other operations are provided by iMAX, cooperating with hardware to provide user-level executive services (see Figure KEY-6).

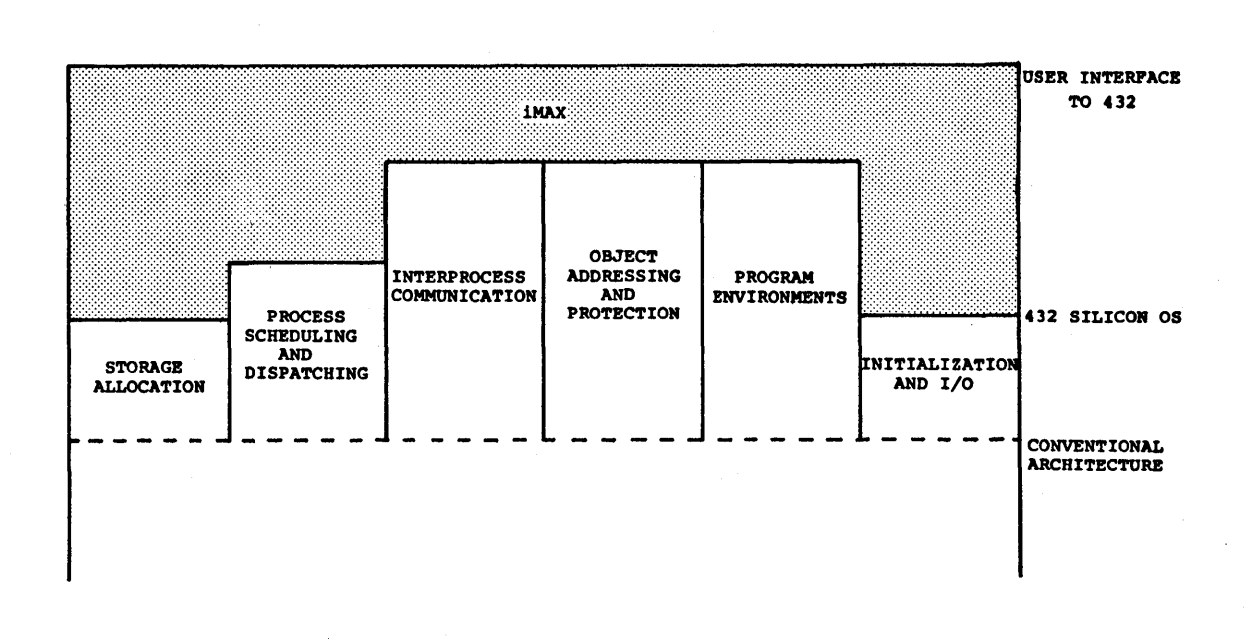

F-0247

Figure KEY-6. iMAX Complements the 432 Architecture

#### Key Concepts iMAX 432

The relationship between iMAX and the hardware is best called "cooperation" because iMAX doesn't simply "run" on hardware that passi vely executes instructions. The 432 processors act autonomously to provide important services; e.g., a 432 General Data Processor automatically obtains and schedules the next ready process when it needs work. Type-checking and rights-checking are among other services provided by the processors.

Storage management is a good example of the division of labor between iMAX and the 432 processors. The processors recognize system objects used for storage management, provide single instructions that allocate new objects, and set flag bits needed for storage reclamation and virtual storage management. iMAX creates and reclaims local storage pools and provides software processes to compact memory and reclaim unreferenced objects.

Several aspects of the 432 design ensure that the executive structures embedded in silicon are flexible enough for a wide range of applications. First, the hardware and iMAX were designed together, with the high-level services to be provided by iMAX driving the hardware design. Second, care was taken to separate hardware design. Second, care was taken to separate hardware design. Second, care was taken to separate<br>application-specific=policy (specified by software-supplied parameters) from general-purpose mechanism (determined by hardware). Third, all 432 system objects can be extended by software, which can define additional object attributes and operations.

#### SYSTEM OBJECTS

iMAX is largely a collection of type manager packages for the system objects defined by the 432 architecture. Part of understanding iMAX is understanding the function of these object types and how they work together in a complete system. Note that users do not need to understand the internal details of these objects -- one purpose of iMAX is to make that level of understanding unnecessary. This section describes the system objects that support a 432 system. Figure KEY-7 illustrates some of the system objects required by a system using a minimal iMAX configuration.

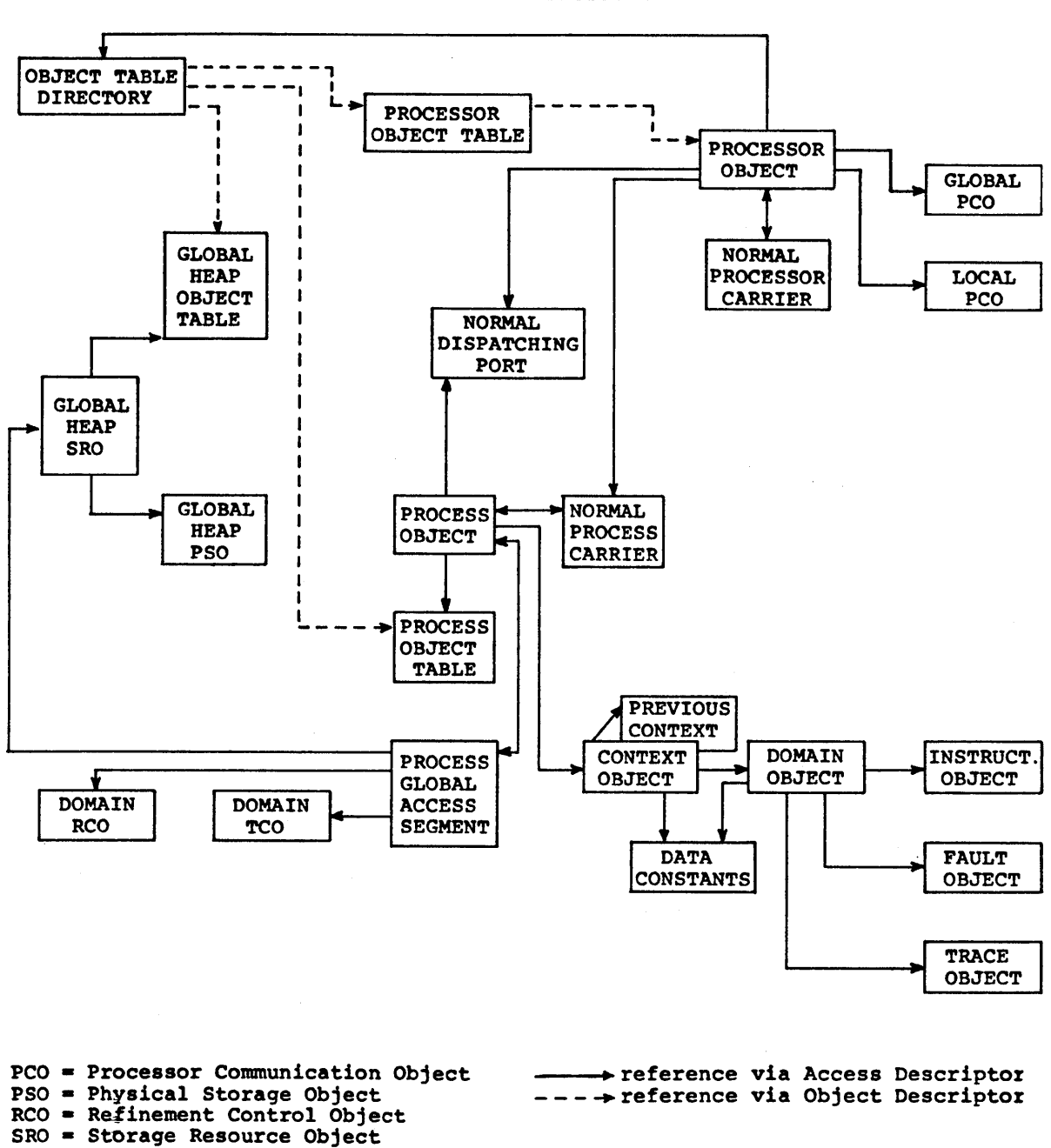

 $TCO = Type Control Object$ 

F-0281

Figure KEY-7. Selected Minimal iMAX Objects
# OBJECT TABLE OBJECTS

Object tables contain object descriptors (ODs), one for each object in<br>a system. User software cannot access object tables directly. User User software cannot access object tables directly. User software can obtain an image of the 00 for any object that it has access to, but the image cannot be used as an 00. User software can create new objects, which creates new object descriptors. If an object table is full and cannot accommodate new descriptors, iMAX expands it or chains supplementary tables as needed, all transparent to user software.

### PROCESSOR OBJECTS

Processor objects correspond to physical processors in a system, 432<br>General Data Processors (GDPs) or Interface Processors (IPs), User General Data Processors (GDPs) or Interface Processors (IPs). software cannot access processor objects in any way. User software does specify the number of each type of processor and their hardware identification (i.e., processor ID) as part of configuring an iMAX system.

#### PROCESSOR COMMUNICATION OBJECTS

Processor communication objects (PCOs) are used by iMAX to communicate between processors in a 432 system. PCOs are invisible to users.

### PHYSICAL STORAGE OBJECTS

Physical storage objects (PSOs) reference blocks of free memory. User software cannot access PSOs in any way. The user refers to a storage pool via a 432 storage resource object (SRO).

#### STORAGE RESOURCE OBJECTS

Storage resource objects (SROs) provide object descriptors and free memory for the creation of new objects. Each SRO references an object table and a PSO. Several SROs can share one PSO. An SRO specifies memory type, lifetime. and reclamation strategy for objects allocated from it. Memory type is frozen or normal. Objects in frozen memory cannot be relocated or swapped and thus are never inaccessible because of memory management operations.

An object's lifetime is either indefinite ("global" objects) or tied to the lifetime of a process or of a subprogram activation within a process ("local" to the process or subprogram activation). When the associated process is destroyed or subprogram activation returns, the object is reclaimed.

An object's reclamation strategy can be based on either garbage collection, or Return from a subprogram activation, or both. Return immediately reclaims all objects whose lifetime is tied to the subprogram activation returned from. Garbage collection is a separate iMAX-provided process that searches out objects that are no longer referenced (and thus no longer used, because the only way to use an object is through a reference to it). When garbage collection finds unreferenced objects, it reclaims both the object descriptor and memory (if any) used by the object. Garbage collection can run at the same time as user processes without interfering with their execution.

There are three types of SROs, corresponding to the three different combinations of reclamation strategies. Stack SROs are used to allocate objects reclaimed only by Return. There is one stack SRO associated with each process object and stack SROs cannot be created separate from process objects. Global heap SROs are used to allocate global objects, which have lifetimes unbounded by any process or subprogram activation. Objects allocated from a global heap can be reclaimed only by garbage collection. Local heap SROs are used to allocate objects that can be reclaimed either by Return or by garbage collection. Such objects have lifetimes tied to some process or subprogram activation and are reclaimed if the associated process is destroyed or associated subprogram activation returns. Also, during their lifetime, garbage collection can reclaim such objects if it finds that they are unreferenced.

Users can hold ADs for heap SROs (global or local) but cannot access the internal representation of SHOs. Associated with each process, through its "globals access segment", is an access for a default global heap SRO, a heap SRO to be used for creating heap objects if the user does not specify some other heap SRO.

### INSTRUCTION OBJECTS

Instruction objects contain 432 machine instructions. Instruction objects to be called as subprograms also contain a header giving information about the activation record (context) required for the call. Instruction objects are generated by the 432 Ada compiler. Users have read access to instruction objects corresponding to user code.

### DOMAIN OBJECTS

Domain objects correspond to Ada packages and each consists of a list of access descriptors for the elements of the package represented. The public part of a package is represented as a refinement of the corresponding domain. Instruction objects are always called through the domain that references them; the domain is required to establish an access environment for the resulting subprogram activation (context). As part of a subprogram call, the domain refinement is traversed and an access for the entire domain, private and public, is stored in the created context.

### CONTEXT OBJECTS

Context objects correspond to single calls to procedures or functions (to single subprogram activations). A context executes within some domain, called the defining domain, which corresponds to the package in which the subprogram is defined. A context object contains local variables for the subprogram call and is also the root of the access environment for the call. The access environment consists of all The access environment consists of all objects accessible from the call and includes the defining domain, any constants needed by the call, any parameters passed to the subprogram, and any messages received by the call using interprocess communication. When one subprogram calls another, a chain of context objects results, each referencing its predecessor and with the current context referenced by the associated process.

### PROCESS OBJECTS

Process objects correspond to potentially concurrent activities -activities that can execute in parallel. The number of processes in a system is the maximum number of activities that can be executing simul taneously. A process is similar to an Ada task, the Ada unit of concurrent activity. Processes can communicate with each other by message-passing. Associated with each process is a stack SRO, consisting of a process object table and an allocation stack for the allocation of contexts and other objects local to the process. Also associated with a process is a processor-recognized process globals access segment (PGAS) that contains information available to all contexts in the process. An example of the information in the PGAS is an access for a default global heap SRO to be used for allocating heap objects.

## PORT OBJECTS

Port objects provide a queuing mechanism for messages and active agents (processors, processes, or surrogates) waiting to send or to receive messages. There are two main types of ports: dispatching ports and communication ports. Dispatching ports are used to queue processor objects waiting for processes to run or to queue process objects waiting for processors to run on. Communication ports are used to transfer messages between processes. Users cannot access dispatching<br>ports, and the unqualified term "port" usually refers to a ports, and the unqualified term "port" usually refers to a communication port. A third type of port, a delay port, is used by iMAX to idle processes that suspend their own operation for a specified time period.

#### CARRIER OBJECTS

Carrier objects are used as go-betweens for processes and processors using the port mechanism. The purpose of a carrier is to "carry" a message to or from a port. The basic operations on carriers are to send a message in a carrier to a port, or to receive a message in a carrier from a port. Both of these operations can invoke a third Both of these operations can invoke a third operation, the forwarding of the carrier to a second port. One or more carriers are associated with each process and each processor, called process carriers and processor carriers respectively. Both process and processor carriers are invisible to users. Users can create and reference surrogate carriers which can wait to send or receive messages in place of processes, possibly allowing the controlling process to continue doing other work while a surrogate waits in its place.

### TYPE DEFINITION OBJECTS

Type definition objects (TDOs) correspond to software-defined object types, called extended types. An instance of such a type is called an extended-type object. A TOO has an access segment that can reference any attributes of the type. For example, a TDO could reference a domain for a type manager package for the type. Currently, the only attribute that iMAX defines for TDOs is a printable name for the type.

#### TYPE CONTROL OBJECTS

Type control objects (TCOs) provide special rights to program modules that reference them (provided the TCO reference itself has certain rights). A TCO access with create rights can be used to create a typed segment, with the type specified by the TCO. A TCO access with amplify rights can be used to amplify specified rights on ADs, optionally restricted to ADs that reference objects with the type specified by the TCO. iMAX provides user software access to only one TCO, for domain objects, so that users can create domains at run-time.

### REFINEMENT CONTROL OBJECTS

Refinement control objects (RCOs) provide special rights to program modules that reference them (provided the RCO reference itself has certain rights). An RCO specifies two object types, one for a An RCO specifies two object types, one for a refinement and one for the object that is refined. An RCO access with<br>create rights can be used to create a typed refinement. The object create rights can be used to create a typed refinement. being refined must have the type specified by the RCO for the refined object. The resulting refinement has the refinement type specified by the RCO. An RCO access with retrieve rights can be used to retrieve an access for the refined object, given an access for a refinement with the type specified by the RCO. iMAX provides user software access to only one RCO, for domain objects, so that users can create refinements of domains that themselves have type domain.

### MODULAR PROGRAMMING WITH ADA

The iMAX interface seen by users is specified in Ada, and iMAX takes advantage of Ada's support for modular programming and compile-time checking, both in its user interface and in its internals.

The iMAX interface is a collection of Ada packages that each provide one well-defined area of function, typically as a type manager for one system object type. iMAX appears to users more as a subprogram library than as a monolithic entity -- users need only concern themselves with<br>the packages they are using. The Ada user also benefits from The Ada user also benefits from compile-time checking of all calls to iMAX services.

There is no distinction between iMAX packages and user-written packages. iMAX operations and user operations are invoked in the same way. There is no special calling convention, no "Supervisor Call" instruction, and no need to drop into assembly language to invoke the executive.

iMAX's organization as a library of packages allows users to:

- create subsets of iMAX -- by omitting unwanted packages
- create supersets of iMAX -- by adding their own packages
- create variations of iMAX -- by providing their own implementation for iMAX interfaces

## PACKAGES

An Ada package is a named collection of types, data, and/or subprograms in two parts:

- specification -defines the interface seen by a user of the package
- body defines data and/or subprograms used only within the package body and gives the code that implements any subprograms defined in the specification. The body can also contain initialization code for the package.

The specification is itself in two parts:

- public part defines the logical interface seen by a user of  $\frac{1}{2}$ the package
- private part -provides declarations and representation details that the Ada compiler requires to use the specification. However, these declarations and details cannot be referenced by users of the package and can be treated as part of the package implementation.

The body and private part of a package can be omitted if they would otherwise be empty.

The modular programming example in the next section illustrates the syntax for all parts of a package.

### A MODULAR PROGRAMMING EXAMPLE **--** IMPLEMENTING SEMAPHORES

This section gives an example of modular concurrent programming using iMAX and Ada. The example is realistic and intended to solve a real<br>problem. In reading and understanding the example. you will encounter In reading and understanding the example, you will encounter many of the Ada idioms used in this manual. A large part of reading this manual is reading and understanding Ada packages; the example is a taste of things to come.

The example is an Ada package that acts as a type manager for binary semaphores. Binary semaphores are frequently used in concurrent programming to ensure that only one process at a time is using some resource (e.g., only one process at a time is writing to a particular record in a data base). Semaphores are sometimes called locks.

The example shows how iMAX can be extended to provide services not yet supported directly. The example also illustrates how Ada separates the specification and implementation of a package.

### SEMAPHORES PACKAGE

with iMAX Definitions; package Semaphores is

**--** Function:

 $\frac{1}{2}$ This package is a type manager that defines binary semaphores and the operations on them.  $-$ 

A "binary semaphore" is a flag used by multiple processes that must share some resource, where only one process at a time can  $\overline{\phantom{a}}$  $$ use the resource. An example is two processes that share a printer for producing reports. While process A is using the printer, process B should not write to the printer **--** or output  $-1$ from process B could appear jumbled in a report from process A.  $\rightarrow$ A binary semaphore can be used, by convention, to provide --"mutual exclusion" between processes using the printer. A  $$ semaphore has two states, AVAILABLE and IN USE. When a process -wants to use the printer, it calls the Get operation on the -associated semaphore. If the semaphore is AVAILABLE, Get  $\frac{1}{2}$ indivisibly sets it to IN USE. If the semaphore is IN USE by ---another process, the process calling Get is blocked until the semaphore is AVAILABLE. In either case, Get does not return ---until the semaphore is IN USE by the calling process. When the process has finished using a resource (the printer), it calls the  $- -$ Release operation on the associated semaphore. Release makes the  $\rightarrow$ \_\_ semaphore AVAILABLE for the next use of the resource, either by the same process or by another process. If processes are waiting  $-1$ for the semaphore when Release is called, Release can also simply leave the semaphore IN USE and unblock the first waiting process.

This manager for semaphores requires that the process releasing a  $$ semaphore either be the same process that got use of it, or supply an access with control rights for the process that is  $-1$ using the semaphore.  $-1$ 

The operation Try is provided which gets a semaphore only if it  $$ is available immediately, and returns an indication of success or failure.

The function Value returns whether the semaphore is AVAILABLE or  $-$ IN USE. This function can be useful for sampling semaphore  $$ usage.

 $-$ The function User returns an access (without access rights) for the process using a semaphore, and returns null if the semaphore is available.

Two exceptions are defined, get error and release error.  $-$ Get error is raised if a process tries to get a semaphore that -it already is using. Release error is raised if a process tries  $\overline{\phantom{0}}$ to release a semaphore that  $i\overline{s}$  AVAILABLE, or tries to release a semaphore that is being used by another process and the ---releasing process does not present an access with control rights  $-1$ for the using process. Notes: The names used for operations in this package are generic  $(e,g, g)$ --"Create" rather than "Create semaphore") and should be qualified with the package name when  $invoked$ , e.g.: my sem := Semaphores.Create(): -- correct usage -my sem := Create(); - - questionable usage This specification leaves undefined the order in which waiting — processes get a semaphore. Programs that rely on a particular ordering are erroneous. When a semaphore is used to synchronize use of a shared resource.  $-$ it is best to embed the semaphore and its use in the private part  $\frac{1}{2}$ or body of a package which manages the resource. So long as the manager package is the only way to access the resource,  $\rightarrow$   $\rightarrow$ synchronization of use is guaranteed. This approach centralizes use of the semaphore, reduces the complexity of the application -processes, and eliminates the possibility of a bug caused by an -applications process not following the convention of using the semaphore to control access to the resource.  $\overline{\phantom{a}}$ There are options in managing semaphores that are not supported --by this package, but not excluded by it either. Users can ---

implement some of these options in higher-level managers that  $-1$ calIon this one.  $-$ 

### use iMAX\_Definitions;

type semaphore rep is limited private; -- conceal representation type semaphore is access semaphore rep; -- Each semaphore is a distinct 432 object.

type state is (available, in use);

get\_error: exception; -- raised if process tries to get a -- semaphore that it is already using -- raised if a process tries to release a -- semaphore that is available or tries to -- release a semaphore in use by another -- process without presenting an access -- with control rights for the using -- process release error: exception;

function Create(s: state := available) -- initial state return semaphore;

-- Function:

- Create a semaphore and return an access for it. The default  $-1$
- initial state is available with no processes waiting for the  $- -$
- semaphore. If the caller specifies that the semaphore is --
- $$ initially in use, then the calling process is also the initial
- $\frac{1}{2}$ user process.
- -- Note:
- The setting of the access rights bits on the returned AD are

undefined by this specification.

procedure Get(sem: semaphore);

-- Function:<br>-- Return

- Return only when the calling process has exclusive use of the
- semaphore. Block the calling process until then if necessary. --
- On return, the state of the semaphore will be in use and the  $- -$
- calling process will be the semaphore's using process. --

-- Exceptions:

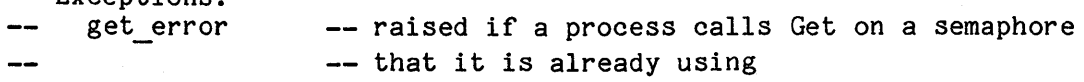

```
procedure Release( 
    sem: semaphore; 
    user: process := null); -- If defaulted to null, calling -- process must be user. 
  -- Function:
       If the semaphore is already available, raise release error. 
  -Otherwise, if the specified user is not the actual user, 
  \frac{1}{2}\sim -raise release error. 
  -Otherwise, if the user is not the calling process and the user 
       access parameter does not have control rights, raise 
  --release error. 
  -1Otherwise, make the semaphore available to the next process 
       requesting it. If blocked processes are waiting for the 
  --
  --
       semaphore, Release can simply unblock one of the waiting 
       processes and leave the semaphore in use by the new user 
  -process. 
  --- Exceptions:
  - -release error 
procedure Try( 
    sem: 
                 semaphore; 
             out boolean); 
    succ: 
  -- Function:
  -Get a semaphore only if it is immediately available (i.e.,
       only if the calling process need not block and wait for it). 
  \overline{\phantom{0}}-The parameter succ is assigned true if the semaphore is 
       gotten, else false. 
  \overline{\phantom{m}}-- Exceptions:
        get_error raised if the semaphore is already in use 
by 
  \qquad \qquad --- the calling process.
  \sim \simfunction Value(sem: semaphore) 
  return state;
```
-- Function: Return whether the semaphore is available or in use.

# Key Concepts iMAX 432

```
function User(sem: semaphore) 
 return process;
```
-- Function:

```
If the semaphore is available, return null. Otherwise the 
\qquad \qquad -
```

```
semaphore is in use and return an access for the using 
--
```
process.  $-\! -$ 

# private

```
type semaphore_rep is record 
 port: iMAX_Definitions.port; 
 user: process; 
end record;
```
pragma inline(Create, Get, Release, Try, Value, User);

end Semaphores;

SEMAPHORES PACKAGE BODY

```
with Descriptor Definitions, iMAX Definitions, 
     Basic Process Management, Untyped Ports,
Process Globals Definitions;<br>package body Semaphores is
  -- Logic:
  \frac{1}{2}The semaphore uses a port with one queue entry. If the 
       port is empty, the semaphore is available. A process gets 
  \frac{1}{2}the semaphore by sending a message to the port. If the 
  -\! -port is full, the requesting process blocks until the process 
  \rightarrow-1using the semaphore releases it by receiving from the port. 
  use Descriptor Definitions, iMAX Definitions, Untyped Ports,
      Process Globals Definitions;
  package BPM renames Basic Process Management;
  function Create(s: state := available) -- initial state
    return semaphore is 
    sem: semaphore; 
  begin 
    sem := new semaphore rep( 
              port \Rightarrow Create port(1),
              user \Rightarrow null);
    if s = in use then 
      sem.user := Process_globals().owner; -- access for calling process
      Send(sem.port, any access(sem.user));
    end if; 
    return sem; 
  end Create; 
  procedure Get(sem: semaphore) is 
    p: process; 
  begin 
    p := Process globals().owner; 
    if sem.user = p then
       RAISE get_error; 
    else 
       Send(sem.port, any_access(p));
       sem.user := p; 
    end if;
```

```
return; 
end Get;
```

```
procedure Release( 
  is 
    sem:
    user: 
                 semaphore; 
                process := null -- If defaulted to null, calling
                                   -- process must be user.
  p: process := user;
  succ: boolean; 
begin 
 if p = null then
    p := Process globals().owner; 
  end if; 
  if sem.user /= p then
    RAISE release error;
  elsif user /= null and then
        not Permits(user, BPM.control rights) then
    RAISE release error;
  else 
    sem.user := null;
    Cond receive(sem.port, any access(sem.user), succ);
    if not succ then 
      RAISE release error;
    else 
      RETURN; 
    end if; 
  end if; 
end Release; 
procedure Try( 
    sem:
    succ: 
                 semaphore; 
            out boolean) is 
  p: process; 
begin 
  p := Process globals().owner; 
  if sem.user = p then
    RAISE get_error; 
  else 
    Cond_send(sem.port, any_access(p), succ);
    if succ then 
      sem.user := p;
    end if; 
    RETURN; 
  end if; 
end Try;
```

```
function Value(sem: semaphore) 
  return state is 
begin 
 if sem.user = null then
    RETURN available; 
  else 
    RETURN in use;
  end if; 
end Value; 
function User(sem: semaphore) 
  return process is
```

```
begin 
  return sem.user;
end User;
```
end Semaphores;

 $\mathcal{A}^{\mathcal{A}}$ 

 $\label{eq:2.1} \frac{1}{\sqrt{2}}\sum_{i=1}^n\frac{1}{\sqrt{2}}\sum_{i=1}^n\frac{1}{\sqrt{2}}\sum_{i=1}^n\frac{1}{\sqrt{2}}\sum_{i=1}^n\frac{1}{\sqrt{2}}\sum_{i=1}^n\frac{1}{\sqrt{2}}\sum_{i=1}^n\frac{1}{\sqrt{2}}\sum_{i=1}^n\frac{1}{\sqrt{2}}\sum_{i=1}^n\frac{1}{\sqrt{2}}\sum_{i=1}^n\frac{1}{\sqrt{2}}\sum_{i=1}^n\frac{1}{\sqrt{2}}\sum_{i=1}^n\frac$  $\mathcal{L}_{\text{max}}$  and  $\mathcal{L}_{\text{max}}$  $\label{eq:2.1} \mathcal{L}(\mathcal{L}^{\text{max}}_{\mathcal{L}}(\mathcal{L}^{\text{max}}_{\mathcal{L}})) \leq \mathcal{L}(\mathcal{L}^{\text{max}}_{\mathcal{L}}(\mathcal{L}^{\text{max}}_{\mathcal{L}}))$  $\label{eq:2.1} \mathcal{L}(\mathcal{L}^{\mathcal{L}}_{\mathcal{L}}(\mathcal{L}^{\mathcal{L}}_{\mathcal{L}})) = \mathcal{L}(\mathcal{L}^{\mathcal{L}}_{\mathcal{L}}(\mathcal{L}^{\mathcal{L}}_{\mathcal{L}})) = \mathcal{L}(\mathcal{L}^{\mathcal{L}}_{\mathcal{L}}(\mathcal{L}^{\mathcal{L}}_{\mathcal{L}})) = \mathcal{L}(\mathcal{L}^{\mathcal{L}}_{\mathcal{L}}(\mathcal{L}^{\mathcal{L}}_{\mathcal{L}}))$  $\label{eq:2.1} \mathcal{L}(\mathcal{L}^{\mathcal{L}}_{\mathcal{L}}(\mathcal{L}^{\mathcal{L}}_{\mathcal{L}})) = \mathcal{L}(\mathcal{L}^{\mathcal{L}}_{\mathcal{L}}(\mathcal{L}^{\mathcal{L}}_{\mathcal{L}})) = \mathcal{L}(\mathcal{L}^{\mathcal{L}}_{\mathcal{L}}(\mathcal{L}^{\mathcal{L}}_{\mathcal{L}})) = \mathcal{L}(\mathcal{L}^{\mathcal{L}}_{\mathcal{L}}(\mathcal{L}^{\mathcal{L}}_{\mathcal{L}}))$  $\label{eq:2.1} \frac{1}{\sqrt{2}}\int_{0}^{\infty}\frac{1}{\sqrt{2}}\left(\frac{1}{\sqrt{2}}\right)^{2}dx\leq \frac{1}{2}\int_{0}^{\infty}\frac{1}{\sqrt{2}}\left(\frac{1}{\sqrt{2}}\right)^{2}dx$ 

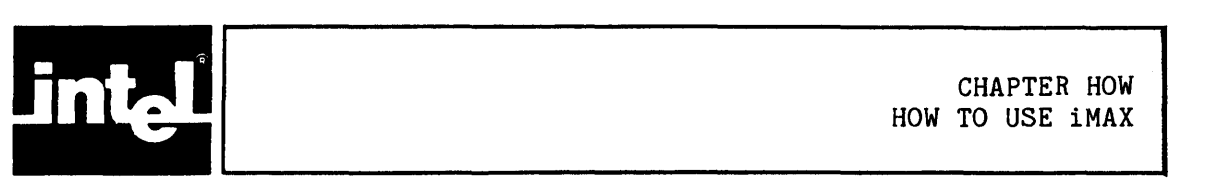

This chapter introduces new users of iMAX to techniques for writing Ada programs that calIon iMAX services:

- How to reference iMAX services
- How to convert values to and from the types used by iMAX

This chapter does not describe how to use the iMAX AP software. The AP software is written in PL/M-86 and is described in Chapter IOI, Input/Output Implementation.

None of the information in this chapter is specific to iMAX. It is a review of material defined by the Reference Manual for the Ada Programming Language and by the Reference Manual for the Intel 432 Extensions to Ada.

# HOW TO REFERENCE iMAX SERVICES

iMAX is organized as a collection of Ada packages. To reference a particular subprogram in iMAX, you must include in your own module certain references to the package containing the subprogram:

- an environment pragma that gives the file name of the environment file for the iMAX package.
- a with clause that declares the Ada name of the iMAX package.
- optionally, a use statement in your module, that makes the elements of the iMAX package directly visible in your module without being prefixed with the package name.

All three constructs can reference multiple packages.

### THE ENVIRONMENT PRAGMA

An environment pragma informs the compiler of the names of the environment files that constitute an environment for compiling a package. The pragma must appear as the first Ada construct (excluding comments) in your source file, and can appear only once in a file. The environment files named in the pragma must include environments for all<br>package specifications named in with clauses in the source file. The package specifications named in with clauses in the source file. environment pragma must also include environments for the bodies of any generic packages or inline subprograms used. Also, the environment pragma for a package body must reference the environment for the associated package specification. The arguments to the environment pragma are character strings, enclosed in double quotes. Note that the Ada package Standard is implicitly a part of every compilation environment and need not be explicitly referenced. Appendix SUM, Software Components Summary, lists the environment files that correspond to all user-visible iMAX packages.

# THE WITH CLAUSE

A with clause is an Ada context specification that appears as a prefix to a package specification or body. The with clause lists the Ada names of any separately compiled packages referenced by the following package. The packages named by the with clause must also have their environments referenced by the preceding environment pragma.

#### THE USE STATEMENT

A use statement names packages that the programmer wants to be directly visible. For example. suppose that a programmer has referenced a package Other Package in an environment pragma and with clause. At this point, a routine Some routine in Other Package can be referenced<br>by qualifying each reference with the package name, e.g., qualifying each reference with the package name, e.g., "Other Package. Some routine". However, by naming Other Package in a use statement, "use Other Package;", the contents of Other Package are made directly visible. and the programmer can invoke Some routine without qualification. A use statement can appear in the declarative portion of a package or subprogram.

The benefit of the use statement is the brevity of references that it allows. The drawback is that the resulting code may be less maintainable, because it is more difficult to identify references to external packages. In the examples in this manual, a balanced approach is taken. A use statement names the most commonly used external packages but references to less frequently used packages are explicitly qualified. Of course, even when a use statement is in your program, you must still qualify ambiguous references. For example, if two packages A and B both contain a subprogram Read, then you must identify a call to Read as A.Read or B.Read. Note that the Ada package Standard is implicitly used in every compilation and need not be explicitly referenced by a use statement.

AN EXAMPLE

For example, suppose that you want to write a package with a single procedure Main that writes the message "HELLO WORLD" to the Intel 432 Cross Development System console. Reading Chapter 10, Input/Output, you find that the Debug Sink package provides the procedure Write that writes a message to the console. Looking in Appendix SUM, Software Components Summary, you find that the file name for the environment for the Debug Sink package is "DBISNK. MLE". First you write your specification:

package Hello\_World is

-- Function: -- Say "HELLO WORLD" to the debug console via procedure Main.

procedure Main;

```
-- Function:
```
-- Say "HELLO WORLD" via the debug console interface.

end Hello\_World;

You might call your source file HELLO.MSS. This is your package specification, and does not need to reference the Debug Sink package. The Debug Sink package is visible only from the body (from the implementation) of your Hello World package. Therefore, your specification has no environment pragma, no with clause, and no use statement. Now you write your body:

pragma environment( "acs:maxdef.mle", "acs:dbisnk.mle", "acs:cnvrt.mle", "hello.mse");

with iMAX Definitions, Debug Sink, Unchecked\_Conversion; package body Hello\_World is

procedure Main is

line\_length: constant integer **:=** 80; type buffer rep is new string(1..line length); type buffer<sup>-</sup>is access buffer rep;

```
function Retype buffer to any ds 
  -- (b: buffer)
  -- return any ds;
  is new Unchecked conversion(buffer, iMAX Definitions.any ds);
  -- Function: 
  \frac{1}{2}The given access for a buffer is retyped to any ds. 
       This operation does not affect the rights on the access. 
  \frac{1}{2}line: buffer := new buffer rep;
```
begin

 $line(1..11) := "HELLO WORLD":$ line(12) := ASCII.1f; -- defined by Ada in Standard package; -- linefeed is iMAX end-of-line character.

Debug\_Sink.Write(Retype\_buffer\_to\_any\_ds(line), 0, 12); end Main; end Hello\_World;

As shown, the environment pragma for the body references the environments for the iMAX-Definitions, Debug-Sink, and Unchecked\_Conversion units and for the Hello World package specification. The with clause for the body references the Debug Sink, iMAX Definitions and Unchecked Conversion units referenced in the body.

There is no use statement in the body, so the Write procedure in Debug Sink must be referenced as Debug Sink. Write. Note that there is a reference to the component ASCII.lf in the Ada Standard package without prefixing the reference with the package name. This reference is valid because the Ada Standard package is implicitly used in every compilation.

# HOW TO CONVERT VALUES TO AND FROM THE TYPES USED BY iMAX

Ada is a strongly-typed language. Doing type conversion is a necessary part of using iMAX. Figure HOW-1 gives examples of how to convert to and from the type any access defined by the Intel 432 Extensions to Ada.

-- Definitions used in the example type my record is limited private; type my access is access my record; my access variable: my\_access; any access variable: any access; -- You can convert a value of your access type to the any access type -- like this: any\_access\_variable:= any\_access(my access variable); -- To convert from any access back to your access type, you must first  $-$  define a function to do the conversion that is an instantiation of -- the generic Ada function Unchecked Conversion: Function Retype any access to my access -- (a: any\_access) --- these comment lines show form<br>-- return my access: --- of new function.  $--$  return my access; is new Unchecked conversion(any access, my access); -- OK, now use the new function. My access variable := Retype any access to my access(any access variable);

Figure HOW-1. Conversion Example

The techniques of Figure HOW-1 for conversion between access types can be used for other types as well. Note however, that the 432 architecture does not allow unchecked conversions between an access type and a non-access type. Refer to the Reference Manual for the Ada Programming Language for more information on type conversions in Ada.

 $\mathcal{L}^{\text{max}}_{\text{max}}$  $\mathcal{L}^{\text{max}}_{\text{max}}$  ,  $\mathcal{L}^{\text{max}}_{\text{max}}$  $\sim 800$ 

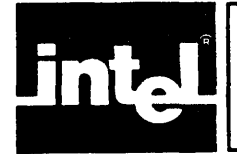

This chapter describes a common set of constants, data types, and operations used throughout iMAX and available to iMAX users.

### DESCRIPTOR DEFINITIONS

The Descriptor Definitions package provides an Ada interface to the 432's object addressing mechanism (Figure DEF-1):

- access rights and AD rights associated with 432 access descriptors (ADs, Ada access values)
- type and storage information associated with 432 object descriptors (ODs)

Operations are provided to check and remove rights on access descriptors, to check type information in object descriptors, and to inspect access descriptors and object descriptors.

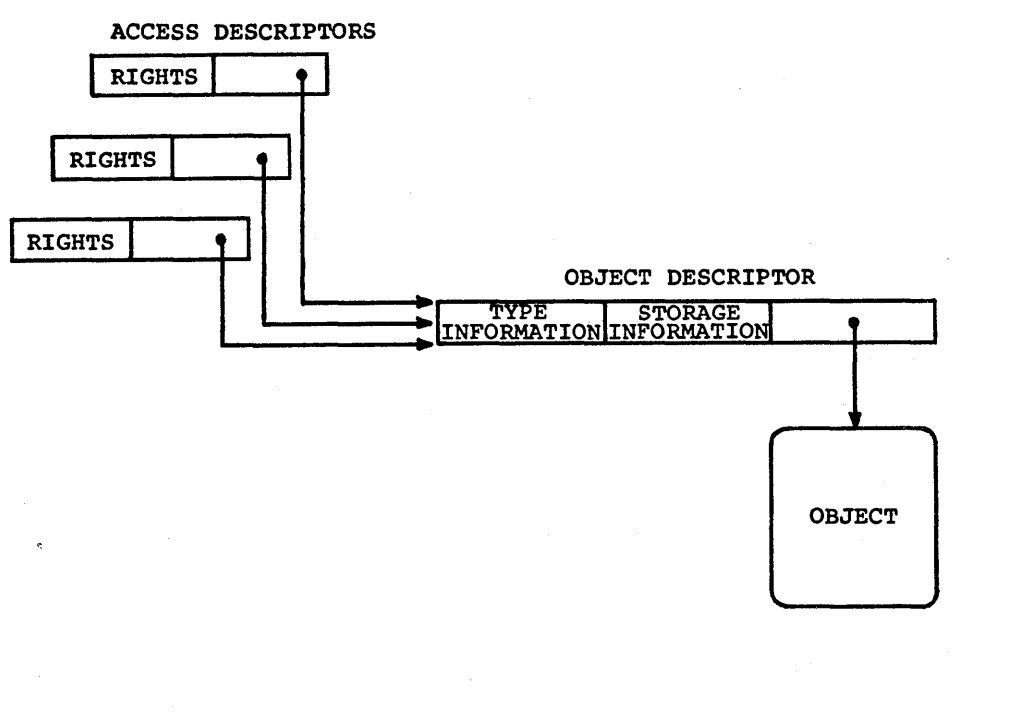

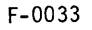

# Figure DEF-1. 432 Object Addressing

#### RIGHTS

Descriptor Definitions defines rights on access descriptors and operations to test and to remove rights on ADs. There are no visible iMAX operations to add rights to ADs; iMAX can only be used to restrict, not increase, rights. Rights on ADs consist of access rights and'AD rights. AD rights are to the AD itself and consist of delete rights, which allow the AD to be overwritten, and unchecked copy  $rights$ , which allow the AD to be copied without a level check.

Level checking keeps an object reference from being copied into an object with a longer lifetime than the referenced object. Such copying of a reference could create a "dangling reference" when the referenced object is deleted before the reference to it. A reference to a deallocated object would be a protection violation, an AD value that could be used later to reference an entirely different object when either the object descriptor or the physical memory associated with the deallocated object was reused. Level checking is automatically suppressed for references to objects allocated from global heaps; such objects have indefinite lifetimes and are only deallocated when no more references exist for them. Otherwise, the right to bypass level checking is used only within iMAX in certain special circumstances, and is not available to users.

Access rights restrict operations on an object via a particular AD. Access rights consist of representation rights and type rights. Representation rights consist of the primitive read and write rights applicable to any segment or refinement. Type rights restrict the right to execute certain operations using an AD; those operations depend on the type of the referenced object. Type rights are typically renamed for each object type that uses them. For example, for port objects, send rights and receive rights rename the first two type rights and restrict the rights to send or to receive messages using a port access. There are three type rights. For any given object type, hardware may interpret from zero to three type rights. Uninterpreted type rights can be used by software. Appendix RGT, User-Visible Type Rights, tabulates iMAX-defined type rights.

Descriptor Definitions defines all these rights as constants of the type rights and also defines the placeholder value no such right. The function Permits can be used to check for any combination of rights in an access descriptor. Permits always returns false when given a null AD. The procedure Remove can be used to remove any combination of rights from an AD.

#### OBJECT TYPES

432 objects are system objects. generic objects, or extended-type objects. Extended-type objects have a type supplied by software.<br>System objects and generic objects have a three-part System objects and generic objects have a three-part hardware-recognized object type, consisting of base type, system type, and processor type. The constants of the form xxx type rep (see page DEF-11) define the values of these type fields, and can be used with the hardware type pragma defined by the 432 extensions to Ada (see Warning).

# **WARNING**

The hardware type pragma should not be used while also using iMAX. iMAX defines type managers for many types of system objects. A user creating system objects independently may conflict with programming conventions obeyed by the iMAX type managers, resulting in an erroneous program.

Four boolean functions provide object type-checking. Check base type returns true if an object has a specified base type. Check system type returns true if an object has a specifica sase type. **The set of the set of the set of a** specified object type (the processor type field is ignored). Check object type returns true if an object has a specified object type (base, system, and processor types -- see Figure DEF-2). All three functions return true if passed a null access, and false if passed an facess for an extended-type object. The fourth function. Check access for an extended-type object. The fourth function, extended type, returns true if passed a null access or an access for an extended-type object. All of these functions return true when passed a null access so that they can be used to check for membership in access subtypes that include null.

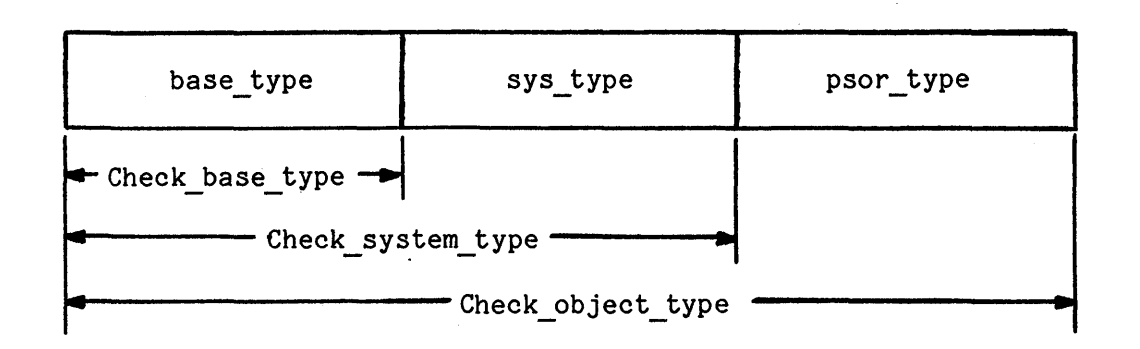

Figure DEF-2. object type Fields and Checking Functions

### MISCELLANEOUS

Descriptor Definitions also includes constants and types for the maximum size of physical memory, for the maximum segment size, and for object table indexing.

### INSPECTING DESCRIPTORS

The Inspect access function returns an access descriptor represented as an ac descr record. The Inspect object function returns a record containing both a representation of the access descriptor, and, if the access descriptor is not null, a representation of the referenced object descriptor.

These representations are useful only for inspecting the information contained in the descriptors. The record representation for object descriptors is complex, partially because variants are included which are used only by iMAX and are of no utility to users. Only storage, refinement, and type descriptors are normally visible to users. Table DEF-l provides a convenient cross reference of which fields are defined for which object table entry types. More information about the type and meaning of these object descriptor fields can be found in the iAPX 432 General Data Processor Architecture Reference Manual (GDP **ARM).**  The only fields that are not described by the GDP ARM are the three "white" bits, rwhite, swhite, and twhite, which are defined by iMAX software for use by the iMAX garbage collection process.

|                                                                                          |                       | ENTRY TYPE:<br>Free Interconnect Storage Refinement Extended |                                 |                                                                                     |                                   |                                 |
|------------------------------------------------------------------------------------------|-----------------------|--------------------------------------------------------------|---------------------------------|-------------------------------------------------------------------------------------|-----------------------------------|---------------------------------|
| FIELD NAME:                                                                              | Header                |                                                              |                                 |                                                                                     |                                   |                                 |
| descr type<br>descr subtype                                                              | χ<br>X                | χ<br>X                                                       | χ<br>$\mathbf X$                | $\boldsymbol{\mathrm{X}}$                                                           | $\mathbf x$                       | X                               |
| free index<br>end index<br>fault level<br>cur level<br>stor claim<br>next free           | χ<br>χ<br>χ<br>X<br>X | $\mathbf X$                                                  |                                 |                                                                                     |                                   |                                 |
| valid<br>reclamation<br>level                                                            |                       |                                                              | X<br>$\pmb{\chi}$               | X<br>X<br>X                                                                         | X<br>$\mathbf{x}$<br>$\mathbf{X}$ | Χ<br>$\mathbf X$<br>$\mathbf X$ |
| length                                                                                   |                       |                                                              | X                               | $\mathbf x$                                                                         | X                                 |                                 |
| local_adr                                                                                |                       |                                                              | χ                               |                                                                                     |                                   |                                 |
| stor assoc<br>io lock<br>altered<br>accessed<br>base adr<br>dirty<br>swhite<br>prv_level |                       |                                                              |                                 | X<br>X<br>$\mathbf X$<br>$\mathbf X$<br>X<br>$\mathbf X$<br>X<br>$\pmb{\mathsf{X}}$ |                                   |                                 |
| base type<br>sys type<br>psor_type                                                       |                       |                                                              |                                 | $\mathbf X$<br>$\mathbf X$<br>X                                                     | X<br>X<br>X                       |                                 |
| byp ot index<br>byp dir index<br>rwhite<br>base disp<br>rfn obj ref                      |                       |                                                              |                                 | $\mathbf X$<br>χ<br>χ<br>$\mathbf X$<br>$\mathbf X$                                 |                                   |                                 |
| privat<br>twhite<br>typed def ref<br>typed obj_ref                                       | NOTE:                 |                                                              | $X = field$ is present in entry |                                                                                     | X<br>X<br>X<br>X                  |                                 |
|                                                                                          |                       |                                                              |                                 |                                                                                     |                                   |                                 |

Table DEF-1. Object Table Entries Cross Reference

The object descr record includes such useful information as the object's length (where applicable) and lifetime (given by the level number). The user should refer to the iAPX 432 General Data Processor Architecture Reference Manual for more information about the use and meaning of the object descriptor fields.

## iMAX DEFINITIONS

The package iMAX Definitions contains miscellaneous definitions needed by users:

- access subtypes corresponding to hardware object types
- a package type used to pass procedures as values
- default process scheduling parameters
- generic views of access segments and data segments
- the access selector data type
- the Idle procedure, to block a calling process for a specified time
- the print name data type, used to associate symbolic names with objects.

#### ACCESS SUBTYPES

iMAX Definitions defines access subtypes corresponding to the 432 base types, to the system types of all 432 system objects, and to 432 extended-type objects. For example, the access subtype port is defined as:

### subtype port is any access;

The elements of the port subtype are accesses for objects with system type port as (port access segment) and base type as (access segment).

The correspondence between the access subtypes and the types of the objects referenced is implicit and is enforced in two ways. First, the iMAX package that acts as a type manager for ports requires that all parameters that reference port objects be of type port. Second, and more important, all the operations on ports available to the iMAX user are type-checked by hardware. Any attempt to use an access for an object other than a port where a port access is required will raise the Ada constraint error exception.

Some of the access subtypes defined are used only within iMAX and should not be used by users. Users do not have access to values of these types:

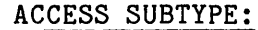

REFERENCES:

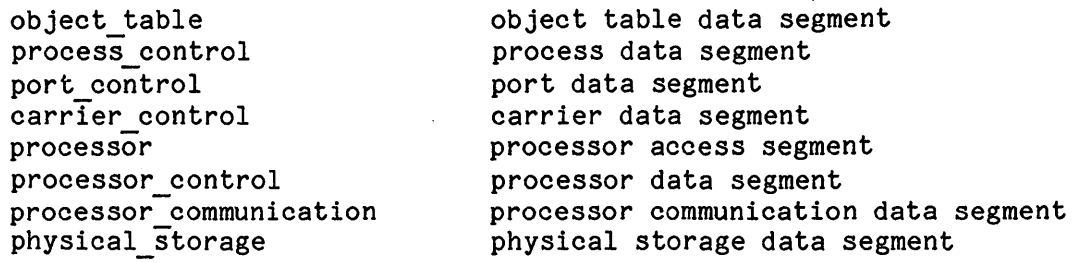

The access subtypes any as and any ds correspond only to the base types as (access segment) and ds (data segment) with no constraint on system type or processor type. By contrast, the access subtypes access sgt and data sgt correspond to the object types for generic access or data segments accessible by all processors.

The access subtype extended type includes all accesses for extended-type objects. These objects do not themselves have any hardware object type but consist of two references, one for a type definition object, and the other for the representation of the extended-type object (which can have a hardware object type). Operations on extended-type objects are described in Chapter EXT, Extended Types.

All of the other access subtypes given correspond to a particular base type and system type for the referenced objects (as in the port example above).

Note that all access subtypes include the access value null.

### PROCEDURE VALUE

iMAX Definitions defines the package type procedure val which matches any package or package refinement with a public part consisting of one procedure with no parameters.

iMAX uses procedure val as the type of the initial procedure parameter for creating static processes. iMAX static processes and how they are created are described in Chapter CON, Configuration.

The package type iMAX Definitions.procedure val should not be confused with the similar package type Basic Process Management.procedure val, which is used in the creation of dynamic processes and is described in Chapter BPM, Basic Process Management.

Package types are described in the Reference Manual for the Intel 432 Extensions to Ada.

#### DEFAULT PROCESS SCHEDULING PARAMETERS

iMAX Definitions defines the default scheduling parameters for iMAX static processes (described in Chapter CON, Configuration). These scheduling parameters can also be used for iMAX dynamic processes (described in Chapter BPM, Basic Process Management). If used for dynamic processes, these scheduling parameters must be explicitly specified when the dynamic process is created. Because user processes compete with iMAX system processes for scheduling, users of scheduling values other than the default ones should consult Appendix PRS, Process Scheduling Information.

The process scheduling parameters rely on the concept of a system time unit determined by hardware. For 432/600 systems, a system time unit is 256 microseconds.

service period is the maximum number of system time units that a process can run before it is rescheduled, giving other processes a chance to run. default service period is 400 system time units (about 0.1 seconds on 432/600 systems).

deadline is the relative urgency of a process at the time it is<br>scheduled: a smaller deadline indicates greater urgency, When a scheduled; a smaller deadline indicates greater urgency. process is scheduled, its absolute deadline value is computed by adding<br>the deadline scheduling parameter to the current system time. The the deadline scheduling parameter to the current system time. effect of this adjustment is that the "urgency" of a process increases<br>as it waits to be dispatched. Processes are scheduled in order of Processes are scheduled in order of increasing absolute deadline within priority. Because of the deadline parameter, a process that has been waiting for a long time for a processor can be scheduled ahead of a usually more urgent process that has just been scheduled. For example, consider two processes, A and B, with the same priority. If process A has deadline parameter 800 and has been waiting for 600 system time units, it is scheduled ahead of process B which has deadline parameter 300 (normally more urgent) but has just now been scheduled. One way to understand the deadline parameter is to consider it to be the time that a process can wait for dispatching **--** more urgent processes are less able to wait. All other things being equal, a process with a smaller deadline value will spend a shorter time waiting in the dispatching queue to run than a process wih a larger deadline value. default deadline is 1600 system time units (about 0.4 seconds on 432/600 systems).

priority is an absolute measure of the relative importance of competing processes **--** if processes with different priorities are all ready to be dispatched, then the higher~priority process is dispatched first. Note that a higher priority process that has just become ready will run before a lower priority process that has been waiting for a long time, i.e., a higher-priority process can "starve" lower-priority ones. Priority is a short ordinal with 0 being the lowest priority and 65535 being the highest priority. default priority is 10.

### GENERIC VIEWS OF SEGMENTS

Some software applications require a view of segments not as objects with particular types and attributes, but as a collection of access descriptors or of bytes:

- A "garbage collection" program traverses a network of segments to mark all segments reachable from some set of roots. The program views access segments purely as collections of access descriptors and ignores whatever meaning may be associated with them.
- Debugger software can provide a display command that views the bytes in a data segment in hex or ASCII, without regard for higher-level meanings.
- iMAX input/output views I/O in terms of streams of bytes in chunks called buffers. The only structure recognized in the data is arrays of bytes (characters), though higher-level software may view those same bytes as numbers, dates, or data-base transactions.

iMAX Definitions defines the type any access array as an access to an array of any access values with index range 0..16383.

iMAX Definitions defines the type byte array as an access to an array of bytes with index range 0..65535. The type byte is defined in the 432 extensions to Ada as a new entry in the Ada package STANDARD:

type byte is new ordinal range  $0..255$ ;

Both array types are fixed arrays corresponding to maximum segment size. However, the 432 hardware will detect any reference beyond the bounds of any segment.

iMAX Definitions also defines the functions Retype to any access array and Retype to byte array which perform unchecked conversion from types any as (any access segment) to any access array and any ds (any data segment) to byte array.

# ACCESS SELECTORS

432 access selectors are part of the hardware addressing mechanism and are not normally visible to users programming with Ada. Access selectors are visible to users who use iMAX to examine context objects, instruction objects, or fault information, as described in Chapter PEN, Program Environment Access.

An access selector selects one access descriptor from the immediate access environment of a context. This access environment consists of up to four entered access segments (EASs), designated EAS 0 up to EAS 3. EAS 0 is always the context access segment of the current context.

An access selector value has two fields; the EAS field selects one of the entered access segments, and the index field selects an AD in the selected segment.

Some access selector values are used with a second interpretation, as a domain access index. In this interpretation, the EAS field is ignored and the index field selects an AD in the defining domain of the current context (the domain specified in the Call operation that created the context).

### IDLE PROCEDURE

iMAX Definitions provides the procedure Idle to allow a' process to bloc $\overline{k}$  its own execution for at least a specified number of system time units (a system time unit is 256 microseconds for *432/600* systems). Note that Idle(O) simply reschedules the calling process in the dispatching queue.

### PRINT NAMES

For use in error messages and debugging, iMAX supports the association of printable names with some system objects. To make these names both efficient and uniformly usable, iMAX\_Definitions defines the type print name. This character array is used by iMAX type managers to provide symbolic names for these types: processes, type definitions, query records (one per synchronous *I/O'* interface), and connections (one per asynchronous *IIO* interface). Using print names is not a secure way to identify objects because multiple objects can have the same name. Their major use is in debugging OEM system software.

Note that values of type print name must be exactly 15 characters:

"MY PROCESS" **--** wrong

"MY PROCESS **" --** right

#### DESCRIPTOR DEFINITIONS PACKAGE

package Descriptor\_Definitions is -- Function: This package contains types and operations related to access  $$ descriptors and object descriptors. -- RIGHTS - RIGHTS CHECKING - RIGHTS REMOVAL subtype rights is ordinal range  $0 \ldots 2^{**}20 - 1$ ; no\_such\_right: constant rights **:=** 0;  $type\_right\_1$ : constant rights := 2; type right 1: constant rights := 2;<br>type right 2: constant rights := 4; type\_right\_3: constant rights := 8;<br>delete rights: constant rights := 2\*' constant rights  $:= 2**16$ ; unchecked copy rights: constant rights :=  $2**17$ ;<br>read rights: constant rights :=  $2**18$ ; constant rights  $:= 2**18$ ; write rights: constant rights :=  $2**19$ ; function Permits( obj: any access; -- access descriptor on which rights are -- checked r1: rights; r2: rights **:=** no such right; rights := no such right; r4: rights **:=** no such right; r5: rights := no\_such\_right;<br>r6: rights := no\_such\_right; rights := no such right; r7: rights := no such right) return boolean; -- Function:  $\frac{1}{2}$ Checks whether the access descriptor has the specified rights. Any of r1 through r7 that are no such right are ignored.  $\qquad \qquad -$ This operation returns true only if the access has all the  $\frac{1}{2}$ rights (from 0 to 7) specified by r1 through r7. This  $\overline{a}$ operation returns true if r1 through r7 are no such right.  $- -$ 

This operation always returns false if the access is null. 

procedure Remove(

obj: in out any access; -- access descriptor on which rights -- are removed

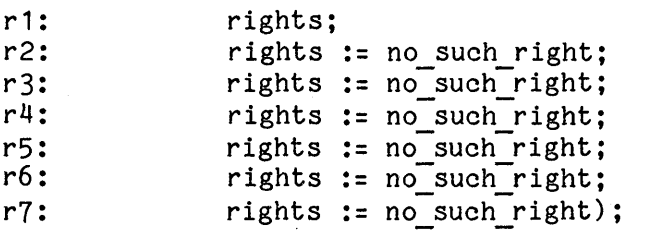

-- Function:

--The specified rights are removed from the access descriptor.

Any of r1 through r7 that are no such right are ignored. --

All of the rights (from 0 to 7) specified are removed from the ---

- access. A right can be removed even if it is not present on --the access to begin with. No rights are removed if the access --
- is null. --

# -- TYPES - TYPE REPRESENTATION - TYPE CHECKING

-- The universal constants given below are needed for use with the -- pragma hardware type. Otherwise, values of the types base types, -- system types, or processor types are used instead of the universal -- constants.

-- BASE TYPE REPRESENTATIONS

ds type rep: as type rep: constant := 0; constant := 1;

type base types is (ds, as); -- data segment, access segment

-- SYSTEM TYPES AND REPRESENTATION

-- Unused system type values are reserved by Intel.

 $-$  DATA SEGMENT SYSTEM TYPES REPRESENTATIONS

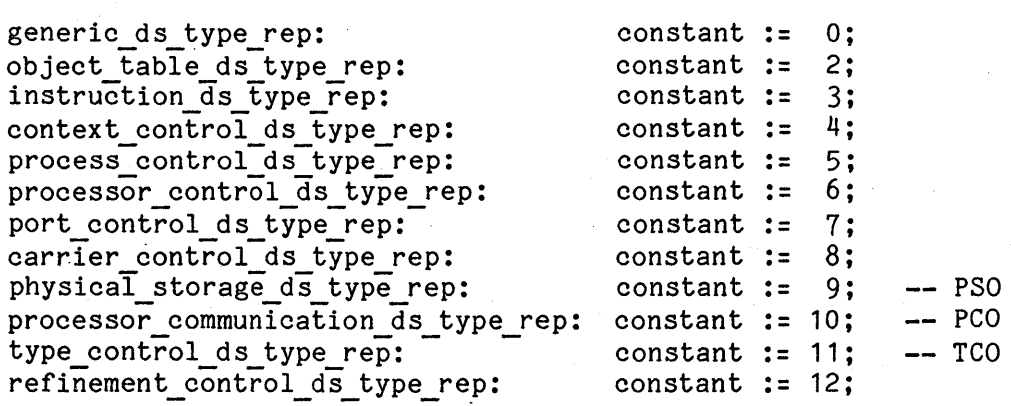

**--** ACCESS SEGMENT SYSTEM TYPES REPRESENTATIONS

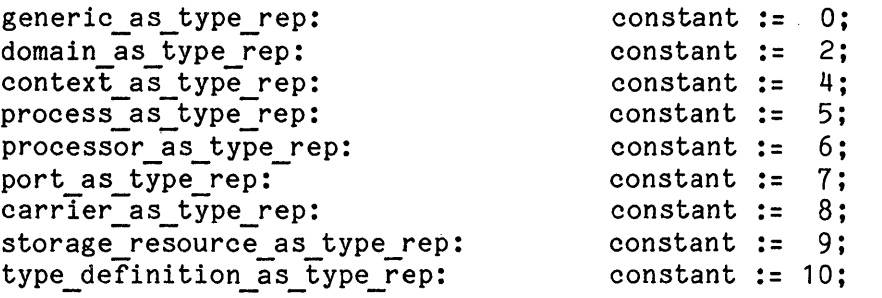

type system\_types is range 0 **••** 31;

**--** DATA SEGMENT SYSTEM TYPES constant system types := generic\_ds\_type rep; generic ds: constant system\_types := object\_table\_ds: object table ds type rep; constant system\_types := instruction\_ds\_type\_rep; instruction ds: context\_control\_ds: constant system\_types := - - - - - - - - - - - - - - - - - context control ds type rep; constant system types := process control ds type rep; processor\_control\_ds:constant system\_types := processor\_control\_ds\_type\_rep; port control ds: constant system types := port control ds type rep; carrier\_control\_ds: constant system\_types := carrier control ds type rep; physical\_storage\_ds: constant system types := physical\_storage\_ds\_type\_rep; processor communication ds: constant system\_types := processor communication ds type rep; type\_control\_ds: constant system\_types := type control ds type rep; refinement control ds: constant system types := refinement control ds type rep;  $--$  ACCESS SEGMENT SYSTEM TYPES constant system\_types := generic\_as\_type\_rep; generic\_as: constant system types := domain as type rep; domain as: constant system\_types := context\_as\_type\_rep;  $context$  as: constant system\_types := process\_as\_type\_rep; process\_as: processor as: constant system types := processor as type rep; port as: constant system types := port as type rep; carrier as: constant system types := carrier as type rep; storage resource as: constant system types := storage resource as type rep; type\_definition\_as: constant system\_types := type definition as type rep;

# **--** PROCESSOR TYPES AND REPRESENTATION

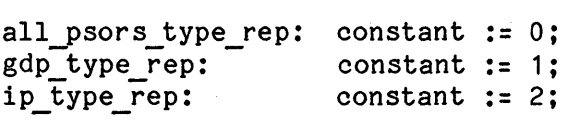

type processor\_types is (all\_psors, gdp, ip);

-- OBJECT TYPE

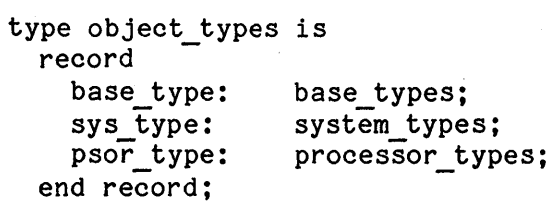

# **--** DATA SEGMENT OBJECT TYPES

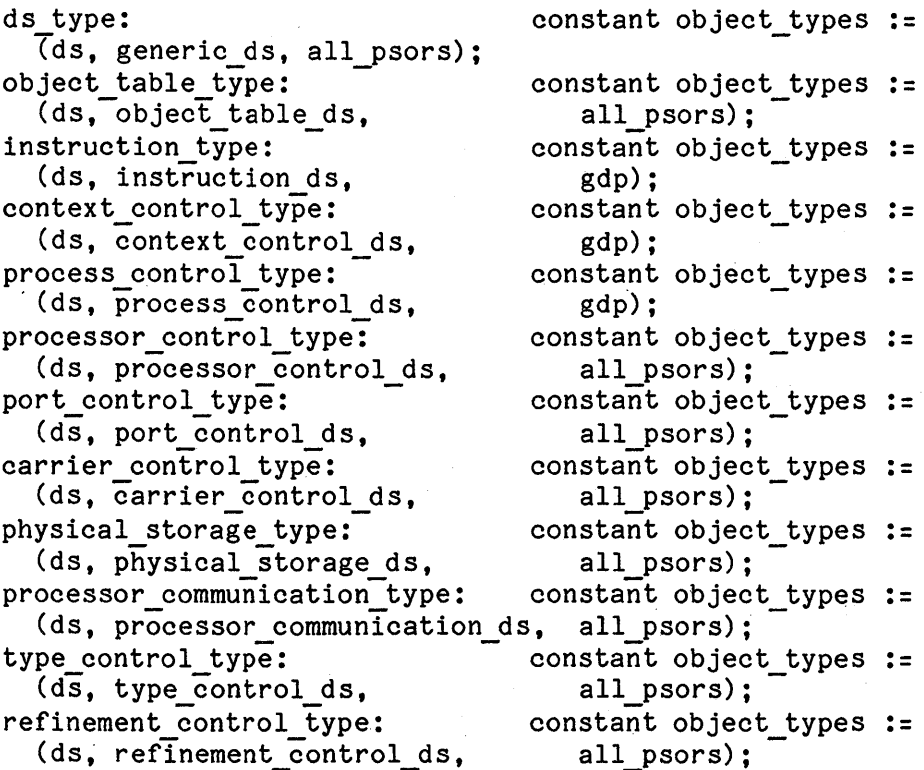

 $--$  ACCESS SEGMENT OBJECT TYPES

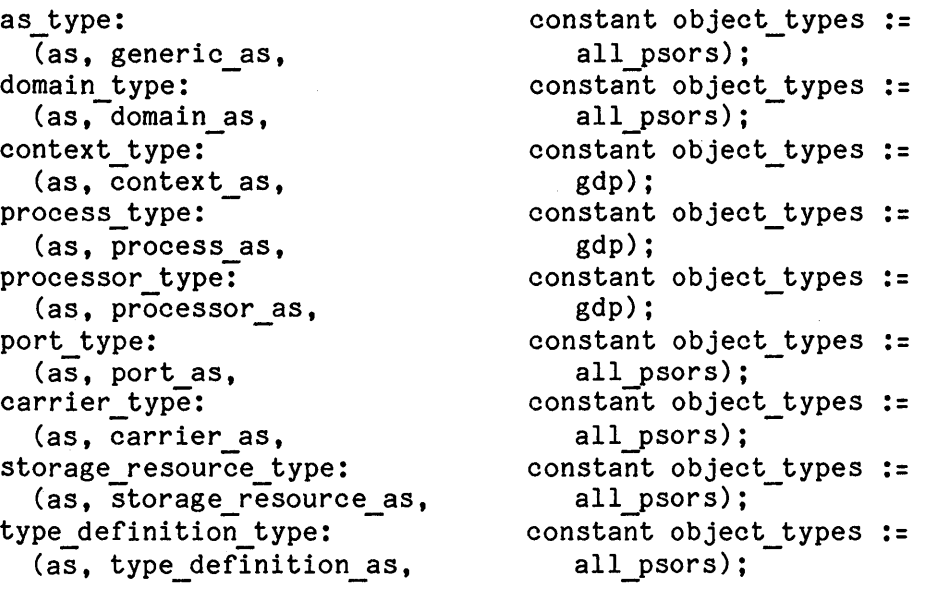

-- CHECKING

function Check base type( obj: any access; -- access descriptor for the object to be -- checked bt: base\_types) -- base\_type to check against return boolean;

-- Function:

 $-$ If obj is null, then return true. Otherwise, if the referenced

 $$ object descriptor is not a storage or refinement descriptor,

 $\frac{1}{2} \left( \frac{1}{2} \right) \left( \frac{1}{2} \right) \left( \frac$ then return false. Otherwise, return true if and only if the

referenced object has the specified base type.  $\overline{\phantom{a}}$ 

function Check\_system\_type(

obj: any access; -- access descriptor for the object to be t: object\_types) -- object\_type containing base type and -- checked

-- system type to check against

return boolean;

-- Function:

If obj is null, then return true. Otherwise, if the referenced  $\frac{1}{2} \frac{1}{2} \frac{$ object descriptor is not a storage or refinement descriptor,  $\qquad \qquad \frac{1}{2}$ then return false. Otherwise, return true if and only if the

referenced object has the specified base type and system type  $\qquad \qquad \blacksquare$ 

 $\frac{1}{2} \sum_{i=1}^{n} \frac{1}{2} \sum_{j=1}^{n} \frac{1}{2} \sum_{j=1}^{n} \frac{1}{2} \sum_{j=1}^{n} \frac{1}{2} \sum_{j=1}^{n} \frac{1}{2} \sum_{j=1}^{n} \frac{1}{2} \sum_{j=1}^{n} \frac{1}{2} \sum_{j=1}^{n} \frac{1}{2} \sum_{j=1}^{n} \frac{1}{2} \sum_{j=1}^{n} \frac{1}{2} \sum_{j=1}^{n} \frac{1}{2} \sum_{j=1}^{n} \frac{1}{2} \sum_{j=1}^{n$ (the processor type field is ignored).
# function Check object\_type( obj: any  $\overline{a}$ ccess;  $\overline{a}$  - access descriptor for object to be checked<br>t: object types) -- object type to check against object types) -- object type to check against return boolean; -- Function: If obj is null, then return true. Otherwise, if the referenced  $\frac{1}{2} \left( \frac{1}{2} \right)$ object descriptor is not a storage or refinement descriptor,  $\frac{1}{2}$  $-$ then return false. Otherwise, return true if and only if the referenced object has the specified object type (base type,  $-$ system type, and processor class). function Check extended type( obj: any  $\overline{a}$ ccess)  $\overline{-}$  access descriptor for object to be checked return boolean; -- Function: If obj is null, then return true. Otherwise, return true if  $\overline{\phantom{0}}$ and only if the referenced object is an instance of an  $\frac{1}{2}$ extended type (i.e., the referenced object descriptor is a  $\frac{1}{2}$ type descriptor).  $\frac{1}{2}$

### -- MEMORY RELATED DEFINITIONS

max physical mem sz: constant :=  $2*24$ ; -- up to 16 Mbytes in -- physical memory

subtype seg base adr is ordinal range  $0 \ldots$  max physical mem sz - 1; max seg sz: constant :=  $2**16$ ; -- up to 65,536 bytes in one segment

-- OBJECT TABLE DEFINITIONS

type objtab\_index is range  $0 \ldots 2^{**12} - 1$ ; -- up to 4,096 object -- table entries in an -- OT (including header)

nil objtab index: constant objtab index := 0;

iMAX 432 Basic Definitions

```
-- TYPE RIGHTS DEFINITIONS
type packed boolean is new boolean;
subtype type rights index is short ordinal range 0 \ldots 2;
type type rights is array (type rights index) of packed boolean;
-- ACCESS DESCRIPTOR DEFINITIONS 
type ac descr is 
  record 
     valid: boolean;
                                                        -- if false, access descriptor<br>-- is null
     type rts:
                                   type rights; -- meaning depends on the
                                                        -- system type
      OT index: objtab_index; 
-- index of object descriptor 
                                                        -- for referenced object in 
                                                        -- object table
                                                        -- if true, this AD can be
     del rts: boolean; 
                                                        -- overwritten
     unchecked copy rts: boolean; -- if true, no level check is
                                                        -- done when this AD is copied
     read rts: 
                                   boolean; 
                                                        -- if true, this AD can be used
                                                        - to read the object
     write rts: 
                                   boolean; 
                                                        -- if true, this AD can be used
                                                        -- to write the object
                                   objtab_index; -- index of object descriptor
     dir index:
                                                        -- for object table in object
                                                        -- table directory
  end record; 
ac descr sz: constant := 4;
  -- size of an access descriptor in bytes.
null ad: constant ac descr := ac descr'(
                    valid \Rightarrow false,
                    type rts \Rightarrow type rights'(false, false, false),<br>OT index \Rightarrow nil objtab index,
                                                \Rightarrow nil objtab index,
                    del rts \Rightarrow false,
                     unchecked copy rts => false, 
                     \frac{1}{2} \frac{1}{2} \frac{1}{2} \frac{1}{2} \frac{1}{2} \frac{1}{2} \frac{1}{2} \frac{1}{2} \frac{1}{2} \frac{1}{2} \frac{1}{2} \frac{1}{2} \frac{1}{2} \frac{1}{2} \frac{1}{2} \frac{1}{2} \frac{1}{2} \frac{1}{2} \frac{1}{2} \frac{1}{2} \frac{1}{2} \frac{1}{2} read_rts => false,<br>write rts => false,
                    dir index => nil objtab index);
function Inspect access( 
     a: any access) -- access descriptor to be inspected
  return ac descr;
  -- Function:
          Return the access descriptor represented as an ac descr record.
   \frac{1}{2} \left( \frac{1}{2} \right) \left( \frac{1}{2} \right) \left( \frac---The record representation can neither be used as an access 
          nor converted into one (not even using Unchecked_conversion).
```

```
-- OBJECT TABLE ENTRIES
OT entry sz: constant := 16;
  -- size of an object descriptor in bytes.
type OT entry type is (non allocatable, extended, refinement,
                       storage); 
type OT_entry_subtype is (header, free, invalid_interconnect, 
                           interconnect, dont care);
    -- dont care is needed for compiler in specifying subtypes.
type non allocatable descr(entry type: OT entry type :=
                                           non allocatable; 
                            entry subtype: OTentry subtype :=
                                              header) 
is 
  record 
    case entry subtype is 
      when interconnect =>
        base_adr: seg_base_adr;
        -- physical address in interconnect address space.<br>length: short ordinal:
                     short ordinal;
          -- length-1 of interconnect segment. 
      when free =><br>next free:
                     objtab index;
      when header = >
        free index: objtab index;
        end index: objtab index;
        fault level: short ordinal;
        cur level: short ordinal;
                                      -- link in free entry list.
                                      -- if heap, index of 1st free
                                      -- entry in list.
                                      -- if stack, index of last
                                      -- allocated entry.
                                      -- if heap, then 0.-- if stack, index of last entry
                                      -- in table.
                                      -- if heap, then 0.-- if stack, level number for
                                      -- return fault.
                                      (0 if no return fault is set) 
                                      -- level number used to init new
                                      -- descrs.
        stor claim: integer; -- if heap, then storage claim.
                                      -- (Can be infinite storage
                                      -- claim).
                                      - if stack, then =-- infinite storage_claim.
      when invalid interconnect | dont care => null;
    end case; 
  end record;
```

```
OT entry type := non allocatable) is
type OT entry (entry_type:<br>record
    case entry_type is 
      when non allocatable =>
        entry subtype: OT entry subtype; 
          -- Ada won't allow more than one (not nested) variant part
          -- so the description of non allocatable object descr's
          -- requires a separate record structure and the use of
          -- retypes or Unchecked conversion to get the types right.
      when others = > - refinement, storage, type descriptors<br>valid: boolean: - descr. validity
        valid: boolean; -- descr. validity<br>copied: boolean; -- gray bit for ga
                            boolean; -- gray bit for garbage
                                       -- collection. 
        level: short ordinal; -- object level number.
        case entry_type is 
          when extended = > privat:
                            boolean; - if true, then private, if
                                       -- false, then public.
                                       -- e is omitted to avoid
                                       -- conflict with reserved word
             twhite: boolean; -- if false, then black (used by
                                       -- garbage collection)
            type def ref: ac descr; - reference to type definition
                                       -- object.
             typed_obj_ref: ac_descr; -- reference to typed object
          when refinement \vert storage =>
            base_type: base_types; -- ds (data segment) or as
                                          (access segment) 
            sys_type: system_types;<br>psor_type: processor_type
                            processor types;
            length: short ordinal; -- length-1 of segment.
            case entry type is 
              when refinement =>
                 byp ot index:
                                  objtab_index; 
                                       -- object coordinates of 
                                       -- refined storage descriptor. 
                 byp_dir_index: 
objtab_index; 
                rwhite: 
                                  boolean; -- if false, then black. 
                                            -- (used by garbage 
                                            -- collection) 
                base disp:
                                  short ordinal; 
                                       - byte displacement of base 
                                       -- of refinement in underlying 
                                       -- storage segment 
                                  ac descr;
                rfn obj ref:
                                       -- reference to object for which
                                       -- this is a refinement.
```
when storage  $=$  > allocated: boolean; -- if true then base address is -- valid windowed: boolean; -- if true, then qualified in IP -- window. altered: boolean; -- set when segment written<br>accessed: boolean; -- set when segment read or -- set when segment read or -- written base adr: seg base adr; -- physical base address of -- segment.  $dirty:$  boolean;  $--$  if true, then segment contains -- some non-zero bits. swhite: boolean; -- if false, then black. (used by -- garbage collection) prv level: short ordinal; -- (used only for contexts) -- previous level is level of -- current context minus one when others  $\Rightarrow$  od dummy1: byte; end case; when others  $\Rightarrow$  od dummy2: byte; end case; end case; end record;

subtype storage descr is OT entry(entry type => storage); subtype refinement descr is OT entry(entry type => refinement); subtype type descr is OT entry(entry type  $\Rightarrow$  extended);

subtype free descr is non allocatable descr(entry type => non allocatable, entry subtype => free);

subtype interconnect descr is non allocatable descr(entry type => non allocatable, entry subtype  $\Rightarrow$  interconnect);

subtype invalid interconnect descr is non allocatable descr(entry type  $\Rightarrow$ non allocatable, entry subtype => invalid interconnect);

subtype object table header is non allocatable descr(entry type  $=$ > non allocatable, entry subtype  $\Rightarrow$  header);

```
-- INSPECT OBJECT OUTPUT 
type inspect object output (valid: boolean := true) is
  -- This type is returned by the hardware Inspect Object instruction.
  -- It consists of the record representation of an access descriptor
  -- and in case the access desciptor is valid, the record
  -- representation of the object descriptor it references.
  record 
    type rts: 
                type rights; 
                                -- meaning depends on the system type 
                objtab_index; 
-- index of object descriptor for 
    OT index:
                                -- referenced object in object table 
    del_rts: boolean; -- if true, this AD can be overwritten
    unchecked_copy_rts: 
                          -- if true, no level check is done when this
                boolean; 
                           AD is copied 
    read rts: boolean; 
                          -- if true, this AD can be used to read the
                           -- object 
    write rts: boolean; -- if true, this AD can be used to write 
                           -- the object 
    dir index: objtab index; 
                           - -- index of object descriptor for object 
                          -- table in object table directory 
    case valid is 
      when false \Rightarrow dummy od: byte;
      when true \Rightarrow od: OT entry;
    end case; 
  end record; 
function Inspect object( 
    obj: any access) -- access descriptor for object to be inspected
 return inspect_object_output; 
  -- Function:
  - -Returns a record representation of an 
       access descriptor, and, in case the AD is valid (not null), 
  - -a record representation of the object descriptor it references. 
  \sim \simThe record representation of the AD can neither be used as an 
  -
```

```
access nor converted into one (not even using 
--
```

```
Unchecked_conversion). 
\overline{\phantom{m}}
```
end Descriptor\_Definitions;

# IMAX DEFINITIONS PACKAGE

with Unchecked conversion, Descriptor Definitions; package iMAX\_Definitions is

-- Function:

- This package contains miscellaneous definitions needed by  $\qquad \qquad \blacksquare$
- iMAX users.

use Descriptor\_Definitions;

-- ACCESS SUBTYPES CORRESPONDING TO HARDWARE OBJECT TYPES

-- ANY ACCESS SEGMENT - ANY DATA SEGMENT subtype any\_as is any\_access; subtype any ds is any access;

**--** ACCESS SEGMENT TYPES

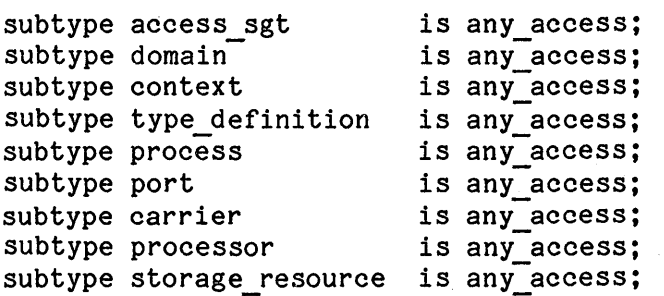

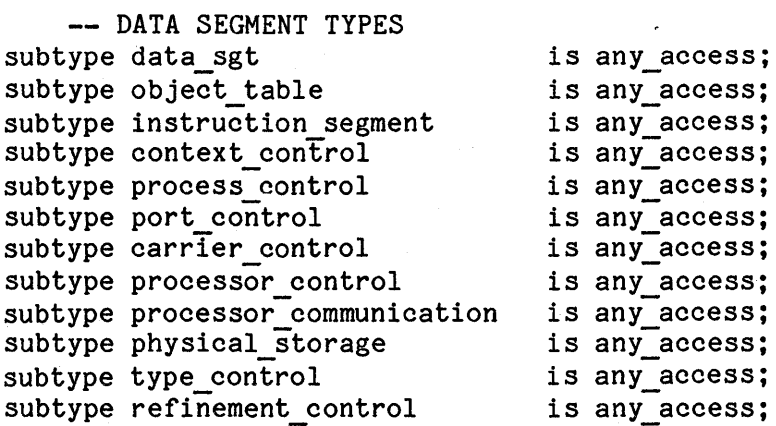

**--** EXTENDED TYPE

subtype extended\_type is any\_access;

-- PROCEDURE VALUE

package type procedure val is

-- Function:

Introduced to specify parameterless procedures as parameters  $\frac{1}{2}$ 

to procedures.  $- -$ 

procedure Main;

end procedure val;

-- DEFAULT PROCESS TUNING PARAMETERS

type deadline scheduling value is new short integer range  $-(2**14)$  ..  $(2**14)$  - 1; -- more positive values are more urgent

default service period: constant short ordinal := 400; -- about 0.1 seconds<br>default deadline: default\_deadline: constant deadline\_scheduling\_value := 1600;<br>-- about 0.4 seconds<br>default priority: constant short ordinal := 10; constant short ordinal :=  $10$ ;

-- ANY ACCESS ARRAY

-- These definitions are useful to establish addressability to an -- access segment.

max\_access\_array\_sz: constant := max\_seg\_sz / ac\_descr\_sz;<br>-- maximum number of access descriptors in an access list

subtype access array index is short ordinal range  $0 \ldots$  max access array sz - 1;

type any access array val is array (access array index) of any access;

type any access array is access any access array val;

function Retype to any access array

 $--$  (a: any as)

-- return any access array;

is new Unchecked conversion(any as, any access array);

-- Function:

-- The given access descriptor for an access segment is retyped

 $\rightarrow$   $\rightarrow$ into any access array. This operation does not change the

 $\frac{1}{2}$ rights of the given access descriptor. Basic Definitions imaging the set of the set of the set of the set of the set of the set of the set of the set of the set of the set of the set of the set of the set of the set of the set of the set of the set of the set o

-- BYTE ARRAY

-- These definitions are useful to establish adressability to a data -- segment.

type byte array val is array (short ordinal range  $0 \ldots$  max seg sz - 1) of byte;

type byte array is access byte array val;

function Retype to byte array  $--$  (a: any ds) -- return byte array;

is new Unchecked conversion(any ds, byte array);

-- Function:

 $\frac{1}{2} \left( \frac{1}{2} \right) \left( \frac{1}{2} \right) \left( \frac$ The given access descriptor for a data segment is retyped into

byte array. This operation does not change the rights  $- -$ 

 $\frac{1}{2} \left( \frac{1}{2} \right) \left( \frac{1}{2} \right) \left( \frac{1}{2} \right) \left( \frac{1}{2} \right)$ of the given access descriptor.

-- ACCESS SELECTOR

subtype EAS selector is short ordinal range 0 .. 3;

type access selector is record EAS: EAS selector; index: access array index; end record;

null access selector: constant access selector := access selector'(0, 0);

-- IDLE

procedure Idle( time: short ordinal range 0 ..  $2 \cdot 44 + 1$ ; -- idling time

-- Function:

The calling process is delayed for the specified number of  $\sim$   $\sim$ 

system time units. If the time parameter is zero, the  $\frac{1}{2}$  and  $\frac{1}{2}$ 

procedure returns immediately. One system time unit is

typically 200 microseconds.

-- typically 200 microseconds.<br>--!! A system time unit is a hardware constant, 256 microseconds --!! for 432/600 systems.

Note:

-- This is an inline procedure, so that the time needed to execute call and return need not be considered.

# **--** MISCELLANEOUS DEFINITIONS

type print\_name is array (1 **••** 15) of character;

end iMAX\_Definitions;

BASIC DEFINITIONS EXAMPLES PACKAGE

with iMAX Definitions, Descriptor Definitions; package Basic\_Definitions\_Examples is **--** Function: Give examples of using basic definitions: 1) Define type-specific rights.  $- -$ 2) Function that returns length of segment  $-1$ 3) Function that returns level number of object --4) Function that does a level check and checks delete rights -to determine whether one AD can be copied over another.  $-$ use iMAX Definitions, Descriptor Definitions; -- an example of defining type-specific rights -- (for instruction segments). call rights: constant rights := type right 1; trace rights: constant rights := type right 2; Function Length( obj: any access) return ordinal; -- Function: -- Return the length of the referenced segment in bytes. If the access is null or references an extended-type object,  $-\!$   $\!-$ -- return zero. Function Level( obj: any\_access) return short\_ordinal; -- Function: Return the level number of the referenced object.  $\frac{1}{2}$ -- Exceptions: constraint error **--** raised if obj is null  $\sim$   $\sim$ 

```
Function Copy AD_OK(
    src: any_access; 
    dseg: any access array; 
    dslot: access_array_index) -- index of destination AD slot
  return boolean; 
                                   source AD 
                                   AD for segment containing dest. AD
```
-- Function:<br>-- Return t

Return true if the destination AD can be overwritten and if

- a copy from the source AD to the destination AD slot passes  $\frac{1}{2}$
- $\rightarrow$ level checking.

end Basic\_Definitions\_Examples;

### BASIC DEFINITIONS EXAMPLE PACKAGE BODY

```
with iMAX Definitions, Descriptor Definitions; 
package body Basic_Definitions_Examples is 
  use iMAX Definitions, Descriptor Definitions;
  function Length( 
      obj: any_access) 
    return ordinal is 
      descr image: OT entry;
    begin 
      if obj = null then 
        RETURN 0; 
      else 
        descr image := Inspect object(obj).od; 
        case descr image.entry type is
          when extended = > RETURN 0;
          when refinement |
                storage =>
            RETURN ordinal(descr_image.length)+1; 
          when non allocatable =>
            case descr_image.entry_subtype is 
              when interconnect =>
                 RETURN ordinal(descr_image.length)+1; 
              when others =>
                null; 
            end case; 
        end case; 
      end if;
```
end Length;

```
function Level( 
    obj: any access) 
  return short_ordinal is
  descr_image: OT entry;
begin 
  if obj = null then 
    RAISE constraint error;
  else 
    RETURN Inspect object(obj).od.level;
  end if; 
end Level; 
function Copy_AD_OK( 
    src: any access;
                                  -- source AD 
    dseg: any_access_array; 
                                 -- AD for access segment containing
                                   -- destination AD
    dslot: access_array_index) 
                                 -- index of destination AD slot
  return boolean is 
begin 
  return 
    (dseg(dslot)=null or else Permits(dseg(dslot), delete_rights)) 
    and then 
    (src=null or else Level(src)<=Level(any_access(dseg))); 
end Copy AD_OK;
```
end Basic Definitions\_Examples;

 $\label{eq:2.1} \frac{1}{\sqrt{2\pi}}\sum_{i=1}^n\frac{1}{\sqrt{2\pi}}\sum_{i=1}^n\frac{1}{\sqrt{2\pi}}\sum_{i=1}^n\frac{1}{\sqrt{2\pi}}\sum_{i=1}^n\frac{1}{\sqrt{2\pi}}\sum_{i=1}^n\frac{1}{\sqrt{2\pi}}\sum_{i=1}^n\frac{1}{\sqrt{2\pi}}\sum_{i=1}^n\frac{1}{\sqrt{2\pi}}\sum_{i=1}^n\frac{1}{\sqrt{2\pi}}\sum_{i=1}^n\frac{1}{\sqrt{2\pi}}\sum_{i=1}^n\$  $\label{eq:2.1} \mathcal{L}_{\mathcal{A}}(\mathcal{A}) = \mathcal{L}_{\mathcal{A}}(\mathcal{A}) = \mathcal{L}_{\mathcal{A}}(\mathcal{A})$  $\label{eq:2.1} \frac{1}{\sqrt{2\pi}}\sum_{i=1}^n\frac{1}{\sqrt{2\pi}}\sum_{i=1}^n\frac{1}{\sqrt{2\pi}}\sum_{i=1}^n\frac{1}{\sqrt{2\pi}}\sum_{i=1}^n\frac{1}{\sqrt{2\pi}}\sum_{i=1}^n\frac{1}{\sqrt{2\pi}}\sum_{i=1}^n\frac{1}{\sqrt{2\pi}}\sum_{i=1}^n\frac{1}{\sqrt{2\pi}}\sum_{i=1}^n\frac{1}{\sqrt{2\pi}}\sum_{i=1}^n\frac{1}{\sqrt{2\pi}}\sum_{i=1}^n\$ 

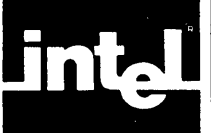

This chapter describes how iMAX manages storage using 432 storage resource objects (SROs). Users should read this chapter to understand the unique storage management services provided by iMAX even if they do not need to use the visible interfaces to storage management.

The services described in this chapter support the Ada concepts of access types and allocators (the Ada new operator). Using Ada, you can<br>dynamically create objects with a range of lifetimes. Storage dynamically create objects with a range of lifetimes. reclamation is provided by iMAX and the 432 hardware. Users need to explicitly reference the packages described in this chapter only if they have special requirements outside of normal applications programming needs, such as:

- a need to explicitly control the structuring of an object into access segments and data segments in the most straightforward way.
- a need for some or all of their program to reside in "frozen" memory (memory which is not subject to relocation of segments and relocation faults).

# V2 CAPABILITIES

iMAX V2 provides a real-memory system with:

- dynamic allocation of objects
- transparent expansion of object tables and stack or heap storage blocks, as required by user processes
- storage reclamation transparent to users
- a range of lifetimes for created objects

iMAX V2 does not support virtual memory. iMAX V2 also does not support limits on' the amount of memory used by a particular process or collection of dynamically-allocated objects. These capabilities will be provided in future iMAX versions.

## STORAGE RESOURCE OBJECTS

Creating a new 432 object involves the allocation of two types of resources:

- a new object descriptor for the new object **--** this is allocation of the virtual address space of the 432
- a continuous block of physical storage for the new object **--** this is allocation of the physical address space of the 432

Note that the creation of some objects, such as refinements and extended-type objects, requires a new object descriptor but additional physical storage. but no

A storage resource object provides access to both free object descriptors and blocks of free physical memory.

If either of these resources is exhausted (no free object table entries or no storage block large enough) when an object creation is attempted, then iMAX allocates more resources transparently to the user. If necessary, the user process is blocked until the needed resources are available.

Users view the free storage in an iMAX system as a collection of SROs, each representing an unbounded claim on free memory, and each specifying the storage management attributes of objects created from it. Each SRO specifies lifetime strategy and memory type for objects allocated from it. These attributes of an SRO or an object cannot be changed.

# LIFETIME STRATEGIES

A basic characteristic of storage management in both Ada and iMAX is that storage reclamation is transparent. User programs create objects but do not need to delete them -- iMAX detects when objects are no<br>longer used and reclaims them. An object's lifetime strategy longer used and reclaims them. determines when and how it is deallocated, and is derived from the lifetime strategy of the SRO used to create the segment.

# STACK LIFETIMES

The most restrictive (and most efficient to deallocate) lifetime strategy restricts access to objects to the context that creates them and to subordinate contexts. The 432 hardware automatically deallocates such objects on returning from the context that creates them. This is the stack lifetime strategy.

Access descriptors for stack-allocated objects are confined to objects with the same or shorter lifetimes (i.e., objects with lifetimes tied<br>to the same context or to a subordinate context). For example, a to the same context or to a subordinate context). context cannot return an AD for a stack-allocated object to its On the other hand, passing an AD for a stack-allocated object as a parameter to a subordinate context is always allowed, because the called context always has a shorter lifetime than the calling context.

Each process has an associated stack SRO. These SROs are bound to their associated processes; stack SROs cannot be created or referenced<br>as objects distinct from processes. The process stack SRO is as objects distinct from processes. The process stack SRO is<br>implicitly used by the hardware CALL and RETURN instructions. CALL implicitly used by the hardware CALL and RETURN instructions. creates a context object (a subprogram activation record) from the executing process's stack SRO. The stack SRO is also used to create objects local to the context that are created by the context. RETURN deletes both the context object and objects local to the context that are created by the context.

#### GLOBAL HEAP LIFETIMES

The least restrictive (and least efficient to deallocate) lifetime strategy is to do an exhaustive search of memory that determines what objects are no longer reachable from the programs in the system via a chain of ADs. Since the only way that an object can be used by a program is via an AD, an object that cannot be reached from any program is unusable and can be deleted. Such unreachable/unusable objects are called garbage, and the iMAX program that finds and reclaims garbage objects is called the garbage collector. The iMAX garbage collector executes as a separate process in an iMAX system. The garbage collector process is able to run concurrently with other iMAX and user processes, and its operation does not interfere with the operation of<br>any other processes in the system. The lifetime strategy which any other processes in the system. reclaims objects only via garbage collection is the global heap lifetime strategy. Objects allocated from a global heap SRO have· lifetimes that are not limited by the process or context in which they are created.

A V2 system has two global heap SROs, one to allocate frozen memory (non-relocatable) and the other to allocate normal memory (relocatable) • The Memory Controller package provides access to the two global heap SROs. Also, each user process has an access for one of these global heap SROs, via the default global heap SRO field of its process globals object. This default SRO access is used by the Ada compiler, and also by some iMAX operations when an SRO parameter is defaulted. The default global heap SRO associated with a process is determined when the process is created and cannot be changed later. The process globals object and how to reference it are described in Chapter PEN, Program Environment Access.

### LOCAL HEAP LIFETIMES

The third strategy is a hybrid of the other two: a heap SRO that is local to a context. Objects created from such a local heap SRO are deleted in one of two ways. First, during the life of the associated<br>context, the system-wide garbage collection process reclaims system-wide garbage unreferenced objects found in the local heap. Second, on returning from the context, the local heap and all objects allocated from it and not previously garbage collected are deleted.

The SRO Manager operation Create local heap creates a local heap SRO and ties its lifetime and the lifetime of objects created from it to the lifetime of a specific context object. This context object is specified by giving its position relative to the current context in the chain of active contexts associated with the executing process. For example, suppose A calls B calls C which calls Create local heap. If 0 is passed, then the local heap's lifetime is tied to C's context object, if 1 to B's, etc. Now suppose 1 is passed; a local heap SRO is created that is tied to the lifetime of B's context. C, and any other procedure that C calls, can use this SRO to create objects that have the same lifetime (and confinement) as objects created by B using the process stack SRO. When B returns, the local heap and objects created from it are deleted.

# STORAGE MANAGEMENT TRANSITIONS

Figure STO-1 ties together the three lifetime strategies by showing the transitions of storage between free memory, allocated objects, and garbage for all three strategies.

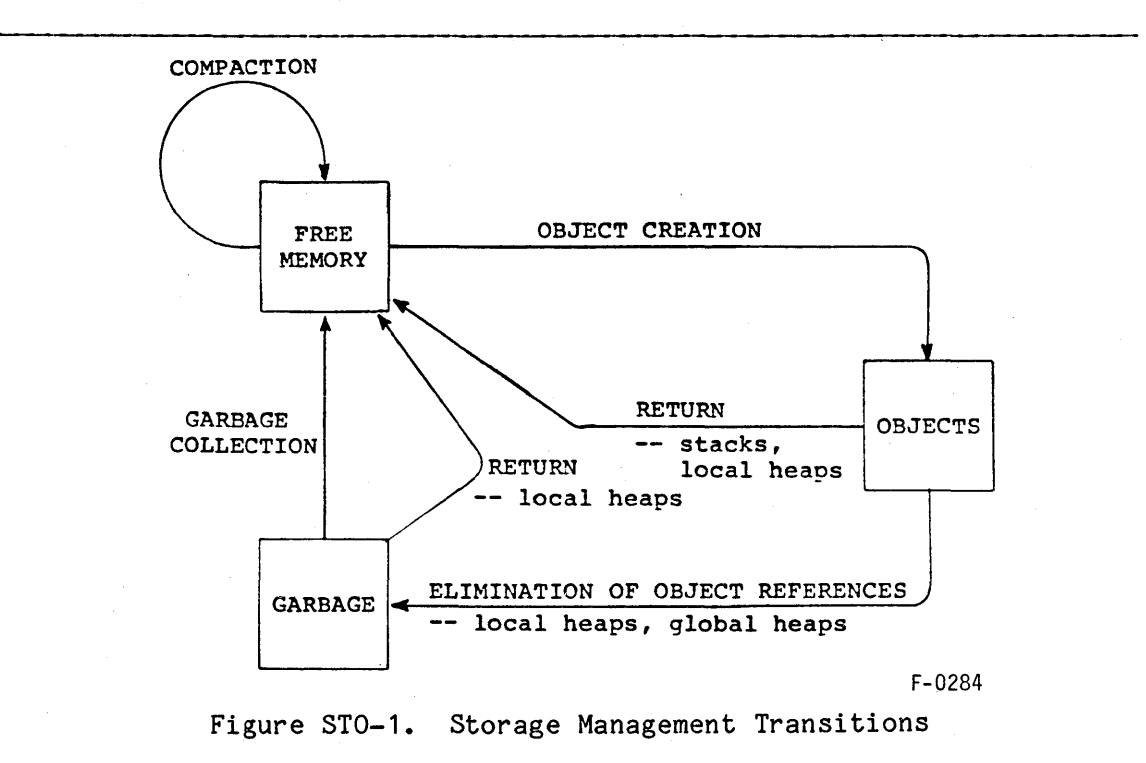

### FRAGMENTATION AND COMPACTION

Fragmentation is the division of free physical storage into non-contiguous blocks as the result of allocations and deallocations. Due to fragmentation, a segment allocation request can fail even if the total amount of free storage is larger than the amount requested, because no contiguous block is sufficiently large.

Compaction reduces fragmentation by relocating objects in physical memory to reduce the number and increase the size of the free storage blocks. Compaction increases the quality (in larger block size and reduced number of blocks to search) of free storage. Garbage number of blocks to search) of free storage. collection, in contrast, increases the quantity of free storage. iMAX compaction runs as needed as an asynchronous process, invisible to users. Compaction can cause delays in user processing by relocating objects (relocating an object makes it temporarily inaccessible and any reference to an object being relocated delays the process making the reference). Compaction also blocks certain other iMAX services, which can delay users of those services even if the user programs are not relocated themselves.

### MEMORY TYPE

Memory type is an attribute of SROs (and of all segments) provided by iMAX to distinguish memory that is subject to segment relocation from<br>memory that isn't. Relocation can temporarily make segments can temporarily make inaccessible, resulting in faults or delays. Some parts of iMAX and possibly some user applications cannot tolerate such faults or delays and require memory that is never relocated.

iMAX divides the physical memory of a 432 system into frozen and normal memory. Segments in normal memory can be relocated; segments in frozen memory cannot be. Garbage collection applies to both types of memory. All frozen memory, whether allocated or not, is in one contiguous part of memory. All normal memory, whether allocated or not, is in another contiguous region. There is a shifting boundary between the two regions, set to minimize the amount of frozen memory. iMAX V2 provides one global heap SRO for frozen memory and one for normal memory.

Users concerned with time-critical processing can require parts of their programs to run in frozen memory in order to avoid segment validity faults. (These faults can occur when segments are relocated in normal memory.) Because such faults are invisible to the user program, rarely occur, and result in little performance degradation, frozen memory need only be used in the presence of stringent time requirements. It must be realized that because frozen memory cannot be compacted, frequent allocations and deal10cations of frozen memory may result in severe and irreparable fragmentation of the frozen part of physical memory.

### RUNNING OUT OF MEMORY

When a storage request cannot be satisfied, the requesting process is enqueued in a list of processes waiting for more storage. There are two such lists, for processes waiting for frozen and normal memory respectively. When garbage collection, compaction, or the actions of still-running processes make enough free storage available, then outstanding requests are satisfied and processes are removed from the waiting lists, able to run again. However, if a process makes a storage request that cannot ever be satisfied, it simply waits indefinitely. There is no way for an iMAX user to detect when a user process is permanently blocked because it is waiting for memory. Another user process can use iMAX's Basic Process Management services to destroy such a blocked process and make more storage available for other uses.

Ada defines the storage error exception, to be raised when the dynamic storage claim allocated to a task (process) or to a collection of dynamic objects is exhausted. However, limits on storage claims are not implemented in iMAX V2, and storage error is never raised.

#### PACKAGE DESCRIPTIONS

The user interface to storage management consists of two packages, SRO Manager and Memory Controller. The SRO Manager package manages storage resource objects. It contains operations that:

- create a new instance of one SRO type, local heap SROs.
- correspond to the hardware instructions for creating generic segments and refinements.

iMAX does not support creation of new global heap SROs. A new stack SRO is created for each new process. (Creating processes is described in Chapter BPM, Basic Process Management.)

SRO Manager provides six procedures that correspond to the three 432 instructions that create generic objects: CREATE ACCESS SEGMENT,<br>CREATE DATA SEGMENT, and CREATE REFINEMENT. Two Ada procedures CREATE DATA SEGMENT, and CREATE REFINEMENT. correspond to each instruction, the first to create the object from a heap SRO and the second to create the object from the process stack SRO. For all six procedures, the length of the new object is specified by a short ordinal that is actually size in bytes minus one. Therefore, the size of the new segment or refinement must be in the range 1..  $65536$  bytes. To create an access segment with n ADs, specify a length parameter value of  $(4\ast n)$ -1.

Newly created data segments are initially all zeroes. Newly created access segments are initially all null access values.

If the SRO access parameter is omitted or null in calling create operations that use a heap SRO, then the default\_global\_heap\_SRO referenced by the calling process is used.

The access returned for the new object by any of these procedures has all access rights.

SRO Manager also defines the hardware-recognized create rights on SRO accesses. Create rights are required on any SRO access used for a Create operation, even if the operation is defined in some other iMAX package (e.g., Untyped Ports. Create carrier). If an SRO access without create rights is used for a Create operation, then the Ada exception constraint error is raised.

The Memory Controller package provides accesses for the two global heap storage resources in V2 (one frozen and one normal), and also a function to return memory usage information. The global heap SRO accesses both have create rights.

#### EXAMPLES

No examples of using SRO Manager or Memory Controller are given in this chapter. The Stack Manager package body in Chapter EXT, Extended Types, is an example of how to use the SRO Manager package.

#### SRO MANAGER PACKAGE

with Descriptor Definitions, iMAX Definitions; package SRO\_Manager is

-- Function:

This package provides a low-level interface to memory management. All but the Create local heap function are implemented as  $-$ 432 instructions. The "heap" allocation instructions take an  $-$ optional parameter, i.e. a default SRO. At compile time this parameter defaults to null, but at run time will default to the default local heap SRO in the process globals object of  $$ the executing process. The "stack" allocation instructions -do not need an SRO parameter since the stack SRO is referenced implicitly.  $\frac{1}{2}$ 

 $\frac{1}{2}$ In V2, only one system right is interpreted for SRO's, i.e. create rights. This right is required for all create  $\frac{1}{2}$ -operations.

use iMAX\_Definitions;

-- System Rights for SRO access descriptors:

**create\_rights: constant Descriptor Definitions.rights :=**  Descriptor Definitions.type right 1;

procedure Create\_data\_segment( length: short ordinal; -- length of segment - 1; dseg: out data sgt; -- data segment created. SRO: storage resource := null); -- SRO for create.

-- Function:

A heap data segment of the specified size is created.

If the SRO parameter is defaulted, then the default local

heap SRO in process globals is used for the create.

procedure Create\_access\_segmentC

 $length:$  short\_ordinal; -- length of segment (in bytes) - 1; aseg: out access sgt; -- access segment created. SRO: storage resource := null); -- SRO for create.

-- Function:

A heap access segment of the specified size is created.  $-\!-\!$ 

- If the SRO parameter is defaulted, then the default local  $- -$
- heap SRO in process globals is used for the create.

procedure Create generic refinement( obj: any access; **--** object to be refined offset: short\_ordinal; -- offset of the refinement in bytes<br>length: short\_ordinal: -- length of the refinement minus one short ordinal;  $-$ - length of the refinement minus one **--** in bytes rfn: out any\_access; **--** the resulting refinement. storage resource := null); **--** SRO for create. -- Function: A heap refinement is created from the specified object,  $-$ beginning at offset (bytes) and length (bytes) long. The base  $$ type of the created refinement will be the same as the base  $-$ type of the original object. Its system type will be generic. procedure Create\_stack\_data\_segment(<br>length: short ordinal; -- lo  $\overline{\text{short ordinal}}$ ; -- length of segment - 1; dseg: out data\_sgt); **--** data segment created. **--** Function: -- A stack data segment of the specified size is created. procedure Create\_stack\_access\_segment( length: short\_ordinal; -- length of segment (in bytes) - 1;<br>aseg: out access sgt): -- access segment created. out access sgt); -- access segment created.  $--$  Function: -- A stack access segment of the specified size is created. procedure Create stack generic refinement( obj: any\_access; **--** object to be refined offset: short ordinal; **--** offset of the refinement in bytes short ordinal;  $-$  length of the refinement minus one -- in bytes  $rfn$ : out any access);  $-$  the resulting refinement. -- SRO for create. **--** Function:

A stack refinement is created from the specified object,  $-$ 

- beginning at offset (bytes) and length (bytes) long. The base  $- -$
- type of the created refinement will be the same as the base
- type of the original object. Its system type will be generic.  $\frac{1}{2}$  and  $\frac{1}{2}$

level\_error: exception; -- Can be raised by Create\_local\_heap.

function Create local heap(

relative level: short ordinal := 0) **--** relative level number. return storage resource;

-- Function:

 $\frac{1}{2}$ This function creates a local heap SRO.

- The parameter determines the lifetime of the local heap SRO  $\qquad \qquad -$
- $\qquad \qquad$ and the objects created from it. Specifically, the parameter
- selects a context object (i.e. its lifetime). For example,  $\overline{\phantom{m}}$
- if A calls B calls C which calls this function passing 0, --
- the lifetime of the created local heap SRO will be tied  $- -$
- to C's context; if 1 is passed, B's context; if 2, CiS, etc.  $-1$

If the parameter exceeds the depth of the process's Context  $-\!$   $-$ 

stack, a "level error" exception is raised.  $\overline{\phantom{a}}$ 

end SRO Manager;

#### MEMORY CONTROLLER PACKAGE

with iMAX\_Definitions; package Memory\_Controller is -- Function: This package should only be used by a high-level process/memory  $$ manager and not by a general user. This package specification -will be different in version 3 of iMAX. Hence, a use of this package by some program will prevent that program from being compatible with iMAX V3. type primary\_memory\_info is record memory size: ordinal; normal memory size: ordinal; normal free: ordinal; frozen free: ordinal; process waiting for normal: boolean; process waiting for frozen: boolean; -- "frozen memory size" equals memory size - normal memory size. -- "normal allocated" equals normal memory size - normal free. -- "frozen allocated" equals frozen memory size - frozen free. -- the "process waiting" flags indicate that one or more processes -- are waiting for an event list for memory. end record; -- In version 2, the "real memory" system, there are only two -- global heap SROs, one for normal memory and one for frozen.  $\sim$   $\sim$ normal global heap sro: iMAX Definitions.storage resource; frozen global heap sro: iMAX Definitions.storage resource; function Get primary memory data return primary\_memory\_info; -- Function: This function returns information about primary memory.  $-$ This information is obtained by sampling the memory management data structures without locking them. Hence, it is possible  $\rightarrow$ for inconsistent information to be obtained.  $\frac{1}{2}$ 

end Memory Controller;

 $\label{eq:2.1} \frac{1}{2}\sum_{i=1}^n\frac{1}{2}\sum_{j=1}^n\frac{1}{2}\sum_{j=1}^n\frac{1}{2}\sum_{j=1}^n\frac{1}{2}\sum_{j=1}^n\frac{1}{2}\sum_{j=1}^n\frac{1}{2}\sum_{j=1}^n\frac{1}{2}\sum_{j=1}^n\frac{1}{2}\sum_{j=1}^n\frac{1}{2}\sum_{j=1}^n\frac{1}{2}\sum_{j=1}^n\frac{1}{2}\sum_{j=1}^n\frac{1}{2}\sum_{j=1}^n\frac{1}{2}\sum_{j=1}^n\$  $\label{eq:2.1} \begin{split} \mathcal{L}_{\text{max}}(\mathbf{r}) & = \frac{1}{2} \mathcal{L}_{\text{max}}(\mathbf{r}) \mathcal{L}_{\text{max}}(\mathbf{r}) \mathcal{L}_{\text{max}}(\mathbf{r}) \mathcal{L}_{\text{max}}(\mathbf{r}) \mathcal{L}_{\text{max}}(\mathbf{r}) \mathcal{L}_{\text{max}}(\mathbf{r}) \mathcal{L}_{\text{max}}(\mathbf{r}) \mathcal{L}_{\text{max}}(\mathbf{r}) \mathcal{L}_{\text{max}}(\mathbf{r}) \mathcal{L}_{\text{max}}(\mathbf{r}) \mathcal{L}_{\text{max$  $\label{eq:2.1} \frac{1}{\sqrt{2}}\int_{\mathbb{R}^3}\frac{1}{\sqrt{2}}\left(\frac{1}{\sqrt{2}}\right)^2\frac{1}{\sqrt{2}}\left(\frac{1}{\sqrt{2}}\right)^2\frac{1}{\sqrt{2}}\left(\frac{1}{\sqrt{2}}\right)^2.$  $\label{eq:2.1} \frac{1}{\sqrt{2\pi}}\int_{0}^{\infty}\frac{1}{\sqrt{2\pi}}\left(\frac{1}{\sqrt{2\pi}}\right)^{2\alpha} \frac{1}{\sqrt{2\pi}}\int_{0}^{\infty}\frac{1}{\sqrt{2\pi}}\left(\frac{1}{\sqrt{2\pi}}\right)^{\alpha} \frac{1}{\sqrt{2\pi}}\frac{1}{\sqrt{2\pi}}\int_{0}^{\infty}\frac{1}{\sqrt{2\pi}}\frac{1}{\sqrt{2\pi}}\frac{1}{\sqrt{2\pi}}\frac{1}{\sqrt{2\pi}}\frac{1}{\sqrt{2\pi}}\frac{1}{\sqrt{2\$  $\mathcal{L}(\mathcal{A})$  and  $\mathcal{L}(\mathcal{A})$  .  $\label{eq:2.1} \frac{1}{\sqrt{2}}\left(\frac{1}{\sqrt{2}}\right)^{2} \left(\frac{1}{\sqrt{2}}\right)^{2} \left(\frac{1}{\sqrt{2}}\right)^{2} \left(\frac{1}{\sqrt{2}}\right)^{2} \left(\frac{1}{\sqrt{2}}\right)^{2} \left(\frac{1}{\sqrt{2}}\right)^{2} \left(\frac{1}{\sqrt{2}}\right)^{2} \left(\frac{1}{\sqrt{2}}\right)^{2} \left(\frac{1}{\sqrt{2}}\right)^{2} \left(\frac{1}{\sqrt{2}}\right)^{2} \left(\frac{1}{\sqrt{2}}\right)^{2} \left(\$  $\label{eq:2} \mathcal{A}_{\mathcal{A}}(\mathcal{A}) = \mathcal{A}_{\mathcal{A}}(\mathcal{A}) = \mathcal{A}_{\mathcal{A}}(\mathcal{A})$  $\label{eq:2.1} \frac{1}{\sqrt{2}}\left(\frac{1}{\sqrt{2}}\right)^{2} \left(\frac{1}{\sqrt{2}}\right)^{2} \left(\frac{1}{\sqrt{2}}\right)^{2} \left(\frac{1}{\sqrt{2}}\right)^{2} \left(\frac{1}{\sqrt{2}}\right)^{2} \left(\frac{1}{\sqrt{2}}\right)^{2} \left(\frac{1}{\sqrt{2}}\right)^{2} \left(\frac{1}{\sqrt{2}}\right)^{2} \left(\frac{1}{\sqrt{2}}\right)^{2} \left(\frac{1}{\sqrt{2}}\right)^{2} \left(\frac{1}{\sqrt{2}}\right)^{2} \left(\$ 

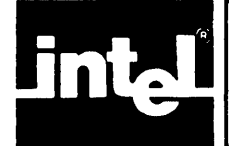

This chapter describes how iMAX controls and organizes collections of concurrent processes. iMAX extends the processor-interpreted process object to include additional state and structure information and to support additional operations. iMAX process management is especially important because of the 432's unique ability to execute multiple processes simultaneously and transparently on multiple processors.

The primary purpose of the Basic Process Management package (BPM) described in this chapter is to allow Intel and its customers to easily build higher-level process managers that include resource control and more sophisticated scheduling. BPM provides an essentially unprotected interface to processes and their scheduling, while guaranteeing the integrity of the system objects used by the hardware.

iMAX also lets users create static processes at system initialization which cannot be controlled using BPM. Static processes are described in Chapter CON, Configuration.

Users of BPM take responsibility for setting their process scheduling parameters so that they do not overcommit the system's processing power. It is possible for the user to set those parameters so that they lock out normal iMAX function (Appendix PRS, Process Scheduling Information, gives scheduling information for those V2 processes that compete with user processes to be dispatched). Also, BPM provides little control over the ways in which incorrect processes can interfere with other processes.

iMAX process management is distinct from Ada's tasking facilities. Table BPM-1 compares Ada tasking with iMAX basic process management, and should be helpful to system designers who must choose one or the other (or some combination) for a particular application. Note that the Intel 432 Ada compiler does not yet support tasking. This table becomes more useful when the compiler does support tasking.

Table BPM-1. Comparison of Ada Tasks and iMAX BPM Processes

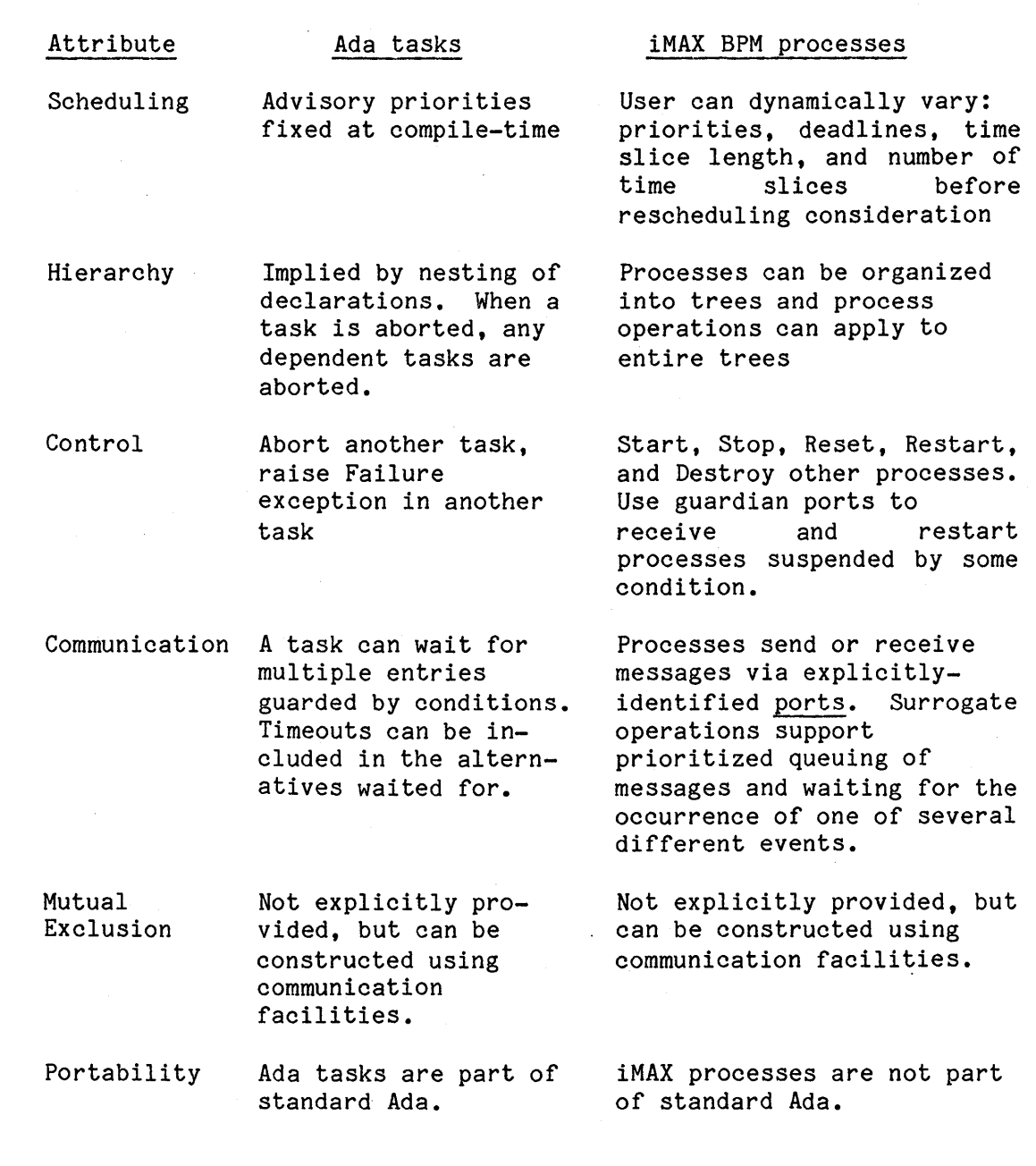

# PROCESS TREES

iMAX extends the hardware definition of processes to support trees of processes. These process trees are useful because iMAX provides operations that manipulate groups of processes in a tree as if they are a single process (e.g., start, stop, or destroy an entire process tree). This hierarchial capacity allows the design of software to exercise control over a computation without knowing or caring if it is structured as a single process or contains a dozen subordinate processes.

For example, suppose that, in a data collection system, process MAIN activates independent process FFT to perform a computation called a "fast Fourier transform" on a large data set. Internal to FFT and unknown to MAIN, the FFT process is implemented with two dependent subprocesses, FFT1 and FFT2, which each operate on half of the data set. Each of these processes may also be implemented with two dependent subprocesses, which each operates on half of the half data set given to its parent. The parent processes simply spawn the subprocesses, activate them, wait for their successful completion, and then merge their results. With this divide and conquer strategy and a multiple processor system, a large computation can be finished in much less time than it would otherwise take, and can still be controlled by MAIN as if it were a single process. Examples of the control that MAIN might exercise are: (1) destroying the process tree rooted in FFT if a user requests that the command be aborted. (2) stopping the process tree rooted in FFT to free up resources (processing time) for a more important activity, and then restarting it.

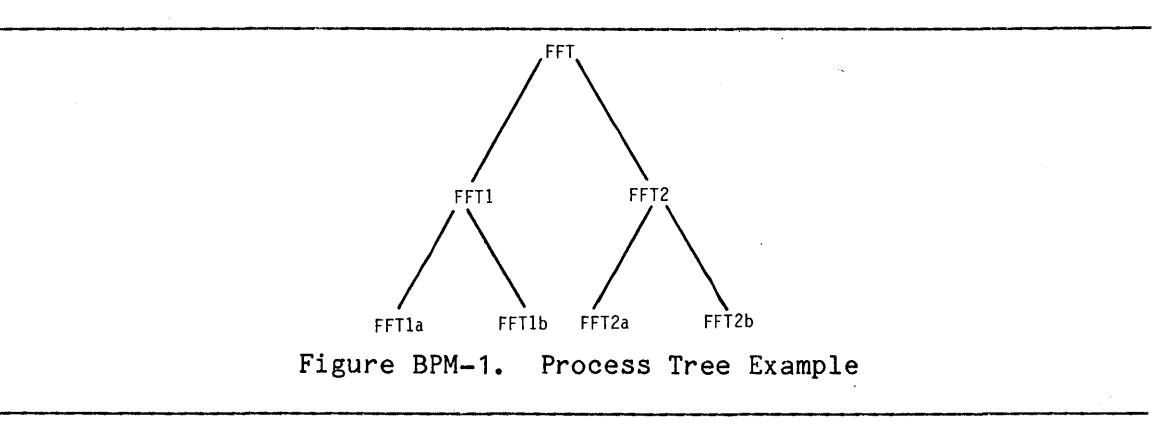

Each process's position in the tree structure is fixed when the process is created and is determined by the heap SRO used to create it. If a global heap SRO is used, then the new process is the root of a new process tree, and is subordinate to no other process. If a local heap SRO is used to create a process, then the new process is a "child process" of the process that created the local heap SRO. Chapter STO, Storage Management, describes how to create a local heap which can be used to create child processes. Figure BPM-2 illustrates process tree creation.

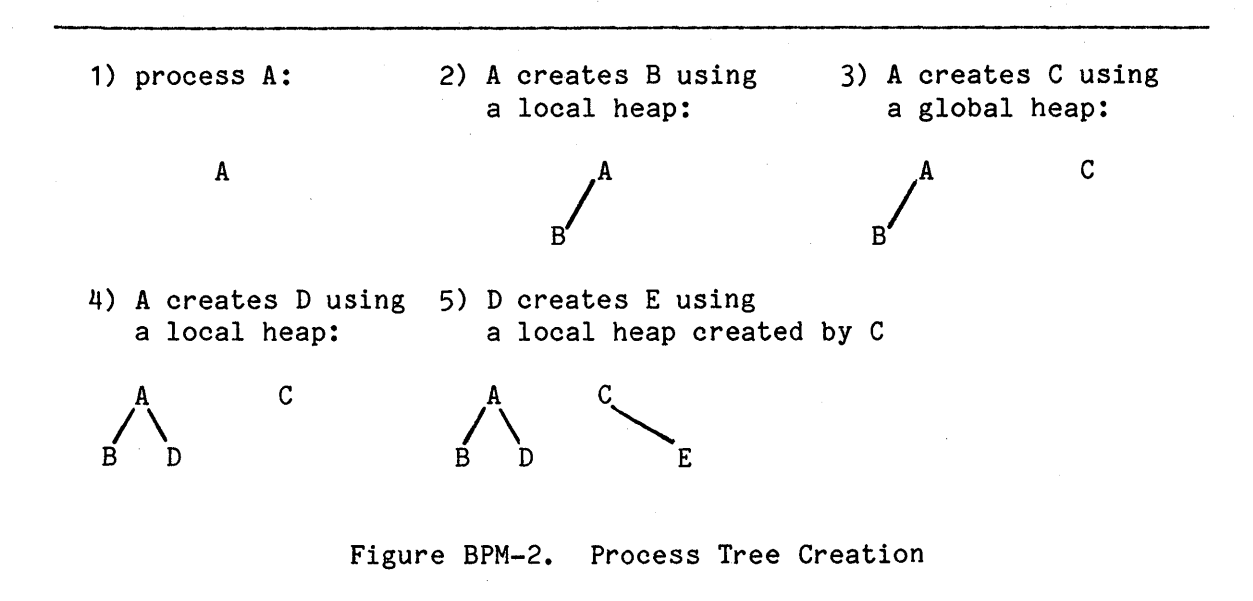

Newly created processes, whether child processes or "roots" (without a parent process) execute asynchronously and possibly simultaneously with the process that creates them. All the processes subordinate to a particular process in a tree are its "descendants" (its children, their children, etc.). Certain restrictions arise naturally out of the Certain restrictions arise naturally out of the process tree structure:

- A process can only have a single parent process.
- A process cannot directly or indirectly be its own descendant.

#### GUARDIAN PORTS

Because a process executes asynchronously to its creator process, and may even outlive its creator, it is not able to simply return an error code or raise an exception "to its caller" if it needs attention -- <sup>a</sup> process has no caller. Instead, process creation specifies an access for a port to which the new process will be sent when it cannot continue execution. Ports and operations on them (sending and receiving messages) are described in Chapter COM, Interprocess Communication. The port access is of type process port, and only processes may be sent to the port or received from it. The process port is independent of the tree structure that includes the process and is called the process's guardian. The guardian access cannot be null and must have send rights.

A process is sent to its guardian when the process terminates, is stopped, is destroyed, encounters an error it cannot handle internally, or otherwise needs service. The user of BPM must write software to receive processes from their guardians, evaluate their condition, and take appropriate action. An example of such a "guardian handler" appears at the end of this chapter in the package Guardian Manager Example. A process that receives other processes from a guardian and services them is called the "owner" of the processes routed to the guardian. Figure BPM-3, Guardian Example, illustrates a possible Figure BPM-3, Guardian Example, illustrates a possible choice of guardians and illustrates the notation used to represent guardian/process relationships.

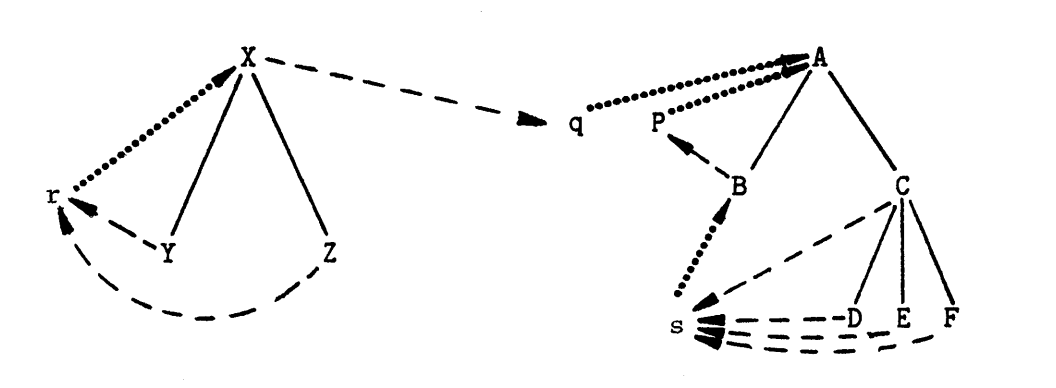

------- connects parent and child processes ............... points from guardian to process that receives from it ("owner" process)

Figure BPM-3. Guardian Example

Processes X, Y, and Z represent one process tree, while A through F represent another. Nevertheless, when X terminates or has problems, it goes to guardian q to be handled by process A. The intent might be that process A is responsible for tree X but that operations affecting A should not affect X. For example, tree X might be doing data base operations for process A. If a user stops A, it is important that the data base not be left locked. Thus X is not a part of tree A, but when it completes its work, it "reports back" through its guardian to A. The more typical reporting relationship is indicated by Y and Z reporting through guardian r to their parent X. A minor variation is illustrated by C and its descendants reporting through guardian s to C's sibling B. More complex or more simple relationships can also be constructed.

Some operations on process trees (e.g., Start tree) can cause multiple processes to be sent to their guardians because of a single operation. When this occurs, the order in which the processes appear at their guardians is undefined, and any program that relies on a particular order is erroneous.

#### PROCESS ATTRIBUTES

The attributes of a process are organized into two records, process info and process sched.

Operations are provided to read and modify these records in controlled ways (described in the section Process Information Operations).

The process info record contains these fields:

name is of type print name and can be filled in with a character string that identifies the process in messages. This field is not a sure way of distinguishing processes in programs, since two processes can have the same name.

id is of type any access and may be used for any purpose. The user can use id to link a process to other information about itself.

trace is of type trace type, with these possible values and interpretations:

no trace: normal execution;

fault trace: debug event on every context fault;

flow trace: debug event on control flow changes;

full trace: single-step execution;

The trace attribute is normally set to values other than no trace only by the DEBUG-432 debugger.

guardian is of type process port and is an access with send rights for the port to which the process is sent when a system-recognized condition removes it from the dispatching mix or keeps it from entering the mix. The dispatching mix is the set of processes that are able to run (though they may be idling or waiting at a port).

global as is of type any access and is an access for the process globals access segment (PGAS) for the process. The PGAS is described in Chapter PEN, Program Environment Access.

state is of type process state and is described in the section Process States.

The user can only read the global as or state fields of the process\_info record.

### PROCESS STATES

The process state has six fields, but only two conceptually separate<br>parts: condition information and the user stopped count. The five parts: condition information and the user stopped count. condition information fields change without affecting the user stopped count. In contrast, changes in the user stopped count may change the condition fields, but only if the process was in the ready state.

The set of processes eligible to run is called the dispatching mix, or just the mix. To be in the mix, a process must have condition ready, user stopped count  $\leq 0$ , and be explicitly entered into the mix with a Restart operation.

This section first describes the six fields of the process state, and then introduces process state names that are used in the rest of this chapter.

condition is the first field of the process state, and can take on these values:

- ready The process is able to run and is either in the mix, able to enter the mix with a Restart operation (user stopped count  $\langle z=0 \rangle$ , or kept from entering the mix because user stopped count  $>0$ .
- user start The process was in condition ready and a Start operation caused the process's user stopped count to change from 1 to O.
- user stop The process was in condition ready and a Stop operation caused the process's user\_stopped\_count to change from 0 to 1.
- user restart The process was in condition ready with user stopped count )0 and a Restart was issued for the process.
- service needed The process has encountered a normal condition requiring attention from its owner.
- terminated The process has returned from its initial procedure and has therefore completed operation.

error The process has encountered a potentially recoverable error due to its own operation.

fatal error The process has encountered a fatal error due to its own operation.

system error The process has been irreparably damaged because of a system failure.

destroyed The process has been destroyed (but accesses for it may still exist).

user stopped count is the second field, an integer which, if greater than zero gives the number of Start operations required on the process before it can enter the mix, and if less than or equal to zero is one minus the number of Stop operations required on the process to remove it from the mix (or keep it from entering the mix).

out of mix is the third field, a boolean that indicates whether the process is excluded from the dispatching mix. When out of mix is false, the process is in the mix. To enter the mix, and have out of mix set to false, a process must be in condition ready, have user stopped count less than or equal to zero, and have the field destroy in progress be false.

error info is the fourth field, which gives a specific reason for a process to be in condition error, system error, or fatal error, and can have these values:

no error (condition is not error, system error, or fatal error) The process has not encountered an error.

abandoned  $\text{ (condition = error)}$  All accesses for the process have been discarded before the process is destroyed.

internal confusion (condition = system error) The process has entered some meaningless state due to an iMAX error.

cxt fault handler (condition = error) A context fault occurred in the context fault handler.

no exception handler

(condition = fatal error) This value is intended to designate the situation where an Ada exception is raised in a process and the process has no handler for the exception raised. Ada exceptions are not yet implemented by the 432 Ada compiler. While exceptions and handling of them will compile, Raise statements generate no code. However, within iMAX, all Raise statements have been replaced by calls to an internal iMAX procedure that sends the calling process to its guardian in state (fatal error, \*, true, no exception handler, \*).

object damaged (condition = system error) The process has been irreparably damaged due to a memory or secondary storage failure.

service info is the fifth field, which gives a specific reason for a process to be in condition service needed, and can have these values:

no service needed (condition is not service needed) The process does not need service.

schedule The process has had its periods value go to 0 and can no longer be scheduled to run on a processor.

memory

The process has attempted to allocate memory beyond that which is currently available in the global heap SRO that it is using. Note: iMAX V2 does not use this value in the process state. In V2, a process that requests too much memory waits indefinitely for it (and its process state will still be ready and in the mix).

destroy in progress is the sixth and last field, a boolean that is true if a destroy operation has been started for the process.

The process state is defined to be a 6-tuple: (condition, user stopped count, out of mix, error info, service info, destroy in progress). In the descriptions that follow, the error info, service info, and destroy in progress fields are omitted (and a  $3$ -tuple is given) unless they are specifically relevant to the discussion. The symbol  $"$  is used in any component of the state to designate that any value is permissible. The shorthand "n  $>$  0" or "n  $\leq$  0" is used to indicate that any user stopped count value greater than zero, or less than or equal to zero, respectively, is allowed. Process state transitions are connected with the symbol  $"=\gt;"$ , for example:

(ready,  $*, *$ ) => (error,  $*,$  true, abandoned, no service needed, false)

is the transition when a ready process is found by the iMAX garbage collector to have no references to it.

Table BPM-2, below, lists the names used in this manual for process states. The differences between the process state names used here and the process condition field are that three READY states are distinguished (READY STOPPED, READY TO RESTART, READY IN MIX) and that states with destroy in progress have the same name as states with condition destroyed.
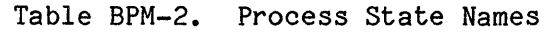

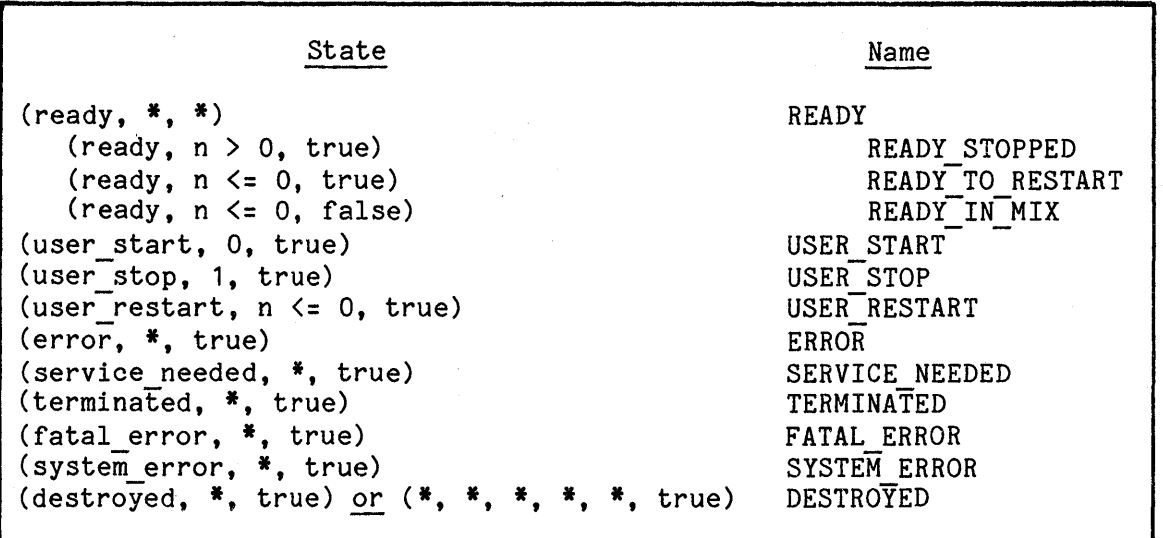

#### PROCESS STATE TRANSITIONS

When a process is ready and its condition changes, the new condition only indicates one reason for its not being ready. In fact, other conditions may simultaneously apply, or may arise before the first condition is dealt with. In general, once the process condition is not ready, and as long as it stays other than ready, additional conditions are not indicated; they do not cause the process to be sent to its guardian and do not change the condition information in the process state. When the process next enters the mix, any conditions still outstanding will cause it to be again sent to its guardian marked with one of the outstanding conditions. An exception to the rule of ignoring subsequent conditions occurs when a process is destroyed. Destroying a process immediately sets destroy in progress to true and eventually causes the process to be sent to its guardian with condition destroyed, losing any previous condition.

Figure BPM-4 illustrates overall process state transitions. Processes are created in the ready state. Either a user operation (Start, Stop, Restart) or a system-detected condition (e.g., process requests too much memory) can place the process in a non-ready, but recoverable, state (ERROR, SERVICE NEEDED, USER START, USER STOP, USER RESTART). The process's owner must receive the process from the guardian, and can choose to return such a process to a ready state by calling Read\_info and reset condition. At least a Restart operation is still required on the process to enter it in the mix. In contrast, when a process is in the states TERMINATED, SYSTEM ERROR, or FATAL ERROR, there is no way to make the process ready again -- it can only be examined and destroyed. Read info and reset condition can be called for such processes, but will not reset their condition to ready.

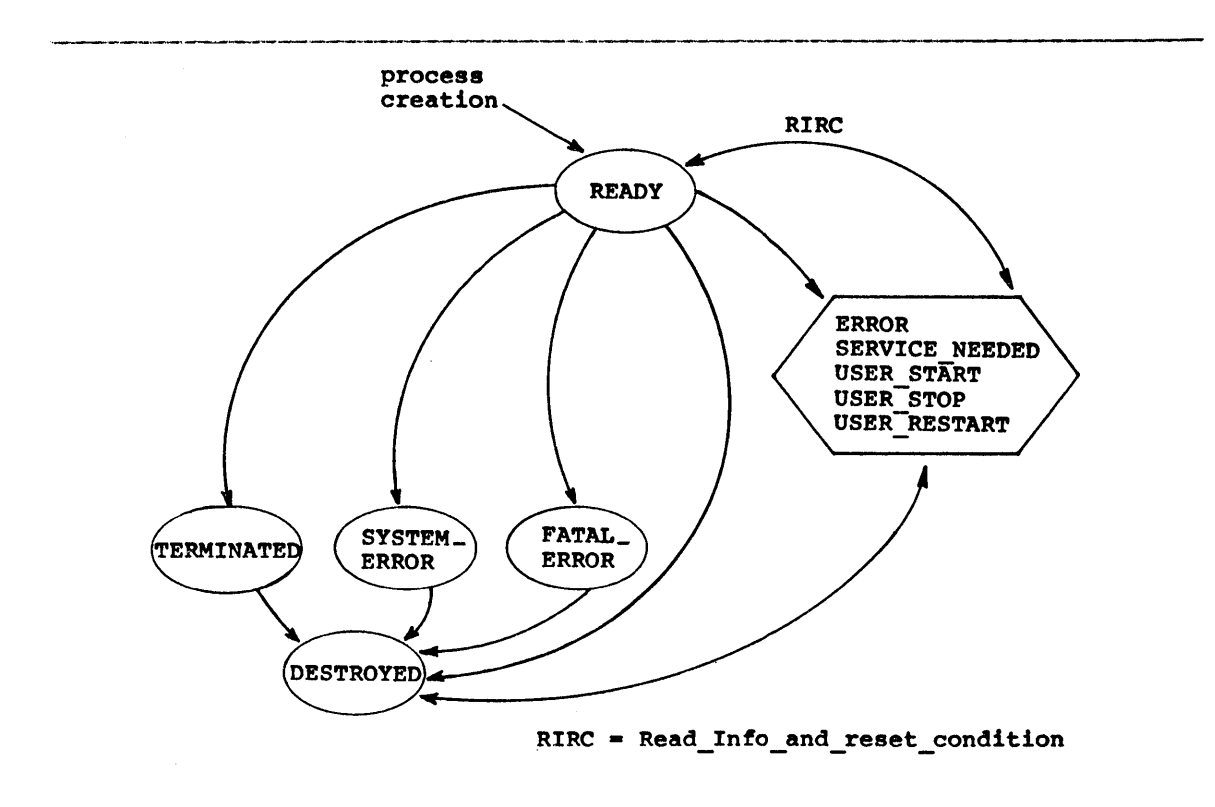

P-0283

Figure BPM-4. Overall Process State Transitions

Once a process is destroyed, there is no way to revive it; once all accesses for the destroyed process are reclaimed or deleted, it is reclaimed by iMAX garbage collection.

Figure BPM-5 illustrates the detailed process state transitions resulting from the interaction of process state and user Start, Stop, and Restart operations. Processes are created in the READY STOPPED state, with user stopped count = 1. Three operations are required to enter the process into the mix. A Start operation that decrements the user stopped count from 1 to 0 sends the process to its guardian in state USER START. The process must be received from its guardian and the Read info and reset condition procedure invoked for it. This operation makes the process ready, now in the READY TO RESTART state. A Restart operation then enters the process into the mix. Note that Start operations on processes with user stopped count  $> 1$  and Stop operations on processes with user stopped count  $\lt 0$  do not cause a state transition (though they do change the user stopped count field).

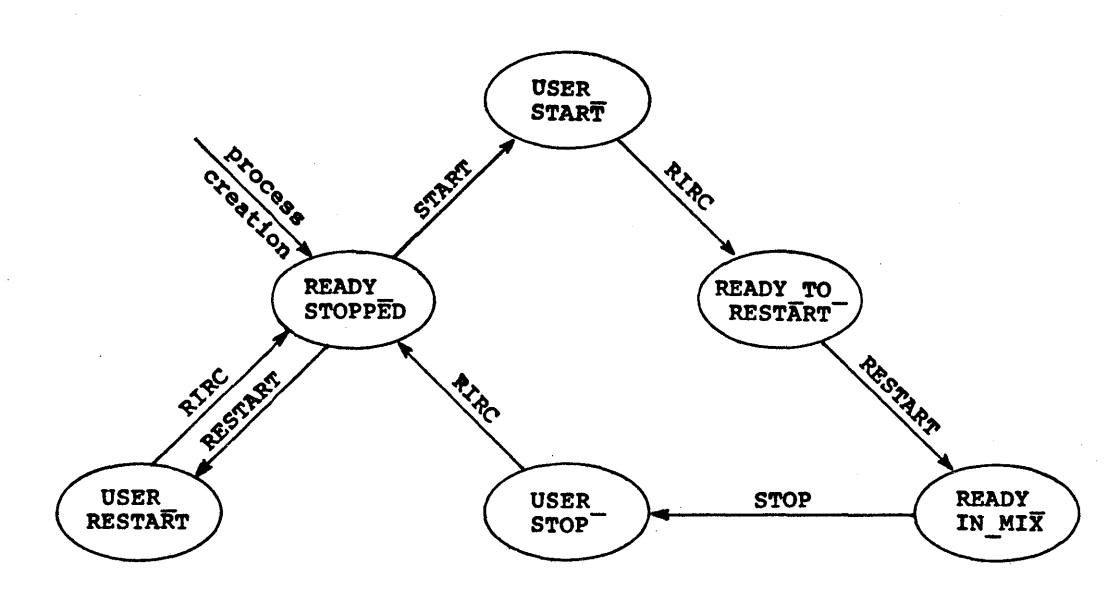

RIRC = Read\_info\_and\_reset\_condition

F-0291

Figure BPM-5. Detailed Process State Transitions

#### PROCESS SCHEDULING

The 432 architecture divides process scheduling responsibility between hardware and software. Hardware provides the mechanism for automatic and efficient short-term scheduling using 432 dispatching ports. Software sets the parameters for short-term scheduling and can modify these parameters to implement long-term scheduling policies.

Processes are dispatched to execute on processors in deadline-within-priority order. Higher priority processes dispatch before lower priority processes. Within a given priority, the process with the smallest deadline value dispatches first. Deadline values are computed as the sum of the deadline field in the process sched record and the time the process arrives at the dispatching port. Thus, if process A and B have the same priority, A's deadline field contains a 5 and B's deadline field contains a 10, but B arrives at the dispatching port 6 time units before A, then B is dispatched before A.

Process scheduling uses the notion of a system time unit, which is a system-wide time unit for process scheduling and timing. The duration of a system time unit is a hardware configuration parameter. For 432/600 systems, a system time unit is 256 microseconds.

### Process scheduling parameters are fields in the process sched record:

service is the maximum number of system time units in a service period for the process, i.e., the maximum time that the process may execute before being suspended to be redispatched, possibly allowing other processes to run. Service is the process's "time slice". When a process is suspended and redispatched because its service period expires, it is still in state (ready,  $n < 0$ , false). There is no way to specify an unlimited service period. If service is zero, then the actual service period is 216 (65,536) system time units. Service is of type short ordinal.

periods is the number of service periods remaining for this process. Periods is set by user software and is the number of times remaining that the process will be dispatched without service by the process's owner. However, if periods is set to the value of the constant infinite period count (65,535), then it is never decremented, and the process is never sent to its guardian for rescheduling. Otherwise, periods is decremented each time the process is dispatched, whether the redispatching is because of an expired service period or because the process has been blocked at a communication port or has idled. When periods is decremented from 1 to 0, the process is sent to its guardian with state (service needed,  $n < 0$ , true, no error, schedule, false), instead of being dispatched. To return the process to the mix, its owner must invoke Set sched params to adjust the process sched record, and then call Restart on the process. Periods is of type short ordinal.

time is the total accumulated process execution time in system time units. Time is incremented only if the process is actually running on a processor when the system time unit "ticks" (when the PCLK signal to the processor is asserted). Time is of type ordinal.

deadline is an indication of how long a process should have to wait for dispatching relative to other processes of the same priority. If two processes with the same priority arrive at a dispatching port at the same time, the one with the smaller value of deadline is dispatched first. Deadline is of type deadline\_type, a subrange of short\_ordinal.

priority is the current dispatching priority of the process. When processes with different priorities are at a dispatching port, a process with the highest priority is always dispatched first. Priority is of type short ordinal.

### PROCESS TYPE RIGHTS

Process accesses have an iMAX-defined type right, control rights. This right permits the process to be passed to the process control operations and to have its parameters set by the process information operations. It also affects the information returned when process information is read (described under Process Information Operations below). Whenever a process is received from its guardian, the received access has control rights.

## PROCESS OPERATIONS

iMAX provides operations to create and destroy processes, to move processes in and out of the dispatching mix, and to read and modify process attributes in controlled ways.

The attributes of a process are passed to the process operations in the process\_info and process\_sched records described above. Some operations use only certain of the fields in these records. The operation descriptions below specify which fields are actually used.

# PROCESS CREATION

The Create function creates a process and returns an access for the new process, given:

- initial procedure and its parameter
- process info and scheduling attributes
- an optional heap SRO access
- optional sizes for things associated with the process

If no heap SRO access is specified, the default global heap SRO specified by the caller's process globals access segment (PGAS) is used to create the process. The PGAS is described in Chapter PEN, Program Environment Access. If a local heap SRO access is specified, the process which created that local heap SRO must not be in terminated, system error, fatal error, or destroyed condition, or the condition error exception is raised.

The initial procedure is an instance of the package type procedure val, and takes one in parameter, init params, of type any access. As part of creating a process, iMAX creates a context object for the activation of the initial procedure. When the initial procedure returns, control returns to iMAX, which sends the process to its guardian in terminated condition.

The process info and process sched records communicate needed process attributes. Only the name, id, trace, and guardian fields are used in the process info record. The guardian port access must have send rights, or the no send rights on guardian exception is raised. Only the service, periods, **deadline.** and priority fields are used in the process\_sched record.

BPM-14

The heap SRO access used must have create rights, or the Ada constraint error exception is raised. If a local heap SRO is specified, it indicates that the new process is a child of the process that created the local heap SRO. If a global heap SRO is specified, the new process is made the root of a new process tree. Objects associated with the new process are allocated both from the heap SRO specified in calling Create and from the global heap SRO with the same memory type. Processes can be created to run in either frozen or normal memory, depending on the memory type of the SRO specified in calling Create. SROs and memory types are described in Chapter STO, Storage Management.

The user may optionally specify: the number of access descriptors in the process globals access segment, the number of entries in the initial process stack object table, and the number of bytes in the initial process stack allocation block (which is not limited by the maximum size segment). If any of these three values is omitted or is<br>less than an iMAX-specified minimum default value, then the iMAX-specified minimum default value, then the iMAX-supplied value is used and the user-specified value is ignored. Note that if a process exhausts either its initial object table or its initial stack allocation block that iMAX storage management will automatically allocate additional object table or stack space for the process.

When the process is created, a process globals access segment is created and its system-recognized fields are filled in. An access for the new process with control rights is returned.

## PROCESS CONTROL OPERATIONS

Process control operations are used to make processes ready to enter the dispatching mix, to start and stop processes by changing the user stopped count, and to enter eligible processes into the mix by assigning out of mix false.

All process control operations take a process access parameter which must have control rights (or the Ada constraint error exception is raised). Some process control operations place restrictions on the Some process control operations place restrictions on the state of the process that is passed to them. If these restrictions are violated, the condition error exception is raised.

The Read info and reset condition operation returns the process info record for the process and, if the process state is not DESTROYED, TERMINATED, FATAL\_ERROR, or SYSTEM\_ERROR, resets the condition field to ready, error info to no error, and service info to no service needed. This procedure is designed to be called for a process immediately after an access for the process is received from its guardian by the process's owner. Note that this procedure is the only way that an existing process can be placed in the READY state. Read info and reset condition can raise the conflicting user access exception, described in the section Process Information Operations below. If this exception occurs, the operation can be retried later. The passed process should not be overflow enqueued on its guardian port when this procedure is called, or the guardian port overflow exception may be raised. This exception can be avoided by calling Read info and reset condition only on processes that have just been received from their guardians.

The Start tree procedure takes a process which must be in a state other than DESTROYED, TERMINATED, FATAL ERROR, or SYSTEM ERROR. The passed process is started, and also each of its descendant processes which is in some state other than DESTROYED, TERMINATED, FATAL ERROR, or SYSTEM ERROR. The user stopped counts of the affected processes are decremented. If, as a result, any of them reach zero and the process is ready, then the corresponding process is sent to its guardian in condition user start to inform its owner that it needs to be Restarted. The Start descendants procedure takes a process which must be in some state other than DESTROYED and starts each of its descendant processes which is in some state other than DESTROYED, TERMINATED, FATAL ERROR, or SYSTEM ERROR.

The Stop tree procedure takes a process which must be in some state other than DESTROYED. The passed process is stopped, and also each of its descendant processes which are in some state other than DESTROYED. The user stopped counts of the affected processes are incremented. If, as a result, any of the user stopped counts reachs one and the process is in the mix, then the process is sent to its guardian in condition user stop. The Stop descendants procedure takes a process which must be in some state other than DESTROYED and stops each of its descendant processes which are in some state other than DESTROYED. The effect of stopping processes may be asynchronous to the caller. That is. stopping processes may be asynchronous to the caller. "stopped" processes may not actually leave the dispatching mix and appear at their respective guardians until after the caller has been returned to.

The process state transitions when a process is stopped is:

 $(\text{ready}, 0, *)=\rangle$  $(x, n, * )$  => (user\_stop, 1, true)  $(x, n+1, *)$ 

The Restart procedure enters a single ready process with user\_stopped count <= 0 which is out of the dispatching mix into the dispatching mix. If user stopped count  $> 0$ , the process is sent to its guardian with condition = user restart to inform the process owner that one or more Starts are needed for the process before it can enter the mix. The process state transitions are:

(ready, n, true) (ready, n, true) => => (user\_restart, n, true) for  $n \le 0$ <br>(ready. n. false) for  $n > 0$  $(\text{ready}, n, false)$ 

Any other state in the passed process raises the condition error exception in the caller.

### PROCESS DESTRUCTION

The Destroy tree and Destroy descendants procedures destroy processes. Both take a single parameter, a process access. The process access must have control rights, or the Ada constraint error exception is raised. Destroy tree destroys the passed process and all of its descendants, while Destroy descendants destroys only the descendants and not the passed process. Note that it is impossible to destroy a process without destroying all of its descendants. .

Process destruction may be asynchronous to the caller -- the affected processes may not actually have their condition set to destroyed until some time after control returns to the caller. However, the destroy in progress flag in the process state is set for all affected processes before control returns to the caller, and stays true even after the condition is set to destroyed. When processes do become destroyed, they are sent to their respective guardians with the overall process state transition:

 $(*, *, *, *, *, *), *$  => (destroyed, \*, true, no error, no service needed, true)

Once a process has been destroyed, it cannot be revived or restarted. <sup>A</sup>destroyed process is reclaimed by the system whenever it becomes garbage.

The only operations allowed on a process with condition = destroyed or destroy in progress are Read info and reset condition, Read info, and Read\_sched=params.

# PROCESS INFORMATION OPERATIONS

BPM synchronizes access to the process sched and process info attributes. If a user process is delayed for some reason while pefforming an operation on the process attributes, another process requesting a process information operation may raise a conflicting user access exception. The request may be tried again later.

The Read info and reset condition (RIRC) procedure is both a process information operation and a process control operation. The RIRC procedure is described above, in the section Process Control Operations.

The procedures Set sched params and Set info selectively set some or all of the respective process attributes for the designated process. Each requires control rights on the passed process. Each takes as parameters the process to be affected, a record containing the new attribute values, and a record of boolean values indicating which particular scheduling or information attributes are to be set. The new values of the attributes will not take effect until the process next reaches a convenient point in the dispatching cycle. The new values will, however, be returned by any subsequent call to read them. Set sched params returns the previous value of periods for accounting purposes. The process state and global as may not be set by Set info.

The functions Read sched params and Read info read the respective process attributes. Each takes as a parameter the process of<br>interest. No rights are necessary on calls to Read sched params. On interest. No rights are necessary on calls to Read sched params. calls to Read info, if control rights are present on the passed process, then all the attributes are returned. If the passed process does not have control rights, then nulls are returned for the id, trace, guardian, and global\_as attributes and only the name and state values are returned.

The Get parent function returns the process above the passed process in the tree. If the passed process has no parent (is the root of a tree) or is destroyed, then a null access is returned. The returned access has control rights only if it is not null and if the passed parameter has control rights.

The Get descendants function returns a list of the direct descendants (child processes) of the passed process. The passed process must not<br>be destroved (or the condition error exception is raised). The be destroyed (or the condition error exception is raised). returned access is of type process list, an access for an array of process accesses. The returned access is null if the process has no descendants, else an access is returned for the array. The number of array elements equals the number of child processes. The accesses in the array have control rights only if the passed parameter has control rights. If the designated process has too many descendants to be handled by Get descendants, then the too many descendants exception is raised.

#### EXCEPTIONS

The exceptions that can be raised by each process operation are tabulated in Table BPM-3.

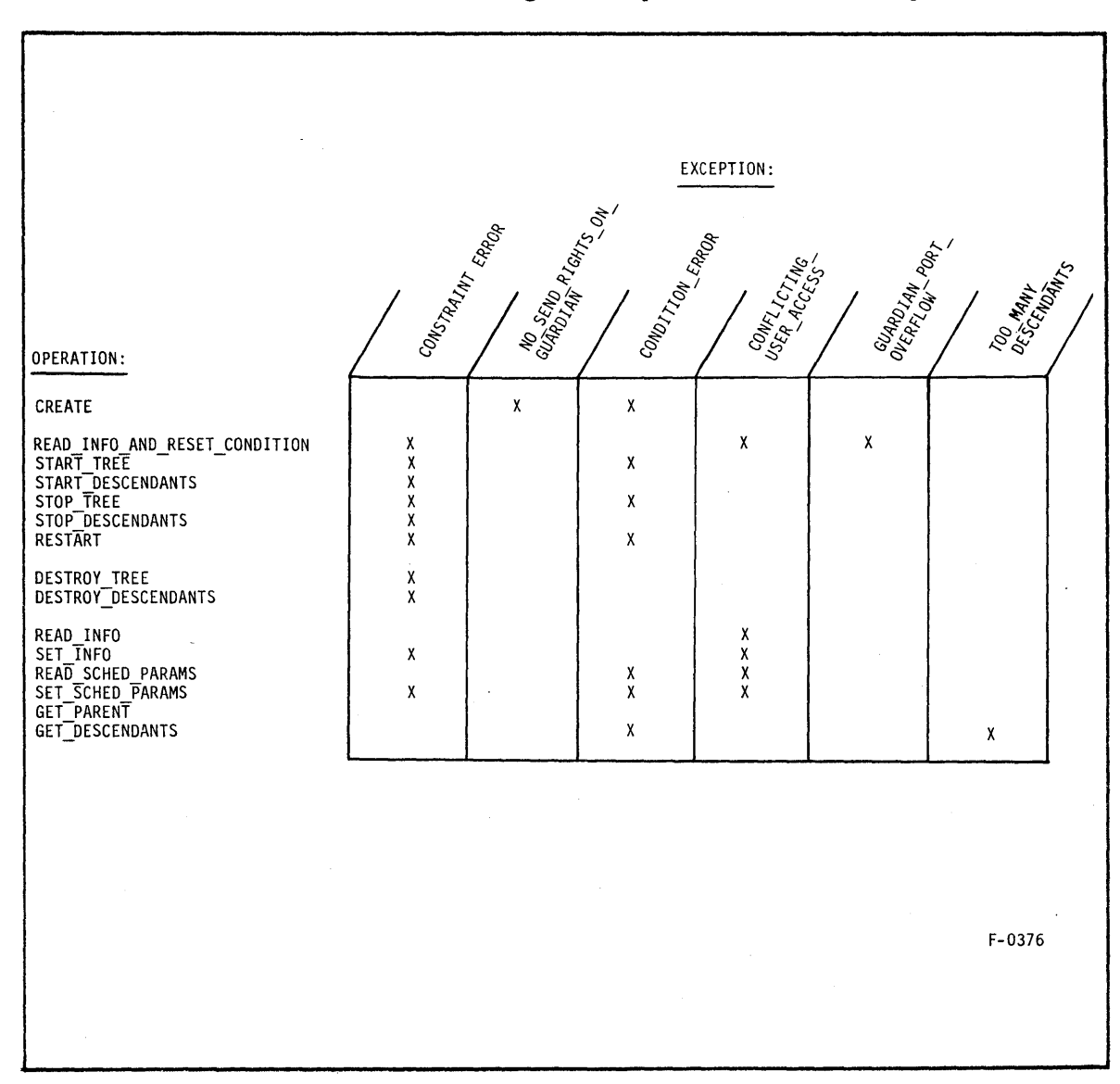

**Table BPM-4. Process Management Operations and Exceptions** 

## BASIC PROCESS MANAGEMENT PACKAGE

with Descriptor Definitions, Typed Ports, iMAX Definitions, Process Globals Definitions; package Basic Process Management is

#### -- Function:

- Basic Process Management provides functions to create, start,  $- -$
- stop, alter, and destroy processes. It provides a default tree an an I
- structure for all processes which is used to direct these ---
- functions. It associates with each process a guardian port --
- where the process is sent when it exits or cannot enter the  $-1$
- dispatching mix.  $\overline{\phantom{a}}$

use iMax\_Definitions;

-- EXCEPTIONS

condition error: exception;

- -- A process is not in the condition or state required by
- -- the procedure to which it was passed.

too\_many\_descendants: exception;

-- The passed process has too many descendants to be returned -- by the get descendants procedure.

guardian port overflow: exception;

-- Read info and reset condition was called on a process which<br>-- is overflow enqueued on the guardian port.

conflicting user access: exception;<br>-- The user is requesting Set sched params, Read sched params,

-- Read info, or Read info and reset condition in a conflicting

-- manner.

no send rights on guardian: exception;

-- The guardian port passed in the info parameter to Create does -- not have send rights.

```
-- TYPES 
type out_of_mix condition is ( 
  ready, -- capable of running
  terminated, -- returned from initial procedure<br>destroyed, -- destroyed by owner but object re
                     -- destroyed by owner but object references for
                     -- it may remain
  system error, 
                     -- irreparably damaged due to a system failure
  fatal error,
                     -- unrecoverable error due to process' own
                     -- operation
                     -- potentially recoverable error due to process'
  error, 
                     -- own operation
                     -- normal condition requiring attention from
  service needed,
                     -- owner, such as scheduling
  user stop,
                     -- a stop operation caused the process'
                     -- user stopped count to change from 0 to 1
                     -- a start operation caused the process'
  user start.
                     -- user stopped count to change from 1 to 0
  user restart);
                     -- a restart was issued for the process when
                     -- its user stopped count was > 0type error type is 
    -- AddItional information applicable to error, fatal_error, and -- system_error. 
  no_error, 
  abandoned, 
                          -- There are no reference paths to the
                          -- process but it is not destroyed (error).
  internal confusion,
                          -- A system error has rendered the process
                          -- unusable (system error).
                          - A context-level fault occurred in the
  ext fault handler,
                          -- context-level fault handler (error).
  no exception handler,
                         --, There is no exception handler in the 
                          -- process (fatal error).
  object_damaged); 
                          -- The process is irreparably damaged due to
                          -- a memory or secondary storage failure
                          -- (system error).
type service type is ( 
    -- AdditIonal information applicable to service needed.
```

```
no service needed,
```
schedule, -- The process has run for its alloted number of service -- periods and needs rescheduling. memory); -- The process has requested more memory than is

-- available to it.

```
type process state is 
  record
    condition: 
                          out of mix condition;
    user_stopped_count: 
integer; 
    out of mix: 
                          boolean; 
    error Info: 
                          error_type; 
    service info: 
                      service type;
    destroy_in_progress: boolean;
  end record;
initial process state: constant process state := 
  process state<sup>T</sup>(ready, 1, true, no error, no service needed, false);
subtype deadline type is iMAX Definitions.deadline scheduling value
                            range 0 \ldots 2^{**}14 - 1;
type process sched is 
  record
    service: short_ordinal; -- service period
    periods: short_ordinal; -- period count
    time: 
              ordinal; 
                              -- process clock
    deadline: deadline_type; -- deadline and priority are parameters
    priority: short_ordinal; -- to deadline-within-priority
                               -- scheduling
  end record; 
infinite_period_count: constant short_ordinal := 16#FFFF#; 
    -- When a process has this as its process sched.periods value.
    -- the process is never stopped for scheduling.
package Process Port Def is
  new Typed_Ports.Simple_Port_Def(process);
subtype process port is Process Port Def.user port;
null process port: process port renames
                      Process Port Def.null user port;
type trace type is (
 no trace,
  fault trace, 
  flow trace,
  full trace);
```

```
type process_info is 
  record<br>name:
    name: print_name;<br>id: any access:
                any access;
                  -= for the user to use 
    trace: trace type;
    guardian: process port; 
                   -- The process is sent here when it exits or cannot<br>-- enter the dispatching mix.
    global as: Process Globals Definitions.process globals rep;
                   -- This will likely be retyped from an access segment
                   -- which contains a process globals rec followed
                   -- by user-defined access descriptors.
    state: process state;
  end record; 
package type procedure val is<br>-- The initial procedure supplied by the user for each process
  -- is an instance of this package type.
  procedure proc( 
      params: any access);
end procedure val:
max process list length: constant := 64;
type process list rep is
  record 
    num processes: short ordinal; 
    processes: array(short ordinal range 1..
                   max_process_list_length) of process; 
  end record; 
type process list is access process list rep;
```

```
type which sched is 
  record
    set_service: boolean; -- true if service is to be set
    set periods: boolean; -- true if periods is to be set
    set_deadline: boolean; -- true if deadline is to be set
    set_priority: boolean; -- true if priority is to be set
  end record; 
type which_info is 
  record 
    set_name: boolean; -- true if name is to be set
    set_id: boolean; - true if id is to be set
    set trace:
                  boolean; -- true if trace is to be set
    set guardian: boolean; 
true if guardian is to be set 
  end record; 
subtype table size type is short ordinal range 0 \ldots 2^{**}12 - 1;
  -- This type is used to limit the acceptable values for
  -- the init_stack_objtab_size parameter to Create.
subtype mem_size_type is ordinal range 0...Descriptor Definitions.max physical mem sz; 
  -- This type is used to limit the acceptable values for
  -- the init stack size parameter to Create.
-- PROCEDURES
function Create_process( 
    init_proc: 
                          procedure val;
                            -- Initial procedure for the created -- process to execute. 
    init params:
                          any_access; 
                            -- Parameters to the initial procedure. 
    info: 
                          process_info; 
                            -- Info attributes for created process.
                            -- (Only the name, id, trace, and guardian
                            -- fields are used.)
                             -- The guardian must have send rights.
                          process sched; 
    sched: 
                             -- Scheduling parameters for created
                            -- process (Only the service, periods,
                             -- deadline, and priority fields are
                             -- used.)
    heap SRO:
                          storage resource := null;
                            -- SRO from which new process is to be
                            -- created. Default is the global heap
                             -- SRO found in the calling process'
                            -- globals access segment.
```
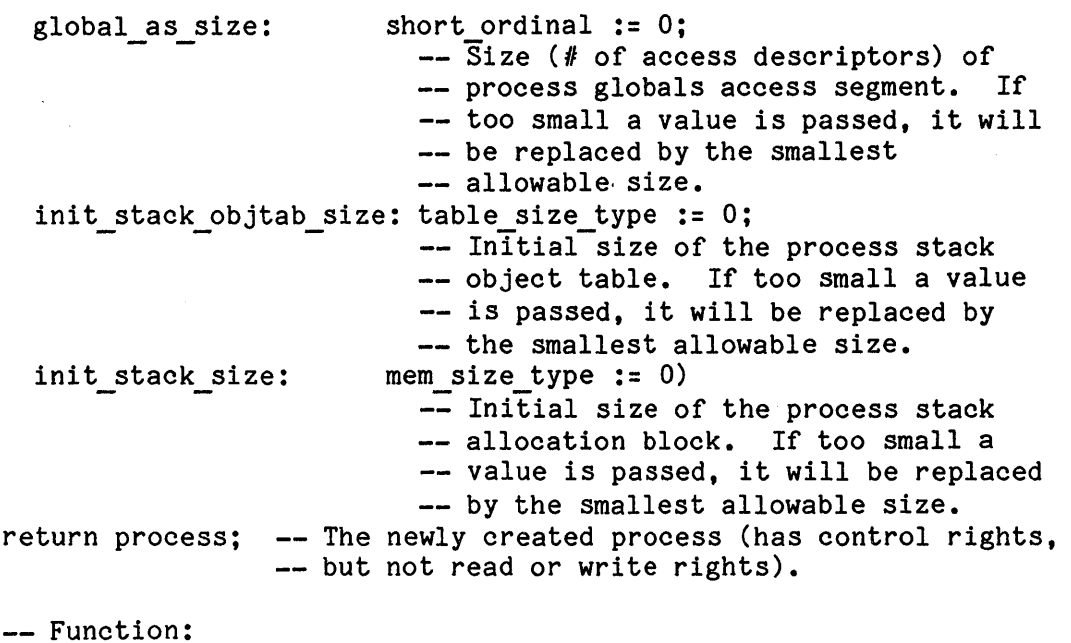

The process which created the given heap SRO must not be in  $$ terminated, destroyed, system error, or fatal error condition. Creates and returns a process in state initial process state. --Its attributes are set according to init proc, init params,  $-$ info, and sched. The new process is made a direct descendant  $-1$ of the process which created the given heap SRO, unless that -heap\_SRO is a global heap or is not given, and thus defaults  $-$ to a global heap. In these cases, the new process is made the -root of an entirely new process tree. A process globals -access segment is created for the new process and its -system-recognized fields are filled in. --

- Exceptions: --
- no send rights on guardian --
- condition error \_\_<br>--

procedure Destroy tree(

p: process);  $-$ - Identifies the tree of processes to be destroyed. -- Must have control rights.

-- Function:

 $\frac{1}{2}$ The given process and its descendants are destroyed (after  $$ first being stopped if they are in the dispatching mix). The  $-1$ effect of this operation may be asynchronous to the caller. That is, the affected processes may not actually become  $-$ -destroyed until some time after the caller has been returned to. When they do become destroyed, they are sent to their  $-1$  $\sim$   $\sim$ guardians. When the destroyed processes become garbage, they are reclaimed by the system.  $\qquad \qquad -$ 

 $-$ Exceptions:

constraint error  $\frac{1}{2}$ 

procedure Destroy descendants(

- p: process); -- Process whose descendants are to be destroyed. -- Must have control rights.
- -- Function:
- $\rightarrow$ The descendants of the given process are destroyed in the same
- manner as for Destroy tree.
- Effects of this operation may be asynchronous to the caller.  $\overline{\phantom{a}}$
- $-1$ Exceptions:
- constraint error  $-1$

procedure Start tree(

p: process); -- Identifies the tree of processes to be started.

- -- Must have control rights and must not be in
	- -- terminated, destroyed, system error, or
	- -- fatal error condition.

-- Function:

- For the given process and each of ---
- -its descendants which are not in terminated, destroyed,
- system\_error, or fatal\_error condition, the user\_stopped\_counts  $-1$
- are decremented by 1. If, as a result, any of ---
- --them reach 0, the corresponding processes are sent to their guardians with condition  $=$  user start.  $-1$
- Note that a process in terminated, system error, fatal error, ----or destroyed condition inhibits the Start operation on all of
- -its descendants, as well as on itself.
- Exceptions:  $- -$
- $-1$ constraint error
- condition error  $-1$

procedure Start descendants( p: process);  $-$  Process whose descendants are to be started. -- Must have control rights. (Its condition is irrelevant.) -- Function: The descendants of the given process are started in the same  $-1$ manner as for Start tree.  $-$ Exceptions:  $\sim$   $\sim$ constraint error procedure Restart( p: process):  $-$  Process to be restarted. -- Must have control rights, must be in condition -- ready, and must be out of mix. -- Function: If user stopped count  $\leq$  0, out of mix is assigned false and  $\overline{\phantom{m}}$ the process is started. If user stopped count  $> 0$ , the process is sent to its guardian with condition = user\_restart.  $\frac{1}{2}$ Exceptions:  $-$ constraint error  $\overline{\phantom{a}}$ condition error  $\overline{\phantom{a}}$ procedure Stop tree( p: process); -- Identifies the tree of processes to be stopped.<br>-- Must have control rights and must not be -- destroyed. -- Function: For the given process and its descendants which  $\frac{1}{2}$ are not destroyed, the user stopped counts are  $\sim$   $\sim$ incremented by  $1.$  If, as a result, any of them reach  $\overline{\phantom{m}}$ 1, the corresponding process is stopped and sent to its  $\overline{a}$ guardian. The effect of this operation may be asynchronous to the caller. That is, the affected processes may not actually  $-$ become stopped until some time after the caller has been  $$ returned to.  $\overline{\phantom{a}}$ Exceptions:  $$ constraint error  $-$ condition error  $\frac{1}{2}$ 

```
procedure Stop descendants( 
    p: process); -- Process whose descendants are to be stopped. -- Must have control rights. (Its condition is 
                    -- irrelevant.) 
  -- Function:
  -1The descendants of the given process are stopped in the same 
        manner as for Stop tree. The effects of this operation may be 
        asynchronous to the caller. 
        Exceptions: 
          constraint error 
function Set sched params(
                           -- Process whose scheduling parameters are to -- be set. Must have control rights and must -- not be destroyed.
    p: process; 
                           -- Which scheduling parameters to set.
    w: which sched; 
                           -- New scheduling parameters.
    s: process sched)
  return short_ordinal; 
-- Previous value of periods. 
  -- Function:
        Selected scheduling parameters of the given process are reset 
  - -to take on the given values. The parameter w indicates which 
       parameters are to be set. The new values do not take effect 
  - -until the process reaches a convenient point in the 
  \qquad \qquad -- -dispatching cycle. The new values are, however, returned by 
       any subsequent call to read them. The previous value of the 
  -——
       periods field is returned for accounting purposes. 
       Exceptions: 
  \qquad \qquad -constraint error 
          conflicting user access 
  -condition error
  -1function Read sched params( 
    p: process)
                            -- Process whose scheduling parameters are
                            -- to be returned. Must not be destroyed.
  return process_sched; -- Scheduling parameters of p.
  -- Function:
  \rightarrow \rightarrowThe scheduling parameters of the given process are returned.
        Exceptions: 
          conflicting user access 
  - -condition error
```
Basic Process Management imagement images of the state of the state of the state image of the state of the state of the state of the state of the state of the state of the state of the state of the state of the state of th

procedure Set\_info(<br>p: process; p: process; **--** Process whose info attributes are to be set. **--** Must have control rights. w: which info; i: process info); -- New info attributes. **--** Function: Some or all of the name, id, trace, and guardian info attributes of the given process are reset to take on the given  $-$ values. The parameter w indicates which parameters are to be  $-$ set. The new values do not take effect until the process reaches a convenient point in the dispatching cycle. They are returned by any subsequent call to read them, however. -- $-1$ Exceptions: constraint error  $-$ conflicting\_user\_access -function Read info( p: process) - Process whose info attributes are to be -- returned. return process info; -- Info attributes of the given process. **--** Function: The info attributes of the given process are returned. If the given process does not have control rights, then null values  $-$ are returned for the id, guardian, and global as attributes.  $-$ Exceptions:  $\frac{1}{2}$ conflicting\_user access -function Read info and reset condition( p: process) - **- --** Process whose state info is to be returned. **--** Must have control rights. return process\_info; **--** Info attributes of the given process. -- Function: The info attributes of the given process are returned. If  $-$ it is not in destroyed, terminated, system\_error, or  $\qquad \qquad \cdots$ fatal error condition, its condition is reset to ready, and  $-$ error info and service info are set to no error and  $-$ no service needed.  $-1$ Exceptions:  $\frac{1}{2} \left( \frac{1}{2} \right) \left( \frac{1}{2} \right) \left( \frac$  $-$ constraint error conflicting user access  $-$ guardian\_port\_overflow  $-1$ 

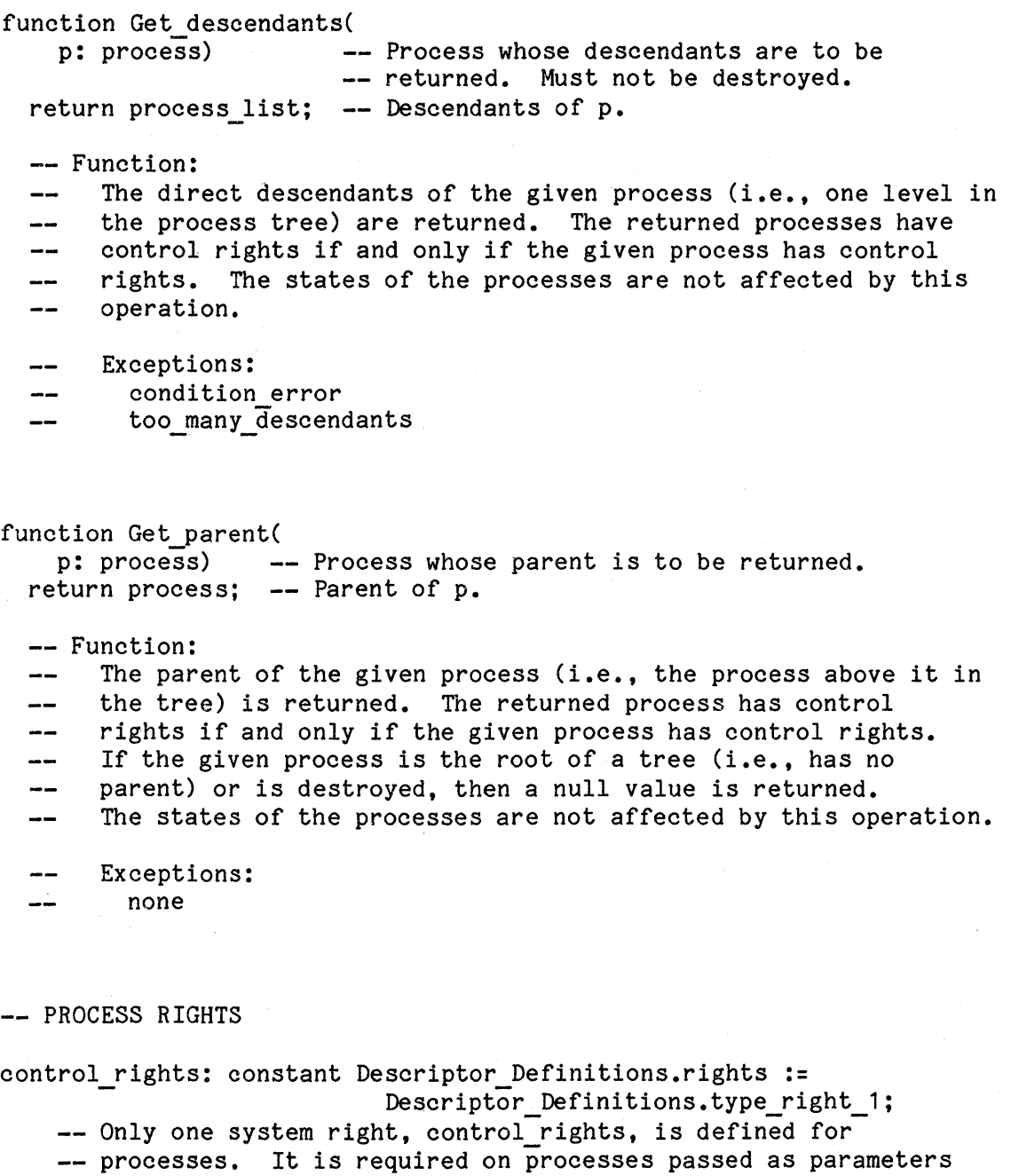

-- to the process control operations; otherwise, the

-- constraint\_error exception is raised.

end Basic\_Process\_Management;

### GUARDIAN MANAGER EXAMPLE PACKAGE

with Basic Process Management; package Guardian Manager Example is:

-- Function:

- This package provides a single procedure, Guardian handler,  $\frac{1}{2}$
- that takes a guardian port as its parameter and handles  $- -$
- processes arriving at the guardian.  $\frac{1}{2}$
- This is a general-purpose guardian handler usable for many applications of iMAX Basic Process Management.  $\rightarrow$

procedure Guardian handler(

- g: Basic Process Management.process port);
- -- Function:
- Processes are received from the guardian, their condition  $- -$
- is reset, and further action is taken based on their  $-$
- previous condition:  $\frac{1}{2}$
- A terminated process is destroyed.  $- -$
- A destroyed process is ignored (it will be reclaimed  $$ by garbage collection when all refs to it are gone).  $- -$
- --A process in condition user stop, user start, or user restart is restarted  $i\bar{f}$  its user stopped count  $\leq 0.$ --
- A process in any other condition triggers an error message to the system console device.
- This handler does not reschedule processes with period -counts expired. This is treated as an error condition  $-1$ and triggers a message to the console.
- **--** Warning:
- $---$ This procedure never returns to its caller.

end Guardian Manager Example;

with Unchecked conversion, iMAX Definitions, Basic Process Management, IO Devices; package body GuardIan\_Manager\_Example is package BPM renames Basic\_Process\_Management; use iMAX\_Definitions; -- used for writing error messages type buffer rep is array(1..80) of character; type buffer type is access buffer rep; function Retype buffer to any ds  $--$  (a: buffer type) -- return any ds; is new Unchecked conversion(buffer type, any ds); -- Function: The given access for a buffer is retyped to any ds. المستحدث This operation does not effect the rights on the access. procedure Write error( info: BPM.process\_info) is -- Function: The process described by info is in an erroneous state.  $-$ Write error writes a descriptive message to the system  $-1$ console. The process should be in condition ready,  $-\!-\!$ system error, fatal error, error, or service needed.  $\frac{1}{2}$ use BPM; buffer: buffer type; begin buffer := new buffer rep(others  $=$   $>$   $+$   $\cdot$ ); buffer(1..27) := "\*\*PROCESS ERROR: CONDITION=";

```
case info.state.condition is 
   when ready = >
     buffer(28..34) := "READY**";
   when system error = >
      buffer(28.41) := "SYSTEM ERROR**";
   when fatal error = >
      buffer(28..40) := "FATAL ERROR **";
   when error = >
      buffer(28..34) := "ERROR**":
   when service needed =>
      buffer(28..43) := "SERVICE NEEDED**";
   when others = >
     null; 
 end case; 
  IO_Devices.console.write(Retype_buffer_to_any_ds(buffer),O,80); 
 buffer(1..80) := (others => '');
 buffer(1..12) := "#PRCS NAME=";for i in 1..15 loop
   buffer(i+12) := info.name(i);end loop; 
  IO_Devices.console.write(Retype_buffer_to_any_ds(buffer), 0,80);
end Write error;
procedure Guardian handler( 
    g: BPM.process_port) 
  is 
 use BPM; 
 p: process; 
                           -- current process
  info: BPM.process_info; -- info for current process
```

```
begin 
  loop 
    BPM.Process Port Def.Receive(g, p); 
    info := BPM. Read info and reset condition(p);
    case info.state.condition is 
      when terminated =>
        BPM.Destroy tree(p); 
      when destroyed =>
        null; 
      when user stop | user start | user restart =>
        if info.state.user_stopped_count-<= 0 then
          Restart(p);
        end if; 
      when others =>
        Write error(info);
    end case; 
  end loop; 
end Guardian handler;
```

```
end Guardian Manager Example;
```
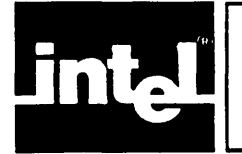

This chapter describes the iMAX packages which manage and enhance the 432 architecture's interprocess communication (port) mechanism. These packages manage the following object types:

- messages any 432 object for which an access descriptor is sent from a sending process to a receiving process
- carriers system objects that carry messages on behalf of processes
- ports system objects that queue messages and carriers

The basic operations on these objects are:

- sending a message in a carrier to a port
- receiving a message in a carrier from a port

Both of these operations can invoke a third operation, the forwarding of the carrier to a second port.

iMAX supports a typed view of ports as well as an untyped view. The typed view allows the user to create ports for specified message types; only messages of the specified type can be sent to or received from such a port. Type-checking is provided by the Ada compiler system and incurs no run-time overhead. Both views support both the simple and the enhanced port operations.

In the simple model, processes are the active agents which send and receive messages at ports. Processes wait at ports to send messages if the port is full and to receive messages if the port is empty. In this model, the First-In, First-Out (FIFO) queue of blocked processes waiting at a full port is an unbounded extension of the port's limited message queue. The simple model also supports variants of send and receive which transfer a message only if the operation does not block. A boolean parameter is assigned true or false to indicate success or failure.

Interprocess Communication iMAX 432

In the enhanced model, surrogates can be created which wait to send or receive messages in place of processes. Also, priorities can be associated with surrogates and used for prioritized message enqueuing within ports (but the queue of waiting processes/surrogates is still<br>FIFO). Finally, the enhanced model supports the forwarding of Finally, the enhanced model supports the forwarding of surrogates to a second port after they have completed their first port operation. This capability has some important applications (described in the section Surrogate Applications).

The simple and enhanced models are unified by the concept of carriers for messages. A carrier is associated with each process and represents<br>the process when the process must wait at a port. Users can also the process when the process must wait at a port. create carriers explicitly to act as process surrogates. This chapter reflects the underlying unity of the mechanism by explaining the simple and enhanced operations together.

### MESSAGES

Messages are transferred by copying access descriptors. Figure COM-1 illustrates the steps in transferring a message AD between processes. After a message is sent, both the sender and the receiver have accesses for the message. Delete rights are set on received accesses, just as if they were explicitly copied.

#### PORTS

Ports are queuing mechanisms supported by the hardware and consisting of two queues, a bounded message queue and an unbounded carrier queue. The message queue contains the message accesses that have been sent to<br>the port but not yet received. The message queue also contains a The message queue also contains a queuing value for each message entry that determines where it is inserted in the queue. The queuing value is either 0 (for simple port operations or FIFO ports) or is obtained from the surrogate carrier used in sending the message. The port's queuing discipline specifies that messages are enqueued ei ther FIFO or by priority. For priority ports, messages with higher priority are enqueued first and queuing is FIFO within the same priority.

The message queue has a maximum number of entries that is fixed when the port is created and cannot be changed. When the number of messages in the queue equals the maximum, the port is said to be full -- when a message is sent to a full port, the operation blocks and the sending carrier must wait in the carrier queue. When the message queue has no entries, the port is said to be empty -- when a receive is executed on an empty port, the operation blocks, and the receiving carrier must wait in the carrier queue.

The carrier queue is an unbounded FIFO queue with two uses. It can contain carriers waiting to receive a message from the port (if the port is empty) or carriers waiting to send a message to the port (if the port is full). Because these cases are mutually exclusive. only one carrier queue is needed.

Type rights for ports are send rights and receive rights. Send rights are required to send a message to the port or to forward a carrier to the port. Receive rights are required to receive a message from the port.

When a port is created, using Create port, the queuing discipline and number of message entries are specified. The number of message entries must be in the range 1.. max message count. The port's message queue and carrier queue are both initially  $\overline{empty}$ . An access is returned with send and receive rights but no representation rights. The user cannot retrieve or modify the attributes of an existing port (e.g.. get or change the queuing discipline of an arbitrary port).

#### CARRIERS

Carriers transport messages to and from ports. Additionally. surrogate carriers provide message queuing values. A process carrier is implicitly associated with each process but not visible to users. Process carriers are used by the simple Send and Receive operations. If the process carrier blocks at a port, then the associated process blocks. The forwarding of a process carrier sends it to a dispatching port so that its associated process can run.

Users can create surrogate carriers. which act as surrogates on behalf of processes. When a surrogate carrier is created using Create carrier, a number of access slots (in the range  $1$ .max carrier size) and a short ordinal priority are specified. The priority is the queuing value used if the surrogate carrier carries a message being sent to a prioritized port. A carrier's priority can also be changed by calling Set carrier priority. Typed carriers also contain an identification value of a user-specified type, specified when the carrier is created. The Get carrier id operation returns the carrier is created. The Get-carrier id operation returns identification of a typed carrier.

Type rights for surrogate carriers are use rights. required to use the carrier in any surrogate operation. When a carrier is created, an access is returned for a refinement of the carrier with all rights. This refinement provides access to the access slots in a carrier. The first access in the refinement references the carried message. The second access (if any) is used by the Typed Ports package to associate identification information with the carrier. Other slots are user-defined. The user must retype the carrier access to iMAX Definitions .any access array to read or write the visible access  $s$ lots in the carrier.

# MESSAGE SENDING

Sending a message requires a carrier and two ports. The carrier transports the message to the first port and waits if the port is full. When the message is delivered to the port, the carrier is forwarded to the second port.

Two operations always send messages. Send implicitly uses the sending process's carrier with the dispatching port as the second port. Surrogate send uses an explicitly specified surrogate carrier and second port. For both operations:

- 1. If the port is full, the message is copied into the sending carrier, which is appended to the FIFO queue of waiting carriers.
- 2. Otherwise, if carriers are waiting (which now implies that the port is empty), the message is copied into the first waiting carrier, which is removed from the list and forwarded to its second port.
- 3. Otherwise, the message and queuing value are inserted in the port message queue.

A Send operation in which the process carrier must wait is called a blocking send, and the sending process blocks with its carrier. When space in the message queue eventually becomes available, the blocked process's message is enqueued and the process carrier is dequeued and forwarded to its dispatching port.

A non-blocking Send does not involve the process carrier. By contrast, a surrogate carrier is forwarded to its second port even if it does not block at the first one.

The queuing value used to insert the message is zero for a Send operation or if the port discipline is FIFO. For a Surrogate send to a priority port, the queuing value is the priority from the surrogate carrier.

A third operation, Cond send, never blocks. If the port is full, the message is not sent and a boolean parameter is cleared to false. Otherwise, the message is sent as described for Send, and the boolean parameter is set to true.

#### MESSAGE RECEIVING

Receiving a message uses a carrier and two ports. The carrier receives the message at the first port and is then forwarded to the second port.

Two operations always receive messages. Receive implicitly uses the receiving process's carrier with the dispatching port as the second port. Surrogate receive uses an explicitly specified surrogate carrier and second port. For both operations:

- 1. If the port is empty, the carrier is appended to the FIFO queue of waiting carriers.
- 2. Otherwise, the first entry in the port message queue is dequeued. For Receive, the message 1S copied into the receiving context and the process carrier is never used. For Surrogate receive, the message is copied into the surrogate carrier.

If carriers are waiting (which now implies that the port is full), the first waiting carrier is dequeued, its message is inserted in the port message queue, and the dequeued carrier is forwarded to its second port.

Last, for Surrogate receive, the surrogate carrier is forwarded, carrying the received message to its second port. The receiving process must execute some form of receive on the second port to get the surrogate carrier, then invoke the Get carrier message operation to get the carried message.

A third operation, Cond receive, never blocks. If the port is empty, no message is received and a boolean parameter is cleared to false. Otherwise, the message is received as described for Receive and the boolean parameter is set to true.

COM-6

## Interprocess Communication

any SEND to carry to explore any Smil port not-full port with no carrier<br>waiting<br> $\overbrace{F_{\text{sc}}^{\text{neauge AD}}$  and  $\overbrace{F_{\text{inc}}^{\text{neauge AD}}}_{\text{inc}}$  SURROGATE RECEIVE with no carriers waitinq  $\overline{\mathbf{y}}$  $\begin{array}{|l|l|}\n\hline\n\text{message AD} & \text{RECEIVE} \\
\text{in sending} & \text{COND} & \text{RECEIVE} \\
\hline\n\text{at port} & \text{SURROGATE} & \text{RECEIVE}\n\hline\n\end{array}$ message AD in sending RECEIVE ... RECEIVE ... The message AD in receiving carrier waiting carrier waiting carrier which at port ... which at port ... which at port ... which at port ... which at port ... which at forwarded RECEIVE, COND\_RECEIVE message AD<br>in receiver's context F-0252

message AD in sender's<br>context

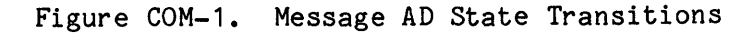

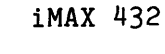

### CARRIER FORWARDING

When a surrogate send or receive completes, the surrogate carrier is sent to its second port. This second operation is called forwarding the carrier to its second port. The forwarding of a surrogate carrier one carrier to res second port. The forwarding of a surrogate carrier<br>is always optional; if the second port access in a surrogate operation is null, the carrier is not forwarded. The queuing value for the forwarding operation is always zero, regardless of the priority specified by the carrier for the primary operation. While the 432 architecture permits other queuing values for forwarding, they are not supported by iMAX. A receive operation on the second port returns an access for the carrier. A carrier that is forwarded from a Surrogate send operation carries no other message, and the Get carrier message operations returns null when applied to such a carrier. A carrier that is forwarded from a Surrogate receive operation carries not only itself, but also the received message. The carrier must first be received from its second port, then the Get carrier mesage operation can be used to obtain an access for the carried message (and null it in the carrier).

Forwarding is also used to reschedule processes blocked in a simple Send or Receive operation. The carrier implicitly specified for these operations is the process carrier, and the implicit second port is the process's dispatching port. When a process that was waiting to receive a message is received by a processor from the dispatching port, the processor automatically completes the receive operation by copying the message access from the process carrier to the receiving context and then nulling the message access in the process carrier. This is the same operation that must be explicitly invoked for surrogate carriers as Get carrier message. A difference in the forwarding operation for the two types of carriers is that surrogate carriers are always forwarded (if their second port is not null) while process carriers are forwarded only if the operation blocks. This difference is understandable; if a process does not block, there is no need to reschedule it and thus no need to forward its carrier to the dispatching port.

# PACKAGE DESCRIPTIONS

The package Untyped Ports defines the port operations described above. for messages of type any access.

The package Typed Ports contain three generic packages:

• Simple Port Def defines a new type of port that can only handle messages of an access type specified by the user. For this new type of port, Simple Port Def defines the operations Permits, Remove, Create port, Send, Cond send, Receive, and Cond receive.

Interprocess Communication iMAX 432

- Carrier Def defines a new type of carrier that can only carry messages of an access type specified by the user. For this new type of carrier, Carrier Def defines the operations Permits, Remove, Create carrier, Get carrier message, Get carrier id, and Set carrier priority. The Create carrier function differs from the same function in the Untyped Ports package: the caller no longer specifies the number of access slots in the visible carrier (but the number will always be one) but does supply an identification value of a type specified by the user (the identification type need not be an access type). The one access slot in the visible carrier references the identification value supplied when the carrier is created. The identification value for a carrier cannot be changed, and can be retrieved by the Get carrier id function.
- Surrogate Port Def defines surrogate operations for user-defined message types, port types, and carrier types. The user must specify a user port type that can handle messages of the specified user message type, a user carrier type that can carry messages of the user message type, and a user carrier port type that can handle messages of the user carrier type. The following example shows how to do this.

### HOW TO USE THE GENERIC PACKAGES

This section gives an example of how to use the generic packages defined by the Typed Ports package. For example, suppose you want to provide a complete set of port operations for messages that are integers:

type integer message is access integer;

package Integer\_Port\_Def is

- new Typed Ports.Simple Port Def(integer message);
- -- Integer Port Def.user port is an access type consisting of
- -- accesses for ports that can only handle messages of type
- -- integer message.

package Integer Carrier Def is

new Typed\_Ports.Carrier\_Def (

- user message  $\Rightarrow$  integer message;
- $\sim$  user\_carrier\_id => any\_access); -- ID can be any type
	- -- Integer Carrier Def.user carrier is an access type consisting
	- -- of accesses for carriers that can only carry integer messages.

package Integer Carrier Port Def is

- new Typed Ports.Simple Port Def(Integer Carrier Def.user carrier); -- Integer Carrier Port Def.user port is an access type
- -- consisting of accesses for ports that can only handle carriers
- -- of integer messages as messages.

package Integer Surrogate Port Def is new Typed Ports.Surrogate Port Def( user\_port => Integer\_Port\_Def.user\_port;<br>user message => integer message; => integer message; user carrier => Integer-Carrier Def.user carrier; user<sup>-</sup>carrier port => Integer<sup>-</sup>Carrier<sup>-</sup>Port Def.user port); -- to make naming less cumbersome -- (in Ada, subtype is used to rename types): subtype integer port is Integer Port Def.user port; subtype integer carrier is Integer Carrier Def.user carrier; subtype integer\_carrier\_port is Integer\_Carrier\_Port\_Def.user\_port; procedure Integer\_port\_example is -- Function Give an example of creating  $-1$ An integer port and sending a value (3) to it.  $\overline{\phantom{a}}$ example port: integer port; example\_message: integer message; begin example port := Integer Port Def.Create port(10); example message := new integer(3); Integer Port Def.Send (example port, example message); end Integer port example; SURROGATE APPLICATIONS This section describes two applications for surrogate carriers and the

surrogate operations. A single procedure provided by the Surrogate Example package fills both application needs. The Surrogate Example package is listed at the end of this chapter.

### PRIORITIZED MESSAGE SENDING

The Asynchronous send procedure can be used to send a message of specified priority to a port. The operation does not block the caller.

# SURE NOTIFICATION

A two-port protocol can enable a process to send a message to (notify) another process on which it must not depend; i.e., the first process must never block because the destination port is full. The must never block because the destination port is full. The<br>Asynchronous send procedure also provides this service. Asynchronous send Asynchronous send first obtains a carrier from a carrier pool port, creating a new carrier if the pool is empty. The port and the carriers in it are supplied by the Surrogate Example package and are invisible to the user. The carrier obtained is used to Surrogate send the message to the notification port where the other process can receive it. Control returns immediately to the caller, without any possibility of blocking. If the send does block, it is the surrogate carrier and not the calling process that is blocked. After the send completes, the carrier is forwarded back to the carrier\_pool port.

### UNTYPED PORTS PACKAGE

with Descriptor Definitions, iMAX\_Definitions; package Untyped Ports is -- Function: This package provides operations for the creation of ports and carriers. and provides the port operations.  $-1$ use iMAX Definitions, Descriptor Definitions; -- PORTS max message count: constant := 8190; -- max number of messages in a port's message queue -- so the port fits in one segment send rights: constant rights := type right  $1$ ; receIve\_rights: constant rights := type\_right\_2; type q discipline is (<br>FIFO, -- fir -- first in first out priority); -- within the same priority, FIFO is used function Create port( message count: short ordinal range 1 .. max message count;<br>-- number of messages in the port's message queue port discipline: q discipline := FIFO;  $--$  organization of the port's message queue sro: storage resource := null) -- SRO used in the creation return port;  $\qquad \qquad --\text{ the created port}$ -- Function: A port is created with the size of its message queue equal to  $\overline{\phantom{0}}$ message count. The discipline of the port's message queue can -message\_count. The discipline of the port's message<br>be optionally specified and defaults to FIFO. The SR<br>for the creation defaults to the default\_global\_heap\_i<br>the calling process. be optionally specified and defaults to FIFO. The SRO used  $\overline{\phantom{a}}$ for the creation defaults to the default global heap SRO of the calling process.  $\sim$ procedure Send( prt: port; -- port to which a message is to be sent msg: any\_access); -- message that is sent -- Function: The specified message is sent to the the specified port.  $\qquad \qquad -$ If the message queue of the port is full, then the calling  $- \sim$   $\sim$ process blocks until a message slot becomes available.
Interprocess Communication iMAX 432

```
procedure Receive( 
    prt: port; -- port from which a message is to be received
    msg: out any access); -- received message
  -- Function:
       A message is received from the specified port. 
  \overline{\phantom{0}}If no message is available, then the calling process 
  - -blocks until a message becomes available. 
  -The received message is then returned to the caller.
  ---procedure Cond send(<br>prt: port:
                               -- port to which a message is to sent 
               port:
                               -- message to be sent 
    msg: any access; 
    success: out boolean); -- message of sense is in port, otherwise<br>-- false
  -- Function:
  --
       An attempt is made to send the specified message to the 
       specified port. If the message queue of the port is full, 
  - -then the message is not delivered and success is assigned false. Otherwise, the message is sent and success is 
  - -\frac{1}{2}assigned true. 
  -procedure Cond receive( 
    prt: port; port from which a message is to be received 
    msg: out any access; -- received message, if any
    success: out boolean); -- true if message is received, false
                                 otherwise 
  -- Function:
       An attempt is made to receive a message from the specified 
  - -port. If the message queue of the port is empty, then success 
  - --1is assigned false and no message is received. Otherwise, a 
       message is received and success is assigned true.
  - --- CARRIERS
max carrier size: constant := 16378;
  -= max number of slots in the refined carrier 
  -- so the carrier fits in one segment 
function Create carrier(
    size: short ordinal range 1 .. max carrier size := 1;
      -- # of slots in the carrier that are in the refined carrier
    pri: short ordinal := 0; -- priority when this carrier is used
  sro: storage_resource := null) -- SRO used in the creation<br>return carrier: -- created carrier
                                        -- created carrier
  -- Function:
       A carrier with the specified priority is created. The sro 
  - --- used in the creation defaults to the calling process's default
  \sim \simglobal heap sro.
```

```
use rights: constant rights := type right 1;
procedure Get carrier_message( 
    car: carrier; 
                            -- carrier that has received a message
    msg: out any access); -- message that the carrier has received
  -- Function:
       The message in the specified carrier is extracted from this 
  \overline{\phantom{0}}carrier. This operation then nulls the message access in the 
  -carrier. 
  -1procedure Set carrier priority(<br>car: carrier; --
                        -- carrier whose priority is to be changed
    pri: short ordinal); -- new priority value
  -- Function:
       The priority of the specified carrier is set to the specified 
  - -value. 
  - --- SURROGATE PORT OPERATIONS 
procedure Surrogate_send( 
    prt: port; -- port to which message is to be sent
    msg: any access; -- message to be sent
    exact carrier; - arrier that is used in surrogate operation
                        -- second port where carrier is sent (as a
    dst: port); 
                        -- message) after the first send succeeds.
  -- Function:
  \frac{1}{2}The specified message is sent to the specified port. If the 
       message queue of the port is full, then the carrier blocks 
  - --until space becomes available in the message queue. After 
       the send succeeds, the carrier is forwarded to the specified 
  --second port as a message. 
procedure Surrogate_receive( 
    prt: port; port from which a message is to be received 
    car: 
carrier; carrier used to receive the message 
    dst: port);
                   -- second port where carrier is sent after
                    -- it receives a message
  -- Function:
       The specified carrier is used to receive a message from the 
  \overline{a}specified port. If there are no messages enqueued at the 
  - -port, then the carrier blocks (waits) until messages become 
  \overline{\phantom{0}}available. When the receive succeeds, the carrier carrying the 
  \overline{\phantom{0}}-received message is forwarded as a message to the specified 
       second port. 
  \frac{1}{2}
```
end Untyped\_Ports;

#### TYPED PORTS PACKAGE

```
with Descriptor Definitions, iMAX Definitions;
package Typed_Ports is
```

```
-- Function:
```
- Typed Ports consists of three packages which provide the user  $\frac{1}{2}$
- with a high level (Ada typed) view of ports, carriers and their  $\overline{\phantom{0}}$
- $\sim$   $$ operations.

use iMAX\_Definitions, Descriptor\_Definitions;

-- RIGHTS

```
-- for ports
send rights:
\texttt{receive} rights: constant rights := type_right_2;
                  constant rights := type right 1;
```

```
-- for carriers 
use rights: constant rights := type right 1;
```
generic

type user message is private;

-- all messages that this package deals with are of this access  $--$  type

```
package Simple_Port_Def is
```

```
-- Function:<br>-- This pa
```
This package provides definitions and operations that enable

the user to create ports, and do simple operations on those  $\qquad \qquad -$ 

 $\overline{\phantom{m}}$ ports involving only messages of type "user message".

max message count: constant short ordinal := 8190; -- max number of messages in a port's message queue

type user port is private; -- ports of this type can only be used -- with messages of type user message

null user port: constant user port;

```
type q_discipline is ( 
   FIFO, -- first in first out, also the default q discipline
   priority; -- within same priority, FIFO is used
```
function Permits( prt: user\_port;<br>r1: rights;  $rights;$ r2: rights:= no such right;  $r3:$  rights:= no\_such\_right;<br> $r4:$  rights:= no\_such\_right: rights := no such right; r5: rights := no\_such\_right;<br>r6: rights := no such right: rights: = no such right;  $r7:$  rights :=  $no$  such right) return boolean; -- Function: Check whether the given user port has the specified rights.  $- -$ This function returns false for a null user port. procedure Remove( prt: in out user\_port; r1: rights; r2: rights := no\_such\_right;<br>r3: rights := no\_such\_right: rights := no<sup>such-right;</sup> r4: rights **:=** no\_such\_right; r5: rights := no\_such\_right;<br>r6: rights := no\_such\_right; r6: rights := no\_such\_right;<br>r7: rights := no such right) rights := no such right); -- Function:  $-$ The specified rights are removed from the given user port. function Create port( message count: short ordinal range 1 .. max message count;<br>-- max number of messages in the port's message queue port discipline: q discipline: = FIFO;  $--$  organization of the port's message queue sro: storage resource := null) -- SRO used in the creation return user port; The same series we have not that is created -- Function: A user port with the specified message count and the  $\overline{\phantom{a}}$ specified message queue discipline is created. The SRO used  $\frac{1}{2}$ in the creation defaults to the default global heap SRO. procedure Send( prt: user port; -- port to which a message is to be sent msg: user\_message); -- message that is to be sent -- Function:  $\sim$ The specified user message is sent to the specified user\_port. If the send cannot succeed immediately, the -calling process blocks.  $\qquad \qquad -$ 

Interprocess Communication iMAX 432

```
procedure Cond send( 
    prt: user_port; 
-- port to which a message is to be sent 
    .<br>msg: user_message; -- message to be sent
    success: out boolean); -- true if send succeeded, false
                             -- otherwise
  -- Function:
       An attempt is made to send the specified message to the 
  -specified port. If the send cannot succeed immediately, 
  - -then success is assigned false and the message is not sent. 
  - - \,Otherwise, the message is sent and success is assigned true. 
  - -procedure Receive( 
    prt: user port; -- port from which a message is to be received
    msg: out user message); -- received message
  -- Function:
      A message is received from the specified user port. The 
 -1calling process blocks until the receive succeeds. 
procedure Cond receive( 
   prt: user port;
                                 -- port from which a message is to
                                 -- be received
              out user_message; -- received message, if any
   msg: 
    success: out boolean);
                                 -- true if message was received.
                                 -- false otherwise
 -- Function:
      An attempt is made to receive a message from the specified 
      user port. If the receive cannot succeed immediately, then
  - -success is assigned false and no message is received. 
  -Otherwise, a message is received and success is assigned 
  --
      true. 
  \frac{1}{2}
```
end Simple Port\_Def;

```
generic 
    type user message is private; 
      -- type of message as specified by the user
    type user carrier id is private;
      -- type of carrier id as specified by the user
package Carrier Def is
  -- Function:
  \overline{\phantom{a}}Definitions and operations on carriers are provided in this 
       package. 
  \frac{1}{2}type user carrier is private; 
    -- user carriers can only carry messages of type user message
  null user carrier: constant user_carrier; 
  function Permits( 
      car: user carrier; 
      r1: rights; 
      r2: rights := no such right;<br>r3: rights := no such right;
           rights := no such right;
      r4: rights := no[such_right;<br>r5: rights := no such right:
           rights := no such right;
      r6: rights := no such right;<br>r7: rights := no such right)
            right: = no such right)
    return boolean; 
    -- Function:
         Checks whether the given user carrier has the specified 
    ---rights. This function returns false for a null user carrier.
    \qquad \qquad \cdotsprocedure Remove ( 
      car: in out user carrier;
      r1: rights; 
      r2: rights := no such right;<br>r3: rights := no such right;
                    rights := no such right;
      r4: rights := no such_right;
      r5: rights := no such right; 
      r6: rights := no\_such\_right;r7: rights := no such right);
    -- Function:
```
The specified rights are removed from the given user\_carrier.  $\rightarrow$ 

-- Function:

 $\frac{1}{2}$ 

function Create carrier(

return user carrier;

id: user carrier id; pri: short\_ordinal := 0;

```
pri. short_ordinal .= 0, <br>sro: storage_resource := null) -- SRO used for creation
                                    -- carrier will have this id
                                   -- priority
                                     -- carrier that is created
  A user carrier with the specified id and priority is created.
```
The SRO used for the creation defaults to the  $- -$ 

 $-1$ default global heap SRO of the calling process.

```
procedure Get carrier message( 
    car: user carrier; - carrier from which we want to
                              -- extract a message
     msg: out user_message); -- message previously received by the
  -- Function:
                              -- carrier
```
 $\frac{1}{2}$ The message most recently received by the specified  $\frac{1}{2}$ user carrier is returned. This operation then nulls the

 $-\!-\!$ message access in the user carrier.

```
function Get carrier id(
   car: user carrier) 
  return user_carrier_id; -- id of the carrier
                           -- carrier whose id is requested
```

```
-- Function:
\sim \simThe id of the specified user carrier is returned.
```

```
procedure Set carrier_priority( 
    car: user carrier; -- carrier whose priority is to be changed
    pri: short ordinal); -- new priority value
```
-- Function:

The priority of the specified user carrier is set to the specified value.

end Carrier Def;

```
generic 
    type user port is private; 
     -- port capable of handling user messages
    type user message is private; 
      -- type of messages as specified by the user
    type user carrier is private;
      -- carrier capable of carrying user messages
    type user carrier port is private; 
      -- port capable of handling user carriers
package Surrogate_Port_Def is 
  -- Function:
       This package contains surrogate port operations. 
  \frac{1}{2}-- Note:
       It is the programmers' reponsibility, when instantiating 
       this package, to provide generic parameters that are 
  -1in correct relation to one another. 
  procedure Surrogate_send( 
      prt: user port;
        -- port to which a user_message is to be sent
      msg: user_message; -- message that is to be sent<br>car: user carrier: -- carrier used in surrogate
                                -- carrier used in surrogate operation
      dst: user carrier port); 
        -- second port where carrier will be forwarded (carrying
        -- itself as a message) after the message is sent
    -- Function:
    -The specified message is sent to the specified port. 
         If the send cannot succeed immediately, then the specified 
    - -carrier blocks. When eventually the send succeeds, the 
         carrier is forwarded to the specified second port. 
    procedure Surrogate_receive( 
      prt: user port; 
        -- port from which a message is to be received
      car: user carrier; 
        -- carrier used in surrogate operation
      dst: user_carrier_port);
        -- second port where carrier will be forwarded (carrying
        -- itself as a message) after receiving a message
    -- Function:
    \overline{a}The specified carrier receives a message from the specified 
         port. If the receive cannot succeed immediately, the carrier 
    --
         blocks. When eventually the receive succeeds, the carrier 
    \qquad \qquad \blacksquarecarrying the received message is forwarded to the specified 
    - -second port. 
    \overline{\phantom{m}}end Surrogate Port Def;
```
end Typed Ports;

### SURROGATE EXAMPLE PACKAGE

# with iMAX Definitions; package Surrogate\_Example is

Give example of using surrogate port operations.  $\overline{\phantom{m}}$ 

use iMAX\_Definitions;

procedure Asynchronous\_Send(<br>prt: port;

-- port to which message is sent<br>-- message to be sent msg: -- message to be sent any access; pri: short\_ordinal := 0);-- priority of message

-- Function:

Send a (prioritized) message in a carrier to a port on  $-$ behalf of a process that cannot block or wait.  $\frac{1}{2}$ 

 $\qquad \qquad -$ The basic service provided by this function is to hide the details of creating and managing a pool of surrogate  $-$ carriers.  $- -$ 

Note:  $\frac{1}{2}$ If the message priority is used, the port should use the priority queuing discipline (or the message priority is  $\overline{\phantom{a}}$ ignored).

end Surrogate\_Example;

SURROGATE EXAMPLE PACKAGE BODY

```
with iMAX Definitions, Untyped Ports; 
package body Surrogate Example<sup>tis</sup>
  use iMAX Definitions, Untyped Ports;
  carrier_pool: port := null;<br>-- access for port used for queue of free carriers.
  -- The port is created on the first call to Asynchronous send.
  procedure Asynchronous_Send(<br>prt: port;
                                   -- port to which message is sent
                                   -- message to be sent
      msg: any access;
       pri: short_ordinal := 0) -- priority of message
    is 
     -- Logic:
    \overline{\phantom{0}}At the beginning of the procedure, the body must check if 
          carrier pool port exists yet. If it does not, then it must
    -be created. 
    - -For each Asynchronous_send operation, the body tries to get 
    - -a carrier from the pool, creating a new carrier only if the 
    - -pool is empty. The Surrogate send operation forwards carriers 
    --
         back to the pool after they are used. Note that there is no 
    \frac{1}{2}limit to the number of carriers that this procedure can create 
    \frac{1}{2}and add to the pool. 
    \qquad \qquad -my_carrier: carrier; 
carrier used for operation 
     success: boolean; -- flag used for conditional receive.
  begin 
    if carrier pool = null then
      carrier pool := Create port(1);
    end if; 
    Cond receive(carrier pool, my carrier, success);
    if not success then
      my_carrier := Create_carrier(1); 
    end if; 
    Set carrier priority(my carrier, pri);
    Surrogate send (prt, msg, my carrier, carrier pool);
  end Asynchronous_send; 
end Surrogate Example;
```
 $\label{eq:1.1} \Psi_{\rm eff} = \frac{1}{2} \left( \frac{1}{\sqrt{2}} \right)^{1/2} \left( \frac{1}{\sqrt{2}} \right)^{1/2} \left( \frac{1}{\sqrt{2}} \right)^{1/2} \left( \frac{1}{\sqrt{2}} \right)^{1/2} \left( \frac{1}{\sqrt{2}} \right)^{1/2} \left( \frac{1}{\sqrt{2}} \right)^{1/2} \left( \frac{1}{\sqrt{2}} \right)^{1/2} \left( \frac{1}{\sqrt{2}} \right)^{1/2} \left( \frac{1}{\sqrt{2}} \right)^{1/2} \left( \frac{1$ 

 $\label{eq:2.1} \frac{1}{\sqrt{2}}\int_{\mathbb{R}^3}\frac{1}{\sqrt{2}}\left(\frac{1}{\sqrt{2}}\right)^2\frac{1}{\sqrt{2}}\left(\frac{1}{\sqrt{2}}\right)^2\frac{1}{\sqrt{2}}\left(\frac{1}{\sqrt{2}}\right)^2\frac{1}{\sqrt{2}}\left(\frac{1}{\sqrt{2}}\right)^2.$ 

 $\label{eq:2.1} \mathcal{L}(\mathcal{L}^{\text{max}}_{\mathcal{L}}(\mathcal{L}^{\text{max}}_{\mathcal{L}})) = \mathcal{L}(\mathcal{L}^{\text{max}}_{\mathcal{L}}(\mathcal{L}^{\text{max}}_{\mathcal{L}})) = \mathcal{L}(\mathcal{L}^{\text{max}}_{\mathcal{L}}(\mathcal{L}^{\text{max}}_{\mathcal{L}}))$ 

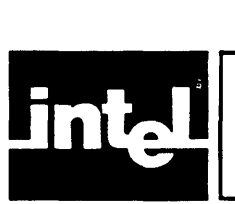

This chapter describes the iMAX interface to the 432 objects used to implement program environments:

- context objects, which represent particular calls to subprograms
- instruction objects, which contain executable machine instructions, typically for a single subprogram
- domain objects, which correspond to Ada packages and provide access to a collection of related subprograms, data structures, tasks, or other packages
- process globals access segment (PGAS), which provides access to process attributes, including fault information

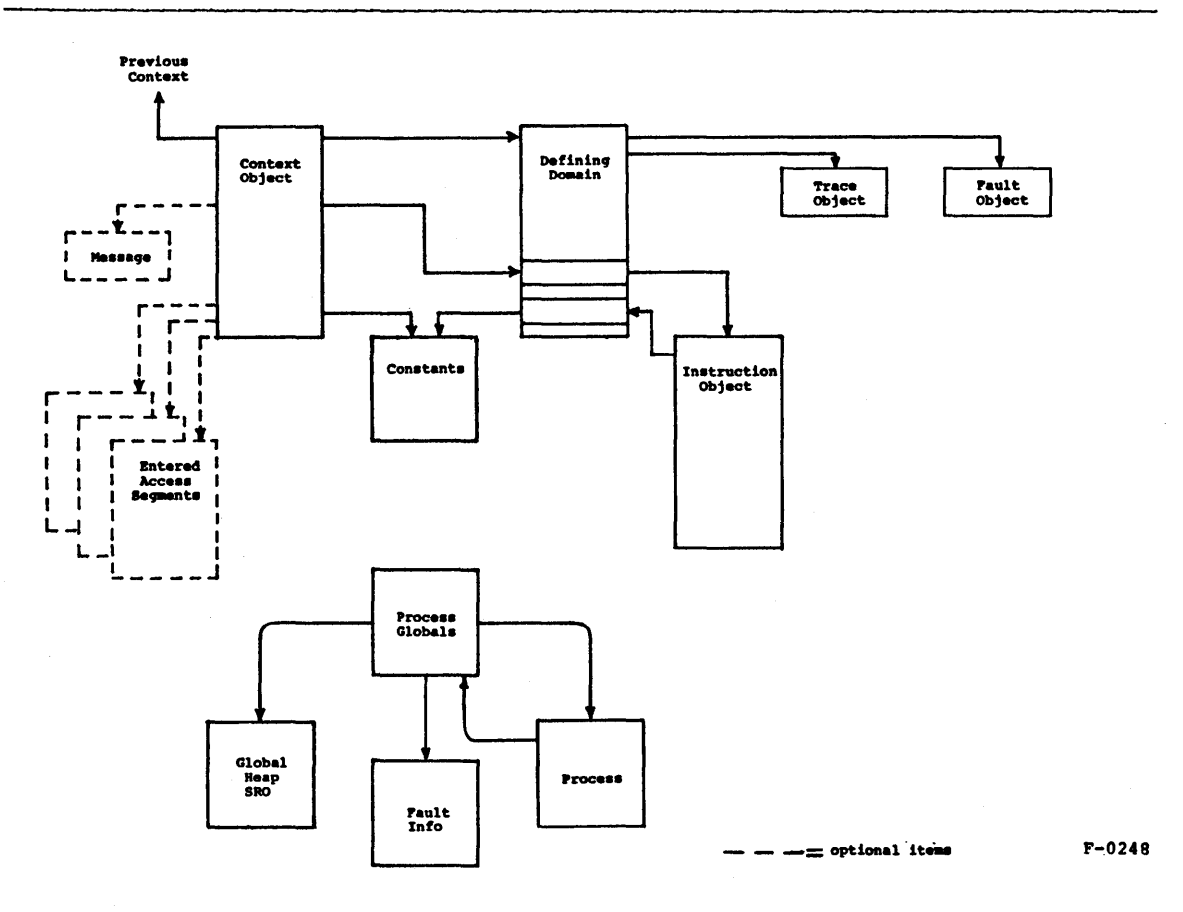

Figure PEN-1. Program Environment

Some of the facilities described are useful to the general user (e.g., Set context mode), but most are needed only by system implementers.

Figure PEN-1, Program Environment, illustrates the relationships between the objects that make up the program environment. The fault object and trace object are special instruction objects that cannot be called as procedures but act as handlers for context-level faults or trace events respectively.

The package Process Globals Definitions provides access to the process globals access segment. All the other facilities described are accessed through the Context Definitions package.

#### CONTEXT ACCESS

Figure PEN-2 illustrates the context access environment which can be accessed using Context\_Definitions. Context Definitions provides the Current context function which returns an access for the current context access segment, represented as a context rep val record. The context access segment is the root of the context's access access segment is the root of the context's access environment. The access returned by Current\_ context has read and write rights, but no type rights. Table PEN-1 describes the accesses contained in the record and their rights. Note that delete rights are removed by the 432 GDP when entering an access segment or storing the access for the defining domain. However, the GDP ignores the absence of delete rights in an entered access segment slot when executing an ENTER ACCESS SEGMENT instruction to reference some other access segment.

The context data segment contains the context status, which indicates whether the context has faulted and gives the context mode fields that control how floating point computations are done within the context. The context data segment also contains the stack pointer (SP) and instruction pointer (IP) for the context. However, IP and SP are not defined while the context is active (they are cached on-chip and not updated until a new context is activated or until the process containing the context stops running). The remaining fields give the domain access index for the instruction object being executed, the domain access index for the trace instruction object, the trace instruction pointer, and the trace code.

The message field of the context access segment can reference parameters passed by the caller of the context, or a message received in interprocess communication. The Current context message function returns an AD for the current message object, or a null AD if there is no message.

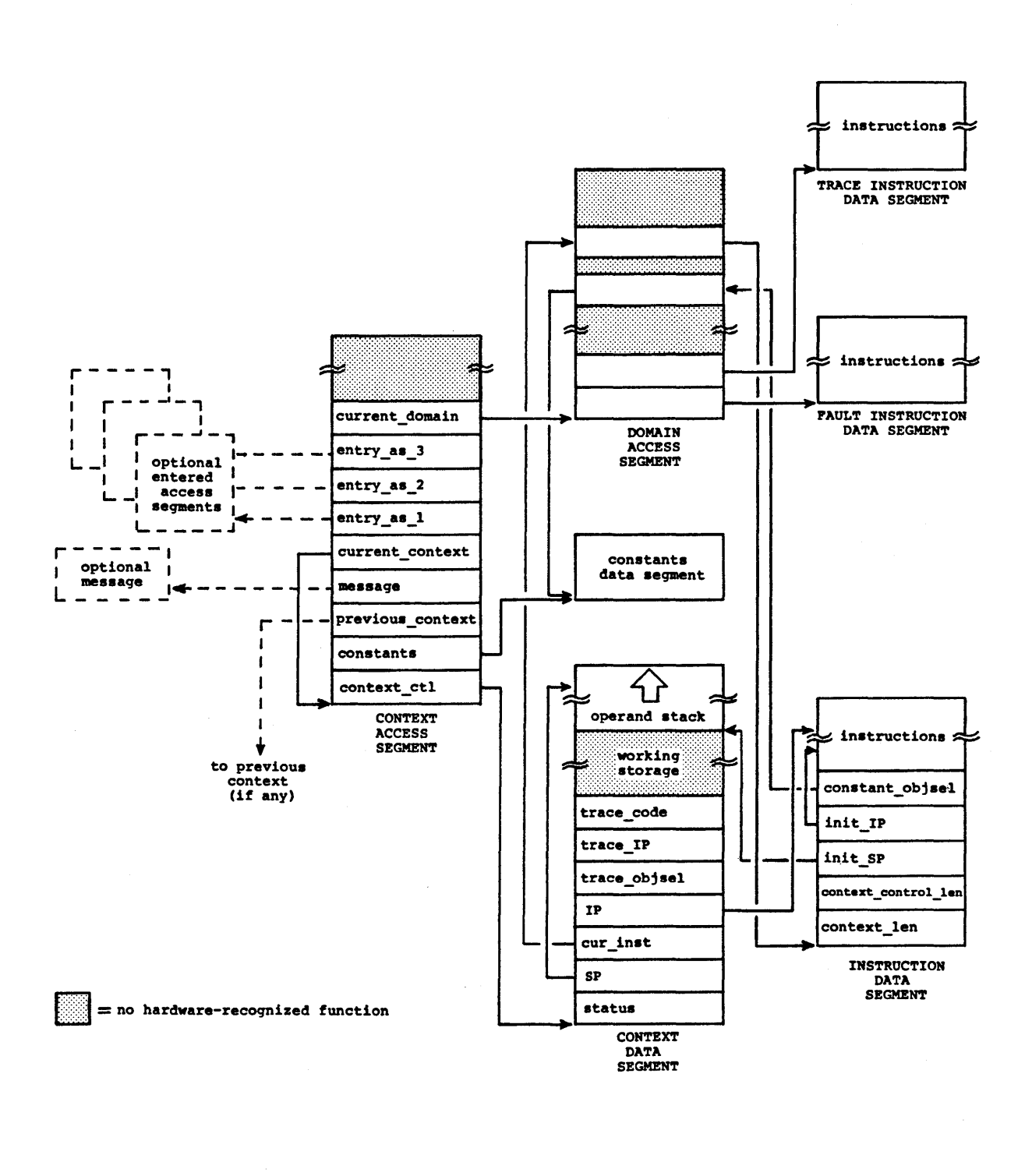

F-0249

### Figure PEN-2. Context Access Environment

PEN-3

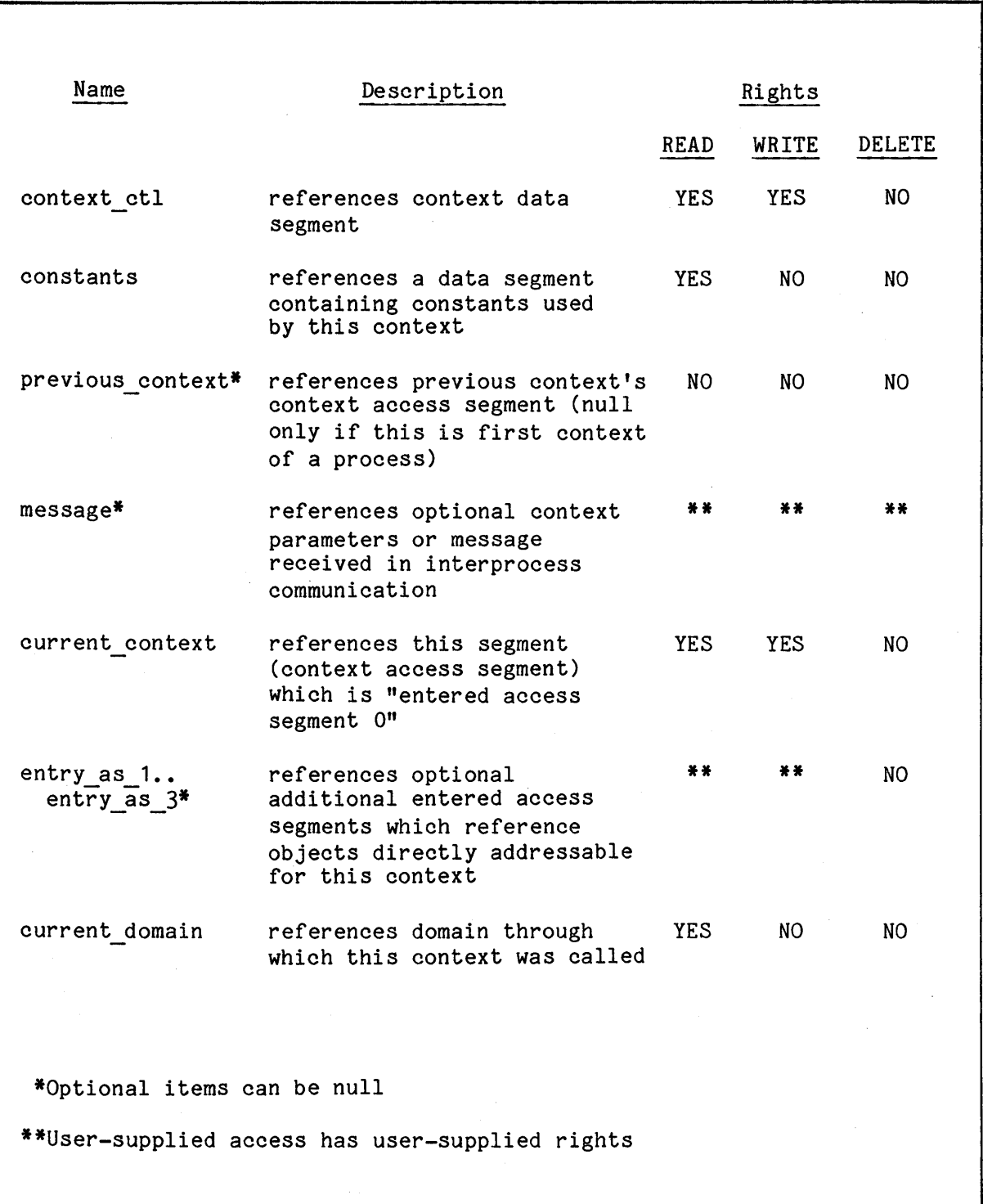

Table PEN-1. Context Access Segment Fields and Rights

#### CONTEXT MODE CONTROL

Three fields in a context's status control how floating-point computations within the context are done by the GDP.

If the boolean field fault on inexact is true, the context faults whenever a floating point operation generates a result that cannot be exactly represented in the destination format. For example:

> C := *AlB;* where A, B, and Care reals, and -- fault on inexact is true.

If A is 5.0 and B is 3.0, then the computation will fault when it is attempted, because the true result of 1.6666... cannot be exactly represented as a binary floating point number. If fault on inexact is false, then the computation proceeds, with an approximate result. One application of the fault on inexact field is the simulation of  $64$ -bit integer arithmetic using the 432 temporary-real data type.

The precision control field restricts the precision of floating point computation but does not affect ordinal or integer computation. Its values are defined by the precision enumeration. If precision control is short real, then all real or temporary real operands and results are rounded to 24 bits after the binary point. For real operands and results, only 23 of the 24 bits appear in the significand, because real values are normalized and the significand has an implied leading bit that is always one. For temporary real operands and results, all 24 bits appear in the significand. If precision control is real, then all temporary real operands and results are rounded to 53 bits in the significand. If precision control is temporary real, then the full precision available in all three formats is used. Precision control does not limit the exponent range of any of the formats, but limits only the use of the significands. Precision control is mandated by the proposed IEEE floating point standard for use in running programs which must be compatible with the limited preclslon available on some machines. Varying the precision of a computation is also useful for determining the effect of changed precision within a computation on the accuracy of its results. Users will normally want full temporary-real precision.

The rounding control field controls the rounding of the results of computational instructions when the internal result cannot be exactly represented in the destination format. Note that rounding control is only useful if fault on inexact is false. The values that the field can have are defined by the rounding enumeration. An internal result which requires rounding is always between two numbers that can be represented in the destination format. The rounding control field determines which of the two numbers is chosen as the rounded result. The round even mode normally rounds to the nearer of the two numbers; if the internal result is equi-distant from both numbers, then the one with a last bit that is zero is chosen. The round up mode always rounds to the greater of the two numbers. Round down always rounds to the lesser of the two numbers. Truncate always rounds to the number that is closest to zero (the lesser if the result is positive, and the greater if the result is negative).

The Set context mode procedure assigns all three fields when it is<br>called. The default context mode values for both iMAX and the Set The default context mode values for both iMAX and the Set context mode procedure are:

fault on inexact := false; precision control := temporary real; rounding control := round even;

The default context mode values are used by iMAX and Ada unless the user changes them.

When a subprogram is called, the new context inherits its mode values from its caller.

The Context Access section (above) describes how to read the mode values.

# **NOTE**

Directly writing the status field of the record context control rep val will not alter the mode bits used by the processor because the processor caches this information. Only the Set context mode procedure or the equi valent SET MODE GOP operator should be used to modify the mode bits. Both the Ada procedure and the GOP operator will change the mode in both the processor and the status field.

The GOP's support for floating point computations is described in more detail in the iAPX 432 General Data Processor Architecture Reference Manual.

### INSTRUCTION SEGMENT ACCESS

A user may want to access an instruction segment:

- to determine the size of the context created by a call to the instruction segment
- $\bullet$  to find the constants object for the segment (given the defining domain)
- to retrieve and decode parts of the instruction stream for fault-handling

iMAX defines the access type instruction segment rep which references an instruction segment rep val record. Its components are:

- size in bytes (minus one) of the context access segment and context data segment required by the instruction segment
- initial instruction pointer value -- the entry point for this<br>instruction segment instruction segment
- initial stack pointer value -- byte offset of the start of the operand stack in the context data segment
- domain access indices for the constants object associated with this instruction segment. All instruction segments have an associated constants object.

The instFubtions are not represented in the record. However, user software can read instruction streams from Ada by retyping the instruction object access to a user-defined type that views the instruction object as a packed bit array, and then reading that array.

### DOMAIN OPERATIONS

The 432 architecture provides a run-time representation for Ada packages as domain objects. A domain object is an access segment that contains accesses for all the data elements or operations defined by the package it represents. The public part of the package can then be represented by a refinement of the domain.

Context Definitions provides operations that create and refine domains, using either a heap SRO or the process stack SRO:

> Create domain Create stack domain Create domain refinement Create stack domain refinement

Program Environment Access iMAX 432

A "stack domain" is simply a domain created from the process stack SRO, and a "stack domain refinement" is simply a domain refinement created from the process stack SRO. Note that a stack domain refinement can be created for a domain that is itself created using a heap SRO. The access returned from a created domain has all access rights. The access returned for a refined domain has whatever access rights are present on the access parameter that references the domain being refined.

Users of the operations that create domains are responsible for establishing the processor-recognized fields in the created domains, including accesses for a fault object and a trace object. ADs for any constants objects in the domain must be in the positions designated by whatever instruction objects are accessed through the domain.

Context Definitions also provides the Retype to domain rep function which takes a domain access and returns the exact same access, but now referencing an any access array val. This retyping enables the user to manipulate the domain as an array of any access values.

### PROCESS GLOBALS ACCESS SEGMENT (PGAS)

iMAX associates with each process an access segment with the processor-recognized function of providing a process-wide access environment available to all contexts created by a particular process. Any context can access the globals access segment by executing the ENTER GLOBAL ACCESS SEGMENT instruction. Using Ada, a context can invoke the function Process globals, which returns an access for the PGAS with read and write rights; the fields of the PGAS are defined by the record type process globals rec. The Process Globals Definitions package also provides the Retype to process globals rep function which allows an any access value to be viewed as an access to a process globals rec record.

The PGAS provides a dynamic linking mechanism by providing accesses to instances of needed package types; the instances are represented by 432 domain objects. All are provided for use by the Ada compiler. Other PGAS fields provided for the compiler are:

- access to a type control object (TCO) used to create domains
- access to a refinement control object (RCO) used to refine domains
- access to a global heap SRO
- access to the context fault area for the process
- access to a list of open I/O files, including standard input. output, and error files

Table PEN-2 lists process globals fields and rights.

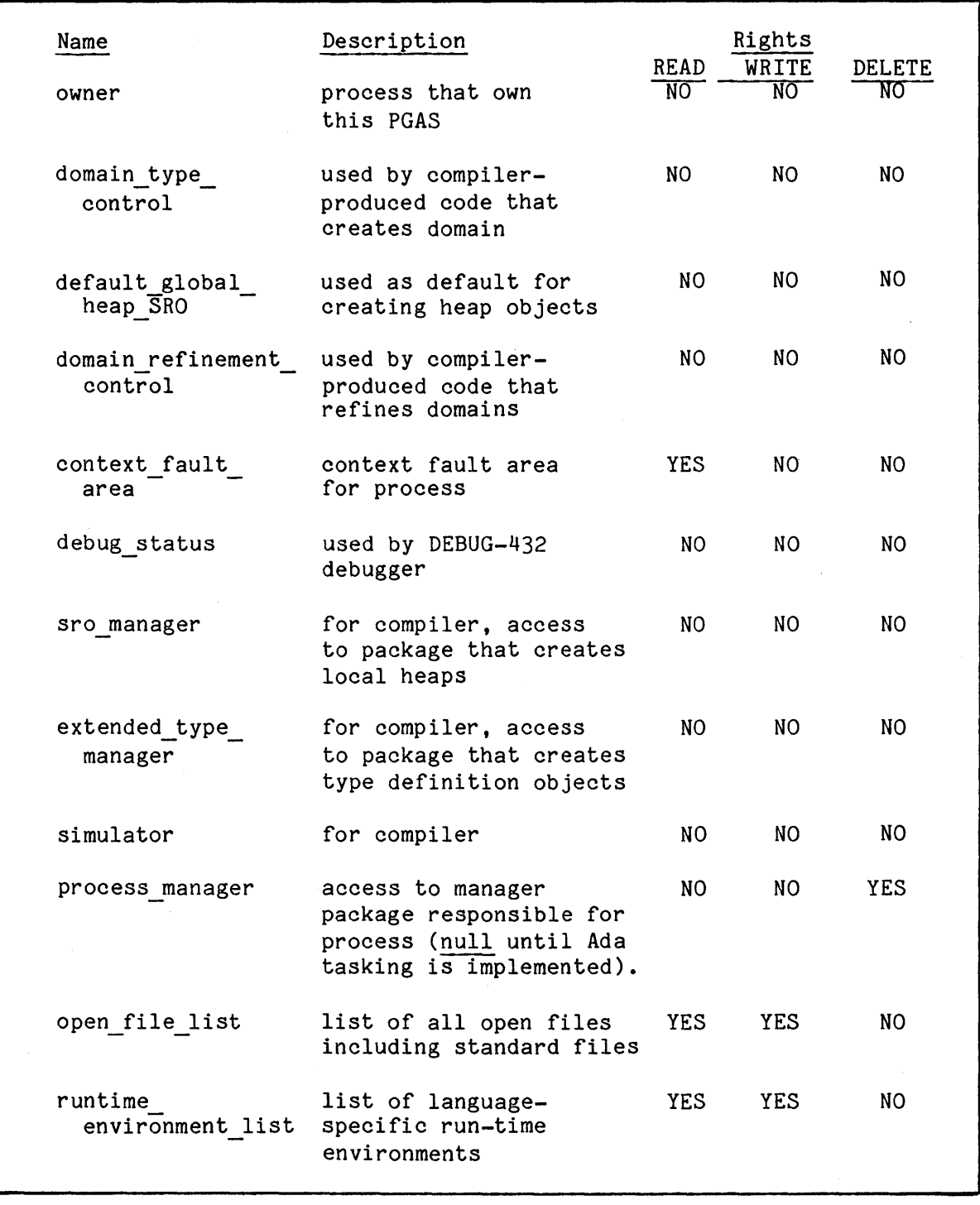

Table PEN-2. Process Globals Fields and Rights

In iMAX V2, the process manager entry is null. Note that the entries in the open\_file\_list and runtime environment list can be modified by the user.

 $\alpha$ 

In future releases, a PGAS may contain other iMAX-defined items; therefore, the first 20 accesses in each PGAS are reserved by Intel, though only the first 12 accesses are now defined. Users extending the PGAS should use a PGAS size of at least 20 + n accesses (80 + 4n bytes), where n is the number of user-defined accesses at the end of the PGAS.

### FAULT INFORMATION

The context fault area contents defined in Context Definitions are accessed via Process Globals Definitions. Table PEN-3 describes the different fields of the fault area, but does not document hardware fault conditions, the circumstances in which they occur, or the codes that are stored as a result. The reader should refer to the iAPX 432 General Data Processor Architecture Reference Manual for this information.

Table PEN-3. Fault\_info\_rec Fields

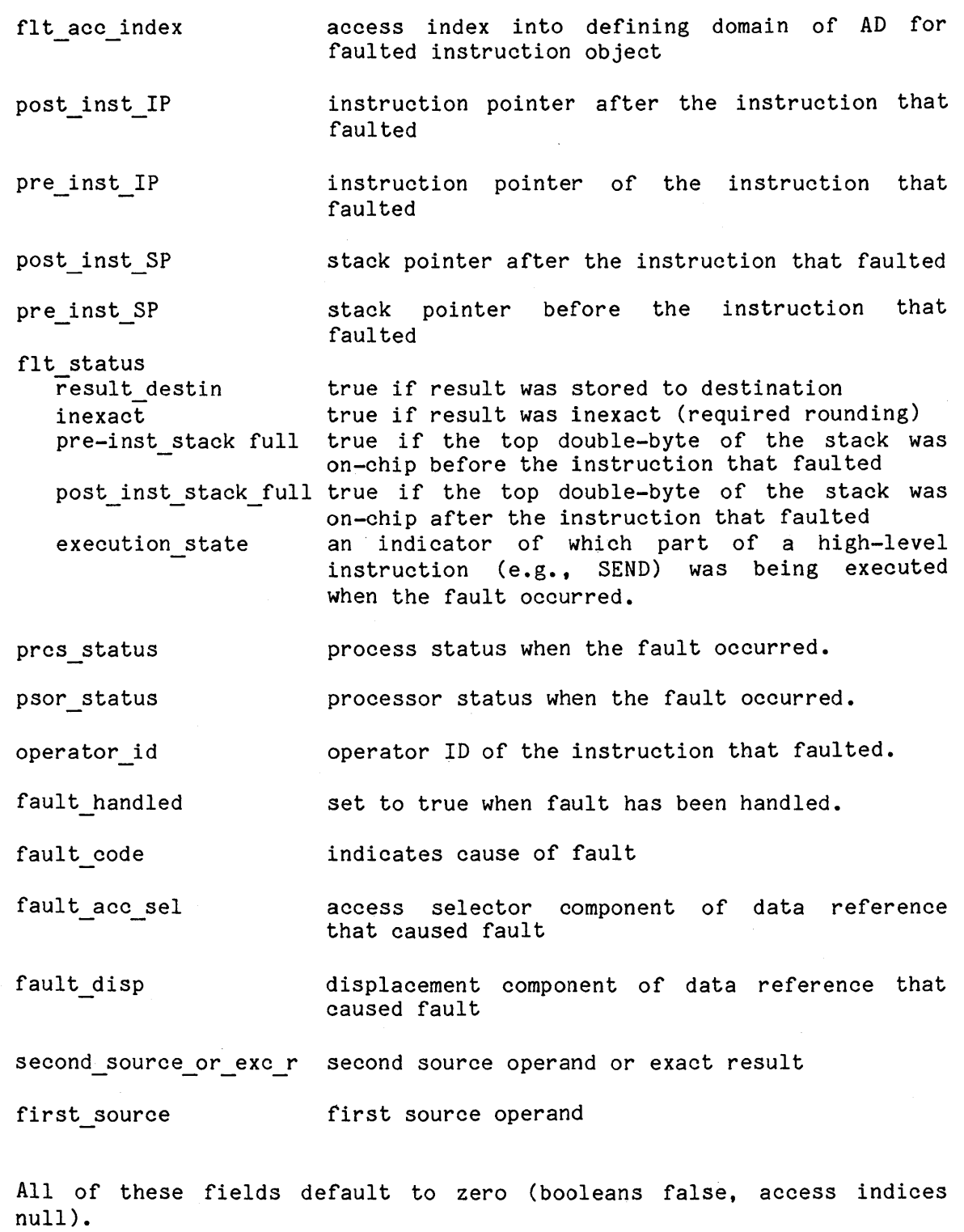

#### CONTEXT DEFINITIONS PACKAGE

with iMAX Definitions, Descriptor Definitions; package Context Definitions is

#### Function:

- $-$ In this package software structures are given which map into the
- objects associated with a context. The package is available --
- -widely within iMAX and to users. It can be invoked from a low
- level, therefore its contents must be frozen.
- The function Current context returns a reference to the current --
- context of the caller. The function Current context message -- $-1$
- returns a reference to the message carried by the current
- context. Subprograms for creating domains and domain  $-$
- refinements are also made available. --

#### use iMAX\_Definitions;

-- TYPES NEEDED FOR CONTEXT FAULT INFORMATION

-- (Types given here - information in process object and accessed -- using Process Globals Definitions.fault info)

type execution states is (phaseO, phase1, phase2, phase3, phase4, phase5, phase6, phase7);

type fault status rec is record result destin: inexact: pre inst stack full: execution state: boolean := false; -- true if result stored boolean := false; -- true if result inexact<br>boolean := false; -- true if result inexact boolean := false; -- true if top of stack := false; -- true if top of stack -- on chip before -- faulting instruction -- on chip when fault -- occurs execution states := phaseO; -- indicates stage in -- instruction execution -- where fault occurred

end record;

```
type fault_info_rec is 
    -- This is the processor/process/context fault information<br>-- in the process data segment.
  record<br>flt acc idx:
                              access selector := null access selector;
      -~ access selector for instruction segment which faulted 
    post inst IP: short ordinal := 0;
      -- instruction pointer when fault occurs
    pre_inst_IP: short_ordinal := 0;
       -- instruction pointer before faulting instruction 
    post inst SP: short ordinal := 0;
      -- stack pointer when fault occurs
    pre inst SP: short ordinal := 0;
    -- stack pointer before faulting instruction<br>flt status: fault status rec;
                              fault_status_rec;
      -- gets default component values 
    prcs status: short ordinal := 0;
    psor_status: short_ordinal := 0;<br>operator id: short ordinal range 0
                              short ordinal range 0 \ldots 2^{**}14 := 0;
    fault_handled: boolean := false;<br>fault_code: short_ordinal := 0;
                              short ordinal := 0;fault acc sel: short ordinal := 0;
    fault_disp: short_ordinal := 0;<br>second source or exc r: temporary real := 0.0;
    second_source_or_exc_r: temporary_real
      -- exact result or second operand value 
    first source: temporary real := 0.0;<br>-- first operand value
  end record; 
-- TYPES NEEDED FOR CONTEXT CONTROL(DATA) SEGMENT
type precision is (temporary_real, real, short real);
type rounding is (round even, round up, round down, truncate);
type context status is 
  record 
    faulted: 
    fault on inexact: 
                                boolean; 
                                boolean; 
                                            -- fault has occurred
                                            -- context is to fault on
    precision control:
    rounding control:
  end record; 
                                            -- inexact result
                                precision; -- determine representation
                                            -- of intermediates
                                rounding; -- direction of rounding or
                                            -- truncate
```

```
pe context_control_rep_<br>record<br>status:
type context_control_rep_val is
                                                 -- data segment
    status: context_status; -- see type declaration
                                                 -- above
    SP:<br>
eur inst:<br>
eur inst:<br>
encess selector;-- offset in def
                                access_selector;-- offset in defining
                                                 -- domain
    IP: short_ordinal;<br>trace accsel: eccess selector
                                \arccos s selector;-- offset in defining
                                                 -- domain
                                short ordinal; 
    trace IP: 
    trace-code: 
                                short<sup>-</sup>ordinal;
  end record; 
type context control rep is access context control rep val;
-- TYPES NEEDED FOR CONTEXT (ACCESS) SEGMENT 
type context rep val is<br>record
                          -- access segment
    context ctl: 
                                context control rep;
    -- context data segment 
                                data sgt;
      -- constant data segment(null if none) 
    previous context: context;
    -- caller(null if none)<br>message:
                                any access;
      -- subprogram parms(null if-none) 
    current context:
    -- entered access segment 0(this segment)<br>entry as 1: access sgt;
      -- entered access segment 1(null if none)
    entry as 2: access sgt;
    -- entered access segment 2(null if none) 
                               access sgt;
    -- entered access segment 3(null if none) 
      current domain: domain; -- defining domain 
  end record;
```
type context rep is access context rep val;

 $--$  TYPES NEEDED FOR INSTRUCTION SEGMENT type instruction segment rep val is record context len: short ordinal; -- context access segment length(bytes) - 1 context control len: short ordinal; -- context data segment length(bytes) - 1<br>init SP: short ordinal; -- context initial stack pointer<br>init IP: short ore short ordinal; -- context initial instruction pointer constant accsel: access selector; -- offset into defining domain of access for data constants -- object end record;

type instruction segment rep is access instruction segment rep val;

trace rights: constant Descriptor Definitions.rights := Descriptor\_Definitions.type\_rTght\_2;

-- TYPES NEEDED FOR DOMAIN

subtype domain rep val is any access array val; -- Zeroth entry references fault instruction segment. -- First entry references trace instruction segment.

type domain rep is access domain rep val;

-- REQUIRED MAINLY BY MEMORY MANAGEMENT:

function Current context return context rep; -- a context object

-- Function:

- Returns a reference for the context within which the function
- Current context was called.  $\overline{\phantom{m}}$

```
-- AVAILABLE TO ANY USER TO MODIFY STATUS OF HIS CURRENT CONTEXT: 
procedure Set_context_mode( 
    fault on inexact: boolean := false;
    precision control: precision := temporary real;
    rounding_control: rounding := round_evenT;
  -- Function:<br>-- Modifies
       Modifies mode settings for the calling context, both in the 
       processor and in the context status field of the calling 
  - -context's data segment. 
  \rightarrow-- REQUIRED MAINLY BY PROCESS MANAGEMENT: 
function Current context message
  return any access;
  -- Function:
  -Returns an access for the calling context's message. 
-- OPERATIONS CREATING AND REFINING DOMAINS 
function Retype to domain rep( 
    dmn: domain)return domain_rep; 
  -- Function: 
       Gives caller a representation he can handle. 
procedure Create domain( 
    length: short_ordinal; -- length of domain(bytes) - 1;<br>dmn: out domain rep; -- domain created
    dmn: out domain rep; -- domain created<br>SRO: storage resource := null):
                 storage resource := null:
                                   -- SRO for create 
  -- Function: 
       A heap domain of the specified size is created. 
       If the SRO parameter is' defaulted, then the default global 
  \overline{\phantom{0}}heap SRO in process globals is used for the create. 
  - -User must ensure that first two entries reference fault 
       and trace instruction objects respectively. --
```
procedure Create domain refinement( dmn: domain\_rep;<br>offset: short ordina -- access for domain to be refined -- offset of the refinement (bytes) short  $\overline{\text{ordinal}}$ : length: short ordinal; -- length of the refinement(bytes) -- minus one rfn dmn: out domain rep; -- access for the resulting -- refinement SRO: storage resource := null); -- SHO for create -- Function:  $-1$ A heap refinement is created from the specified domain, beginning at offset (bytes) and length (bytes) long. The  $$ returned access has same rights as those on access passed in  $\overline{a}$ for the defining domain. User must ensure that first two entries reference fault and trace instruction objects  $$ respectively.  $-$ procedure Create stack\_domain(  $length:$  short\_ordinal; -- length of domain(bytes) - 1 -- domain created dmn: out domain rep); -- Function: A stack domain of the specified size is created.  $\frac{1}{1}$ User must ensure that first two entries reference fault and trace instruction objects respectively.  $$ procedure Create stack domain refinement<br>domain rep; -- accomment -- access for domain to be refined offset: short\_ordinal; -- offset of the refinement(bytes)<br>length: short\_ordinal; -- length of the refinement(bytes) short\_ordinal; -- length of the refinement(bytes)<br>-- minus one rfn dmn: out domain rep);  $-$  access for the resulting refinement -- Function: A stack refinement is created from the specified domain,  $$ beginning at "offset" (bytes) and "length" (bytes) long. The returned access has same rights as those on access passed -in for the defining domain. --User must ensure that first two entries reference fault -and trace instruction objects respectively.

end Context Definitions;

#### PROCESS GLOBALS DEFINITIONS PACKAGE

with iMAX Definitions, Context Definitions, Unchecked\_Conversion, Synchronous 10 Interfaces; package Process Globals Definitions is

#### -- Function:

- $-$ This package defines types and procedures for handling
- process globals access segments. This module defines the first  $-1$
- $\overline{a}$ <sup>12</sup>slots of a process globals access segment (PGAS).
- The first 20 slots of a PGAS are reserved by Intel for future  $-$
- $-1$ extension and specification. Extended PGAS definitions should

be consistent with the Intel specification.  $- -$ 

use iMAX\_Definitions;

type fault info is access Context Definitions.fault info rec;

package type Simple\_PM is

**--** This package type will be defined when Ada tasking is supported **--** by the 432 Ada compiler. end Simple\_PM;

package type Simulated\_Instructions is

procedure Return and fault;

-- Function:

- $-1$ This procedure will simulate a return and fault instruction.
- For example, suppose A calls B which calls this procedure.  $=$
- The state of A's context will be changed so that when B
- actually returns to **A,** A's context-level fault handler
- $$ will be invoked. The Ada compiler uses this procedure
- to implement exception handling.

end Simulated\_Instructions;

```
package type Extended_Type_Management is 
  function Create type definition(
      n: print_name; -- only attribute of type definition
      sro: storage resource := null) -- SRO used in creation
    return type definition; -- created type definition object
    -- Function:
    -A type_definition object is created with the specified 
         print name as only attribute. The object is created 
    \qquad \qquad \cdots\overline{\phantom{m}}from the specified SRO which defaults to the 
         default global heap sro. 
end Extended Type Management:
package type SRO_Management is 
  function Create local heap( 
      relative\_level: short ordinal := 0) -- relative level
                                                -- number.
    return storage resource;
    -- Function:
         This function creates a local heap SRO. 
    -1The parameter determines the lifetime of the local heap SRO 
    -\! \!--1and the objects created from it. Specifically, the parameter 
         selects a context object (i.e. its lifetime). For example, 
         if A calls B calls C which calls this function passing 0, 
         the lifetime of the created local heap SRO will be tied 
    --to C's context; if 1 is passed, B's context; if 2, A's, etc. 
    - -If the parameter exceeds the depth of the process's Context 
    ---- -stack, a "level error" exception is raised.
end SRO Management;
```

```
-- The open file list includes three predefined entries for the
-- standard files which are open when the process begins execution.
```

```
type open file list rep val is 
 record
    standard input: Synchronous 10 Interfaces.Source; 
    standard_output: Synchronous_IO_Interfaces.Sink;
    standard error: Synchronous IO Interfaces. Sink;
  end record;
```
type open file list rep is access open file list rep val;

-- The runtime environment list is intended to allow addition of -- environments for languages other than Ada in the future as they -- are introduced. type runtime list rep val is record Ada: any access; end record; type runtime list rep is access runtime list rep val; -- The definition of a PGAS. All the access descriptors in a PGAS -- lack delete rights with the exception of "process manager". type process globals rec is record owner: process; -- BPM process object -- that owns PGAS. domain type control: type control;  $--$  used by compiler--- produced code that -- creates a domain. default global heap SRO: storage resource; -- used as default -- for heap allocations -- of permanent objects. domain\_refinement\_control: refinement\_control; -- used by -- compiler-produced -- code that refines a -- domain. fault info; -- refinement of context context fault area: -- fault area in process -- object. any access; -- for debugger. debug\_status: sro manager: SRO Management; -- creates local heaps. Extended\_Type\_Management; extended\_type\_manager: -- creates type -- definition objects. simulator: Simulated Instructions; - simulates a -- Return and Fault. process\_manager: Simple PM; -- manager responsible -- for process owning -- this PGAS. open file list: open file list rep; -- list of all -- open files including -- standard files runtime\_environment\_list: runtime\_list\_rep; -- list of language--- specific runtime -- environment info.

end record;

type process globals\_rep is access process globals\_rec;

function Process\_globals

return process\_globals\_rep; -- running process's PGAS.

-- Function:

- -- The process globals access segment of the caller's process
- is returned.  $\qquad \qquad \blacksquare$

function Retype to process globals rep is new Unchecked Conversion(any\_access, process\_globals\_rep);

end Process Globals Definitions;

### PROGRAM ENVIRONMENT EXAMPLES PACKAGE

with iMAX Definitions; package Program\_Environment\_Examples is -- Function: -- Give examples of program environment access: 1) Get level number of current context.  $\overline{\phantom{0}}$  $-1$ 2) Get number of bytes required for the context created by a subprogram call.  $-$ use iMAX\_Definitions; function Current level return short\_ordinal; -- Function:  $-$ Return the level number of the calling context. function Context size( p: instruction segment) return ordinal; -- Function: Given an access for a subprogram, return the number of bytes  $--$ required by the context object created when the subprogram is  $\overline{\phantom{a}}$ called.  $\frac{1}{2}$ The size returned includes the segment header, pad bytes (if  $-$ any) and object descriptor required for each segment.  $\frac{1}{2}$ 

### private

pragma inline(Current\_level); -- required for correct operation; not just an optimization!

end Program Environment Examples;

# PROGRAM ENVIRONMENT EXAMPLES PACKAGE BODY

```
with iMAX Definitions, Descriptor Definitions, 
     Context Definitions, Unchecked Conversion; 
package body-Program_Environment_Examples is 
 use iMAX Definitions, Descriptor Definitions, Context Definitions;
  -- used by Context size function 
  function Retype to instruction segment rep is
    new Unchecked<sup>-</sup>Conversion(any<sup>-</sup>access, instruction segment rep);
  function Current level 
    return short ordinal 
  is 
  begin 
    return Inspect object(any access(Current context())).od.level;
  end Current level;
  function Real size( 
                        -- used by Context size function
      len: short ordinal) 
    return ordinal 
  is 
    -- Logic:
         The numerical magic ((L + 8) / 8) * 8 is used to round
    -1the segment length up to a multiple of 8. 8 is added to 
    \overline{\phantom{a}}- L rather than 7 because L is really length -1. For example,
         if the segment's apparent size is 9 bytes, its associated 
    ——
         length field is 8, and the numerical magic correctly yields 
    -116 (9 visible bytes plus 7 pad bytes). The last term in 
    -- the return statement then adds in the 8 bytes for the
         segment header and returns a result of 24. 
    - -begin
```
return ((ordinal(len) + 8) / 8) \*  $8 + 8$ ; end Real\_size;

```
function Context_size(
is 
  p: instruction-segment) 
  return ordinal<sup>-</sup>
  i: instruction segment rep
        := Retype_to_instruction_segment_rep(p); 
begin 
  return Real_size(i.context_len) +
          Real\_size(i.context\_control\_len) +2 * \overline{0} rentry sz;
end Context_size;
```
end Program\_Environment\_Examples;

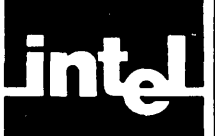

CHAPTER EXT EXTENDED TYPES

This chapter describes how the iMAX package Extended Type Manager manages the creation of new extended types, the application of extended types to objects, and access to extended-type objects.

Extended typing provides two basic capabilities:

- to maintain software-defined types at run-time, so that an extended-type object provides access both to an object being typed and to a second object that represents the type of the first object.
- to control access to extended-type objects

An extended-type object can be manipulated like any other object via access descriptors that reference it. For example, an AD for an<br>extended-type object can be transferred as a message between extended-type object can be transferred as a message between processes. Figure EXT-1 shows the structure of an extended-type object.

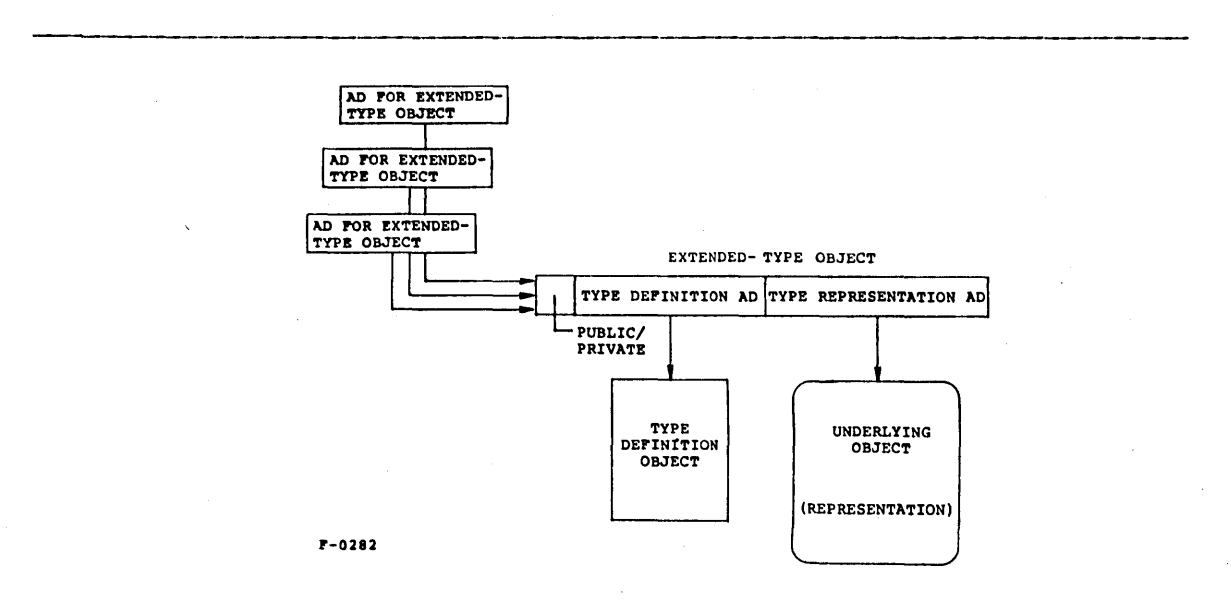

Figure EXT-1. Extended-Typing

The extended-type object associates a type definition object (TDO) with the underlying object being typed. The TOO acts as a type label for the object. For example, a module with a parameter of an extended type can check the type label to ensure that it is correct.
The underlying object in an extended-type object cannot be read or written with an AD for the extended-type object. Instead, the holder of an AD for the extended-type object must execute an explicit retrieve<br>operation to get an AD for the underlying object. The underlying operation to get an AD for the underlying object. object is called the representation of the extended-type object.

The right to retrieve the representation of an extended-type object can be controlled using the public or private attribute of the object. This attribute is specified when the-extended-type object is created and cannot be changed. Any module with an access for a public extended-type object can obtain an access for the type representation. The capability gained by using a public extended-type object is solely to be able to ask "What is the type of this object?" By contrast, to obtain an access for the representation of a private extended-type object, a module must present an access for the type definition of the object, and the access presented must have retrieve rights (described below). Thus a type manager can distribute accesses for an extended-type object and be certain that no module obtaining such an access can operate on the underlying object **--** so long as the type manager does not distribute type definition accesses with retrieve rights. An example of such a type manager, the Stack Manager package, appears at the end of this chapter.

Extended types defined using Extended Type Hanager are independent of both Ada types and 432 object **types.** Objects that have the same extended type can have different Ada or object types. Objects that have different Ada or object types can have the same extended type. Extended types can also be layered, so that an extended type is applied to an object that is itself an extended-type object.

## TYPE DEFINITION OBJECTS

Type Definition Objects (TDOs) are a processor-recognized access segment type. In its most general form, a TDO is a collection of objects that defines the semantics or any other attributes that a user wishes to associate with a type. In iMAX V2, the form and use of the TDO are fixed. Each TDO has only a single attribute, of type print name.

A new extended-type (a new TDO) is created by the Create Type Definition function, specifying a print name and heap SRO. The heap SRO defaults to the default global heap SRO of the calling process. iMAX does not currently support the creation of TDOs from the stack SRO, though the architecture allows it. The returned access has all system rights and no representation rights.

TDO system rights are create rights and retrieve rights. Create rights are required to create an extended-type object of the type (to create an instance of the type). Retrieve rights are required to retrieve the representation of a private extended-type object.

## CREATING EXTENDED-TYPE OBJECTS

A new instance of an extended type is created by the Create public or Create private functions, using a specified type representation, type definition, and heap SRO. The returned access has all access rights. The type representation access can be null. The type definition access must have create rights and thus cannot be null. If this is not the case, the constraint error exception is raised. The heap SRO defaults to the default global heap SRO of the calling process. The lifetime of the heap SRO used (and thus of the new object) must be less than or equal to both the lifetime of the type representation (if non-null) and the lifetime of the type definition. If this is not the case, constraint error is raised.

## ACCESS TO EXTENDED-TYPE OBJECTS

The Retrieve type definition function takes an access to an extended-type object and returns an access for its type definition. The returned access has no access rights.

The Retrieve public representation function takes an access to a public extended-type object and returns an access for its type representation. The returned access has whatever rights were specified for the type representation when the extended-type object was created. If passed an access for a non-public extended-type object, the function raises constraint error.

The Retrieve representation function takes an access to an extended-type object and an access for a type definition that must match the type definition of the extended-type object. The function returns an access for the type representation of an extended-type object. The returned access has whatever rights were specified for the type representation when the extended-type object was created. If the type definitions don't match, then constraint error is raised. If the extended-type object is private and the type definition access presented does not have retrieve rights, then constraint error is raised.

If passed an access that is null or not for an extended-type object, all of these operations raise constraint error.

Figure EXT-2 illustrates the operations and data types of the Extended Type Manager package.

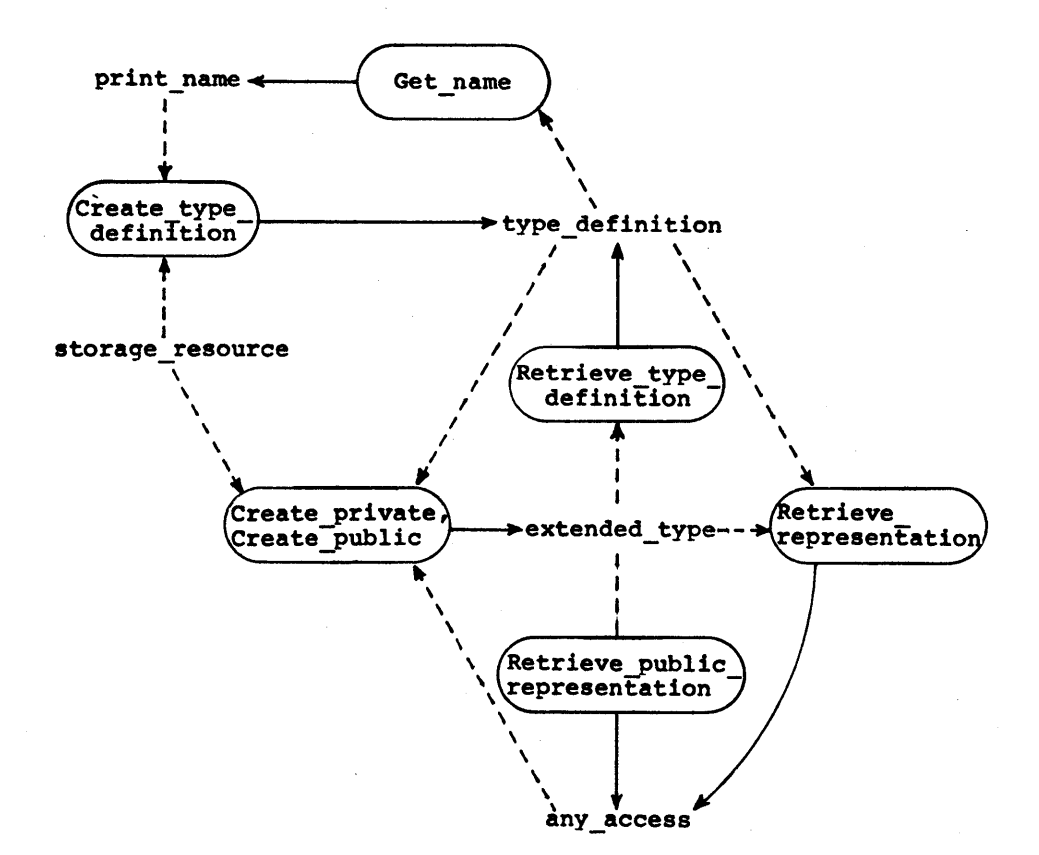

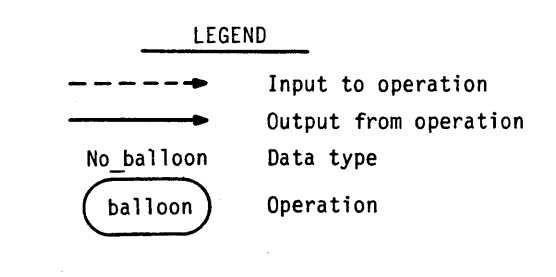

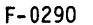

Figure EXT-2. Extended\_Type\_Manager operations

## EXTENDED-TYPE OBJECT RIGHTS

The access rights on an access to an extended-type object are not used by the extended-type operations to restrict rights to the underlying object (though they may still be interpreted by user software). This is because the Retrieve public representation and Retrieve representation operations return accesses for the underlying objects with whatever rights were specified when the extended-type objects were created, independent of the rights present or absent in the access to the extended-type object. For example, in Figure EXT-3, context C has an access giving it only read rights to a public extended-type object. But when C executes Retrieve public type representation, an access is returned with read and write rights to the underlying object.

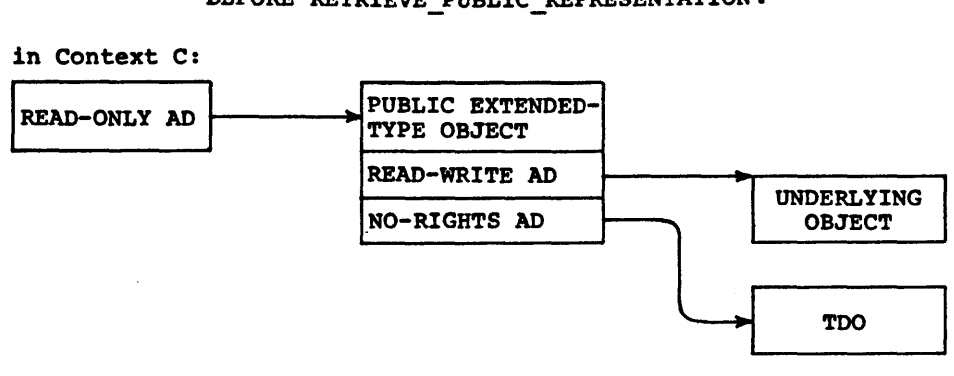

#### BEFORE RETRIEVE PUBLIC REPRESENTATION:

## AFTER RETRIEVE PUBLIC REPRESENTATION:

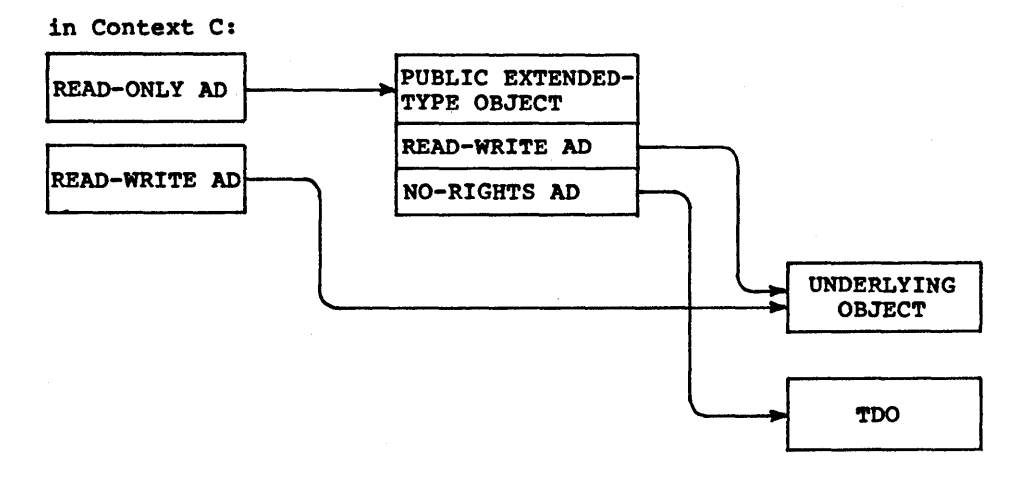

## Figure EXT-3. Extended-Type Object Rights Example F-0377

## EXTENDED TYPE MANAGER PACKAGE

with Descriptor Definitions, iMAX Definitions; package Extended Type Manager is

-- Function:

- $-\frac{1}{2}$ This package provides operations for creation and manipulation of
- type definition objects and extended type objects.  $\qquad \qquad -$

The only attribute that can be associated with a type definition

in version 2 is a printable name for the type.  $\overline{\phantom{m}}$ 

use iMAX\_Definitions;

create rights: constant Descriptor Definitions.rights := Descriptor Definitions.type right 1; retrieve\_rights: constant Descriptor\_Definitions.rights:= Descriptor Definitions.type right 2;

function Create type definition(

n: print name; sro: storage\_resource := null) -- SRO used in creation return type definition; -- only attribute of type definition -- created type definition object -- with all access rights on

-- Function:

 $-$ A type definition object is created with the specified

- print name as its only attribute and with all access rights on.  $- -$
- $-$ The SRO to be used in the creation can be specified, but
- defaults to the default global heap sro of the calling process.  $- -$

function Get name( type def: type definition) -- type definition object whose  $--$  print name is requested return print name;  $\qquad \qquad --$  attribute of the type definition -- Function:  $\frac{1}{2}$ The print name attribute of the specified type definition

is returned to the caller.  $-1$ 

```
function Retrieve type definition( 
    ext type: extended type) - extended type object
  return type definition; - type definition without create and
                                   -- retrieve rights
  -- Function:<br>-- This fu
        This function returns the type definition object of the 
  \overline{\phantom{a}}specified extended type object. The returned type definition
       object access descriptor has create rights and retrieve rights
       removed. 
  -1function Create private( 
    type_rep: any_access; - representation of the extended type - object to be created
    type def: type definition; -- type definition object with
                 \frac{---}{---} create_rights<br>storage resource := null) \frac{---}{---} SR
    sro: storage resource := null) - -- SRO used in creation
  return extended type; -- the created private extended type object
  -- Function: 
        A private extended type object is created. Its 
  -type representation and type definition objects are the ones 
  \overline{\phantom{a}}specified in the operation. The specified type definition
  --
        object access descriptor must have create_rights. If not, a 
  \overline{\phantom{a}}constraint error exception is raised. The SRO to be used in 
  <u>... ...</u>
        the creation can be specified but defaults to the 
  \overline{a}default global heap sro of the calling process.
  --
  -- Exceptions:
        constraint error 
  - -function Create public(
    type_rep: any_access; -- representation of the extended_type<br>- object to be created
    type def: type definition; -- type definition object with
                                     -- create_rights<br>= null) -- SRO used in creation
  sro: storage_resource := null)<br>return extended type; -- the created
                                -- the created public extended type object
  -- Function: 
  --
        A public extended_type object is created. It has as 
        representation and as type_definition object the ones 
  \qquad \qquad \text{---}specified in the operation. The type definition access
        descriptor that is specified must have create rights. If not, 
        a constraint error exception is raised. The SRO to be used in 
        the creation can be specified but defaults to the
  --
        default global heap sro of the calling process.
  -1-- Exceptions:
```
constaint error  $\frac{1}{2} \left( \frac{1}{2} \right) \left( \frac{1}{2} \right) \left( \frac$ 

function Retrieve public representation( ext type: extended type) -- public extended type object whose -- representation is to be retrieved return any access; representation of the specified -- extended type object -- Function: This operation specifies a public extended\_type object and returns its representation. function Retrieve representation( ext type: extended type; -- extended type object whose -- representation is to be retrieved type def: type definition) -- type definition used in retrieval return any access; The separation of the specified -- extended type object **--** Function: ---In case the specified extended type object is public, its -representation is returned if the specified type definition object is the same as the one in the extended type object.  $- -$ When different, a constraint error exception is raised. -- $- -$ In case the specified extended type object is private, the specified type definition object access descriptor must have  $- -$ retrieve rights. If retrieve rights are not present, a  $constraint$  error exception is raised. The representation of  $-- -$ the specifIed extended type object is returned if the specified type definition object is the same as in the -extended type object. When different, a constraint error -exception is raised. ---- Exceptions:

-constraint error

end Extended\_Type\_Manager;

## STACK MANAGER PACKAGE

with Descriptor Definitions, iMAX Definitions; package Stack\_Manager is

-- Function:

- Type manager for stacks of items. Items are handled via accesses  $-$
- to them. This is analogous to the 432 port mechanism's handling  $\sim$
- -of messages via accesses to the messages. Null items are allowed.  $\overline{\phantom{a}}$

 $-$ Two levels of operations are defined. The first level defines the representation of stacks and the operations on those  $\overline{\phantom{a}}$ representations. The user can choose to use this first level to -create and operate on stack representations directly. These  $\overline{\phantom{a}}$ direct operations are fast but unsafe. The direct operations  $-1$ are unsafe because: (1) The user of the direct operations has  $$ an access for the stack representation with read and write --rights, and can access the internals of the representation  $\frac{1}{2}$ (e.g., internal counts or indices) outside of this package,  $-1$ possibly corrupting the stack's structure. (2) There is no  $-$ run-time difference between a stack representation and some other -group of segments. For example, a user could inadvertently -transfer data from an I/O device into a stack data segment. (3) There is no way to restrict the right to perform stack ÷--operations. e.g., to give a module an access for a stack that allows the module to push items but not to pop items or to reset the stack.  $-$ 

The second level of stack operations makes stacks a distinct  $$ extended type, with operations on stacks performed only within -the Stacks package. No using module can access the representation of stacks at this second level. The second level  $\rightarrow$ also defines stack-specific access rights that are required to -perform certain stack operations. This level of stack -- $\overline{\phantom{a}}$ operations is slowed by the use of extended types, but provides the same 100% protection that iMAX and the architecture provide  $\frac{1}{2}$ for 432 system objects, such as ports and processes.  $- -$ 

The basic operations provided by both levels are the same, and  $\frac{1}{2}$ second level operations are implemented by calling first-level -operations. Thus the substantive code in the second level is  $$ entirely devoted to handling the extended typing and rights -provided by the second level.  $\frac{1}{2}$ 

Synchronization of concurrent stack operations is not provided by this implementation and is the responsibility of package ---users.

Summary of operations (both levels):  $- -$ Create Length Free In use Push Pop Reset  $\overline{\phantom{m}}$ 

 $- -$ Note that no operation is provided to create a stack from the process stack SRO.  $\overline{\phantom{a}}$ use Descriptor Definitions, iMAX Definitions; exception; -- raised on push to full stack overflow: underflow: exception; -- raised on pop from empty stack package Stack\_Reps is  $\frac{1}{1}$  Function: Define the representation of stacks and the direct operations on stack representations. type stack rep array index is new short ordinal range 0 **••** 16380; -- index type for stack rep array type stack rep array is array(stack rep array index) of any access; -- An array of this type holds the accesses in a stack. Though this is a fixed array, it may be mapped onto a smaller access<br>segment. The bound field of stack rep\_ds contains the actual<br>upper bound for the array. -- segment. The bound field of stack rep ds contains the actual -- upper bound for the array. -- stack rep data segment type stack\_rep\_ds is record bound: short ordinal;-- index of last available entry in -- space array (defined below) sp: short ordinal;-- index of next free entry in space -- array  $--$  ( $\le$  (bound + 1)) name: print name; -- printable name of stack rep end record; type stack rep ds ref is access stack rep ds; **--** needed for following record definition type stack\_rep\_as is -- stack rep access segment record ds: stack\_rep\_ds\_ref; -- reference to data segment space: stack\_rep\_array; -- space for stack of items end record;

type stack rep is access stack rep as;

```
function Create( 
    item_count: short_ordinal range 0 .. 16381;<br>name: print name := (others => '');
    name: print<sup>-</sup>name := (others => ' ');<br>sro: storage resource := null)
                  storage resource := null)
  return stack_rep; 
  -- Function:
       Create a stack with space for the specified number of items 
  -with the specified name and from the specified SRO. If the 
  - -SRO is defaulted to null, the default global heap SRO 
  - -referenced by the calling process's globals access segment 
  - -- -is used. The new stack is initially empty. The returned 
      access has all access rights. 
  --
function Length(stk: stack rep)
  return short ordinal;
  -- Function:
  -- Return the maximum number of items that the stack can hold.
  -- Exceptions:
       constraint error -- raised if stk is null
  - -function Free(stk: stack rep) 
  return short ordinal;
  -- Function:
       Return the number of free entries in the stack (i.e., how 
       many more items can be pushed onto the stack without 
  \overline{\phantom{a}}-- overflow?).
  -- Exceptions:
  - -constraint error -- raised if stk is null
function In use(stk: stack rep) 
  return short ordinal;
  -- Function:
       Return the current depth of the stack (i.e., the number of 
  - -items currently on the stack, or how many items can be popped 
  \overline{\phantom{a}}--
       from the stack without underflow?). 
  -- Exceptions:
```
min and constraint error -- raised if stk is null

```
procedure Push( 
       item: any access;<br>stk: stack rep):
                              stack rep);
   -- Function:
   -- Push the item onto the stack.
   -- Exceptions:
             constraint_error -- raised if stk is null
            overflow -- raised if the stack is full and the item
   \frac{1}{2} \left( \frac{1}{2} \right) \left( \frac{1}{2} \right) \left( \frac\overline{\phantom{m}}-- cannot be pushed
                                                         \mathcal{L}_{\mathcal{A}}procedure Pop(
       item: out any_access;
       stk: 
                               stack rep);
   -- Function:
   -- Pop an access value from the stack and assign it to item.
   -- Exceptions:
             constraint error -- raised if stk is null
   المستند
             underflow -- raised if the stack is empty and no
   ---\sim-- value can be popped
procedure Reset(stk: stack rep);
   -- Function:
   -- Reset the stack to its initial empty state. Any items on the
```
stack when reset is called are lost.  $\frac{1}{2}$ 

-- Exceptions:

constraint error **--** raised if stk is null

private

pragma inline(Create, Length, Free, In\_use, Push, Pop, Reset);

end Stack Reps;

```
package Stacks is 
   -- Function:
           Define operations on the extended type stack. 
   -type stack is new iMAX_Definitions.extended_type; 
   -- type rights for stacks 
   push rights: constant rights := type right 1;
   pop_rights: constant rights := type_right 2:
   reset rights: constant rights := type right 3;
   -- rights required to push, pop, or reset respectively.
   -- corresponding exceptions<br>no_push_rights: exception;
   no pop rights: exception;
   no reset rights: exception;
   function Create( 
         item_count: short_ordinal range 0 \ldots 16381;<br>name: print_name := (others => '');
         name: \begin{array}{lll} \text{print\_name} : & \text{(others =)} ' ' \text{)}; \\ \text{src:} & \text{storage resource := null}) \end{array}storage resource := null)
      return stack; 
      -- Function:
      -Create a stack with space for the specified number of items 
              with the specified name and from the specified SRO. If the 
      \overline{\phantom{a}}SRO is defaulted to null, the default global heap SRO 
      \sim \simreferenced by the calling process's globals access segment 
      -is used. The new stack is initially empty. The returned 
       \overline{\phantom{a}}stack access has all access rights. 
      \overline{\phantom{a}}function Length(stk: stack) 
      return short_ordinal; 
      -- Function:
              Return the maximum number of items that the stack can hold. 
      - --- Exceptions:
      \frac{1}{2} \left( \frac{1}{2} \right) \left( \frac{1}{2} \right) \left( \fracconstraint error -- raised if stk is null
```

```
function Free(stk: stack) 
   return short ordinal;
   -- Function:
           Return the number of free entries in the stack (i.e., how 
   ---many more items can be pushed onto the stack without 
   \frac{1}{2}\overline{\phantom{a}}overflow?). 
   -- Exceptions:
   \frac{1}{2} \left( \frac{1}{2} \right) \left( \frac{1}{2} \right) \left( \fracconstraint error -- raised if stk is null 
function In use(stk: stack) 
   return short ordinal;
   -- Function: 
           Return the current depth of the stack (i.e., the number of 
   \frac{1}{2}items currently on the stack, or how many items can be popped 
           from the stack without underflow?). 
   \overline{\phantom{a}}-- Exceptions:
   -- constraint error -- raised if stk is null
procedure Push( 
      item: any access; 
      stk: 
                             stack); 
   -- Function:<br>-- Push the
           Push the item onto the stack. 
   -- Exceptions:
            constraint_error -- raised if stk is null
   -\!-\!-- raised if access stk lacks push rights.
           no_push_rights 
   \qquad \qquad -overflow 
                                         -- raised if the stack is full and the item
   -1-- cannot be pushed
```

```
procedure Pop( 
    item: out any access;<br>stk: stack):
                 stack);
  -- Function:
  -- Pop an access value from the stack and assign it to item.
  -- Exceptions:
       constraint_error -- raised if stk is null
       no_pop_rights
                       -- raised if the access stk lacks pop rights.
  \frac{1}{2}- -underflow-- raised if the stack is empty and no value
                       -- can be popped
  - -procedure Reset(stk: 
                       stack); 
  -- Function:
```
- -- Reset the stack to its initial empty state. Any items on the stack when reset is called are lost.  $-$
- -- Exceptions: constraint\_error -- raised if stk is null somboratho\_crion raised if bow is hair<br>no\_reset\_rights -- raised if access stk lacks reset rights.  $\overline{\phantom{m}}$
- private

pragma inline(Create, Length, Free, In use, Push, Pop, Reset);

end Stacks;

end Stack\_Manager;

STACK MANAGER PACKAGE BODY

```
with Descriptor Definitions, iMAX Definitions, 
      Unchecked conversion, SRO Manager, Extended Type Manager;
package body Stack_Manager is
  use Descriptor Definitions, iMAX Definitions;
  package body Stack_Reps is 
    function Create( 
         item_count: short_ordinal range 0 \t{.} 16381;<br>name: print name := (others => '');
         name: print_name := (others = '');<br>sro: storage resource := null)
                         storage resource := \text{null}return stack_rep 
    is 
       s:
          stack rep;
    begin 
       SRO Manager.
         Create access segment(4*(item_count+1) - 1,<br>access sgt(s), sro);
       SRO Manager.
         Create_data_segment(short_ordinal(stack rep_ds'size)/8 - 1,<br>data_sgt(s.ds), sro);
       s.ds.bound := item count -1;
       s.ds.sp := 0; 
       s.ds.name := name; 
       return s; 
    end Create; 
    function Length(stk: stack rep) 
       return short ordinal
    is 
    begin 
       return stk.ds.bound + 1; 
    end Length; 
     function Free(stk: stack rep) 
       return short ordinal 
     is 
    begin 
       return stk.ds.bound - stk.ds.sp + 1;end Free;
```

```
function In use(stk: stack rep)
    return short ordinal 
 is 
 begin 
    return stk.ds.sp; 
 end In use;
 procedure Push( 
      item: 
                     any access; 
      stk: 
                     stack rep)
 is 
 begin 
    if stk.ds.sp > stk.ds.bound then 
      RAISE overflow; 
    else 
      stk.space(stack rep array index(stk.ds.sp)) := item;
      stk.ds.sp := st\overline{k}.ds.sp + \overline{1};
    end if; 
  end Push; 
                         \mathcal{L}procedure Pop(
      item: out any_access;
                     stack rep)
      stk: 
  is 
  begin 
    if stk.ds.sp = 0 then
      RAISE underflow; 
    else 
      stk.ds.sp := stk.ds.sp - 1;item := stk.space(stack rep array index(stk.ds.sp));
    end if; 
  end Pop; 
  procedure Reset(stk: stack_rep) is
  begin 
    stk.ds.sp := 0;end Reset; 
end Stack_Reps;
```
## Extended Types

```
package body Stacks is 
  use Stack Reps, Extended Type Manager;
  function Retype to stack rep 
  -- (a: any access)
  -- return stack rep;
  is new Unchecked Conversion(any access, stack rep);
  stack_type: type_definition := null;
  -- The Create function below checks to see if the TDO hasn't been
  -- created yet, and creates it when first called.
  function Create( 
      item count: short ordinal range 0 .. 16381;
                   print name := (others = > ' ' );
                  storage resource := null)
 is 
      name: 
      sro: 
   return stack 
   rep: stack_rep; 
 begin 
    if stack_type = null then 
      stack_type := Create type definition("stack
    end if; 
   rep := Stack Reps.Create(item count, name, sro); 
                                                             \mathbf{f} ) :
   return stack(Create private(any access(rep), stack type, sro));
  end Create; 
  function Length(stk: stack) 
    return short ordinal 
  is 
    rep: stack_rep; 
  begin 
    rep := Retype_to_stack_rep( 
      Retrieve representation(any access(stk), stack type));
```

```
return Stack Reps.Length(rep);
end Length;
```

```
function Free(stk: stack) 
  return short ordinal 
is 
  rep: stack_rep; 
begin 
  rep := Retype to stack rep( 
    Retrieve_representation(any_access(stk), stack_type));
  return Stack_Reps.Free(rep); 
end Free; 
function In use(stk: stack)
  return short ordinal
is 
  rep: stack_rep; 
begin 
  rep := Retype to stack rep( 
    Retrieve representation(any access(stk), stack type));
  return Stack Reps.In use(rep); 
end In use;
procedure Push( 
    item: any access; 
    stk: stack) 
is 
 rep: stack_rep; 
begin 
  if not Permits(any access(stk), push_rights) then 
    RAISE no push rights;
  else 
    rep := Retype_to_stack_rep( 
      Retrieve representation(any access(stk), stack type));
  Stack Reps. Push(item, rep);<br>end if;
end Push;
```

```
procedure Pop(
      item: out any access;<br>stk: stack)
                    stack)
  is 
    rep: stack_rep; 
 begin 
    if not Permits(any access(stk), pop_rights) then 
      RAISE no pop rights;
    else 
      rep := Retype to stack rep( 
      Retrieve representation(any access(stk), stack_type)); Stack_Reps.Pop(item, rep);
    end if; 
 end Pop; 
  procedure Reset(stk: stack) is 
    rep: stack_rep; 
 begin 
    if not Permits(any access(stk), reset rights) then
      RAISE no reset rights;
    else 
      rep := Retype to stack rep( 
        Retrieve_representation(any_access(stk), stack_type));
      Stack Reps.Reset(rep);
    end if; 
  end Reset; 
end Stacks;
```
end Stack Manager;

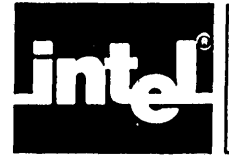

This chapter describes iMAX packages for data transfers between peripheral devices and the 432 central system.

The synchronous interface facilities described in this chapter can be used to implement higher-level I/O facilities such as the Ada TEXTIO package.

The asynchronous interface facilities described in this chapter are needed only by users implementing device drivers, or by users with special I/O requirements. Other readers of this chapter may want to skip the Asynchronous Interface portion.

Figure IO-1 illustrates the flow of input/output transactions between a user process in a 432 central system and a device monitor task that manages a physical device in a Peripheral Subsystem (PS). A 432 Interface Processor (IP) connects the two systems and is managed by iMAX IP controller software running in the Peripheral Subsystem. All of the software running in the Peripheral Subsystem, as well as how to interface additional devices to iMAX, are described in the next chapter, IOI, Input/Output Implementation. This chapter describes I/O from the viewpoint of a user writing programs to run on the 432 central system.

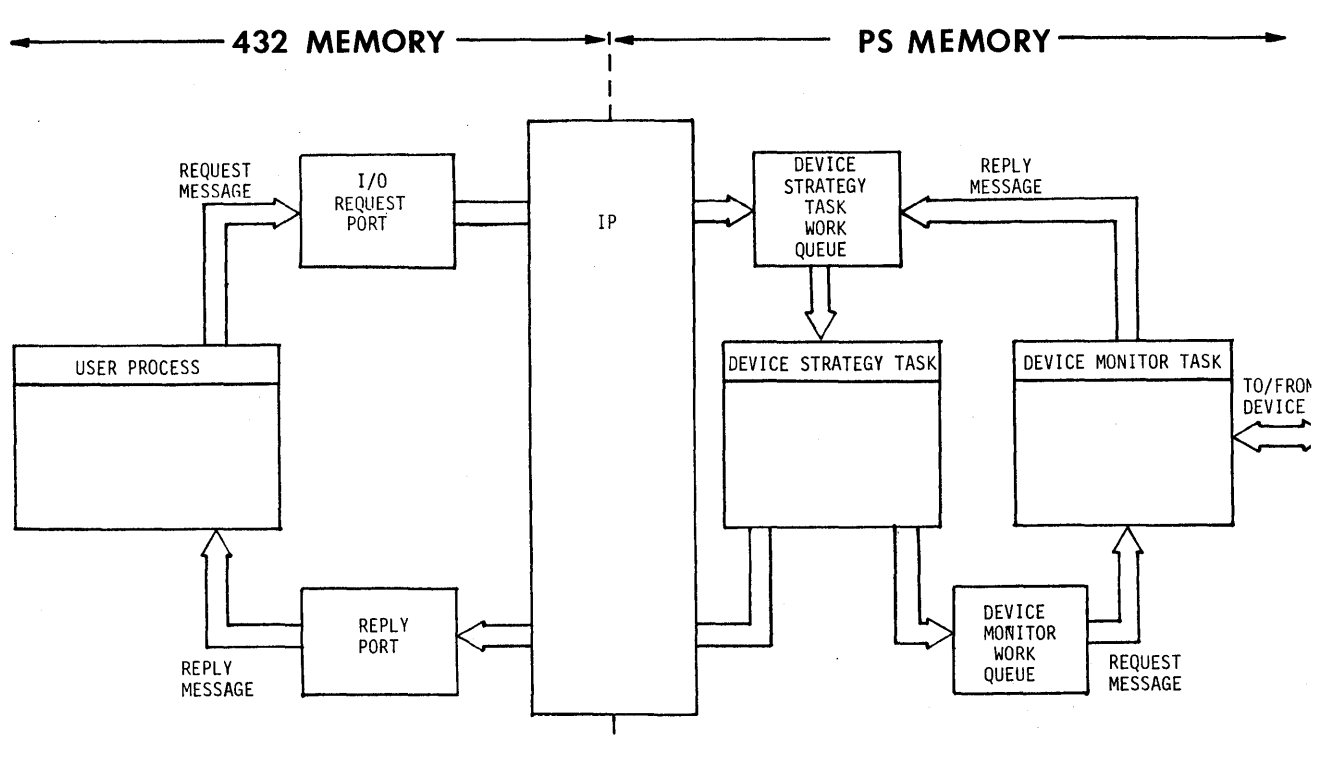

Figure IO-1. Input/Output Flow

iMAX I/O is based on an extensible I/O philosophy that will be followed in all subsequent releases of iMAX. This I/O model supports toth new devices and new types of devices (new device abstractions). One device<br>interface can support more than one abstraction. For example, a interface can support more than one abstraction. graphics terminal could support both a "plain terminal" abstraction and a "graphics display" abstraction. An abstraction is a collection of operations, supported by one or more device types, that forms a useful abstract device. For example, a simple terminal provides "Read" and "Write" operations, while the graphics display abstraction might add such operations as "Draw line". The "device" that underlies the operations of an abstraction may actually be defined only by software and not correspond to any physical device or file.

The iMAX I/O interfaces treat data to be transferred as sequences of bytes grouped into buffers. Higher-level interfaces, such as the Ada package TEXTIO, can be provided with each language and implemented using the iMAX interface.

iMAX does not support the creation or deletion of devices or device interfaces in a running system. All device interfaces are available at system initialization.

iMAX does not manage concurrent access to shared devices. For example, if two processes both write reports to a shared printer, then use of the printer needs to be coordinated. Otherwise, one process could write part of its output in the middle of a report from the other process.

## SYNCHRONOUS INTERFACE

These packages provide interfaces to iMAX synchronous I/O:

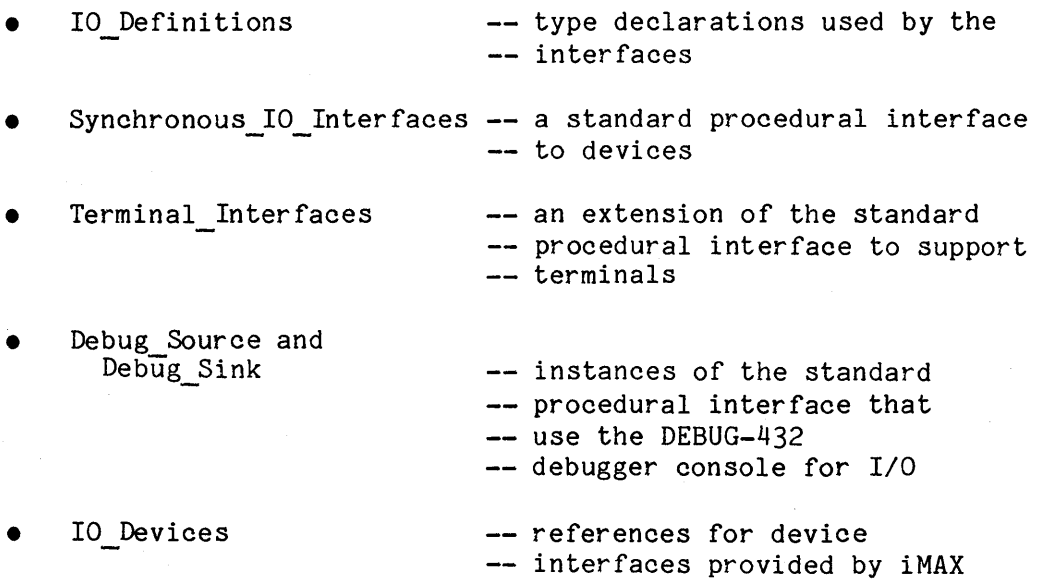

This section describes these packages and concludes with a simple example of using the synchronous I/O interface.

## DEFINITIONS

The package IO Definitions gives type declarations used by the various *IIO* interfaces.

The access type query record consists of accesses for records that describe device characteristics, of type query record rep. These device characteristics include:

- a printable name for the device,
- a preferred buffer length (represented as length minus one)
- whether buffers can vary in length or must be a multiple of the preferred buffer length
- a unique device number
- an identification number for the Attached Processor through which requests are sent to the device
- an array of "abstractions" supported by the device, where the abstractions are simply the different procedural interfaces supported by the device.

## GENERIC SYNCHRONOUS INTERFACES

The package Synchronous IO Interfaces defines the standard procedural interfaces to generic devices in the iMAX *IIO* model. Three package types are defined:

- Source  $-$  operations required for all source devices (input-only)
- Sink -- operations required for all sink devices (output-only)
- Store -- operations required for all store devices

More than one of these package types can contain the same operation with the same meaning. For example, the Read operation is defined by<br>the two package types Source and Store. Table IO-1 shows which the two package types Source and Store. operations are contained in which of the package types, and is followed by descriptions of the operations. Each operation is described only once, even if it occurs in more than one package type.

Those operations that are required for all devices (and thus common to Source, Sink, and Store) are collected in the dummy package type Basic IO Interface. This package type is defined only by comments and serves as a centralized description of the common operations.

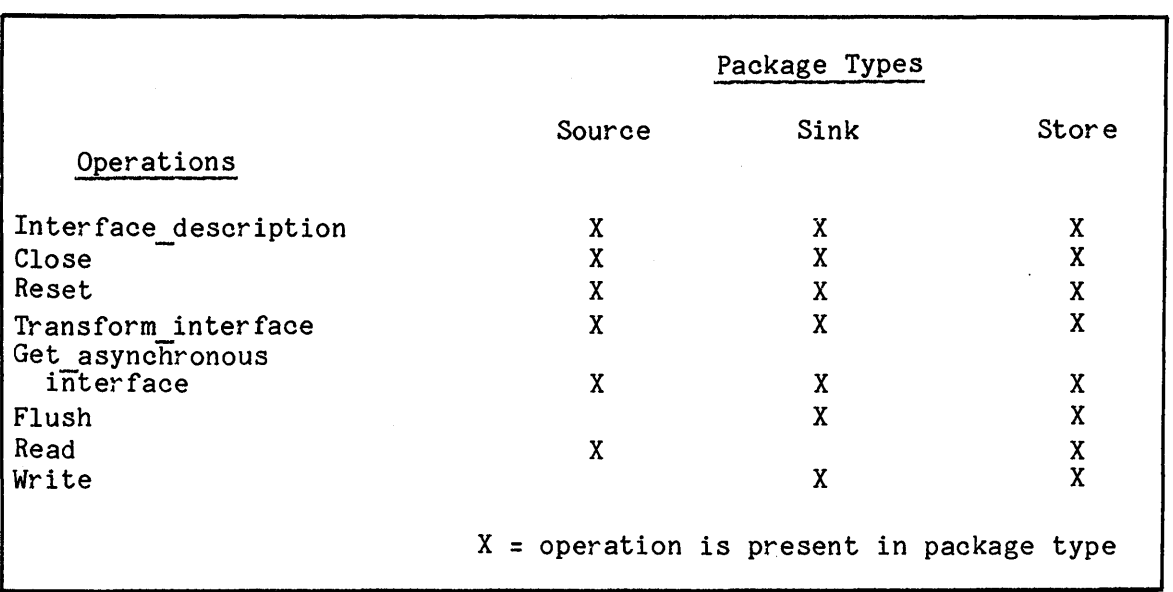

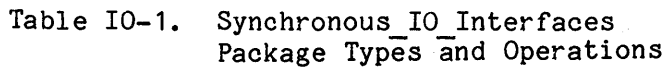

The Interface description function has no parameters. Interface description returns an access of type query record that references a description of the device. Query records are defined by the 10 Definitions package which is described above in the section I/O Definitions. The query record includes identification information, buffering information, and an array of supported abstractions for the device.

The Close procedure has no parameters. Close indicates that the user<br>does not want to use the interface anymore. Close does not affect does not want to use the interface anymore. requests made before a Close. Close, Flush, Read, or Write requests made after a Close raise the operation not allowed exception. Close is the only way to signal an end-of-file condition to an output device. To use the device to output a subsequent file, the device must be reset.

The Reset procedure has no parameters. Reset aborts any ongoing or queued operations using the device and places the device into a consistent state. The exact effect of Reset is device-dependent.

## **NOTE**

For all physical devices, including all the device interfaces provided by iMAX V2, Close performs no operation. In the device interfaces provided by iMAX V2, Reset also performs no operation.

The Transform interface function takes one parameter, new interface type, of type sink transform types or source transform types defined by the IO Definitions package. Different values of these transform types type correspond to different package types. For example, the value transform to source corresponds to the Source package type. If the designated package type is supported by the device, an any access value is returned which references a package of that type for the specific device. The caller must use Unchecked Conversion to retype the returned access to the proper type. iMAX has already defined these instances of Unchecked Conversion to support the user: Any access to Source,<br>Any access to Sink. Any access to Terminal Source. and Any access to Sink, Any access to Terminal Source, Any access to Terminal Source, These instances are defined in the Terminal Interfaces package, described below in the section Synchronous Terminal Interfaces. If Transform interface is called with a request for a package type not supported by the device, then the transformation\_not\_allowed exception is raised. \*\*Note: Until Ada exceptions are implemented, Transform interface returns a null if an<br>invalid transformation is requested (instead of raising the is requested (instead of raising transformation not allowed exception).

The Get asynchronous interface function has no parameters. It returns<br>an access of type Asynchronous IO Interface connection for the an access of type Asynchronous IO Interface.connection for connection object that represents the asynchronous interface to the device. The access returned has read rights and all type rights, but no write rights. Connection objects and the asynchronous I/O interface are described below in the section Asynchronous Interface. If the device does not provide an asynchronous inter face (for example, the debugger I/O interface doesn't), then Get asynchronous interface<br>returns null. The Get asynchronous interface function has no parameters. It<br>an access of type Asynchronous IO Interface.connection<br>connection object that represents the asynchronous interface<br>device. The access returned has read rights

The Flush procedure, defined for Sinks and Stores, has no parameters. Flush does not return to its caller until all previously-written data has actually been written by the device (the Write procedure can return after simply queuing the data to be written).

An example of when Flush would be used is a machine-tool control program that sends a warning to an operator before activating a punch press. It is important that the warning actually reach the operator<br>before the press comes down! The program would first write the The program would first write the warning, then call Flush to ensure that the warning is displayed before Flush returns, then probably invoke a time delay of a few seconds, and then activate the press.

Another use of Flush is to ensure that output is written before invoking Reset for a device.

The Read procedure, defined for Sources and Stores, has four parameters. Data access is a data segment access with write rights (an access for the segment containing the input buffer). Offset is the offset in bytes from the segment base to the beginning of the buffer. Requested length is the number of bytes requested. Returned length is an output parameter that is assigned the number of bytes actually transferred. Read returns when the next block from the device has been read into the buffer.

The number of bytes returned by Read is affected by the device interface characteristics buffer length and fixed length. When fixed length is true, the requested length must be at least as large as the preferred buffer length, or the operation not allowed exception is raised. Also when fixed length is true, the number of bytes returned will be an integer multiple of the preferred buffer length. Note that none of the device interfaces currently supplied with iMAX uses fixed length buffers. Regardless of fixed length true or false, the number of bytes returned will be less than or equal to the number of bytes requested.

When there is no more data to be read, returned length is set to zero and the end of file exception is raised.

If a hardware or software error causes the transfer to fail, the buffer may contain no data, partial data, or erroneous data, and Read raises the transfer error exception.

The Write procedure, defined for Sinks and Stores, has three parameters. Data access is a data segment access with read rights (an access for the segment containing the output buffer). Offset is the offset in bytes from the segment base to the beginning of the buffer. Length is the actual number of bytes to be written.

If the interface characteristic fixed length is true, then the number of bytes to be written must be an integer multiple of the preferred buffered length, or the operation not allowed exception is raised.

Write is not used to signal an end-of-file condition to a device; an end-of-file can be indicated using the Close operation.

If a hardware or software error causes the transfer to fail, no data, partial data, or erroneous data may be written, and Write raises the transfer error exception.

## **NOTE**

None of the device interfaces (e.g., terminal interfaces) supplied by iMAX V2 supports the concept of an end-of-file condition. Therefore, the end of file exception is never raised, and a returned length of zero occurs only if requested\_length is zero.

 $IO-6$ 

These exceptions are defined by the Synchronous\_IO\_Interfaces package:

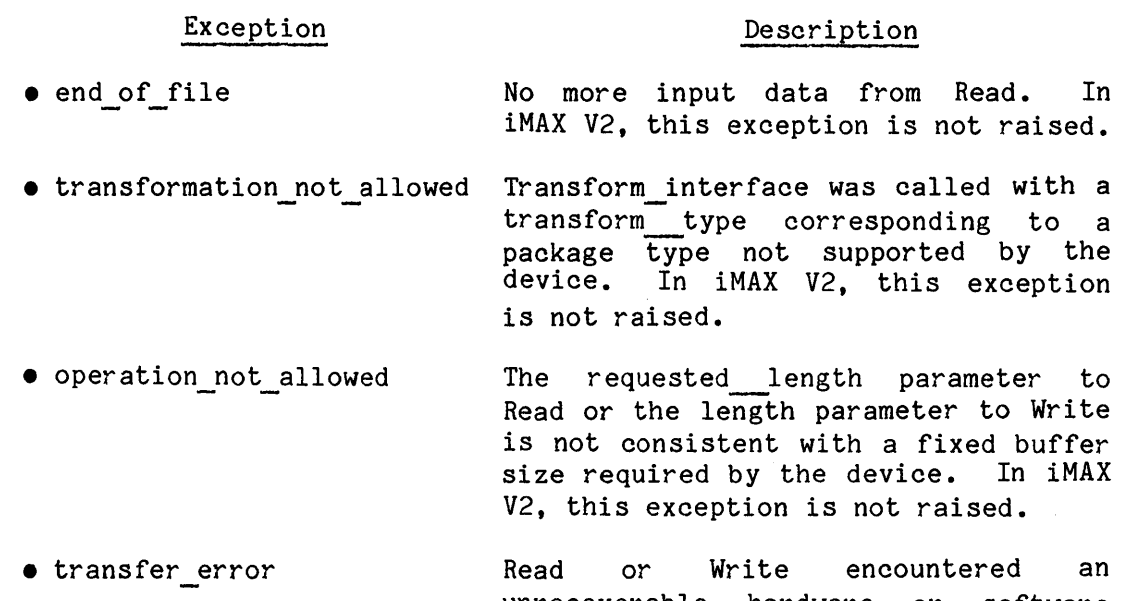

# unrecoverable hardware or software error in trying to transfer data. In iMAX V2 this exception is not raised.

# **NOTE**

In iMAX V2, conditions that would raise the operation\_not allowed or transfer error exceptions instead cause a system error, as described in Appendix FLT, Fault-Handling.

## Input/Output imaging imaging imaging the set of the set of the set of the set of the set of the set of the set o

## TERMINAL INTERFACES

The package Terminal Interfaces defines the procedural inter faces to terminals in iMAX. Two package types are defined:

- Terminal Source operations available in the terminal input interface.
- Terminal Sink -- operations available in the terminal output interface.

These package types extend the iMAX Source and Sink package types with  $\alpha$ two new operations: Get terminal characteristics and Set terminal characteristics.

Terminal Interfaces defines two types, terminal source characteristics and terminal sink characteristics which are characteristics for the input and output sides of a terminal respectively. Each is a record type with the two fields status and speed. Status has the record type terminal status with a single field terminal connected of type boolean, true if the terminal is connected. In iMAX V2, the terminal\_connected field is true if and only if the corresponding terminal support software is in the system configuration. In iMAX V2, the terminal connected field cannot be changed by users. Speed has the enumeration type terminal speed, with possible values baud150, baud300, baud600, baud1200, baud2400, baud4800, baud9600, and baud19200.

The Get terminal characteristics function returns a copy of the characteristics record for the source or sink side of a terminal.

The Set terminal characteristics procedure assigns a new value to the characteristics record for the source or sink side of a terminal. If only some characteristics are to be changed, the safest programming<br>practice is to use Get terminal characteristics to copy the use Get terminal characteristics to copy the characteristics, change the desired entries in the copy, and then call Set terminal characteristics with the revised copy. Note that in iMAX V2, the Set terminal characteristics procedure does not change the terminal connected field, but simply ignores the value supplied by the user.

Figure IO-2, Terminal Characteristics Examples, gives examples of reading and modifying terminal characteristics.

The Close and Reset procedures defined for terminals perform no operation.

```
(1) To determine whether the input side of terminal 0 is connected: 
     if IO Devices.terminals(O).tsrc. 
         Get terminal characteristics().status.
         terminal connected 
       then
        \bullet\bullet(2) To change the baud rate of the output side of terminal 3 without 
     changing any other characteristics: 
     declare 
       t: Terminal Interfaces.terminal sink characteristics;
     begin 
       t := IO Devices.terminals(3).tsnk. 
            Get terminal characteristics();
       t.speed := Terminal_interfaces.baud1200; 
       IO Devices.terminals(3).tsnk.Set terminal_characteristics(t); 
     end;
```
Figure IO-2. Terminal Characteristics Examples

## **NOTE**

In iMAX V2, the terminal interface generates a system error if any Read operation does not<br>succeed. System errors are described in Appendix System errors are described in Appendix FLT, Fault-Handling. Also, the Write operation may not check to see whether the write succeeds but assume that it does. This information may be needed<br>by users modifving the iMAX terminal support by users modifying the iMAX terminal software.

The interface description function for terminal sources and sinks returns the query\_record information shown in Table IO-2. The value returned for the field abstractions array depends on whether a Source or Sink package is being used.

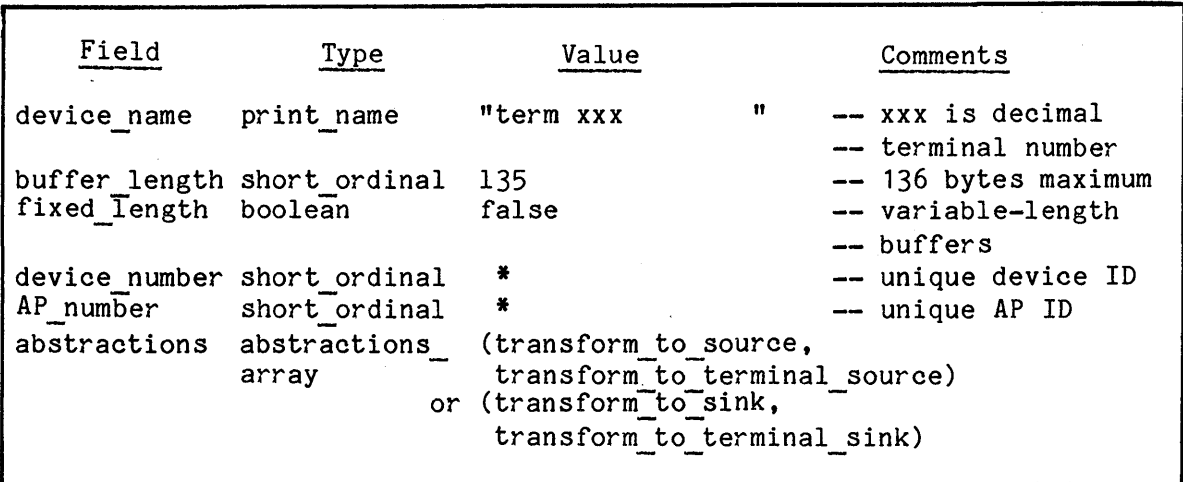

Table IO-2. Terminals query\_record Information

## Terminal Handler

iMAX V2 terminal support uses the iRMX 88 terminal handler. Table IO-3 lists control characters recognized from the keyboard by the terminal handler.

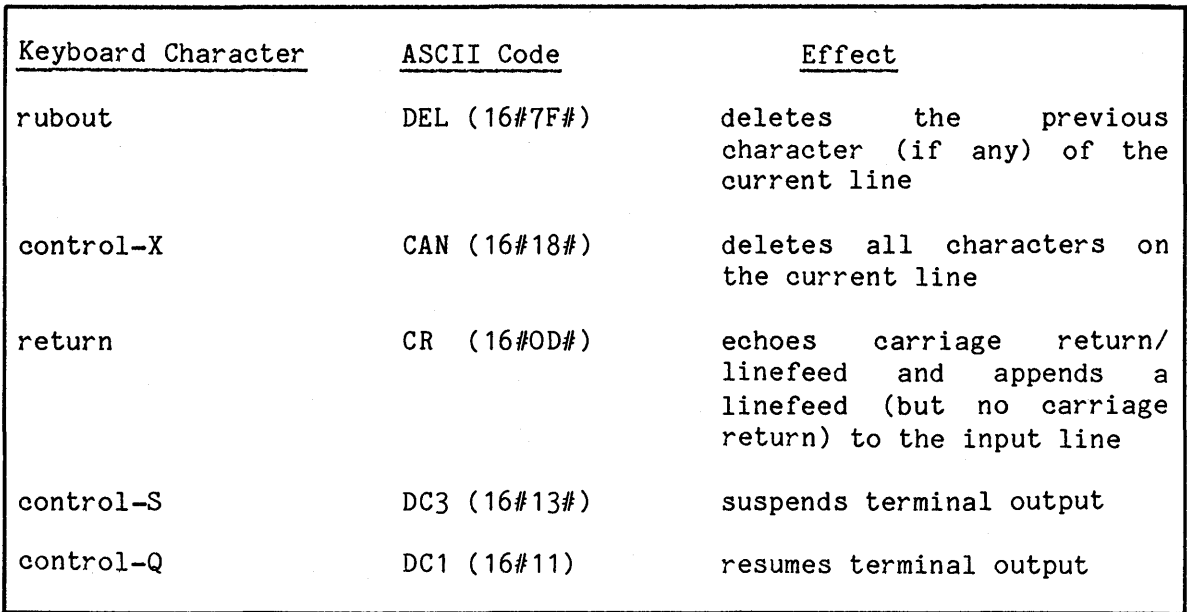

Table IO-3. Terminal Handler Control Characters

The only character given special interpretation on output is ASCII linefeed (16#0A#), which is translated to a carriage return/linefeed sequence (carriage return = 16#0D#). Linefeed is not recognized as a logical break character on input.

iMAX defines a logical line as a variable-length sequence of ASCII characters terminated by a linefeed. considered to be part of the line that it terminates. The logical line is expected to form the basis for a standard iMAX text file format.

A terminal input buffer is filled with either the requested number of characters or with the next logical line, whichever is shorter. If a logical line is returned, it is terminated with a linefeed.

## Conversion Routines

The Terminal Interfaces package defines four conversion functions that are used with the Transform interface operation: Any access to Source, Any access to Terminal Source, Any access to Sink, and Any access to Terminal Sink. Each takes one any access parameter and converts it to the package type named.

## DEBUGGER *1/0* INTERFACE

This section describes the iMAX *1/0* interface to the DEBUG-432 debugger's console device. This debugger *IIO* interface is the only *1/0*  interface available in the minimal configuration of iMAX. The debugger I/O interface provides a pebug Source package, of package type Source, for input, and a Debug Sink package, of package type Sink, for output.

The DEBUG-432 debugger executes on the Intellec Series III Microcomputer Development System within the Intel 432 Cross Development System. DEBUG-432 is described in the Intel 432 Cross Development System Workstation User's Guide.

Debugger *1/0* uses one IP in a *432/670* Execution Vehicle that is dedicated to use by DEBUG-432 and that operates in physical mode. The iMAX interface to debugger *1/0* is shown in Figure IO-3.

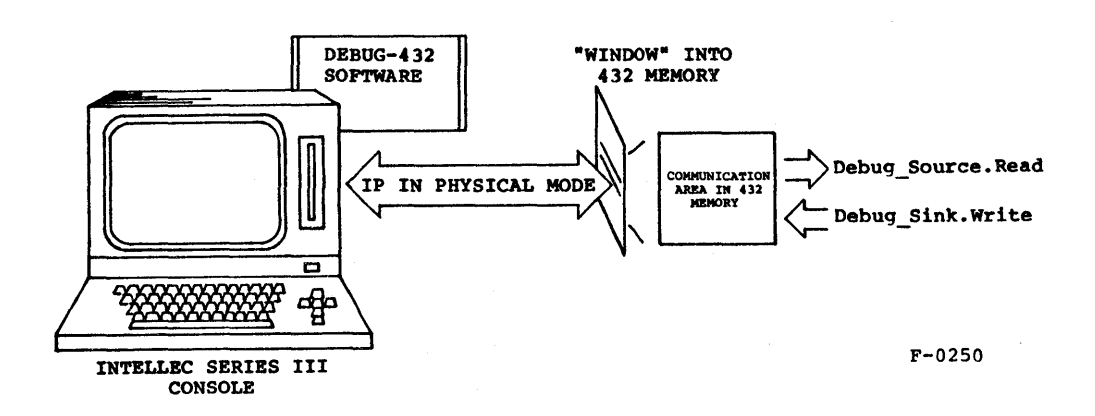

## Figure 10-3. Debugger *1/0* Interface

The Interface description function for Debug Source and Debug Sink returns the query record information shown in Table IO-4. The value returned for the abstractions array field depends on whether a Source or Sink package is being used.

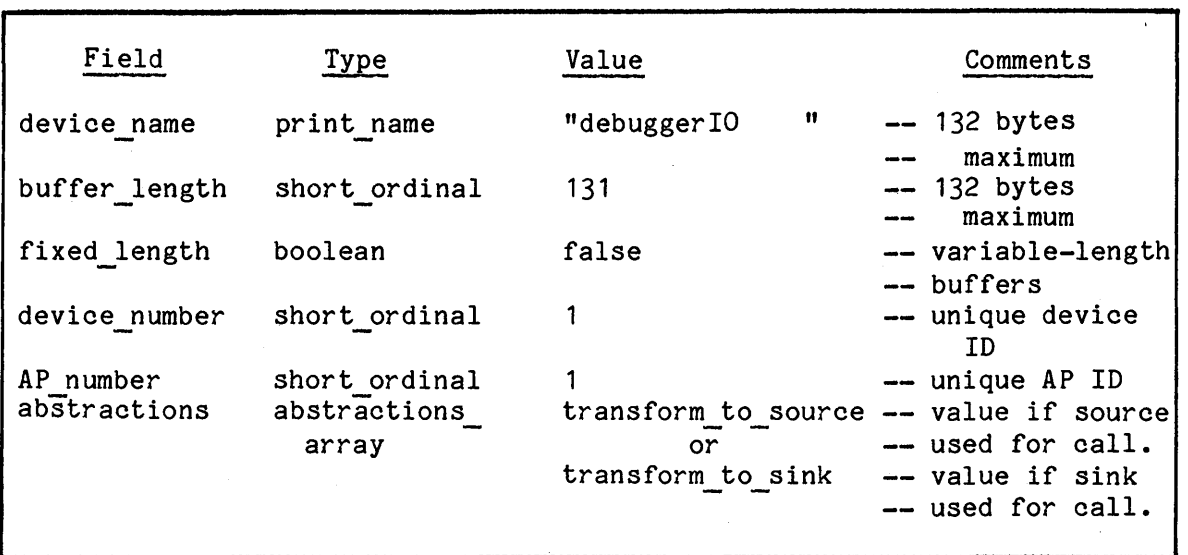

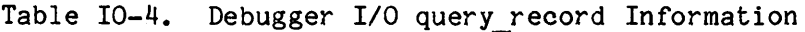

The Close and Reset procedures defined by Debug Source and Debug Sink perform no operation.

There is no asynchronous interface to debugger I/O, and Get asynchronous interface function defined by Debug\_Source Debug Sink returns the access value null. the and

The debugger I/O interface is fully synchronous -- neither Read nor Write return until the operation is complete. A process doing a Read or Write sets up the operation and sets a flag to indicate to the debugger that an operation is requested. The requesting process then loops, checking another flag, until the debugger signals that the transfer is accomplished. Each time the process checks the flag unsuccessfully, it calls iMAX Definitions. Idle(0). This Idle call reschedules the process. allowIng other processes an opportunity to run. Because a process loops, "busy waiting", while waiting for a debugger I/O transfer, use of debugger I/O can impact system performance dramatically. If there is no debugger polling for I/O, then the caller will wait forever.

## Console Handler

Debugger I/O uses the ISIS-II console handler. Table IO-5 lists control characters recognized from the keyboard by the console handler.

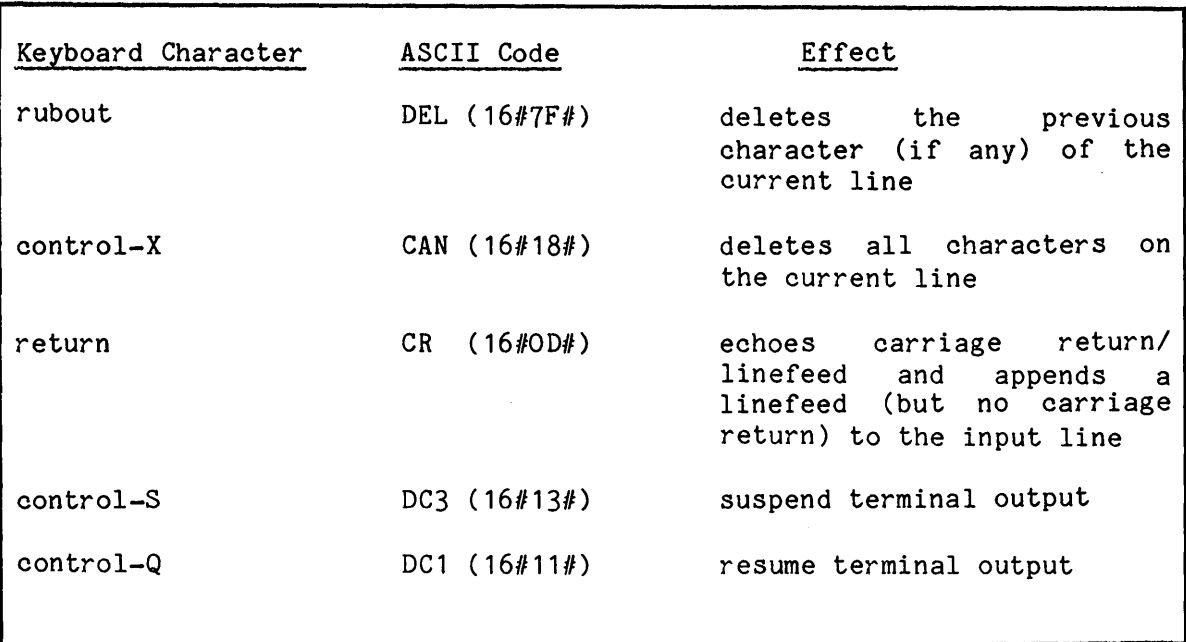

Table IO-5. Console Handler Control Characters

The only character given special interpretation on output is ASCII linefeed (16#0A#), which is translated to a carriage return/linefeed sequence (carriage return = 16#OD#). Linefeed is not recognized as a logical break character on input.

A debugger console input buffer is filled with either the requested number of characters or with the next logical line, whichever is shorter. If a logical line is returned, it is terminated with a linefeed.

#### IO DEVICES

The package IO Devices provides access to the device interfaces provided by iMAX.

iMAX supports 0, 1, or 5 terminals in its default I/O configurations. For each terminal, there is an entry in a terminals array provided by IO Devices. Each entry is an AD to a record with four components:

- •<br>• source an access for a Source package for that terminal
- sink an access for a Sink package for that terminal
- •<br>• tsrc an access for a Terminal Source package for that terminal
- •<br>• tsnk an access for a Terminal Sink package for that terminal

The first terminal is in entry 1, the next in entry 2, etc. Unused entries are null. Note that entry 0 is unused and null in all three default I/O configurations.

IO\_Devices defines the variables debug source and debug sink which are accesses for a Source package for the debugger console and a, Sink package for the debugger console. IO Devices.debug source is the same as the Debug\_Source package; IO Devices.debug sink is the same as the Debug Sink package.

IO Devices defines the console variable which is an access for a Sink package to which system messages are written. The user can reassign the console. The console is initially assigned to the debugger console in both iMAX configurations.

Note that iMAX V2 does not define any interfaces of type Store.

#### SYNCHRONOUS INTERFACE EXAMPLE

This section gives an example of using the synchronous interface, a package Hello\_World with one procedure Main that writes the message "HELLO WORLD" to the debugger console.

## Hello World Package

package Hello World is

**--** Function:

Say "HELLO WORLD" to the debug console via procedure Main.  $-$ 

procedure Main;

-- Function:

Say "HELLO WORLD" via the debug console interface.  $\frac{1}{2}$ 

end Hello\_World;

iMAX 432 Input/Output images and the set of the set of the set of the set of the set of the set of the set of the set of the set of the set of the set of the set of the set of the set of the set of the set of the set of th

Hello World Package Body

```
with iMAX Definitions, Debug Sink, Unchecked Conversion;
package body Hello_World is -
  procedure Main is 
    line length: constant integer := 80; 
    type buffer rep is new string(1..line_length);
    type buffer<sup>t</sup>is access buffer rep;
    function Retype buffer to any ds<br>-- (b: buffer)
      -- return any_ds; 
      is new Unchecked conversion(buffer, iMAX Definitions.any ds);
      -- Function:
            The given access for a buffer is retyped to any ds. 
      \overline{\phantom{m}}This operation does not affect the rights on the access. 
      \frac{1}{2}line: buffer := new buffer rep;
 begin 
    line(1..11) := "HELLO WORLD";line(12) := ASCII.If; -- defined by Ada in Standard package;
                             -- linefeed is iMAX end-of-line character. 
    Debug_Sink.Write(Retype_buffer_to_any_ds(line), 0, 12);
 end Main;
```
end Hello\_World;

## ASYNCHRONOUS INTERFACE

The asynchronous interface facilities described in this section are needed only by users implementing device drivers or users with other special I/O requirements. Other readers may want to skip this section.

The asynchronous interface for a device defines a port-based connection between the device and user processes requesting I/O services from it. A process makes a request by sending a request message of the correct format to the connection. Device software receives these messages, performs requested services, and answers by sending the same message back to the connection. The message is now a reply message and indicates success or failure of the request, as well as including any data successfully requested. User software, usually the same process that sends a request, receives the reply message from a reply port.

iMAX standardizes the asynchronous interface by defining the format of both connections and the 10 messages that flow through them. iMAX also defines the standard command codes and reply codes that are used in the 10 messages. These codes can be extended by users who implement their own I/O device interfaces.

For both command codes and reply codes, Intel reserves all values in the range  $0.16383.$  Users should use values in the range  $16384.32767$ if they are extending the asynchronous interface.

Asynchronous IO Interface provides operations that parallel the 432 port operations, but that operate on connections and IO messages. These procedures are provided: Send, Cond send, Receive, and Cond receive. Send and Cond\_send assume that the reply\_port specified by the message is already valid. Receive and Cond receive receive from the reply port specified by the connection. Programs can also directly use the port operations on the ports specified by a connection.

## CONNECTIONS

Each connection is represented by a record of type connection record which defines:

- access to a port to which request messages are sent
- a printable name for the connection
- access to the query record that describes the device
- access to a port from which reply messages can be received

Note that the user of the connection must still store an AD for a reply port in each 10 message. The reply port provided with a connection has two purposes. First, a process can choose to use the reply port provided by the connection, avoiding the need to create a reply port of its own.

However, if more than one process uses a connection, they should either provide their own reply ports or synchroni ze usage of the connection. Otherwise, one process could receive a reply message intended for another process. The second use of the reply port in the connection is by the Receive and Cond Receive operators defined for connections.

## IO MESSAGES

An IO message is an access for an IO message record with these parts:

- access to a command record for the message
- access to a reply port to which the message will be returned
- an array of accesses for the data segments containing the buffers (if any) associated with the messages. Note: In iMAX V2, only one buffer can be associated with each IO message.

The command record for the message contains these fields:

- command one of the command codes
- message id a unique identifier for the message, which can be used to check that the same message is received in reply, or for any other user-defined purpose. This field is preserved by the iMAX software that handles the message.
- reply code reply code defined filled in by the device monitor task on the AP
	- buffer descriptions an array describing the location of the buffers within the data segments that contain them. For each buffer, offset, requested length (actually length minus one), and returned length (actually length minus one) are defined. The returned length field is filled in by the device monitor task on the AP. Note: In iMAX V2, this array has only one entry and only one buffer can be associated with each IO\_message.

Table IO-6 describes the asynchronous interface command codes.

Table IO-7 describes the asynchronous interface reply codes.

Table IO-8 shows what reply codes can be received for any given command code.
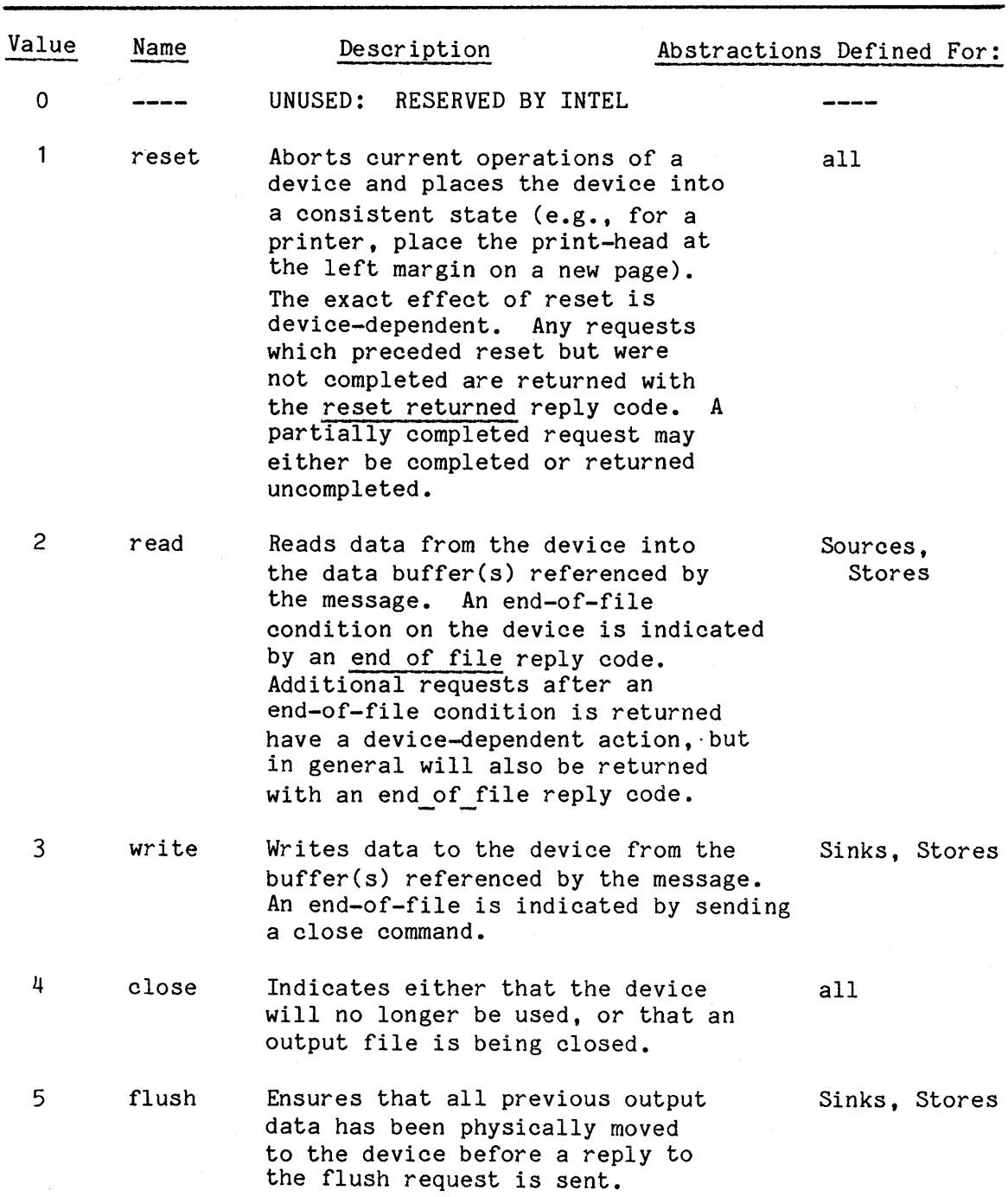

 $\sim 10^{-10}$ 

 $\sim 10^7$ 

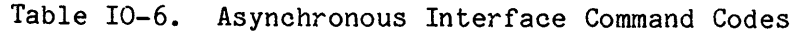

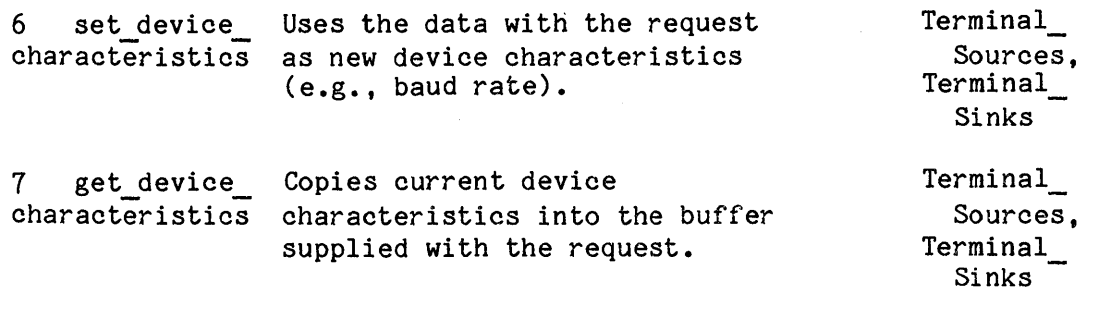

Table IO-7. Asynchronous Interface Reply Codes

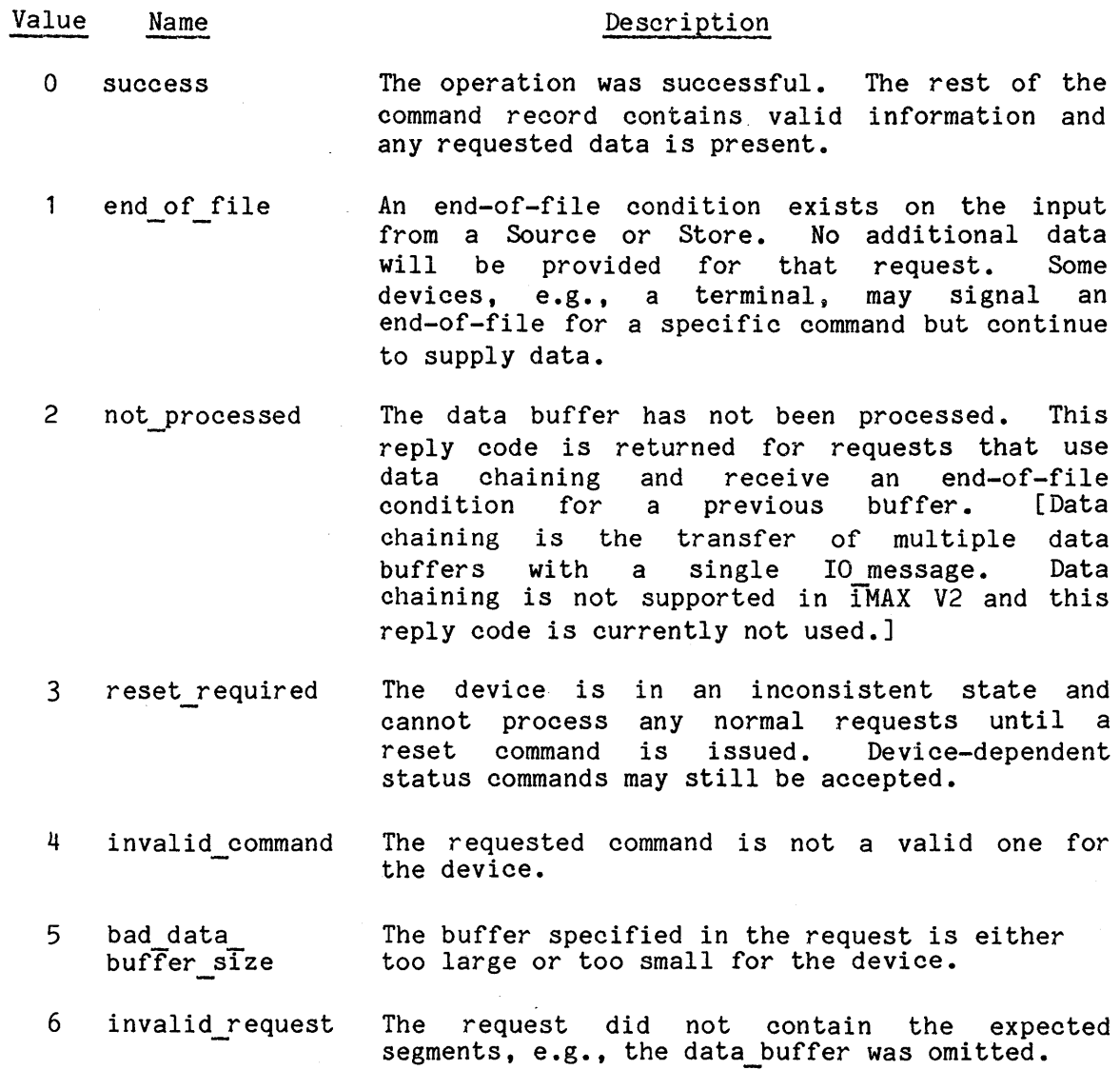

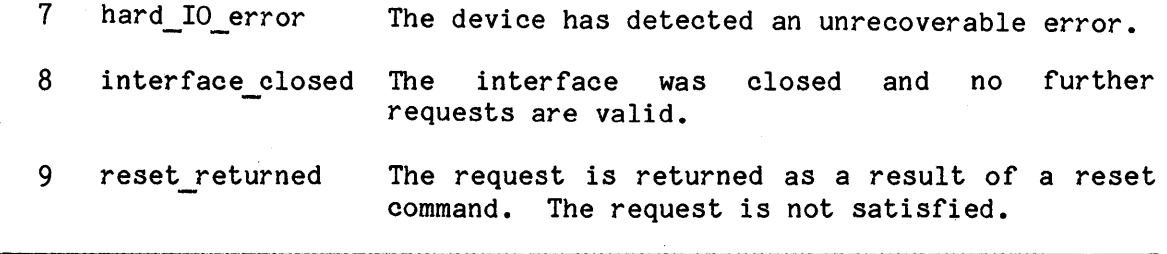

Table 10-8. Asynchronous Interface Commands and Replies Cross-Reference

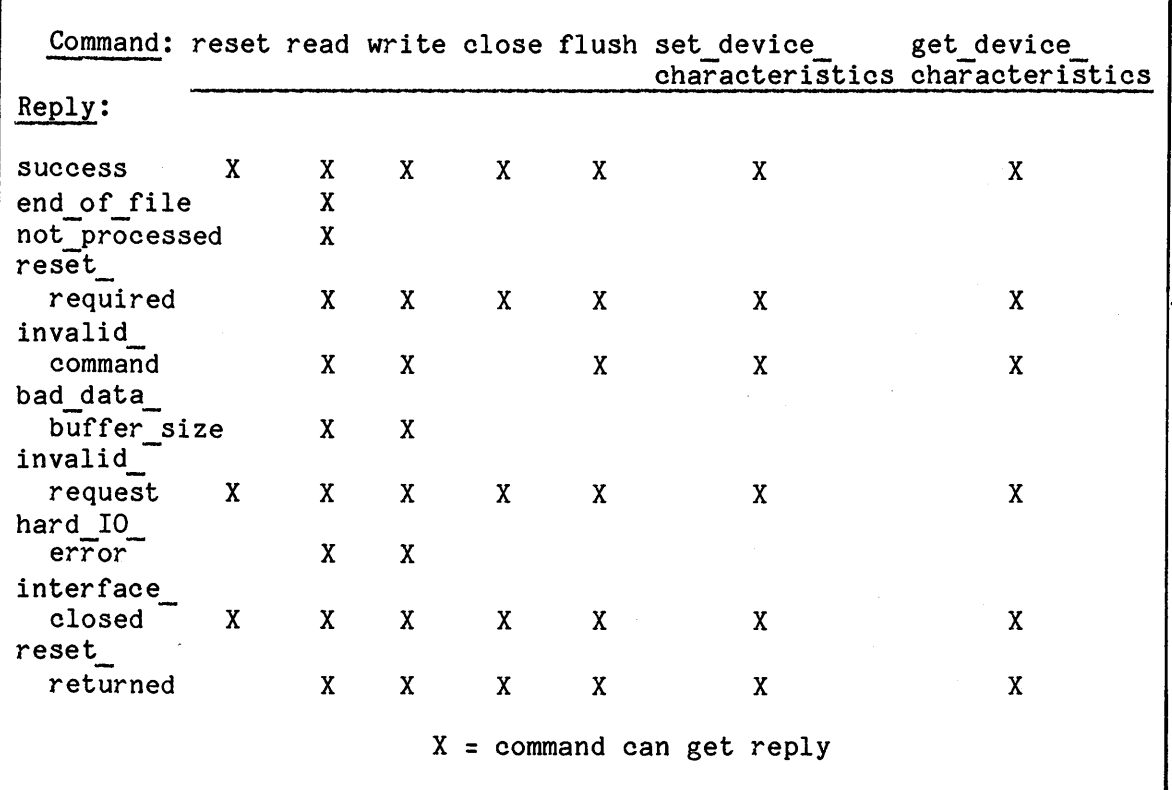

# PACKAGE LISTINGS

This section gives listings for packages described by this chapter:

10 Definitions Synchronous\_IO\_Interfaces Terminal Interfaces Debug Source Debug\_Sink 10 Devices Asynchronous\_IO\_Interface

 $\bar{\tau}$ 

#### IO DEFINITIONS PACKAGE

```
with iMAX Definitions; 
package IO Definitions is
  -- Function:
       This package contains definitions common to the synchronous and 
  - -asynchronous I/O interfaces. 
  use iMAX_Definitions; 
  -- Temporary parameter types for specifying the interface to
  -- transform to.
  type transform types is new short ordinal;
  subtype source transform types is transform types range 0 .. 10000;
  transform to source: constant source transform types := 1;
  transform to terminal source: constant source transform types := 2;
  subtype sink transform types is transform types range 10001 .. 20000;
  transform to sink: 
                                 constant sink transform types := 10001; 
  transform to terminal sink:
                                 constant sink transform types := 10002;
  type abstraction name array is array (1 .. 30) of character;
  type abstraction description val is
    record 
      abstraction name: abstraction name_array; 
      abstraction type: transform_types; 
  end record;<br>type abstraction description is access abstraction description val;
  type abstractions array is array (1 \ldots 10) of abstraction description;
  type query record rep is
    record 
      device name: print name; 
                                   -- printable device identifier
      buffer_length: short_ordinal; -- preferred buffer length minus one
      fixed length: boolean;
                                    -- true if "preferred" length is
                                     -- required
      device number: short ordinal; -- unique system device identifier
      AP number: short ordinal; -- controlling attached processor ID 
      abstractions: abstractions_array; -- description of supported -- abstractions
    end record; 
  type query_record is access query_record_rep; 
end IO Definitions;
```
SYNCHRONOUS 10 INTERFACES PACKAGE

with IO Definitions, iMAX Definitions, Asynchronous IO Interface; package Synchronous IO Interfaces is

-- Function:

This package includes definitions of the standard synchronous  $---$ 

*1/0* interfaces and related types.  $- -$ 

use IO Definitions;

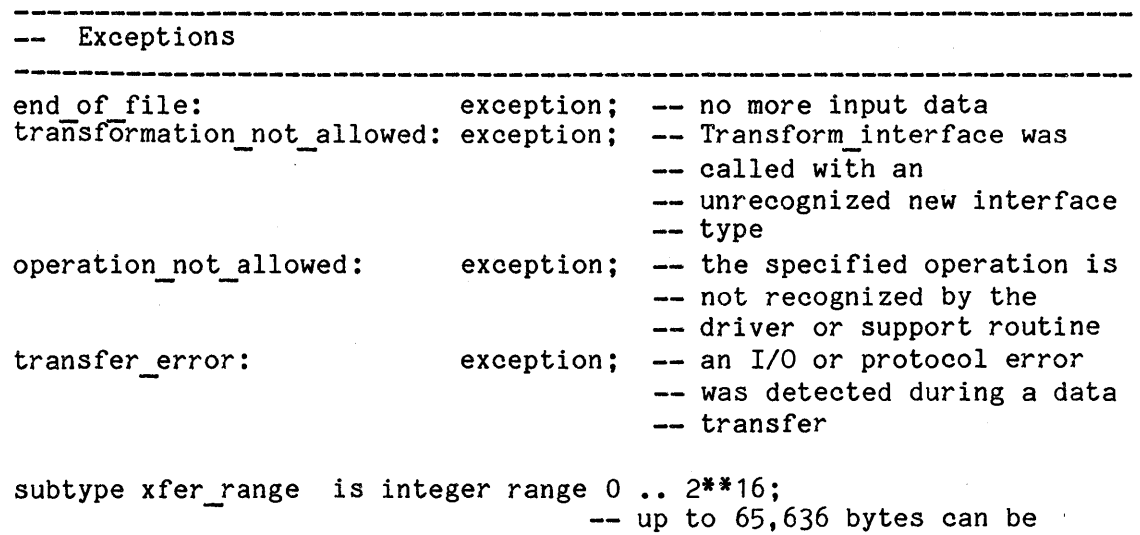

-- transferred with one operation

The following set of functions is required of all synchronous *1/0*  -- interfaces:  $\overline{a}$ package type Basic 10 Interface is -- $-1$ -- Function:<br>-- This pa --This package type defines the minimum synchronous -interface. It must be provided for all devices. It  $\frac{1}{2}$  $-1$ includes only routines for determining and changing device  $$ interface characteristics, and for closing the interface.  $\qquad \qquad -1$ 

```
procedure Interface description
          return query record; -- interface description for this - interface
-1--- Function:<br>-- This ro
--
                 This routine returns an access to the interface 
-1description for this interface. 
--
          \frac{1}{2}-\frac{1}{2}procedure Close; 
--- Function:
-This routine renders the interface unusable, after 
\overline{\phantom{0}}\frac{1}{2}first flushing any buffers and completing any outstanding 
-1\frac{1}{2}--
          \rightarrowoperations. Any further operations cause an error. 
-procedure Reset; 
- --- Function:
-This routine reinitializes the interface. The effect of 
- ----
                 Reset is device-dependent. 
\qquad \qquad -- -function Transform interface( 
- -new interface type: type description) -- type of the new
\frac{1}{2}-- interface
          return dynamic_typed; 
\rightarrow--
          -- Function:
\qquad \qquad -This routine returns a new, 
-- ---
                 possibly expanded or restricted view, of this I/O 
                 interface. The transformations allowed can be 
--
          \overline{a}-1--I! Get interface characteristics is now 
                 determined by calling Get Interface Characteristics.
\sim--I! Interface_description. 
- -\overline{\phantom{m}}- --- Note:
--
--Dynamic_typed and type description are not implemented 
                 in the current compiler, so the input parameter is a 
- -\frac{1}{2}scalar type defined in IO Definitions, and an access 
-1\overline{\phantom{0}}--
          --
                 descriptor for the domain-of type any_access is 
-returned. This AD must be converted to the correct type 
          -1using Unchecked Conversion. Appropriate instances of 
- -- ---
                 Unchecked Conversion are defined in Terminal Interfaces 
          \qquad \qquad -\overline{\phantom{0}}for the currently available devices (i.e. terminals).
          \overline{\phantom{a}}---
        function Get asynchronous interface
          return Asynchronous IO Interface.connection;
---
          -- Function:
-1-1\overline{\phantom{0}}This function returns an access for a connection object 
                 which implements the standard asynchronous device 
-- ---
          \frac{1}{2} \sum_{i=1}^{n} \frac{1}{2} \sum_{j=1}^{n} \frac{1}{2} \sum_{j=1}^{n} \frac{1}{2} \sum_{j=1}^{n} \frac{1}{2} \sum_{j=1}^{n} \frac{1}{2} \sum_{j=1}^{n} \frac{1}{2} \sum_{j=1}^{n} \frac{1}{2} \sum_{j=1}^{n} \frac{1}{2} \sum_{j=1}^{n} \frac{1}{2} \sum_{j=1}^{n} \frac{1}{2} \sum_{j=1}^{n} \frac{1}{2} \sum_{j=1}^{n} \frac{1}{2} \sum_{j=1}^{ninterface. 
-- end Basic IO Interface:
```
**-----------------------------------------------------------------------** package type Source is -- Function: -- This package type defines the synchronous source interface. -- The following record and three procedures are described in the -- Basic IO Interface package. function Interface description return query\_record; procedure Close; procedure Reset; function Transform interface( new interface type: source transform types) return any access; -- See note in description of Transform interface given above. new interface type: type\_description) return dynamic typed;  $\frac{1}{2}$ function Get asynchronous interface return Asynchronous IO Interface.connection; **--** end of basic package procedure Read( data access: iMAX Definitions.any ds; -- access for segment containing buffer offset: . xfer range; -- offset of buffer within segment requested\_length: xfer range; -- number of bytes to transfer returned length: out xfer range); **--** number of bytes actually transfered -- Function:  $-$ This routine does a device-dependent read operation, controlled by the interface characteristics buffer\_length  $- -$ -and fixed length.  $\frac{1}{2}$ The number of bytes returned will be less than or equal to that requested when fixed length is false. The end of file  $\qquad \qquad \blacksquare$ exception is raised when there is no more data  $\frac{1}{2}$  $\sim$   $\sim$ (returned\_length is zero.)

--The number of bytes returned is a multiple of the preferred buffer length (buffer\_length plus one) when fixed\_length is  $$ true. The operation not allowed exception is raised if the  $\frac{1}{2}$ requested length is not at least as large as the preferred  $-$ buffer length. The end of file exception is raised when there is no more data (returned length is zero.)  $\frac{1}{2}$ end Source; package type Sink is -- Function:  $-$ This package type defines the synchronous sink interface. The following record and three procedures *are* described in the -- Basic IO Interface package. function Interface description return query\_record; procedure Close; procedure Reset; function Transform interface( new interface type: sink transform types) return any access; -- See note in description of Transform interface given above. new interface type: type\_description) -return dynamic\_typed; -function Get asynchronous interface return Asynchronous IO Interface.connection; **--** end of basic package procedure Flush; -- Function: This routine insures that all previously written data has -reached the destination device.

 $\mathcal{L}_{\mathcal{L}}$ 

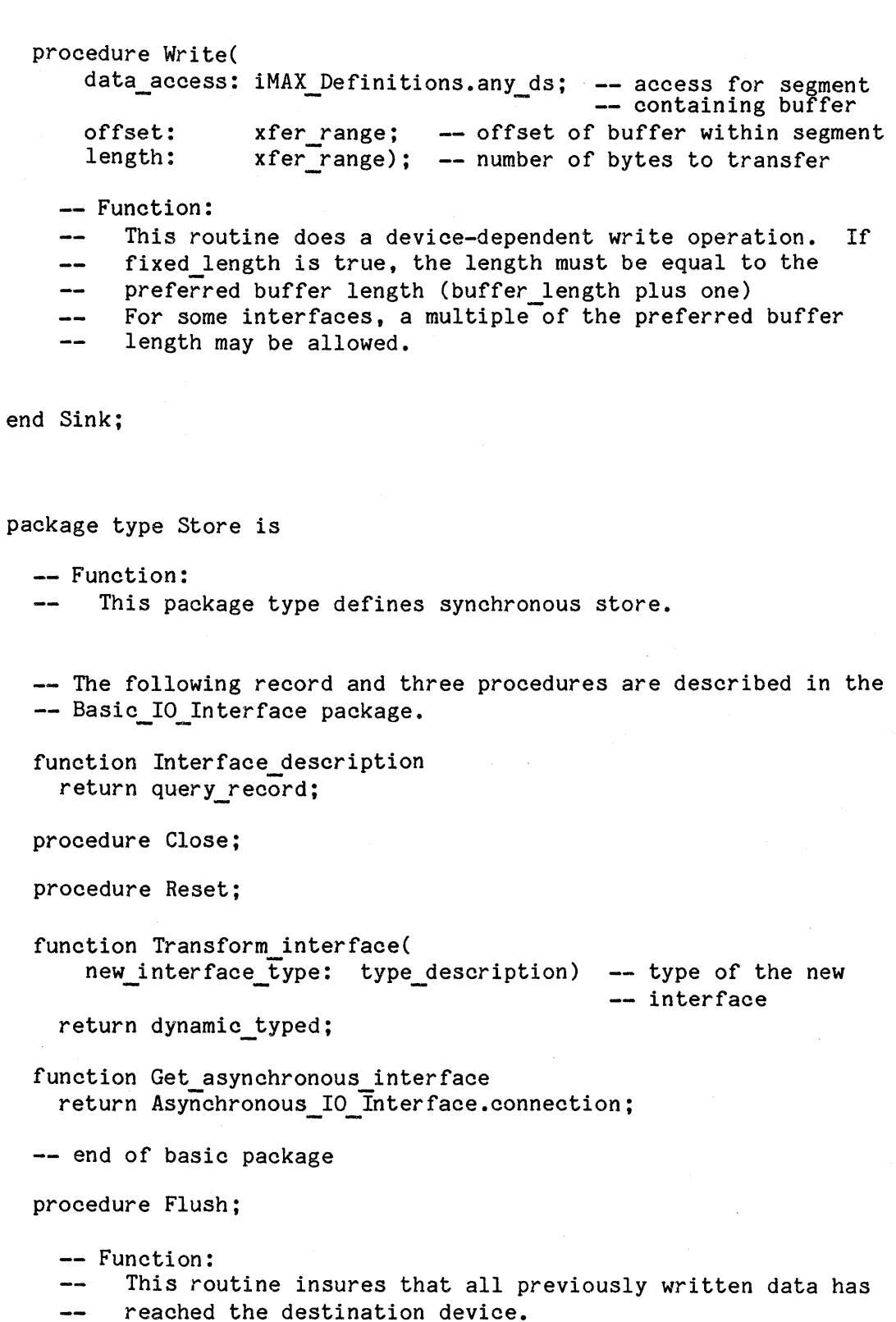

 $\sim 10^{-10}$ 

 $\mathcal{L}^{\text{max}}$ 

```
procedure Read( 
    data access: 
                             iMAX Definitions.any ds; 
    offset: 
                            xfer_range;
    requested_length: xfer range; 
    returned length: out xfer range);
  -- Function:
       This routine does a device-dependent read operation, 
  ---controlled by the interface characteristics buffer_length 
  --
        and fixed length.
  - -\overline{a}The number of bytes returned will be less than or equal to 
        that requested when fixed_length is false. The end of file 
  \overline{\phantom{a}}--
        exception is raised when there is no more data 
        (returned_length is zero.) 
  - -- -The number of bytes returned is a multiple of the preferred buffer length (buffer length plus one) when fixed length is
  -1- -\frac{1}{2}true. The operation not allowed exception is raised if the 
        requested length is not at least as large as the preferred 
  -1buffer length. The end of file exception is raised when
  \overline{\phantom{a}}there is no more data (returned length is zero.)
procedure Write( 
    data access: iMAX Definitions.any ds; 
    offset: xfer_range;<br>length: xfer_range)
                   xfer\_range ;
  -- Function:
  -1This routine does a device-dependent write operation. If 
        fixed length is true, the length must be equal to the 
  \frac{1}{2}preferred buffer length (buffer length plus one). For some 
  --
        interfaces, a multiple of the preferred buffer length
  --
```

```
may be allowed. 
-
```
end Store;

end Synchronous IO Interfaces;

# TERMINAL INTERFACES PACKAGE

```
with iMAX_Definitions, IO Definitions, Asynchronous IO Interface, 
Synchronous IO Interfaces, Unchecked Conversion; package Terminal Interfaces is
  -- Function:
       This package includes definitions of the standard synchronous 
  -1terminal interfaces and related types. 
  \qquad \qquad -use Asynchronous IO Interface, Synchronous IO Interfaces;
  type terminal speed is (baud150, baud300, baud600, baud1200,
                           baud2400, baud4800, baud9600, baud19200); 
  type terminal_status is 
    record 
      terminal connected: boolean; -- terminal is operational if true 
    end record;
  type terminal source characteristics is 
    record
      status: terminal_status; -- terminal status information
      speed: terminal speed; -- terminal line baud rate
    end record:
  type terminal sink characteristics is 
    record
      status: terminal_status; 
terminal status information 
      speed: terminal_speed; -- terminal line baud rate
    end record:
```
iMAX 432 Input/Output

package type Terminal\_Source is -- Function: This package type defines common terminal input interface.  $\qquad \qquad \cdots$ -- The following record and three procedures are described in the -- Basic IO Interface package. function Interface description return IO Definitions.query record; procedure Close; ocedure Close;<br>
ocedure Reset;<br>
nction Transform\_interface(<br>
new\_interface\_type: IO\_Definitions.source\_transform\_<br>
return any\_access;<br>
See note in description of Transform\_interface in<br>
Sumphrangus IO\_Interfaces procedure Reset; function Transform interface( new interface type: IO Definitions.source transform types)<br>return any access: -- Synchronous IO Interfaces. new interface type: type description) -return dynamic\_typed;  $\frac{1}{2}$ function Get asynchronous interface return Asynchronous IO Interface.connection; **--** end of basic package procedure Read(<br>data access: iMAX Definitions.any ds; **--** access for segment containing buffer xfer range; offset: ---offset of buffer within segment requested length: xfer range; **--** number of bytes to read returned\_length: out xfer\_range); **--** number of bytes actually read -- Function:

This routine does a device-dependent read operation.  $-$ 

The number of bytes returned will be less than or equal  $\overline{\phantom{a}}$ 

 $-1$ to the number of bytes requested.

A "Read" operation will typically return all characters

 $-$ up to and including a newline character. function Get terminal characteristics - - - return terminal source characteristics;

```
-- Function:
```
This routine allows program to determine the terminal  $\rightarrow$ 

```
characteristics. 
--
```
procedure Set terminal characteristics( new chars: terminal source characteristics);

-- Function:

- $-$ This routine causes terminal characteristics to be set
- as specified in "terminal\_source\_characteristics" record. If --
- only some of characteristics are to be changed, the --
- safest procedure is to use Get\_terminal\_characteristics to --
- copy the structure, change the desired entries in the copy, --
- then call Set\_terminal\_characteristics. --

end Terminal Source;

iMAX 432 Input/Output

```
package type Terminal_Sink is 
  -- Function:
        This package type defines common terminal output interface. 
  --- The following record and three procedures are described in the
  -- Basic IO Interface package.
  function Interface description
    return IO Definitions.query record;
  procedure Close; 
     ocedure Close;<br>
ocedure Reset;<br>
nction Transform_interface(<br>
new_interface_type: IO_Definitions.sink_transform_<br>
return any_access;<br>
See note in description of Transform_interface in<br>
Supphronous IO_Interfaces
  procedure Reset; 
  function Transform interface( 
    new interface type: IO Definitions.sink transform types)<br>return any access;
  -- Synchronous IO Interfaces.
  --
              new interface type: type description
            return dynamic_typed; 
  \frac{1}{2}function Get asynchronous interface
    return Asynchronous IO Interface.connection;
  -- end of basic package 
  procedure Flush; 
    -- Function:
          This routine insures that all previously written data has 
    -reached the destination device. 
  procedure Write( 
       data access: iMAX Definitions.any ds;
                         -- access for segment containing buffer 
       offset: 
                       xfer range; - offset to buffer within segment
                      xfer<sup>r</sup>ange); -- number of bytes to write
       length: 
    -- Function:
    ---This routine does a device dependent write operation. 
          If the device is characterized as fixed_length, then 
    - -requests must be exactly the preferred buffer length 
     -(buffer_length plus one). 
    \frac{1}{2}
```
function Get terminal characteristics return terminal sink characteristics;

- -- Function:
- This routine allows program to determine the terminal  $- -$

characteristics.

procedure Set terminal characteristics( new chars: terminal sink characteristics);

-- Function:

- This routine causes terminal characteristics to be set --
- as specified in "terminal source characteristics" record. If --
- only some of characteristics are to be changed, the --
- safest procedure is to use Get\_terminal\_characteristics to --
- copy the structure, change the desired entries in the copy, --
- then call Set terminal characteristics. --

end Terminal Sink;

-- Unchecked Conversion routines to help in the current temporary -- version of Transform interface.

function Any access to Source is new Unchecked Conversion( source  $\Rightarrow$  any access,  $target$  => Source);

function Any\_access\_to\_Terminal\_Source is new Unchecked\_Conversion( source  $\Rightarrow$  any access,  $target$  => Terminal Source);

function Any access to Sink is new Unchecked Conversion( source  $\Rightarrow$  any access, target  $\Rightarrow$  Sink);

function Any access to Terminal Sink is new Unchecked Conversion( source  $\Rightarrow$  any access.  $target$  => Terminal Sink);

end Terminal Interfaces;

# DEBUG SOURCE PACKAGE

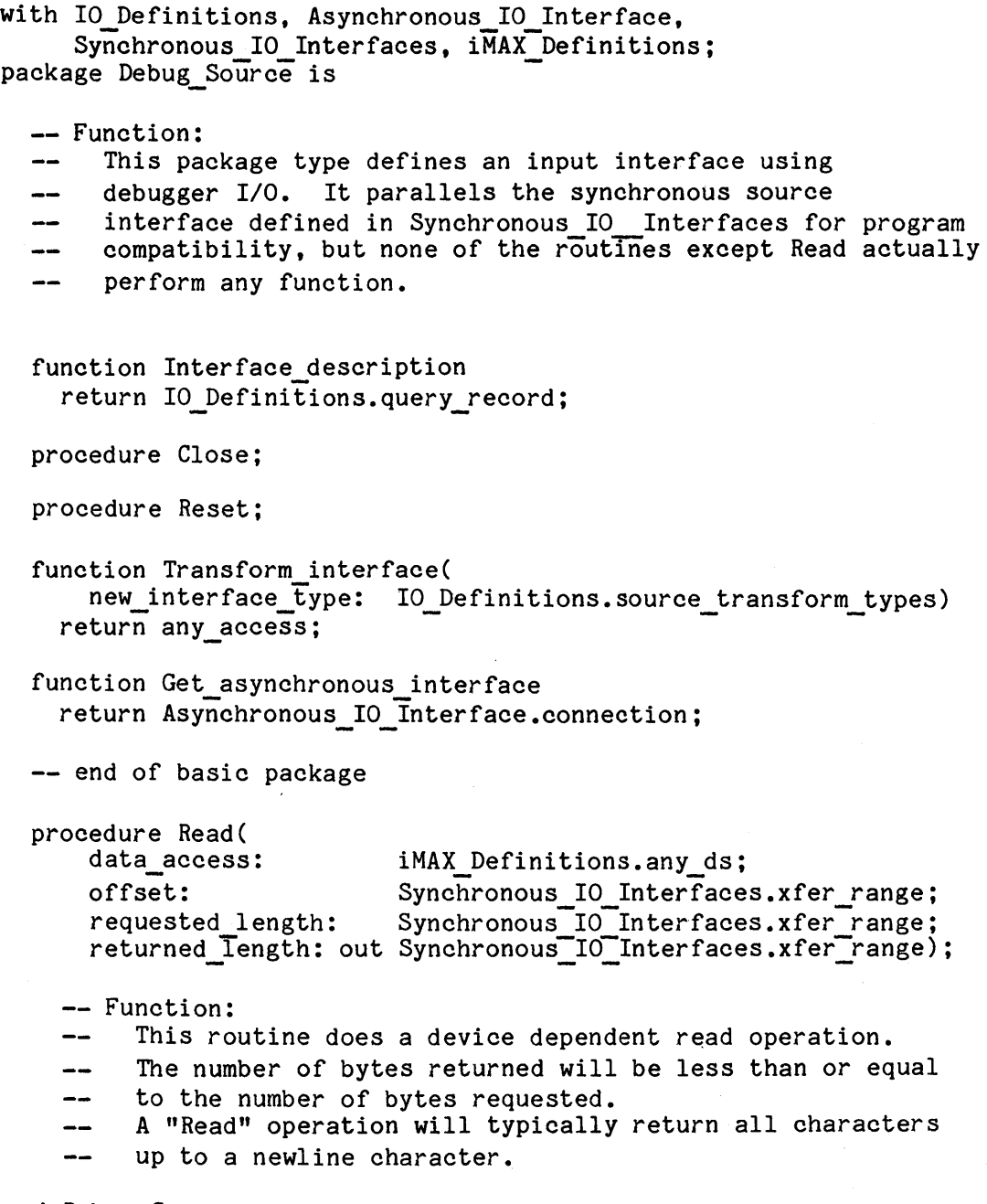

end Debug\_Source;

#### DEBUG SINK PACKAGE

with IO Definitions, Asynchronous IO Interface, Synchronous IO Interfaces, iMAX Definitions; package Debug Sink is -- Function:  $-$ This package type defines an output interface using  $$ debugger I/O. It parallels the synchronous sink interface defined in Synchronous IO Interfaces for program  $$ compatibility, but none of the routInes except Write actually  $\overline{\phantom{m}}$  $\frac{1}{2}$ perform any function. function Interface description return IO Definitions.query record; procedure Close; procedure Reset; function Transform interface( new interface type: IO Definitions.sink transform types) return any access; function Get asynchronous interface return Asynchronous IO Interface.connection; **--** end of basic package procedure Flush; -- Logic: The debugger I/O interface runs completely synchronously,  $\,$ so there is never any unwritten data to be flushed. procedure Write( data access: iMAX Definitions.any ds; offset: Synchronous IO Interfaces.xfer range; length: Synchronous\_IO\_Interfaces.xfer\_range); -- Function:  $\frac{1}{2}$ This routine does a device dependent write operation. If the device is characterized as "fixed\_block", then  $\overline{\phantom{m}}$  $\frac{1}{2}$ requests must be exactly "block size" bytes in length.

end Debug\_Sink;

#### IO DEVICES PACKAGE

```
with Asynchronous IO Interface, Synchronous IO Interfaces,
     Terminal Interfaces; 
package IO Devices is
  -- Function:
       This package contains the system provided terminal sources and 
       sinks for iMAX V2. 
  - -subtype interface range is short ordinal range 0 .. 5;
  type terminal_device_rep is 
    record 
      source: Synchronous 10 Interfaces.Source; 
      sink: Synchronous<sup>TOT</sup>Interfaces.Sink;
      tsrc: Terminal_Interfaces.Terminal_Source; 
      tsink: Terminal Interfaces.Terminal Sink; 
    end record; 
  type terminal device list rep is array (interface range) of
      terminal device rep;
  type terminal device list is access terminal device list rep;
  terminals: constant terminal device list := new 
                         terminal device list rep;
  -- The console interface provides a destination for system messages. 
  console: Synchronous IO Interfaces.Sink;
  -- The debugger source and sink provide access to the debugger I/O
  -- interface described in the DEBUG-432 EPS.
  debug source: Synchronous IO Interfaces. Source;
  debug sink: Synchronous IO Interfaces. Sink;
end IO Devices;
```
#### ASYNCHRONOUS IO INTERFACE

with IO Definitions, iMAX Definitions; package Asynchronous IO Interface is

**--** Function:

- $-$ This package defines the asynchronous *1/0* protocol. This
- protocol is used between GOP processes and AP device drivers as
- well as within the GOP.

use IO Definitions, iMAX Definitions;

-- The "connection" type, which is the primary type provided by the -- Asynchronous IO Interface package, is an access to the following -- record type. All Asynchronous IO Interface operators take a -- connection as one parameter.

#### type connection record is record

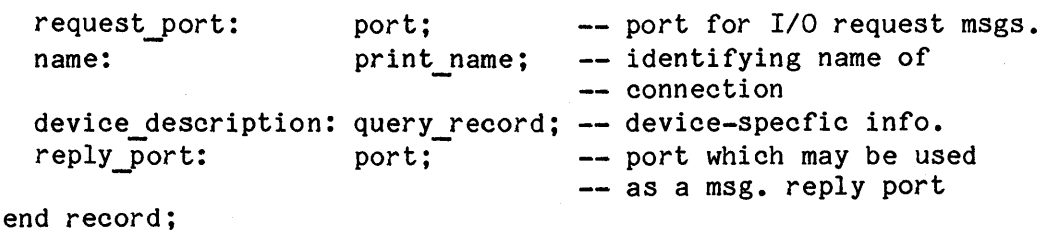

type connection is access connection record;

-- The representation of an I/O transaction is an access segment with -- at least three access descriptors. The first entry is for the -- command record, which is a data segment describing the operation -- to be performed. The second entry is a reply port for the -- response message, and the third and succeeding entries are for -- data buffers. Since Ada requires that this structure be declared -- in reverse order, here is a picture of what is coming:

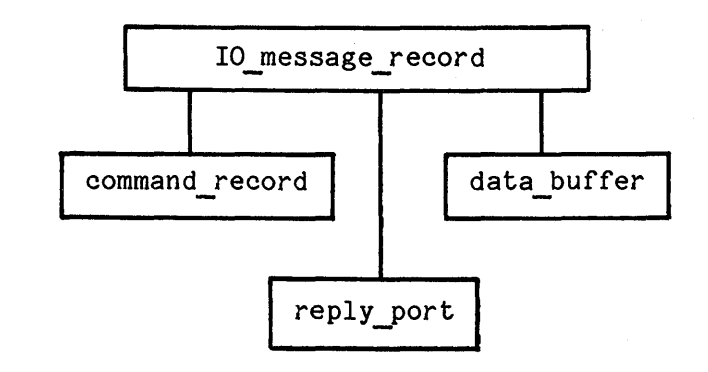

 $- -$ --

 $-1$ ---

--

--

---

Input/Output

```
type command_value is range 0 .. short_ordinal'last;
type error value
                   is range 0 .. short ordinal'last;
subtype buffer range is short ordinal range 1...1;
type buffer description is
  record 
    offset: 
    requested_length: short_ordinal;
    returned length: 
short_ordinal; 
  end record; 
                      short ordinal; 
type command record rep val is 
  record
    command: 
    message id:
                         command value; 
                         short ordinal;
    reply code: error value; 
    buffer descriptions: array (buffer range) of buffer description;
  end record; 
type command record rep is access command record rep val;
type buffer array is array (buffer range) of any access;
-- I/O command codes<br>reset:
reset: eonstant command value := 1;
read: constant command<sup>-</sup>value := 2;
write: constant command value := 3;
close: constant command value := 4; 
flush: constant command_value := 5;
set device characteristics: constant command value := 6;<br>get device characteristics: constant command value := 7;
-- reply codes 
success: constant error value := 0;
end of file: constant error_value := 0;<br>end of file: constant error_value := 1;
not\_procesed: constant error value := 2;
not_processed: constant error_value := 2;<br>reset required: constant error_value := 3;
invalId_{command}: constant error value := 4;
bad data buffer size: constant error value := 5; 
invality request: constant error value := 6;
hard IO error: constant error<sup>-</sup>value := 7;
interface closed: constant error value := 8; 
reset returned: constant error value := 9;
```

```
type IO message record is 
  record<br>command record:
                                   command record rep; 
     reply port: 
                                   port;
      data buffer: 
                                   buffer array;
   end record; 
type IO_message is access IO_message_record;
procedure Send( 
      c: connection; 
      msg: IO message);
   -- Function:
          This routine sends a message to an IIO device using 
   --
          the request port in the connection.
   \overline{\phantom{m}}procedure Receive( 
      c: connection; 
      msg: out IO message);
   -- Function:
          This routine receives a reply to an IIO request on the 
   \frac{1}{2}reply_port in the connection. 
   دذ
procedure Cond_send( 
      c: connection; 
      msg: IO message; 
      success: out boolean); 
   -- Function:
           This routine attempts to send an IIO request message to 
   \qquad \qquad \text{---}the request port in the connection. If the operation succeeds,
   \overline{\phantom{a}}success is assigned true. If the port is full and the 
   \qquad \qquad -operation fails, success is assigned false and the request 
   \qquad \qquad \blacksquaremessage is not sent. 
   \qquad \qquad \blacksquareprocedure Cond receive( 
      c: connection; 
      msg: out IO message; 
      success: out boolean); 
   -- Function: 
          This routine attempts to receive a reply to an IIO request 
   \frac{1}{2} \left( \frac{1}{2} \right) \left( \frac{1}{2} \right) \left( \fracusing a conditional receive on the reply_port in the 
   - -connection. 
   \overline{\phantom{a}}
```
end Asynchronous IO Interface;

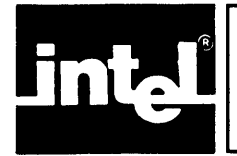

This chapter describes the implementation of iMAX I/O. It is not directed at general users of iMAX but at system implementers who are modifying iMAX I/O software (e.g., adding a device driver). The reader is presumed to be familiar with the material in these manuals:

- PL/M-86 User's Guide
- iRMX 88 Reference Manual
- iRMX 80/88 Interactive Configuration Utility User's Guide
- iAPX 432 Interface Processor Architecture Reference Manual

The reader should also be familiar with the central system interface to iMAX I/O described in Chapter IO, Input/Output.

Aspects of system initialization that only involve iMAX I/O software are covered in this chapter, rather than in Chapter INI, Initialization.

This chapter has these major parts:

- Overview of the iMAX I/O implementation model
- Package Descriptions of the three major software<br>components in the iMAX I/O components. in the iMAX I/O implementation: the IP Controller packages, the AP initialization packages, and the central system I/O initialization packages.
- How to Add a Device to iMAX
- How to Add a Peripheral Subsystem to iMAX
- Package Listings

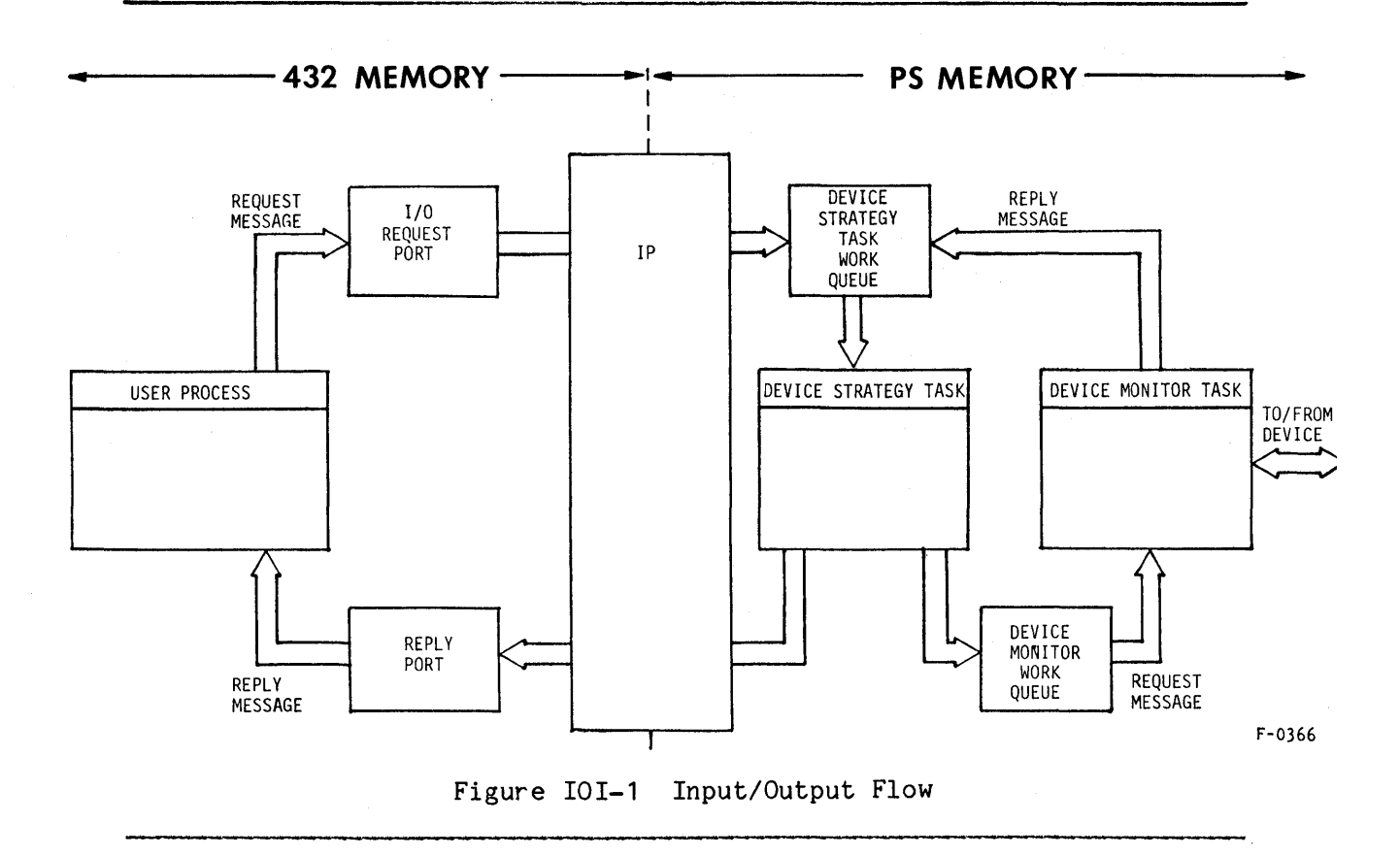

# OVERVIEW

Figure IOI-1 illustrates the iMAX I/O implementation model. These are some important features of the model:

iMAX I/O uses two sets of cooperating software. One set of modules is written in Ada and executes in the 432 central system. The other set of modules is (typically) written in PL/M-86 and runs on the AP. The AP modules rely on a separate AP executive to provide operating system functions on the AP. The AP executive provides tasks (processes), exchanges (ports), messages, and dynamic storage allocation and deallocation.

The AP software has these parts:

IP controller software to manage the IP (and to provide an interface to the AP executive).

device monitor tasks to manage the devices (typically one per device)

device strategy tasks (typically one per device) to manage message traffic to and from both the device monitor task and the 432 central system

initialization, to get it all started

The device interface is represented by a connection object in the central system (which provides access to the request port at which the IP processes wait). The request port is serviced by one or more IP processes. The IP processes are managed by the strategy task for the device.

#### PACKAGE DESCRIPTIONS

This section describes the three major visible software components in the iMAX I/O implementation:

- the IP controller iMAX software to control the IP
- AP initialization packages initialize AP hardware, the IP controller, and user device monitor and strategy tasks
- central system I/O initialization create connections and IP processes; start-up IPs in logical mode

Two other major components, a strategy task and a monitor task, are needed by users adding device drivers and are described in the section How to Add a Device Driver.

# IP CONTROLLER

The iMAX AP software to control the IP is called the IP Controller and consists of six packages:

AP\_Executive\_Calls is a standard interface to AP<br>operating system services. By services. rewriting the body of AP Executive Calls, Intel or an iMAX user can transport AP software to a different AP operating system (e.g., from iRMX 88 to iRMX 86).

- IP Basic Definitions declares data types and codes that
- IP Function Interface •
- IP Transfer Driver
- IP Function Manager

correspond to IP structures.

defines procedures corresponding to the IP operators.

defines functions to transfer blocks of data to or from central system memory.

defines the low-level record-based protocol for presenting requests to the IP (used to implement IP Function Interface and IP Transfer Driver).

• defines procedures to allocate and IP Window Manager deallocate windows into central system memory (used to implement IP Transfer\_Driver).

Two of these packages, IP Function Manager and IP Window Manager, are not generally used by the user who is adding a device driver. These packages are low-level modules used within the IP Controller. They are documented for the benefit of those users who are modifying the IP Controller or who choose to bypass the high-level functions to optimize I/O performance. Other users can skip the descriptions of these two packages. Also, many of the definitions in the IP Basic\_Definitions package concern low-level details not seen by users adding device drivers. The description of the IP Basic Definitions package distinguishes those declarations relevant to adding device drivers. Figure IOI-2 illustrates the structure of the IP Controller and distinguishes low-level and user-level modules.

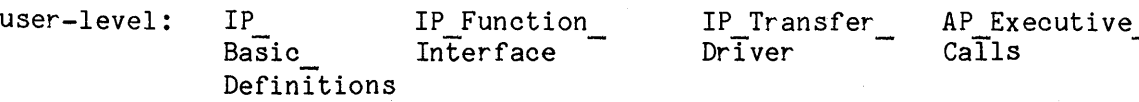

low-level: IP Function IP Window Manager Manager

Figure IOI-2. User-Level and Low-Level IP Controller Packages

Though not itself part of the IP Controller, the package APINIT defines the procedure Initialize\$IP\$controller, which is called by the AP initialization task supplied by iMAX.

Before Initialize\$IP\$controller is called, only those IP controller operations that use the IP in physical mode can be called. The 432 central system must be loaded and started using an IP in physical mode. Loading and starting the central system software can be done by either user AP software or by using DEBUG-432. Both methods are either user AP software or by using DEBUG-432. described in chapter INI, Initialization. Loading and starting the 432 central system, even if done by another Peripheral Subsystem, must be done before calling Initialize\$IP\$controller. Initialize\$IP\$controller waits for the IP to be placed in logical mode by central system initialization software.

On returning from Initialize\$IP\$controller, only those IP controller operations that use the IP in logical mode can be called.

## AP Executive Calls

The AP Executive Calls package provides a standard interface to the operating system on the Attached Processor. AP Executive Calls is used by all iMAX AP software that invokes AP operating system services. Users adding or modifying device drivers should also use AP Executive Calls to gain these advantages:

- Users can transport their AP software to different AP operating systems by rewriting only the implementation of AP Executive Calls.
- Users do not need to learn the AP operating system.

AP Executive Calls defines these data types and constants:

- type exchange AP equivalent of a port, used to transfer<br>AP messages between AP tasks. iMAX AP messages between AP tasks. assumes that an exchange value is four bytes long. In the RMX 88 implementation, an exchange value is a pointer to the RMX 88 data structure for an exchange.
- null\$exchange A constant of type exchange that is the null value for exchanges.
	- type AP\$message Token for an AP data structure used to carry data to and from AP exchanges. In RMX 88, the message data structure is a header followed by an array of bytes for user data. The function Convert\$AP\$message\$to\$pointer takes an AP\$message value and returns a pointer to the data area in a message. Note that there is no null\$AP\$message value defined.
- type print\$name

Six character array used for task names.

These operations are provided by AP Executive Calls:

- AP\$get\$space
- Allocates from zero to 65535 bytes of contiguous memory and returns a pointer to it. If the requested memory is not available, then the calling task waits until it is.
- AP\$return\$space Returns a block of contiguous memory to the AP executive. The caller passes a pointer to the block being freed. The number of bytes being freed (from zero to 65535) must be in the second double-byte of the block being freed (at offset 2 from the pointer value) for the non-megabyte configuration. For the megabyte configuration, the number of bytes being freed must be in the third double-byte of the block.
	- Creates a new AP task (analogous to a 432 process). The caller supplies these parameters: a pointer to a six-character name for the task (cannot be null), a pointer to the first instruction to be executed (cannot be null), the number of bytes needed for the task's stack (from zero to 65535), a pointer to a data segment for the task (can be null), the initial task priority (from zero to 255). an exchange at which the task can receive messages (can be null), and a flag indicating whether the task uses an 8087 Numerical Data Processor. The new task is created and begins executing. No value is returned to the caller.
- AP\$create\$message Creates a new AP message, given the size of the new message's data part (from zero to 65535 bytes). A token for the new message is returned. To get a pointer to the data part of the message, the function Convert\$AP\$message\$to\$pointer must be called. The user should take care to use the token value and not the pointer to the data part in any AP Executive Calls.

Given an AP executive token for an AP message, return a pointer to the data part of the message.

• AP\$create\$task

• Convert\$AP\$Message\$ to\$pointer

- AP\$return\$message Returns an AP\$message to the AP executive's free space pool, given a token for the message.
- AP\$create\$exchange Creates a new exchange and returns an exchange value for it.
- AP\$return\$exchange Returns an exchange to the AP executive's free space pool.
- AP\$send\$message Sends an AP\$message to an exchange.
- AP\$receive\$message Receives an AP\$message from an exchange.

• AP\$disable\$interrupts Causes the processor to ignore interrupts until they are again enabled. Any interrupts raised while the processor was ignoring them will still be pending.

- AP\$enable\$interrupts Causes the processor to acknowledge<br>interrupts. Any interrupts raised while Any interrupts raised while the processor was ignoring them will still be pending.
- AP\$suspend\$self The calling task stops running.

## IP Basic Definitions

The IP Basic Definitions package declares data types and codes that correspond to IP structures or to standard conventions for IP usage. The definitions in IP Basic Definitions are a mix of user-level and low-level information. This section describes only declarations needed by users adding device drivers. Low-level declarations are described by the comments in the package listing.

IP Basic Definitions declares these 432 types or values for the AP: true, false, boolean, null, short\$ordinal, ordinal, GDP\$physical\$ address, access\$descriptors, inspection\$record (for inspecting ODS), entered\$access\$segment\$index, enterable\$access\$segment\$index, access\$segment\$index, and access\$selector.

IP Basic Definitions also defines the function Form\$access\$selector which, given an EAS index and an corresponding access selector value. access index, returns the

These access selector constants are defined: invalid\$acc\$sel (all bits one, AD 16383 of EAS 3, likely to not exist and thus likely to fault), acc\$sel\$for\$null\$AD (references AD 9 in the IP context access segment, which iMAX makes null, handy if you need a null AD value as a parameter to an IP operator).

#### IP Function Interface

The IP Function Interface package defines procedures corresponding to the IP operators. (in contrast to the IP Function Manager interface to the IP that requires the user to format opcode and parameters in a function request record).

Every procedure defined by IP Function Interface has a common result. The common result is a boolean that is true if the operation faulted, else false. All logical mode procedures also' have a common first parameter, the index of the IP process requesting the operation.

The IF asynchronous send and IF asynchronous receive operators defined by IP Function Interface specify an AP message and an AP exchange to  $which$  the message is to be sent when the port operator completes. Otherwise, the operations correspond to those specified by the iAPX 432 Interface Processor Architecture Reference Manual (IP ARM). The user should read the description of an operator in the IP ARM before using the corresponding IP Function Interface procedure. IP Function Interface does not document most of the operators, but relies on the IP ARM descriptions. Table IOI-1 tabulates the IP Function Interface procedures.

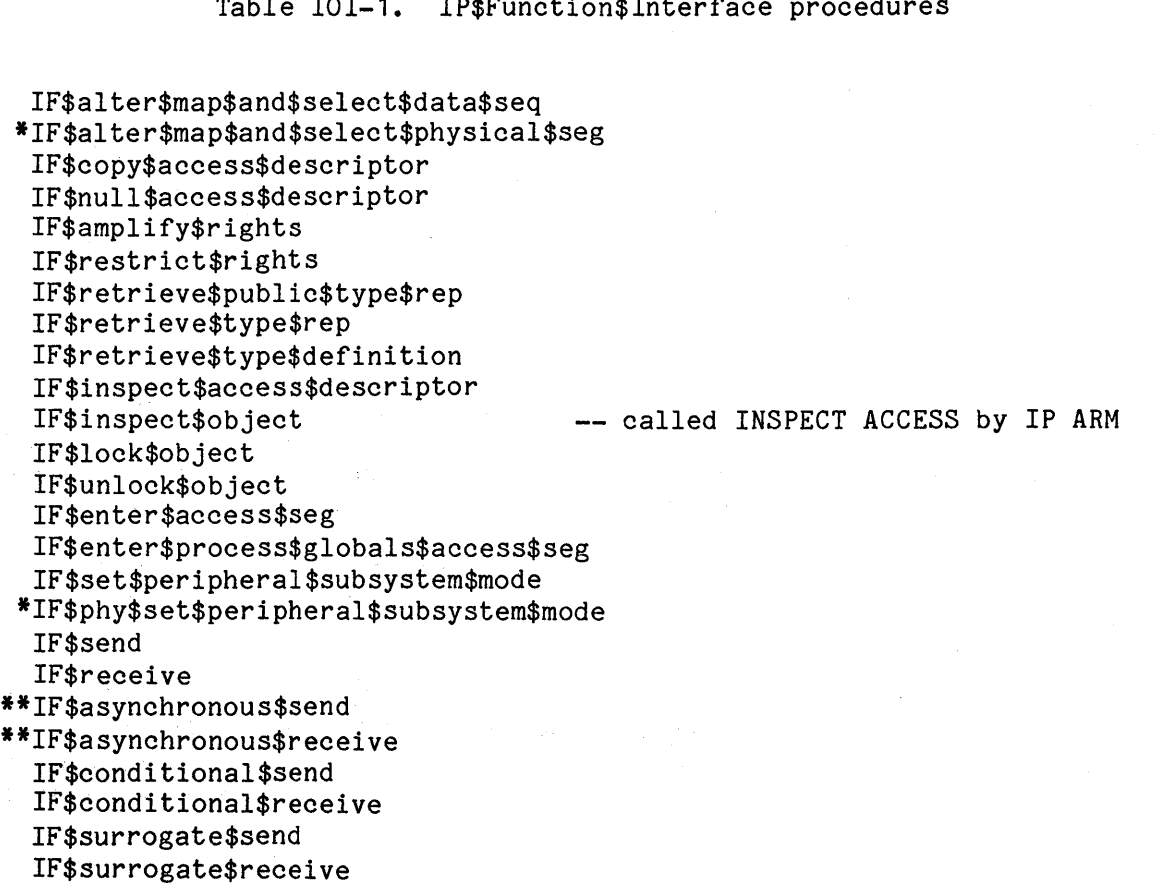

Table IOI-1. IP\$Function\$Interface procedures

IF\$send\$to\$processor IF\$broadcast\$to\$processors \*IF\$send\$to\$physical\$processor IF\$read\$processor\$status \*IF\$phy\$read\$processor\$status IF\$indivisibly\$add\$short\$ordinal IF\$indivisibly\$insert\$short\$ordinal IF\$dispatch

> \* = physical mode operator **\*\* =** does not exactly correspond to an IP ARM operator.

IP Transfer Driver

The IP\_Transfer\_Driver package provides functions to transfer blocks of data to or from central system memory. These functions hide the data to or from central system memory.<br>details of window allocation, setup, of window allocation, setup, and deallocations. The Transfer\$to\$AP function copies a block from central system memory to AP memory\_ The Transfer\$from\$AP function copies a block from AP memory to central system memory. Both functions have these parameters:

- environment index of the IP process requesting the transfer.
- object access selector in the IP process for the GDP object that contains, or will contain, the data.
- offset byte offset in the GDP object to the start of the data block.

• length number of bytes to transfer.

• AP\$array\$ref pointer to the AP block that contains, or will contain, the data.

Both functions return a boolean that is true if the operation failed and false if the operation succeeded.

# IP Function Manager

The IP Function Manager package provides a low-level interface to IP functions. Requests are presented to the IP in the form of a function\$request\$record with these parameters:

- environment index of the IP process requesting the function.
- state will be written with the completion state of the function.
- opcode the IP operation code for the requested function.
- operands seven double-bytes. Only those operands required by the requested function need to be filled in. The type and layout of required operands is defined by the IP ARM.
- result ten double-bytes to be written with any results<br>of the operation. The type and layout of The type and layout of results is defined by the IP ARM.
- fault\$result process-level fault code written if the request faults.
- delayed\$response\$ port (only needed for port operations) AP exchange to which message is sent when request completes.

delayed\$response\$ msg (only needed for port operations) AP message to be sent to delayed\$response\$port when request completes.

IP Function Manager defines the type function\$request as a pointer to a function\$request\$record. The operations defined by IP Function Manager are passed pointers to function request records rather than the records themselves.

Each IP process has one associated function request record, provided so that the IP Function Interface package does not have to dynamically create and  $\overline{destroy}$  the records. The function Get\$function\$request takes an IP process index and returns a pointer to the function request record for the process. No synchroni zation is provided for use of these records. Therefore, generally only one AP task should use the function request record for a particular IP process.

The Request\$function procedure takes a function request and presents it to the IP. The details of queuing and synchronizing requests and of writing them to the IP's control window are hidden. Control returns when the request is completed and the IP is released.

Either logical or physical mode operations can be requested via Request\$function. For physical mode operations, the IP controller must not have been initialized and the environment parameter must be specified as OFFFFH.

The low-level interface to operator faulting associates an exchange with each IP process to which a message is sent if a process-level fault occurs. The message is actually sent after the fault is handled<br>when the process is redispatched. The message sent to the fault when the process is redispatched. exchange is simply a pointer to the function request record that triggered the fault. IP Function Manager provides operations to get and to change the fault exchange associated with a particular IP process. Get\$fault\$exchange takes an IP process index and returns the associated fault exchange. Set\$fault\$exchange takes an IP process index and an exchange value and makes the exchange value the fault exchange for the IP process. Note that the fault exchange of an IP process should not be null. Note also that the fault exchange associated with an IP process is different than the delayed response exchange defined in the function request record.

IP Function Manager also defines the procedure Frmgr\$init that must be called to initialize the package before any of the other operations in<br>it are called. The user should not call Frmgr\$init directly. but it are called. The user should not call Frmgr\$init directly, but<br>should instead use the Initialize\$IP\$Controller procedure which Initialize\$IP\$Controller procedure which initializes all the IP controller modules in the proper sequence.

## IP Window Manager

The IP Window Manager package provides functions Get\$window and Return\$window to get and return IP windows. parameters: Get\$window has these

- xfer\$mode whether the window is opened to transfer data from 432 memory to AP memory, or from AP memory to 432 memory.
- environment index of the IP process requesting the window.
- object access selector in the IP process for the GDP object that is to be mapped by the window.
- offset byte offset in the GDP object to the start of the area to be mapped.
- length number of bytes to map minus one.
- io\$seg pointer to a description record in which information about the allocated window is placed for use by the caller. This record must be provided by the caller.

The Return\$window function has two parameters:

- environment index of the IP process returning the window.
- mapping pointer to a description record corresponding to the window being deallocated.

Return\$window closes and releases the window and also marks the description record as released.

Both Get\$window and Return\$window return a boolean that is true if the operation failed and false if the operation succeeded.

The description record used by Get\$window and Return\$window is referenced by a pointer value of type io\$segment. The record contains a pointer to the window, the index  $(0, .3)$  of the window allocated, and a boolean flag that indicates whether the description record is valid or not. The caller of Get\$window is responsible for allocating the description record.

IP Window Manager defines the window\$faulted array of 5 booleans, one for each IP window (including the control window). Each boolean is true if the corresponding window has faulted, else false.

IP Window manager also defines the procedure window\$init that must be called to initialize the package before Get\$window or Return\$window are called. The user should not call window\$init directly, but should instead use the Initialize\$IP\$controller procedure which initializes all the IP controller modules in the proper sequence.

# AP INITIALIZATION

iMAX provides two packages used for AP initialization:

- APINIT provides access to initialization routines for AP software and hardware.
- INITLZ is the user-modifiable initial task for the AP system. It initializes AP software and hardware and then suspends itself.

Each of these packages comes in three versions, for the no terminal, one terminal, and five terminal configurations of the AP software (APINIO, APINI1, APINI5, INITLO, INITL1, and INITL5).

APINIT provides access to these initialization routines:

• Ini tialize\$IP\$controller takes two parameters. The first is the index of the last IP process controlled via this IP controller. This value must be greater than or equal to the index of the actual last IP process created for this IP by the IP Processes package body. The second parameter is a boolean that must be true if AP system error messages are to be written to the terminal on the 86/12A serial port (terminal 1).

Only the physical mode operators in the IP Controller can be used before Initialize\$IP\$controller is called. This routine waits for the IP to go into logical mode (done from the central system via<br>the body of IP Processes) before returning. After the body of IP Processes) before returning. initialization sequence returns from initialize\$IP\$controller, only the logical mode operators in the IP Controller can be used.

- Initialize\$8612\$terminal starts the strategy and monitor tasks for a terminal connected to the serial I/O port of the 86/12A board. Ini tialize\$8612\$terminal has several parameters, described in the INITL1 package listing.
- Initialize\$534\$terminal starts the strategy and monitor tasks for four terminals on the serial ports of the 534 board. initialize\$534\$terminal has several parameters, described in the INITL5 package listing.

Table IOI-2 lists allowed baud rate values when initializing the terminals.

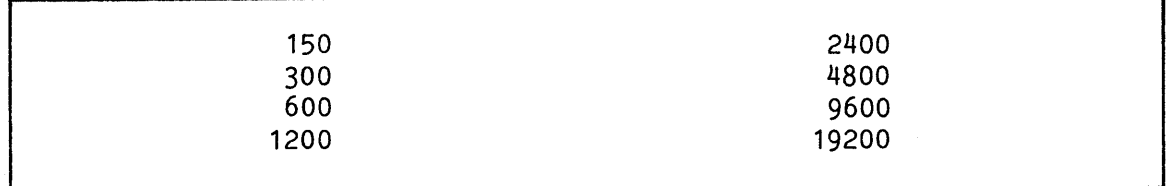

Table IOI-2. Allowed Baud Rate Values

INITLZ contains the start\$init procedure which executes as the initialization task for the AP. start\$init takes these actions:

- 1. Returns enough space (allocated at compile-time) to the AP executive's free space manager to ensure that later dynamic allocation requests succeed.
- 2. Initializes the IP controller.
- 3. Initializes the 86/12 terminal driver and 534 terminal drivers, depending on the configuration (default initial baud rate  $= 2400$ baud).

4. **\*\*** Insert call to user initialization code here. **\*\*** 

5. Suspends itself and stops executing.

## CENTRAL SYSTEM I/O INITIALIZATION

This section describes the central system initialization of iMAX I/O. More general information about central system initialization is contained in Chapter INI, Initialization.

Four Ada packages are used for initialization:

- IP Processes This package has a user-modifiable body that contains the I/O initialization code<br>(in the procedure Initialize). IP procedure Initialize). IP Processes calls on the services provided by the other three packages.
- Actual Terminal Sources Function to create a terminal source<br>package package
- Actual Terminal Sinks Function to create a terminal sink package
- IP Management Procedures to create IP processes and to start IPs

IP Processes. Initialize contains these steps:

- 1. Assign the debug source, debug sink, and console variables in the package IO Devices.
- 2. For each terminal:
	- a) Create a request port for the output side.
	- b) Create a Terminal Sink package specifying the request port and the deVIce name (this creates the output connection as well).
	- c) Create a Sink package by refining the Terminal Sink package.
	- d) Create the IP processes associated with the output connection. For each one, specify the IP processor ID, the IP process index, the working space needed in the IP context, and the request port.
	- e) Create a request port for the input side.<br>f) Create a Terminal Source package, specif
	- Create a Terminal Source package, specifying the request port and the device name (this creates the input connection as well).
	- g) Create a Source package by refining the Terminal Source package.
	- h) Create the IP processes associated with the input connection. For each one, specify the IP processor ID, the IP process index, the working space needed in the IP context, and the request port.

3. If the flag control array (start-ip) is not zero, then start<br>the IP with ID given by the constant the IP with ID given by the constant<br>IP processes.IP processor ID. Note that if the value is zero, no<sup>-</sup> IP is started (the IP could be started from AP code instead).

Users adding code for a new device should insert it just before the code for starting IPs.

# HOW TO ADD A DEVICE TO iMAX

This section describes how to add a new device interface to iMAX. Table 101-3 is a checklist for users adding a device, and is followed by sections that explain each item on the checklist.

Table 101-3. Checklist for Adding a New Device

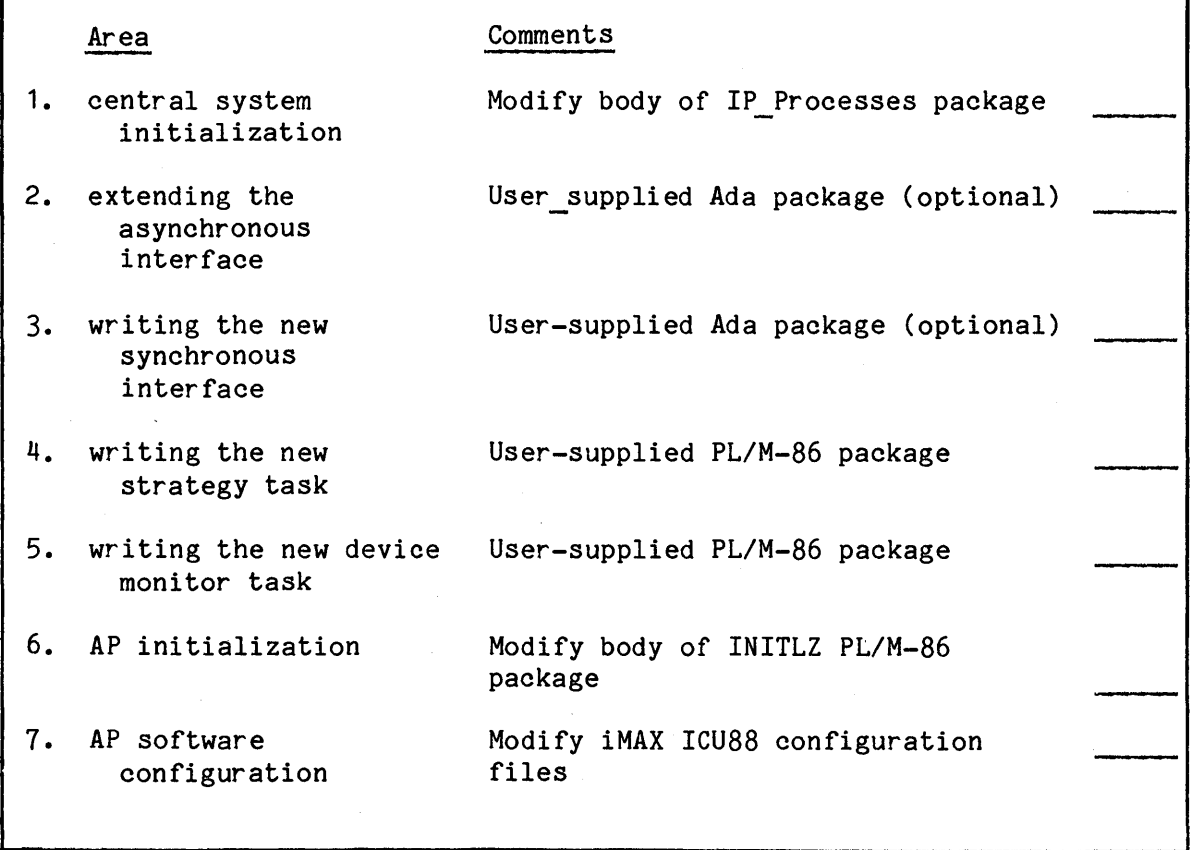
### CENTRAL SYSTEM INITIALIZATION FOR THE NEW DEVICE

Figure IOI-3 gives an example of central system initialization for a new device. This code should be inserted in the user-modifiable body of the IP Processes package just before the point where the IP( $s$ ) are started.

-- User must supply My Synchronous Interfaces and My Devices packages, -- and reference them in the environment pragma and with clause. declare my port: port := Untyped Ports. Create port( -- request port number of msg\_slots, Untyped Ports.FIFO,  $SRO$ : -- one IP PGAS is shared by all your IP processes for the -- connection. my\_pglob: IP\_process\_globals\_rep :=<br>new IP\_process\_gTobals\_rep\_val( request port  $\Rightarrow$  my port); my number of IP processes constant := 2;  $begin{bmatrix}$ My Devices.this device := My Synchronous Interfaces. Create this one(  $myport);$ for j in 1 .. my number of IP processes loop prcs\_no := prcs\_no +  $\overline{1}$ ; IP Management.Create IP process(  $IP$  processor\_id, prcs no, number of work ADs, number of work bytes, any access(my port)); end loop; end;

Figure IOI-3. Central System Initialization for a New Device Example

## EXTENDING THE ASYNCHRONOUS INTERFACE

The iMAX Asynchronous IO Interface package, described in Chapter IO, Input/Output, defines the-form and interpretation of the IO\_messages sent to and received from the AP I/O software. The user who is adding a new device may want to define additional command codes or error reply codes. For example, a user implementing a file system would add command codes for open, create, delete, rename, and seek. The file system would also define new error reply codes, such as file in use. and file does not exist.

The user should define extensions to the asynchronous interface needed by a particular subsystem in a separate package, like the example package Asynchronous IO Interface File Extensions in Figure IOI-4. A package that uses the extended asynchronous interface (such as the synchronous interface to files) should reference both the iMAX Asynchronous IO Interface package and the extensions package, as shown in Figure  $IOT-5$ .

The user defining new command codes and error reply codes should use codes 16384 and above, becauseiMAX uses or reserves codes in the range 0 •• 16383. Failure to comply with this convention could make user programs incompatible with future releases of iMAX.

with IO Definitions, iMAX Definitions, Asynchronous IO Interface; package Asynchronous IO Interface File Extensions is

Function:  $\overline{a}$ Define new command codes and error reply codes needed  $-1$ to implement a file system.  $\overline{\phantom{a}}$ use IO Definitions, iMAX Definitions, Asynchronous\_IO\_Interface; -- new command codes (iMax reserves 0 .. 16383)<br>open: constant command value: = 16384; create: constant command value: = 16385; delete: constant command value: = 16386; rename: constant command\_value: = 16387;<br>seek: constant command\_value: = 16388; constant command value: = 16388; new reply codes (iMAX reserves 0.. 16383) file in use: constant error value: = 16384; file\_does\_not\_exist: constant error\_value: = 16385; end Asynchronous Interface File Extensions;

Figure IOI-4. Example of Extending the Asynchronous Interface

```
with Asynchronous IO Interface, 
     Asynchronous IO Interface File Extensions;
package Use Asynchronous Extensions is
\overline{\phantom{a}}Function: 
       Give an example of how to reference the asynchronous 
       interface with extensions. 
-use Asynchronous IO Interface, 
    Asynchronous IO Interface File Extensions;
     makes definitions in both packages directly visible so that 
     user need not know whether a definition used is from iMAX or 
     from the extensions. 
        Figure IOI-5. Example of Referencing the Extended 
                        Asynchronous Interface
```
### WRITING THE NEW SYNCHRONOUS INTERFACE

The user should provide a synchronous interface to the new device. No example is given. Chapter IO, Input/Output, provides a complete description of both the standard iMAX synchronous interface, and of the asynchronous interface protocol that is used to implement it.

#### WRITING THE NEW STRATEGY TASK

This section describes how the user adding a device driver to iMAX writes the strategy task for the new device. The strategy task provides these functions for the device driver:

- all communications with the 432 central system.
- all control of the IP via iMAX IP controller software, and handling of any errors resulting from use of the IP controller.
- conversion between central system IO messages and user-defined device messages.
- handling of some kinds of errors in IO messages.

This section contains an example of a strategy task for a generic Sink (an output-only device that supports only the basic operations required by iMAX).

The strategy task manages one or more IP processes (also called environments). Each IP process specifies a request port at which it should wait for an IO message. The IP process is also used to send the message back to its reply port. The reply port to which an IO\_message should be returned is specified by the message itself.

IP processes also provide access environments that can be used to reference 432 objects via access selectors. This is one reason that IP processes are also called environments. The strategy task uses the access environment to reference the request port, the reply port, and the IO message. Figure IOI-6 illustrates the access paths used by the example strategy task.

The strategy task example follows figure IOI-6.

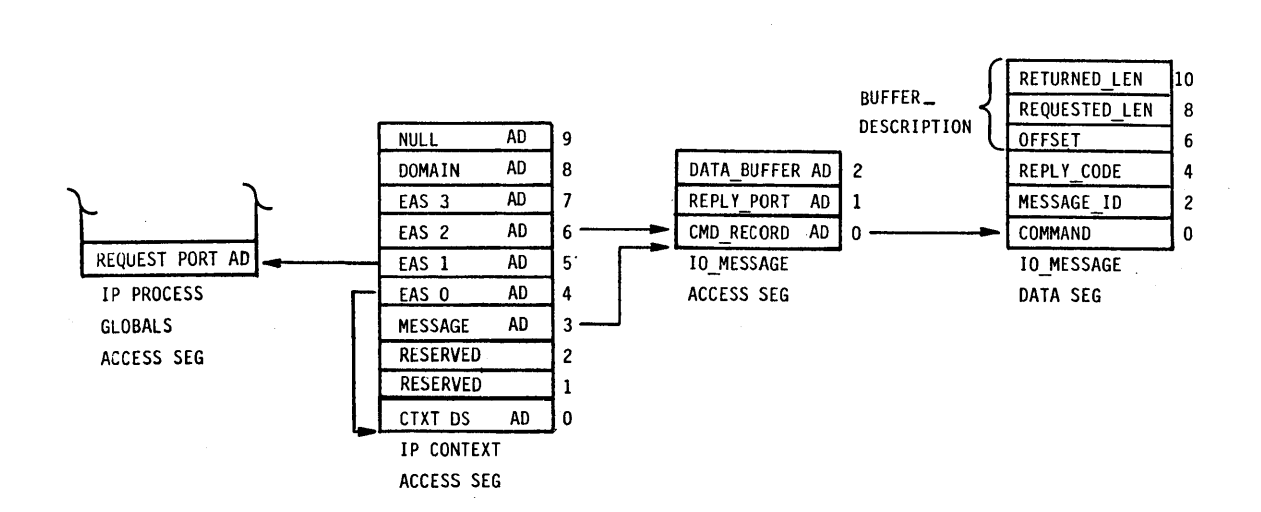

F-0379

## Figure IOI-6. Example Access Path to IO message

Input/Output Implementation iMAX 432

```
1**** 
Ti tIe: SINKST.PLM - example strategy task procedure for a generic sink 
****1 
sinkst: DO; 
$INCLUDE (:f1: basdef.inc) 
1* use IP Basic Definitions, 
$INCLUDE (:f1: apexec.inc) 
$INCLUDE (:f1: functn.inc) /*
$INCLUDE (:f1: xfer.inc)
                                      AP<sup>-</sup>Executive Calls,
                              /* IP Function Interface,<br>/* IP Transfer Driver:
                                      IP<sup>T</sup>ransfer<sup>Driver</sup>;
                                                                      */ 
                                                                      */ 
                                                                      */ 
                                                                      */ 
1* user-provided error routine is passed a pointer to an error message 
   string terminated by a null byte. The error routine should not 
   return control. *1 
fatal$error: 
  PROCEDURE(message$ref) EXTERNAL; 
    DECLARE message$ref POINTER; 
  END 
fatal$error;
sink$strategy: 
                          1* exchange 
for ,monitor task's work 
                          1* exchange 
for strategy task's work 
                          1* index of 
first IP process to be managed 
*1 
  PROCEDURE( 
    monitor$queue, 
    strategy$queue, 
    first$env$index, 
    last$env$index, 
    buffer$size) 
                          1* index of last IP process to be managed 
*1 
    PUBLIC; 
    DECLARE 
      monitor$queue 
      strategy$queue exchange,
       first$env$index 
prcs$index, 
      last$env$index 
prcs$index, 
      buffer$size 
                          1* max number of bytes in a data buffer 
                        exchange, 
                        short$ordinal; 
    1* token for message used by AP Executive Calls *1 
    DECLARE device$message$token AP$message;
    1* pointer to visible part_of message *1 
    DECLARE device$message$ref POINTER; 
                                                                         *1 
                                                                         *1 
                                                                         *1
```
 $\sim 10^{-11}$ 

 $\sim 100$ 

```
DECLARE device$message$state LITERALLY 'short$ordinal'; 
/* possible values: */ 
  DECLARE i432$request LITERALLY '0'; 
  DECLARE device$request LITERALLY '1';<br>DECLARE device$reply LITERALLY '2';
  DECLARE device$reply LITERALLY '2';<br>DECLARE i432$reply LITERALLY '3':
  DECLARE i432$reply
  DECLARE last$device$message$state LITERALLY 'i432$reply'; 
DECLARE 
device$message BASED device$message$ref 
STRUCTURE( 
  env 
  state 
                         prcs$index, 
                         device$message$state, 
                         short$ordinal, 
                         short$ordinal, 
                         short$ordinal, 
                         short$ordinal, 
                         short$ordinal, 
  command 
  message$id 
  reply$code 
  offset 
  requested$length 
  returned$length 
  buffer 
                         short$ordinal, 
                         BYTE(OFFFFH)); /* allow for max size; because
                                                structure is BASED, no storage 
                                                is allocated by this 
                                                declaration. */ 
DECLARE device$message$size LITERALLY '16 + buffer$size'; 
/* IO message encodings (all here, though only some used). The
   user could put these in a $INCLUDE file (.INC) for inclusion in 
both strategy tasks and monitor tasks. */<br>DECLARE reset$cmd LITE
DECLARE reset$cmd LITERALLY '1';<br>DECLARE read$cmd LITERALLY '2':
            read$cmd LITERALLY '2':
DECLARE write$cmd LITERALLY '3';<br>DECLARE close$cmd LITERALLY '4':
                                                  LITERALLY '4':
DECLARE flush$cmd LITERALLY '5';<br>DECLARE set$characteristics$cmd LITERALLY '6':
DECLARE set$characteristics$cmd LITERALLY '6';<br>DECLARE get$characteristics$cmd LITERALLY '7':
            get$characteristics$cmd
DECLARE success$reply LITERALLY '0';<br>DECLARE end$of$file$reply LITERALLY '1':
DECLARE end$of$file$reply
DECLARE not$processed$reply LITERALLY '2';<br>DECLARE reset$required$reply LITERALLY '3':
DECLARE reset$required$reply LITERALLY '3';<br>DECLARE invalid$command$reply LITERALLY '4':
            invalid$command$reply
DECLARE bad$data$buffer$size$reply LITERALLY '5';<br>DECLARE invalid$request$reply LITERALLY '6':
DECLARE invalid$request$reply LITERALLY '6';<br>DECLARE hard$IO$error$reply LITERALLY '7';
DECLARE hard$IO$error$reply LITERALLY '7';<br>DECLARE interface$closed$reply LITERALLY '8':
DECLARE interface$closed$reply<br>DECLARE reset$returned$reply
            reset$returned$reply LITERALLY '9';
/* miscellaneous variables */ 
DECLARE env$index prcs$index; /* loop index */
```
DECLARE faulted boolean; /\* indicates if IP'op faulted \*/

```
1* Check parameters. *1 
IF monitor$queue = null THEN 
  CALL fatal$error(@('BAD MONITOR QUEUE PARAMETER', 0));
  1* Control does not return.*1 
IF strategy$queue = null THEN 
  CALL fatal$error(@('BAD STRATEGY QUEUE PARAMETER', 0));
  1* Control does not return.*1 
IF last$env$index < first$env$index THEN 
  CALL fatal$error(@('BAD ENVIRONMENT INDEX PARAMETERS', 0));
  1* Control does not return.*1 
IF buffer size = 0 THEN
  CALL fatal$error(@('BAD BUFFER SIZE PARAMETER', 0));
  1* Control does not return.*1 
DO env$index = first$env$index TO last$env$index; 
  faulted = IF$enter$process$globals$access$seg(env$index, 1); 
  IF faulted THEN 
    CALL fatal$error(@('BAD IP PROCESS',0));
    1* Control does not return. *1 
  1* The request port for the environment is referenced by AD 0 in
     the process globals access segment (PGAS). The PGAS is now 
     entered as EAS 1 (and should be permanently left as EAS 1). 
     form$access$selector(1,O) now references the request port. *1 
  device$message$token = AP$Create$message(device$message$size); device$message$ref = Convert$AP$message$to$pointer( 
                          device$message$token); 
  1* Each IP process has a device message bound to it in one-to-one 
     correspondence. *1 
  device$message.env = env$index; 
  device$message.state = i432$request; 
  faulted = IF$asynchronous$receive(env$index, 
              device$message$token, strategy$queue,<br>form$access$selector(1,0));
  IF faulted THEN 
    CALL fatal$error(@('BAD IF$ASYNCHRONOUS$RECEIVE',0));
    1* Control does not return. *1 
  1* The IP process designated by env$index waits at its request 
     port for an IO message. When it receives a message, the iMAX
     IP Controller software sends the device$message to the 
     strategy$queue exchange. The strategy task is able to 
     manage multiple IP processes waiting at different request 
     ports because the asynchronous receive mechanism merges 
     the 'resulting work into a single queue. *1
```
END;

```
DO forever; 
  device$message$token = AP$receive$message(strategy$queue); device$message$ref = Convert$AP$message$to$pointer( 
                           device$message$token); 
  IF device$message.state > last$device$message$state THEN 
    CALL fatal$error(@('BAD DEVICE MESSAGE STATE',O)); 
    /* Control does not return. */ 
  ELSE DO CASE device$message.state; 
    DO; /* state = i432$request -- signals that the associated IP 
                                       process has received an 10 
                                        message from the request port.*/ 
      faulted = IF$enter$access$seg( 
                    device$message.env, 
                    form$access$selector(O, msg$AD$index), 
                    2); /* Enter the 10 message access segment 
                             as EAS 2. \frac{1}{7}IF faulted THEN 
         device$message.reply$code = invalid$request$reply; 
      ELSE DO; 
         /* Transfer the command record from the 10 message. (except 
            for the returned length field which is not used). */faulted = transfer$to$AP( 
                      device$message.env, 
                      form$access$selector(2,0), 
                      0, 
                      10, 
                      @device$message.command); 
         IF faulted THEN 
           device$message.reply$code = invalid$request$reply; 
         ELSE DO; 
           device$message.reply$code = success$reply; 
           /* will be changed if an error is detected */ 
           IF device$message.command = write$cmd THEN DO; 
             IF device$message.requested$length >= buffer$size THEN 
               device$message.reply$code = 
                 bad$data$buffer$size$reply; 
             ELSE DO; 
               /* Transfer the data to be written to the device. */
               faulted = transfer$to$AP( 
                  device$message.env, 
                  form$access$selector(2,2) , device$message.offset, 
                 device$message.requested$length + 1, 
                  @device$message.buffer); 
               IF faulted THEN 
                 device$message.reply$code = invalid$request$reply; 
             END; 
           END; 
        END; 
      END;
```

```
device$message.state = device$request; 
  CALL AP$send$message(monitor$queue, device$message$token); 
  /* Even bad messages are sent through the monitor task to 
     preserve message order. */ 
END; 
DO; /* state = device$request -- This state should occur only in 
                                  messages received by the 
                                  monitor task, not in messages 
                                  received by the strategy 
                                  task. */ 
  CALL fatal$error(@('BAD DEVICE MESSAGE STATE', 0);
  /* Control does not return. */ 
END; 
DO; /* state = device$reply -- The device monitor task has
                                 replied. Now write back the 
                                 reply code to the 10 message 
                                 and then reply to the 432. */ 
  faulted = transfer$from$AP( 
              device$message.env, 
              form$access$selector(2,O) , 
              4, 
              2, 
              @device$message.reply$code); 
  IF faulted THEN 
    CALL fatal error(\theta('BAD TRANSFER FROM AP', 0));/* Control^-does not return. */
/* NOTE: As an optimization, the reply code could be written 
         using the IF$indivisibly$insert$short$ordinal 
         procedure defined by IP Function Interface, which is 
         faster than the transfer$from$AP procedure. */
  ELSE DO; 
    device$message.state = i432$reply; 
    /* Send the IO message to the 432 reply port specified in
       in the 10 message. When the send operation completes, 
       the device message is sent to the strategy$queue 
       exchange. */ 
    faulted = IF$asynchronous$send( 
      device$message.env, 
      device$message.token, 
      strategy$queue, 
      form$access$selector(2, 1), 
      form$access$selector(O, msg$AD$index); 
    IF faulted THEN 
  END; 
      CALL fatal$error(@('BAD IF$ASYNCHRONOUS$SEND',0));
      /* Control does not return. */
```
END;

101-24

END sink\$strategy;

END sinkst;

/\* NOTE: An alternative to the code for the preceding case is to insist that the reply port never block, and use a conditional send operation. If the conditional send fails, either raise an error or just drop the 10 message. This alternate design has the advantage of not tying up IP processes blocked on a reply port, but requires careful design to ensure that the reply port really doesn't fill up. If the alternate design is used, the code for the last two cases is merged (and modified), and there are only three states of device messages instead of four. \*/

```
DO; /* state = i432$reply -- The IP process has sent the reply 
                                   for the previous IO message. The
                                   IP process is now available to 
                                   receive another request. */ 
      device$message.state = i432$request; 
      faulted = IF$asynchronous$receive( 
                   device$message.env, 
                   device$message$token, 
                   strategy$queue, 
                   form$access$selector(2,O)); 
      IF faulted THEN 
    END; 
        CALL fatal$error(@('BAD IF$ASYNCHRONOUS$RECEIVE',O)); 
        /* Control does not return. */ 
  END: / \star CASE \star/
END; /* DO forever */
```
101-25

# WRITING THE NEW DEVICE MONITOR TASK

This section briefly describes how to write a device monitor task. No example is given. The description given presumes that the device monitor task will communicate with a device strategy task like the one described in the section Writing the New Device Strategy Task.

The monitor task hides all details of the physical device, including registers, timing, and interrupt handling. The monitor task receives I/O requests via an exchange from a strategy task. The monitor task sends I/O replies via an exchange to the strategy task. Both the requests and replies use the same device message received from the strategy task.

Among the parameters to the monitor task procedure should be the two exchanges, monitor queue and strategy queue.

The monitor task loops performing these steps:

- 1. Receive a device message from the monitor queue exchange.
- 2. a) If the reply code field is not success reply, do nothing with the message. This response indicates that the strategy task found an error in the corresponding 10 message and has already set the reply\_code. The device mesage is just being sent to and from the monitor task to preserve the order in which device messages are handled.
	- b) Otherwise (the reply code field is success reply), attempt to carry out the requested command. Then assign the reply code field if a value other than success reply should be returned.
- 3. In either case, change the state field of the device message to the value device reply, then send the device message to the strategy queue exchange (back to the strategy task). Then go back to step 1.

Note that the only fields of the device message that should be modified by the monitor task are the state and reply code fields (reply code is set only if the strategy task did not already detect an error and then the monitor task did detect an error).

An alternative way to interface the device monitor task and the strategy task is to add a field to each device message that specifies the exchange to which it should be returned. This eliminates the strategy queue parameter and allows the monitor task to be used by multiple requesting tasks. Some of the requesting tasks may not even be associated with 432 I/O requests, but rather may be running independently on the Attached Processor.

#### AP INITIALIZATION FOR THE NEW DEVICE

The user should write a separate routine to provide AP initialization for the new device (e.g., initialize\$my\$device). This routine invokes AP Executive Calls to create the exchanges and tasks for the new device.

The user should then add a call to the new initialization routine in the INITLZ module, e.g.:

*1\** This is where user should insert their own code. *\*1*  CALL initialize\$my\$device; *1\** line inserted by user *\*1* 

CALL AP\$suspend\$self;

END start\$init;

## AP SOFTWARE CONFIGURATION FOR THE NEW DEVICE

AP software is configured using Intel's iRMX *80/88* Interactive Configuration Utility, described in the manual: iRMX *80/88* Interactive Configuration Utility User's Guide.

Appendix SUM, Software Components Summary, lists the Intel-supplied configuration files.

The user must modify the Intel-supplied configuration to include the new strategy task, the new monitor task, and any interrupt handler for the device.

### HOW TO ADD A PERIPHERAL SUBSYSTEM TO iMAX

Adding additional Peripheral Subsystems to iMAX is easy. Do these things:

- 1. Find out the processor ID number for the new IP. For *432/600*  systems, the processor ID is determined by bus slot, as described in Chapter CON, Configuration.
- 2. Pick a unique short ordinal identifier for the AP in the new Peripheral Subsystem. Any devices that are located in the new PS should specify this AP number in their query record (defined in Chapter IO, Input/Output).
- 3. Any IP processes created for devices in the new PS must specify the processor ID for the new IP. IP processes are created in the user-modifiable body of the IP processes. Initialize procedure, described in this chapter.

4. The new IP must be started up in logical mode. This step should be done at the end of the user-modifiable body of the IP processes. Initialize procedure, described in this chapter. If my IP ID is the processor ID of the IP in the new PS, then just add this statement at the end of the IP Processes. Initialize procedure: -

IP Management Start IP(my IP ID);

5. Provide the iMAX software and whatever device drivers you need on the AP side of the new PS. You will also have to ensure that the new PS's AP software is somehow signalled to initialize, if it is not the subsystem that loads and starts the whole system.

 $\mathcal{A}^{\mathcal{A}}$ 

# PACKAGE LISTINGS

This section contains listings of all the iMAX AP and central system packages described by this chapter. All AP packages are written in PL/M-86, sometimes with comments that give the equivalent Ada code. Table 101-4 summarizes the packages and is followed by the listings (in the order shown).

# Table 101-4. Input/Output Implementation Package Summary

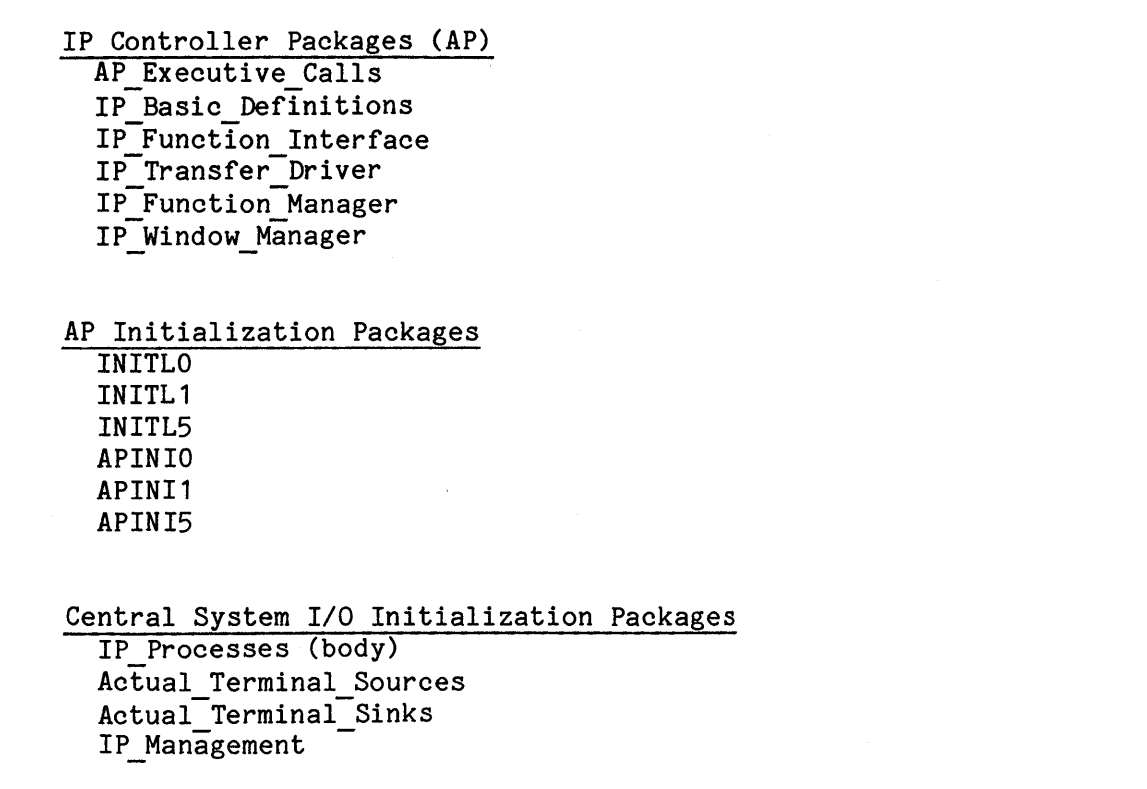

#### AP EXECUTIVE CALLS PACKAGE

```
1* with IP_Basic_Definitions; 
1* 
1* package AP_Executive_Calls is 
1* 
/* --- Function:<br>/* --- This pa
/* -- This package provides a procedural interface to the<br>/* -- host executive resident on the AP. including definit
/* - host executive resident on the AP, including definitions<br>/* - of the required structures.
            of the required structures.
1* 
      use IP Basic Definitions;
1* 
<sup>/*</sup>   -- The exchange mechanism is the port-like mechanism on the AP<br>/*   -- used for interprocess communication. The IP Controller make:
1* used for interprocess communication. The IP Controller makes 
/* -- only one assumption about the type "exchange" - that it is 4<br>/* -- bytes long. In the RMX/88 implementation, an "exchange" is
1* bytes long. In the RMX/88 implementation, an "exchange" is 
1* -- really a POINTER to the data structure used by RMX/88 to 
1* -- implement the exchange mechanism. 
1* type exchange is private; 
1* null_exchange: constant exchange; 
        1* -- the null value for exchanges *1 
DECLARE 
exchange 
                                LITERALLY 'POINTER'; 
DECLARE 
null$exchange 
                                LITERALLY 'OH'; 
1* 
1* 
      -- AP tasks use the exchange mechanism by sending and receiving
1* 
      an "AP message" to/from an "exchange". In RMX/88, a.message 
1* 
      -- data structure consists of a header and an array of bytes for
1* 
      user data. Users can get a POINTER to the data area in a message 
1* 
      -- by calling the function Convert AP message to pointer.
1* 
1* 
      type AP message is new any access; */
DECLARE AP$message 
                                LITERALLY 'POINTER'; 
1* 
1* 
      -- The following type is used to give tasks a name.
      type print_name is array(O •• 5) of byte; *1 
DECLARE print$name LITERALLY '(6) BYTE';
```

```
1* function AP_get_space( 
1* size: short ordinal) 
<sup>*</sup> - amount of memory, in bytes, to allocate<br>
\frac{1}{2} \frac{1}{2} return pointer:<br>
\frac{1}{2} \frac{1}{2} \frac{1}{2} \frac{1}{2} \frac{1}{2} \frac{1}{2} \frac{1}{2} \frac{1}{2}1* return pointer; -- pointer to allocated memory 
1* 
1* Function: 
1* Memory allocation function to be provided by the AP 
        1* executive. *1 
AP$get$space: 
  PROCEDURE(size) POINTER EXTERNAL; 
     DECLARE size short$ordinal; 
  END 
AP$get$space; 
1* procedure AP return space( 
           free space ptr: pointer); -- pointer to free AP memory
1* 
1* Function: 
/* -- Routine returns freed up memory to the AP executive's free<br>/* -- space manager. The count of the number of bytes being freed
/* \leftarrow space manager. The count of the number of bytes being freed<br>/* \leftarrow must be a short ordinal in the second double-byte of this
/* -- must be a short ordinal in the second double-byte of this<br>/* -- memory. (!! third double-byte for megabyte version !!) */
        1* memory. (!! third double-byte for megabyte version I!) *1 
AP$return$space: 
  PROCEDURE(free$space$ptr) EXTERNAL; 
     DECLARE free$space$ptr POINTER; 
  END 
AP$return$space; 
1* 
1* 
1* 
1* 
1* 
1* 
1* 
1* 
1* 
1* 
1* 
1* 
      procedure AP_create_task( 
           task name: print name;
           IP: pointer; 
           stack_len: short_ordinal; -- byte count of task stack
           data seg ptr: pointer;
           priority: 
           task exch: 
           NDP_flag: 
        -- Function:
                                  short_ordinal; -- initial task priority
                                 exchange; 
                                 byte) ; 
                                                    6-byte name of task 
                                                    -- initial instruction pointer
                                                    -- pointer to task's data
                                                    -- segment
                                                    -- task exchange
                                                     \leftarrow 0 => no numerical data
                                                               processor 
                                                     -- 1 => numerical data
                                                               processor 
                                                     - other => undefined results
1* 
1* 
               1* Task creation utility provided by the AP executive. *1
```

```
AP$create$task: 
  PROCEDURE(task$name$ptr, IP, stack$len, data$seg$ptr, priority,<br>task$exch, NDP$flag) EXTERNAL;
    DECLARE task$name$ptr POINTER,<br>IP POINTER,
                                  POINTER,
              stack$len short$ordinal, 
              data$seg$ptr POINTER,<br>priority short$or
                                  short$ordinal.
              task$exch exchange, 
              NDP$flag BYTE:
  END 
AP$create$task; 
1* 
      function AP create message(<br>size: short ordinal
1* 
                      short ordinal)
1* 
             -- amount of memory, in bytes, to allocate
1* 
        -- for data part of AP message<br>return AP message; -- poil
1* 
                                         -- pointer to allocated message
1* 
1* 
        -- Function: 
1* 
              Message allocation function to be provided by the AP 
        -1* 
              executive. The message header is not made visible to the 
        -1* 
        ---user - the pointer returned is to the data part of the
1* 
              message. (!! for portability to other executives, the 
        \frac{1}{2}1* 
              pointer returned should be treated simply as a token for 
        \qquad \qquad -1* 
              the message, and Convert AP message to pointer should be 
        \qquad \qquad -1* 
              called to get a pointer to the data-part of the message I!) 
        -1* *1 
AP$create$message: 
  PROCEDURE(size) AP$message EXTERNAL; 
    DECLARE size short$ordinal; 
  END 
AP$create$message; 
1* function Convert AP message to pointer( 
/* AP_msg: AP_message)<br>/* return pointer:
        return pointer;
1* 
<sup>*</sup> -- Function:<br>/*                Convert
        1* Converts an AP_message to a pointer. *1 
convert$AP$message$to$POINTER: 
  PROCEDURE(AP$msg) POINTER EXTERNAL; 
     DECLARE AP$msg AP$message;
  END 
convert$AP$message$to$POINTER;
```

```
/* procedure AP_return_message(<br>/* free msg: AP message);
                       AP message);
1* 
<sup>*</sup> -- Function:<br>
<sup>*</sup> -- Routine
\frac{74}{100} -- Routine to return a free message to the AP executive's free \frac{74}{100} -- space manager. \frac{2}{10}1* space manager. *1 
AP$return$message: 
  PROCEDURE(free$msg) EXTERNAL; 
    DECLARE free$msg AP$message; 
  END 
AP$return$message; 
1* 
     function AP create exchange
1* 
       return exchange; -- newly created exchange 
1* 
1* 
        -- Function: 
1* 
        -- AP executive function that dynamically creates an exchange.
*1 
AP$create$exchange: 
  PROCEDURE exchange EXTERNAL; 
  END 
AP$create$exchange; 
1* procedure AP_return_exchange( 
/* free exchange: exchange);
1* 
/* -- Function:<br>/* -- Routine
/* -- Routine to return a no longer needed exchange to the AP<br>/* -- executive. */
        1* executive. *1 
AP$return$exchange: PROCEDURE(free$exchange) EXTERNAL; 
    DECLARE free$exchange exchange;
  END 
AP$return$exchange; 
1* 
     procedure AP_send_message( 
1* 
          destination:
                               exchange; -- exchange to send message to
          message: AP_message); -- message to send
1* 
1* 
1* 
        -- Function:
1* 
        -- AP executive version of the interprocess communication SEND
1* 
             operation. *1 
        - -
```

```
AP$send$message: 
  PROCEDURE(destination, message) EXTERNAL; 
     DECLARE destination exchange, 
              message AP$message;
  END 
AP$send$message; 
      function AP receive message(
        source: exchange) -- exchange to receive from<br>return AP message; -- message received
                                               -- message received
        1* -- Function: 
              AP executive version of the interprocess communication 
              RECEIVE operation. *1 
        -AP$receive$message: 
  PROCEDURE(source) AP$message EXTERNAL; 
     DECLARE source exchange; 
  END 
AP$receive$message; 
/* procedure AP disable interrupts;
/*                   Function:<br>/*                     Causes  t
1* Causes the processor to ignore all interrupts until a 
/* -- corresponding AP enable interrupts is performed. Any<br>/* -- interrupts that were raised while the processor was
7^* -- interrupts that were raised while the processor was<br>7^* -- ignoring them will still be pending. \frac{*}{4}1* ignoring them will still be pending. *1 
AP$disable$interrupts: 
  PROCEDURE EXTERNAL; 
  END 
AP$disable$interrupts; 
1* procedure AP_enable_interrupts;
```
*1\* 1\* 1\* 1\** 

*1\* 1\** 

*1\** 

*1\** 

*1\** Function: /\* Re-enables interrupts of the AP processor. Any interrupts<br>/\* that were raised while the processor was ignoring them will  $7^*$   $-$  that were raised while the processor was ignoring them will<br> $7^*$   $-$  still be pending, \*/ *1\** still be pending. *\*1* 

```
AP$enable$interrupts: 
  PROCEDURE EXTERNAL; 
  END 
AP$enable$interrupts;
```

```
1* procedure AP_suspend_self; 
1* 
/* --Function:<br>/* -- Calling
       1* Calling task is suspended. *1 
AP$suspend$self: 
  PROCEDURE EXTERNAL; 
  END 
AP$suspend$self; 
1* private 
1* 
1* 
1* 
1* 
1* 
1* 
1* 
1* 
      type exchange is new any_access;
           AP interprocess communication mechanism 
       -- any access is used as a place holder
     null exchange: constant exchange := null; 
        -- the null value for exchanges
1* end AP_Executive_Calls; *1
```
#### IP\_BASIC\_DEFINITIONS PACKAGE

*1\** package IP Basic Definitions is *1\**  /\* -- Function:  $\frac{74}{100}$  -- This package contains definitions and routines used to<br> $\frac{74}{100}$  -- describe the basic types used in the IP Controller. In /\* -- describe the basic types used in the IP Controller. In<br>/\* -- addition it defines the IP-specific types for the *1\** addition it defines the IP-specific types for the  $/$ \* -- parameters used in IP Function Interface.<br> $/$ \* \*/ *1\* \*1 1\** declarations of miscellaneous common symbols. \*/ DECLARE true LITERALLY 'OFFH', false LITERALLY '000H',<br>boolean Number LITERALLY 'BYTE',<br>double\$byte\$boolean LITERALLY 'WORD', forever LITERALLY 'WHILE 1',  $LITERALLY 'OH':$ LITERALLY 'OH' ; DECLARE short\$ordinal LITERALLY 'WORD'; DECLARE ordinal LITERALLY 'STRUCTURE(lower WORD, upper WORD)'; *1\** type memory\_array is array(short\_ordinal) of byte; type pointer is access memory array; /\* \*/ /\* single bit masks \*/ DECLARE bit\$O\$mask bit\$1\$mask bit\$2\$mask bit\$3\$mask bit\$4\$mask bit\$5\$mask bit\$6\$mask bit\$7\$mask bit\$8\$mask bit\$9\$mask bit\$10\$mask bi t\$11 \$mask bit\$12\$mask bit\$13\$mask bit\$14\$mask bit\$15\$mask LITERALLY '01H', LITERALLY '02H', LITERALLY '04H', LITERALLY '08H', LITERALLY '010H', LITERALLY '020H', LITERALLY '040H', LITERALLY '080H', LITERALLY '0100H', LITERALLY '0200H', LITERALLY '0400H', LITERALLY'0800H', LITERALLY '01000H', LITERALLY '02000H', LITERALLY '04000H', LITERALLY '08000H';

*1\** multiple bit masks *\*1*  bits\$10\$mask LITERALLY '03H',<br>bits\$210\$mask LITERALLY '07H', bits\$3210\$mask LITERALLY 'OFH',<br>bits\$21\$mask LITERALLY 'O6H', bits\$43\$mask LITERALLY '018H', bits\$54\$mask LITERALLY '030H',<br>bits\$76\$mask LITERALLY '0COH': LITERALLY 'OCOH': DECLARE upper\$byte\$mask LITERALLY 'OFFOOH' ; *1\**   $-$  BASIC 432 TYPES NEEDED BY THE AP *1\* 1\** type boolean acc is access boolean; *1\** type short\_ordinal\_acc is access short\_ordinal; *1\** type GDP\_physical\_address is new ordinal range 0 •• 2\*\*24 - 1; *1\** used when IP is in physical mode *\*1*  DECLARE GDP\$physical\$address LITERALLY 'ordinal'; *1\* 1\* 1\* 1\* 1\**  type access descriptor is new ordinal; -- data representation of an access descriptor which is -- returned by Inspect access descriptor type access descriptor acc is access access\_descriptor; \*/ DECLARE access\$descriptor LITERALLY 'ordinal'; *1\* 1\* 1\* 1\**  type inspection record is array(1 .. 10) of short ordinal;<br>-- data format returned by Inspect object type inspection record acc is access inspection record; \*/ DECLARE inspection\$record LITERALLY 'STRUCTURE(SO(10) short\$ordinal)'; *1\* 1\** type IPC\_message is (select process, start processor, *1\** stop\_processor, *1\** set broadcast acceptance mode, /\* clear\_broadcast\_acceptance\_mode,<br>/\* flush\_object\_table. *1\** flush\_object\_table, *1\** -- same as flush object table cache on GDP. suspend and fully requalify psor, /\* **bushing and requalify psor,** *1\** suspend-and-requalify-process, invalidate and unlock windows, /\* penerate\_PS\_reset,<br>
1\* Penerate\_PS\_reset,<br>
2\* Penerate\_PS\_refer *1\** set\_physical\_reference\_mode); *\*1* 

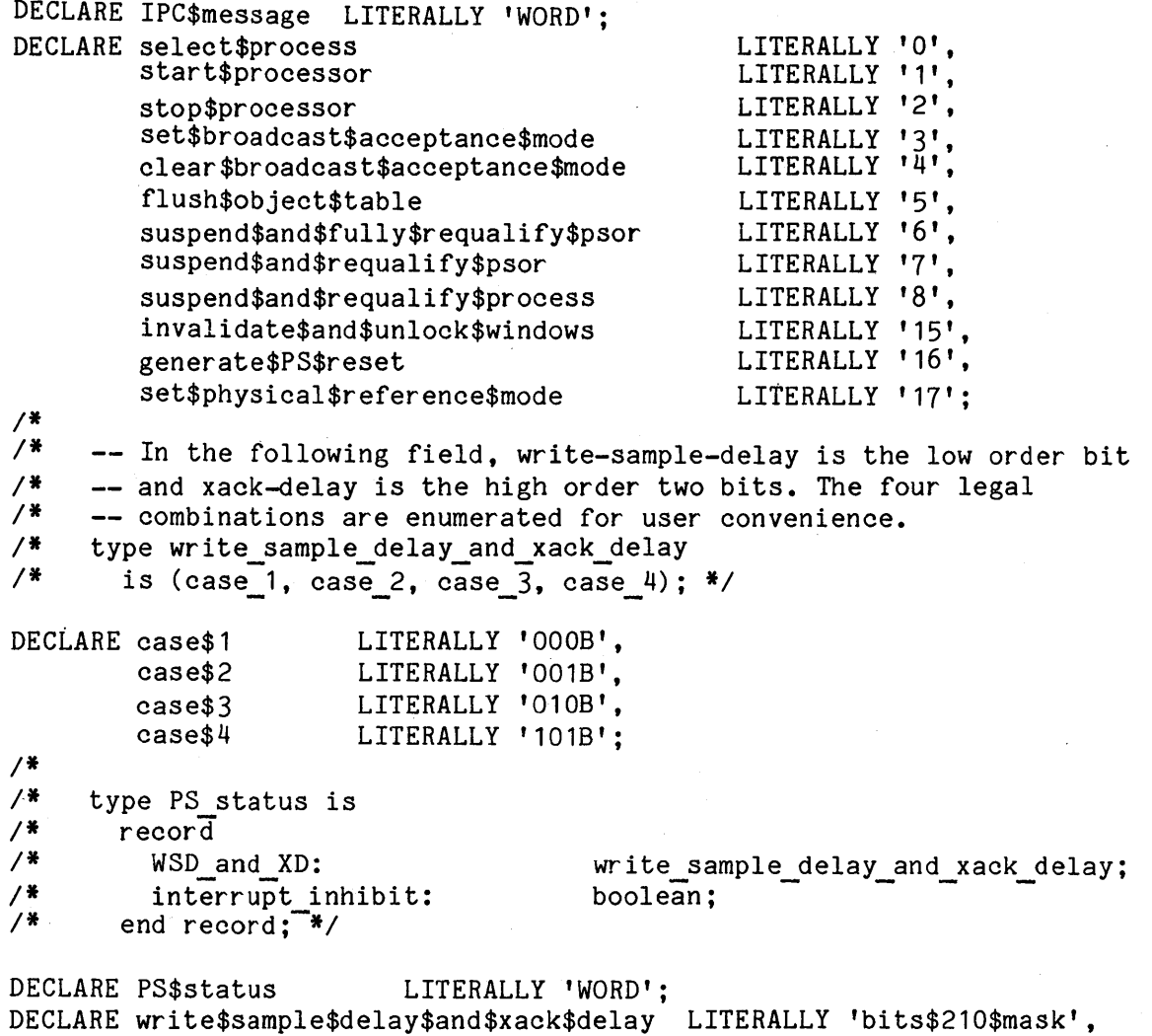

interrupt\$inhibit

LITERALLY 'bit\$3\$mask';

 $\sim$ 

 $\sim$ 

 $\bar{z}$ 

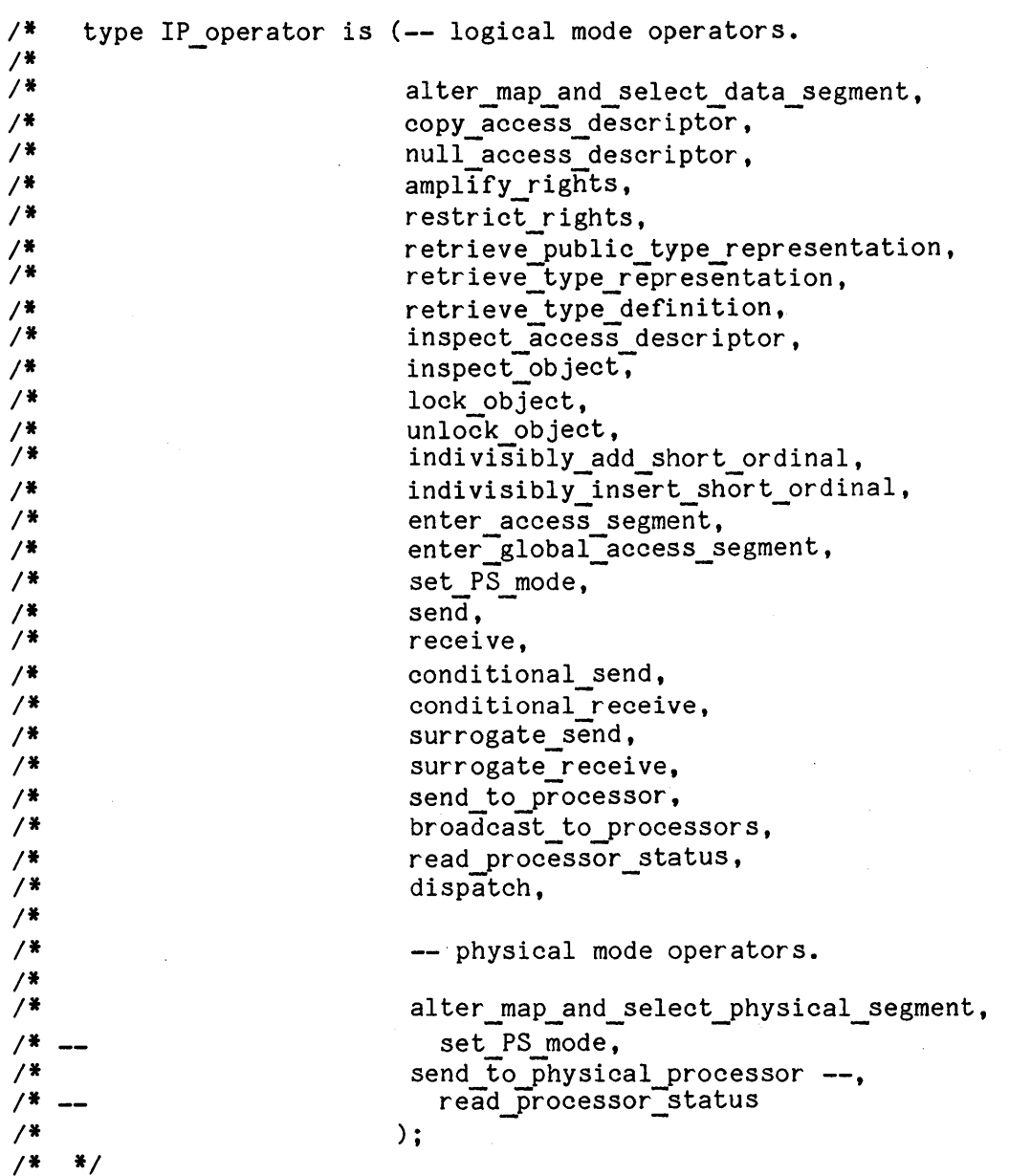

 $\sim$ 

 $\sim 10^6$ 

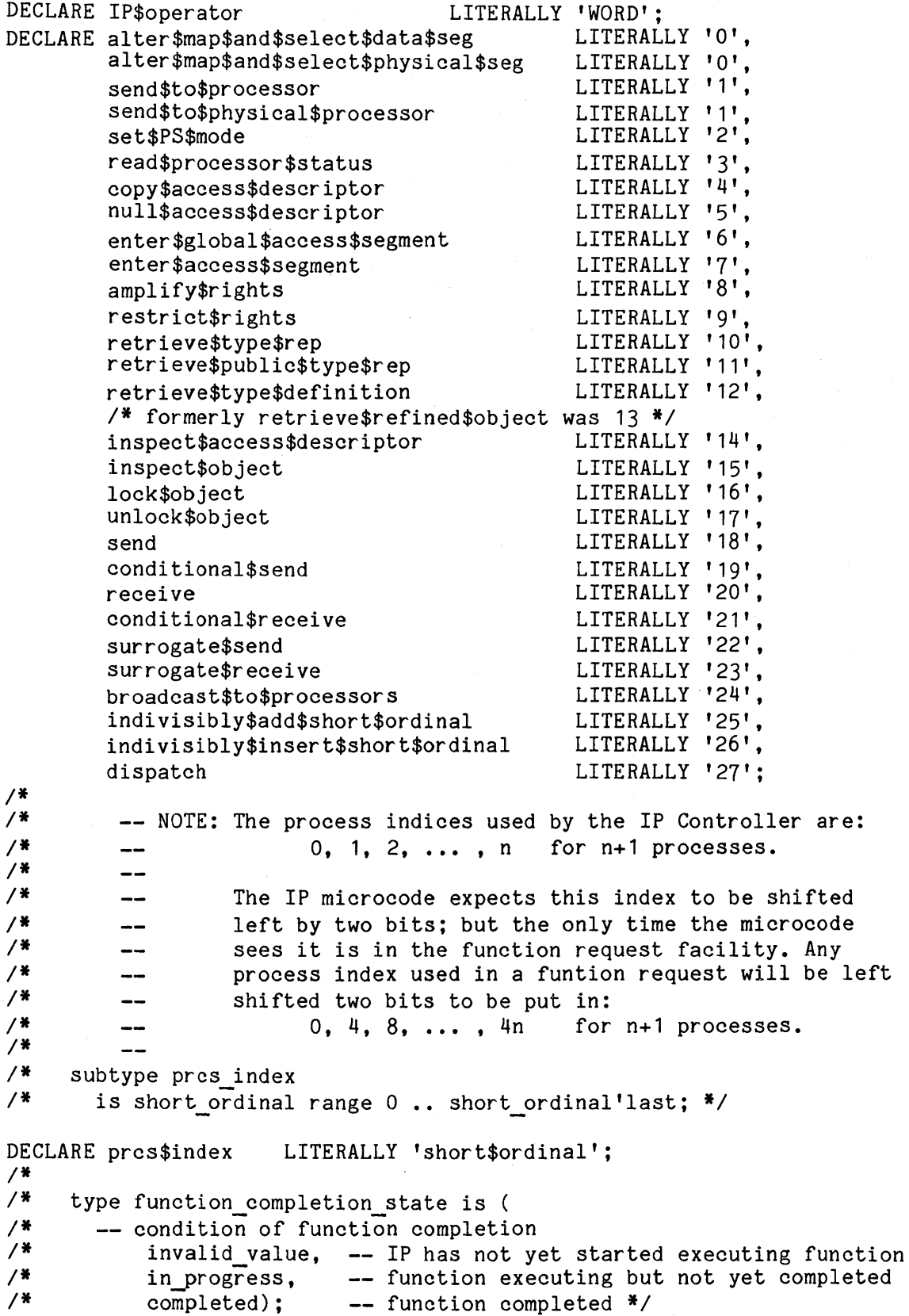

```
DECLARE completed 
         in$progress 
        invalid$value 
1* 
1* type fault level is 
1* none, 
/* context,<br>/* process.
/* process,<br>/* processo
            1* processor); *1 
                                LITERALLY 'OH', 
                                LITERALLY '01H', 
                                LITERALLY 'OFH'; 
DECLARE none 
         context 
         process 
         processor 
LITERALLY'OCOH'; 
                      LITERALLY 'OOOH', 
                      LITERALLY '040H', 
                      LITERALLY '080H',
     type process fault reply is new short ordinal;
1* 
1* 
1* 
     type IP fault status is ( -- indication from process-level fault
1* 
1* 
1* 
1* 
1* 
1* 
                                    -- handler as to how fault was handled 
         context fault,-- turned into a context-level fault<br>retry, -- fault was handled, operation shou.
                        -- fault was handled, operation should be retried
         resume); -- fault was handled, operation was completed
1* 
1* 
1* 
1* 
     type IP results rec is
       record 
          fault result: 
         cond op result: 
       end record; *1 
DECLARE process$fault$reply 
DECLARE IP$fault$status 
DECLARE context$fault 
        retry 
        resume 
                             IP fault status; 
                                   short ordinal range 0 .. 255;
                                 LITERALLY 'short$ordinal'; 
                              LITERALLY 'BYTE'; 
                                     LITERALLY'3H', 
                                     LITERALLY '1H',
                                     LITERALLY '2H'; 
DECLARE IP$results$rec LITERALLY 'STRUCTURE( 
  fault$result IP$fault$status.
  cond$op$result BYTE)'; 
1* 
1* 
1* 
1* 
1* 
     type function state is -- info on how the function request fared 
1* 
1* 
       record
         f completion state:
         send blocked: 
         receIve blocked: 
          fault level state:
       end record; \sqrt[*]{}function completion state; 
                                           boolean:
                                           boolean; 
                                           fault level;
DECLARE function$state LITERALLY 'WORD'; 
DECLARE f$completion$state LITERALLY 'bits$3210$mask',<br>send$blocked LITERALLY 'bit$4$mask',
                                LITERALLY 'bit$4$mask',
        receive$blocked LITERALLY 'bit$5$mask', 
         fault$level$state LITERALLY 'bits$76$mask';
```
### Input/Output Implementation

```
1* type processor state is ( 
1* idle,-
1* process_execution); *1 
DECLARE idle LITERALLY '0',
       process$execution LITERALLY '1'; 
1* 
1* type reference mode is ( 
1* logical,-
          1* physical); *1 
DECLARE physical 
       logical 
                         LITERALLY 'OOOH',
                         LITERALLY'020H'; 
1* 
      type processor status is -- only written, never read by
processors.<br>\frac{1}{2} reco
1* record 
1* psor_state: processor_state; 
1* faulted: boolean; 
1* ref mode: reference mode; 
1* stopped: boolean; -
1* -- true => stopped, false => running by IPC. 
1* broadcast acceptance mode: boolean; 
1* true- => acceptIng broadcast IPCs, 
1* -- false => not accepting broacast IPCs. 
/* psor_id:<br>/* end record
      1* end record; *1 
DECLARE 
processor$status 
DECLARE 
psor$state 
       psor$faulted 
                            LITERALLY 'WORD'; 
1* 
       ref$mode 
       stopped 
        broadcast$acceptance$mode 
LITERALLY 'bit$7$mask', 
       psor$id 
                                  LITERALLY 'bits$3210$mask', 
                                  LITERALLY 'bit$4$mask', 
                                  LITERALLY 'bit$5$mask', 
                                  LITERALLY 'bit$6$mask',
                                  LITERALLY'upper$byte$mask'; 
1* type processor status record is 
1* record -
1* status: processor status; 
/* clock: short_ordinal;<br>/* end_record:
      end record;
1* 
    type processor status record acc
1* is access processor_status_record; *1 
DECLARE processor$status$record LITERALLY 'STRUCTURE( 
    status processor$status,<br>clock short$ordinal)':
             short$ordinal)';
```
*1\** IP WINDOW DESCRIPTION DEFINITIONS *1\**   $-$  window indices *1\* 1\** type window\_index is range 0 •• 4; *\*1*  DECLARE window\$index *1\**  LITERALLY 'short\$ordinal'; subtype alterable window index is window index range 0 .. 3; *1\** -- window 4 maps onto a refinement of the processor data *1\** -- segment, and cannot be altered in logical mode *\*1*  DECLARE alterable\$window\$index LITERALLY 'window\$index'; *1\* 1\* 1\* 1\* 1\* 1\* 1\* 1\* 1\**  type transfer state is (  $\qquad$  -- only meaningful for window 0 when -- set up for a block mode transfer xfer in progress, The South Constant Constants are transfer in progress termination upon count runout, -- entire transfer completed termination forced, -- transfer forced to terminate by -- alter window function request termination\_upon\_fault); -- transfer terminated by window<br>-- fault \*/ DECLARE xfer\$in\$progress termination\$upon\$count\$runout termination\$forced LITERALLY 'OOH', LITERALLY '10H', LITERALLY '20H', LITERALLY '30H'; *1\* 1\* 1\* 1\* 1\* 1\* 1\* 1\* 1\* 1\* 1\* 1\* 1\* 1\* 1\* 1\* 1\* 1\* 1\* 1\* 1\* 1\* 1\* 1\**   $7*$ *1\* 1\* 1\**  termination\$upon\$fault type window entry state is -- entry information for a window record valid: boolean;  $--$  true  $=\frac{1}{2}$  window is in use -- The following fields are meaningful only if "valid" is true -- with one exception: if valid is false, and the window -- specified as another parameter to the alter-map operation -- is window 0 which is currently in block mode, then a -- trf state field value of termination forced will cause -- termination of that transfer without actually invalidating -- the window. block interconnect transfer mode: boolean;<br>-- true for window 0 => block mode transfer;  $--$  true for window 1 => interconnect mode transfer; -- cannot be true for windows 2 - 4 read allowed: boolean; -- true => data can be read from 432 memory via this mapping write allowed:  $--$  true => data can be written to 432 memory via this mapping trf state: transfer state; -- this field is only meaningful for window  $\overline{0}$  when set -- up in block mode, and is the current transfer state mem overlay: boolean;  $-$  true  $\Rightarrow$  this mapping overlays real AP addresses end record; *\*1* 

### Input/Output Implementation iMAX 432

```
DECLARE window$entry$state LITERALLY 'WORD';<br>DECLARE valid LITER
                                            LITERALLY 'bit$O$mask',
        block$interconnect$transfer$mode LITERALLY'bit$1$mask', 
        read$allowed LITERALLY 'bit$2$mask',<br>write$allowed LITERALLY 'bit$3$mask'.
        write$allowed LITERALLY 'bit$3$mask',<br>trf$state LITERALLY 'bits$54$mask
        trf$state LITERALLY 'bits$54$mask',<br>mem$overlav LITERALLY 'bit$6$mask':
                                            LITERALLY 'bit$6$mask':
1* 
       subtype
instance.valid 
= false; *1 
                  invalidation_state is window_entry_state suchthat
DECLARE invalidation$state LITERALLY 'OH';
1* 
     - ENTERED ACCESS TYPES AND CONSTANTS (INCLUDING ACCESS SELECTORS)
1* 
     type entered access segment index
1* is new short_ordinal range 0 •• 3; *1 
DECLARE entered$access$segment$index LITERALLY 'short$ordinal'; 
1* 
1* 
1* 
1* 
     subtype enterable entered access segment index 
       is entered access segment index range 1 .. 3; 
     -- entered access list 0 (the current context) cannot be entered */
DECLARE enterable$entered$access$seg$index 
        LITERALLY'entered$access$segment$index'; 
1* 
     type access segment index is
1* new short-ordinal-range 0 •• 2**14 - 1; 
     1* index into an entered access list *1 
DECLARE access$segment$index LITERALLY 'short$ordinal';<br>/*
1* 
1* 
1* 
     type access selector is new short ordinal; 
       -- access selectors must be used explicitly by the AP
       -- software to access the 432 environments */
DECLARE access$selector LITERALLY 'short$ordinal';
```

```
1* 
     function form access selector(<br>entered \overline{AS} index:
1* 
1* 
            entered access segment index; -- two components of an
/* AS_index: access_segment_index) -- access selector
1* 
       return access selector; - access selector formed
1* 
1* 
       -- Function:
1* 
       - -This function takes the component values of an access 
1* 
            selector and returns an access selector.
       -1* 
1* 
     invalid acc sel: constant access selector :=
1* 
                        form access selector(3,((2**14)-1)); -- i.e. -1
1* 
       -- used as a default parameter *1 
DECLARE invalid$acc$sel 
LITERALLY '01111$1111$1111$11$$118'; 
1* 
1* 
     acc_sel_for_null_AD: constant access_selector :=<br>form_access_selector(0,9);
1* 
1* 
       -- used when a null access descriptor is needed as
1* 
       a parameter for a function request *1 
DECLARE acc$sel$for$null$AD LITERALLY '01001$008'; 
1* 
     -- The context is always accessible as entered access segment 0.
1* context AS: constant entered_access_segment_index := 0; *1 
DECLARE context$AS 
                         LITERALLY'OH'; 
1* 
1* 
     -- The message slot in the context is at offset 3.
1* 
     msg_AD_index: constant access segment index := 3; */
DECLARE msg$AD$index LITERALLY'03H'; 
form$access$selector: 
  PROCEDURE(entered$AS$index, 
AS$index) access$selector EXTERNAL; 
    DECLARE entered$AS$index 
                                  entered$access$segment$index; 
    DECLARE AS$index 
                               access$segment$index; 
  END 
form$access$selector; 
1* 
1* end IP_Basic_Definitions; *1
```

```
with IP Basic Definitions, AP Executive Calls;
1* package IP_Function_Interface is 
1* 
/* -- Function:<br>/* -- IP Func
     - IP Function Interface provides a procedural interface to
1* the IP function request facility. A few of these procedures 
1* also specify an AP message and an AP exchange where it is to 
1* be sent asynchronously in case the function execution blocks 
/*   --   (port operators). All of the routines return a boolean to<br>/*   --   indicate a context-level fault (true => context-fault).
1* indicate a context-level fault (true => context-fault). 1* 
\frac{7*}{4} -- All the physical mode and logical mode operators of the IP are<br>\frac{7*}{4} -- provided by this package. Note that the physical mode
1* provided by this package. Note that the physical mode 
/* -- operators can only be invoked before the IP Controller is<br>/* -- initialized: after initialization only the logical mode
/* -- initialized; after initialization only the logical mode<br>/* -- operators can be called
     -- operators can be called.
1* 
/*   --   Note: Most of the procedures in this package are without<br>/*   --   comments since they are merely procedural interfaces to
1* comments since they are merely procedural interfaces to 
     1* various IP operators. 
1* 
     use IP Basic Definitions, AP Executive Calls;
1* 
1* 
1* function Alter map and select data segment( 
1* environment: - prcs_index;-
/*        -- process requesting operation<br>/*         window id:           window index:
1* window id: window index; 
1* -- wIndow to be altered 
1* new state: window_entry_state; 
1* -- new state for that window 
1* AP base: short_ordinal := 0; 
1* -- start of AP address range to be mapped 
1* relative to 64K region mapped by IP 
1* AP_mask: short_ordinal := 0; 
1* -- mask governing length of AP address range 
1* object: access selector := invalid acc sel; 
<sup>*</sup>           -- data segment being mapped<br>
<sup>*</sup>       block count:     short ordina
1* block count: short ordinal := 0; 
1* -- actual length being mapped (bytes) 
                               short ordinal := 0)
1* offset into data segment of beginning of area being mapped 
        return boolean; -- true if context-faulted
1* 
        - Function:
/* -- This procedure provides a synchronous interface to the IP<br>/* -- operator with the same name. It can be used to change the
1* operator with the same name. It can be used to change the 
        1* mappings of windows 0 - 3 while the IP is in logical mode.
```
*1\**   $\overline{\phantom{0}}$ *1\**   $\frac{1}{2}$ If the purpose of the operation is to invalidate a window or *1\**  to force the termination of the block mode window. the last  $\overline{\phantom{0}}$ 5 parameters need not be specified. If a window is being set *1\**   $-$ *1\**  up in random mode. the last 2 parameters need not be  $- -$ *1\**  specified. *\*1*   $\overline{\phantom{a}}$ IF\$alter\$map\$and\$select\$data\$seg: PROCEDURE(environment, window\$id, new\$state, AP\$base, AP\$mask. object. block\$count. offset) boolean EXTERNAL; DECLARE environment pres\$index. window\$id window\$index,<br>new\$state window\$entrv\$ new\$state window\$entry\$state,<br>AP\$base short\$ordinal,<br>AP\$mask short\$ordinal. short\$ordinal. object access\$selector,<br>block\$count short\$ordinal, short\$ordinal. offset short\$ordinal; *1\** no default values for parameters *\*1*  END IF\$alter\$map\$and\$select\$data\$seg; *1\** function Alter\_map\_and\_select\_physical\_segment( *1\** window id: alterable window index; <sup>\*</sup> **1** -- window to be altered  $\frac{1}{2}$  -- window  $\frac{1}{2}$  -new state: window entry state; *1\** -- new state for that windowshort ordinal  $:= 0$ ; /\* and a address range to be mapped<br>/\* AP mask: short ordinal := 0: *1\** AP mask: short ordinal := 0; *1\** =- mask governing length of AP address range *1\** GDP address: GDP physical address := 0; *1\** -= 432 physical base address-of mapped area short ordinal  $:= 0$ ) *1\** actual length being mapped (bytes) return boolean: -- true if context-faulted *1\* 1\** -- Function: *1\** This procedure provides a synchronous interface to the IP *1\** operator with the same name. It can be used to change the *1\** mappings of windows 0 - 4 while the IP is in physical mode. *1\**  <u>. . . . . . . .</u> *1\** If the purpose of the operation is to invalidate a window or *1\** to force the termination of the block mode window. the last  $7*$   $-4$  parameters need not be specified. If a window is being set<br> $7*$   $-4$  up in random mode, the last parameter need not be -- up in random mode, the last parameter need not be *1\** specified. *\*1* 

```
IF$alter$map$and$select$physical$seg: 
  PROCEDURE(window$id, new$state, AP$base, AP$mask, 
            GDP$addr$lower, GDP$addr$upper, block$count) 
      boolean EXTERNAL; 
    DECLARE window$id 
            new$state 
            AP$base 
            AP$mask 
            GDP$addr$lower 
  END 
            GDP$addr$upper 
            block$count 
                             window$index, 
                             window$entry$state, 
                             short$ordinal, 
                             short$ordinal, 
                             short$ordinal, 
                              short$ordinal, 
                              short$ordinal; 
IF$alter$map$and$select$physical$seg; 
1* function Copy access descriptor( 
1* environment: - prcs index; 
1* source: access_selector; 
/* destination: access_selector)<br>/* return boolean: -- true
                                    1* return boolean; - -- true if context-faulted *1 
IF$copy$access$descriptor: 
  PROCEDURE(environment, source, destination) boolean EXTERNAL;<br>DECLARE environment pressindex.
    DECLARE environment
            source access$selector.
            destination access$selector; 
  END 
IF$copy$access$descriptor; 
1* function Null access descriptor( 
         environment: prcs index;
1* destination: access selector) 
       1* return boolean; -- true if context-faulted *1 
IF$null$access$descriptor: 
  PROCEDURE(environment, destination) boolean EXTERNAL; 
    DECLARE 
  END 
      environment 
      destination 
                     prcs$index, 
                     access$selector; 
IF$null$access$descriptor; 
1* function Amplify_rights( 
1* environment: prcs index; 
1* transformer: access selector; 
                           access selector)
1* return boolean; -- true if context-faulted *1
```
IF\$amplify\$rights: PROCEDURE(environment, transformer, destination) boolean EXTERNAL; DECLARE environment transformer destination prcs\$index, access\$selector, access\$selector; END IF\$amplify\$rights; *1\** function Restrict\_rights( environment: prcs\_index; *1\** rights mask: ordinal; /\* destination: access\_selector)<br>/\* return boolean; -- true *1\** return boolean; **- --** true if context-faulted *\*1*  1F\$restrict\$rights: PROCEDURE(environment, rights\$mask\$lower, rights\$mask\$upper, destination) boolean EXTERNAL; DECLARE environment rights\$mask\$lower rights\$mask\$upper destination END IF\$restrict\$rights; prcs\$index, short\$ordinal, short\$ordinal, access\$selector; *1\** function Retrieve public type representation( /\* environment: pres\_index;<br>/\* extended\_tvpe: access\_sele *1\** extended type: access selector; /\* destination: access\_selector)<br>/\* return boolean: -- true *1\** return boolean; **- --** true if context-faulted *\*1*  IF\$retrieve\$public\$type\$rep: PROCEDURE(environment, extended\$type, destination) boolean EXTERNAL; DECLARE environment extended\$type access\$selector, destination prcs\$index, access\$selector; END IF\$retrieve\$public\$type\$rep; *1\* 1\* 1\* 1\* 1\* 1\**  function Retrieve type representation( environment: extended type: type defn: destination: return boolean; prcs index; access selector; access selector; access selector) **--** true if context-faulted *\*1* 

```
IF$retrieve$type$rep: 
  PROCEDURE(environment, extended$type, type$defn, destination) 
      boolean EXTERNAL; 
    DECLARE 
  END 
      environment 
      extended$type 
access$selector, 
      type$defn 
      destination 
IF$retrieve$type$rep; 
                      prcs$index, 
                      access$selector, 
                      access$selector; 
/* function Retrieve type definition( 
/* environment: pres_index;<br>/* extended type: access selee
/* extended_type: access_selector;<br>/* destination: access_selector)
/* destination: access_selector)<br>/* return_boolean: - true
       /* return boolean; -- true if context-faulted */ 
IF$retrieve$type$definition: 
  PROCEDURE(environment, extended$type, destination) boolean EXTERNAL; 
    DECLARE 
  END 
      environment 
      extended$type 
      destination 
                      prcs$index, 
                      access$selector, 
                      access$selector; 
IF$retrieve$type$definition; 
/* function Inspect access descriptor( 
/* environment:- prcs_index; 
/* source: access_selector;<br>/* destination: access_descripto
1* destination: access-descriptor acc) 
       /* return boolean; - -- true if context-faulted */ 
IF$inspect$access$descriptor: 
  PROCEDURE(environment, source, destination$ptr) boolean EXTERNAL; 
    DECLARE 
  END 
      environment prcs$index, 
      source access$selector, 
      destination$ptr POINTER; /* this is a pointer to the 
                                     4-byte access$descriptor field 
                                     where the result will be put *1 
IF$inspect$access$descriptor;
```

```
1* function Inspect_object( 
1* environment: prcs index; 
                              access selector;
/* destination: inspection record acc)<br>/* return boolean: -- true if con
                                      1* return boolean; ---true if context-faulted *1 
IF$inspect$object: 
  PROCEDURE(environment, source, destination$ptr) boolean EXTERNAL; 
    DECLARE 
  END 
      environment pres$index.
      source access$selector,
      destination$ptr POINTER; 1* this is a pointer to the 
                                       20-byte inspection$record where 
                                       the result will be put *1 
IF$inspect$object; 
1* function Lock_object ( 
/* environment: prcs_index;<br>/* object to lock: access sele
                                       access selector;
1* lock_displacement: short ordinal; 
1* -- displacement into object to lock 
                                       boolean acc)
/*        -- true if lock successful<br>/*      return boolean:      --
                                       1* return boolean; -- true if context-faulted *1 
IF$lock$object: 
  PROCEDURE(environment, object$to$lock, lock$displacement, 
             success$ptr) boolean EXTERNAL;
    DECLARE 
  END 
      environment 
      object$to$lock 
      lock$displacement 
      success$ptr 
                                prcs$index, 
                                access$selector, 
                                short$ordinal, 
                                POINTER; 
IF$lock$object; 
1* 
1* 
1* 
1* 
1* 
1* 
     function Unlock_object( 
          environment: 
          object_to_unlock: 
          unlock_displacement: 
            - displacement into object to lock
       return boolean; 
                                       prcs index; 
                                       access_selector; 
                                      short ordinal) 
                                      -- true if context-faulted */
```
```
iMAX 432
```

```
IF$unlock$object: 
  PROCEDURE(environment, object$to$unlock, unlock$displacement) boolean EXTERNAL; 
    DECLARE 
  END 
      environment 
      object$to$unlock 
      unlock$displacement 
IF$unlock$object; 
                              prcs$index, 
                             access$selector, 
                              short$ordinal; 
/* function Enter access segment( 
/* environment: pre pres_index;<br>/* source: access_sele
/* source: access selector; 
                            enterable_entered_access_segment_index)
/* return boolean; -- true if context-faulted *1 
IF$enter$access$seg: 
  PROCEDURE(environment, source, entered$AS) boolean EXTERNAL; 
    DECLARE 
  END 
      environment 
      source 
      entered$AS 
                     prcs$index, 
                     access$selector, 
                     enterable$entered$access$seg$index; 
IF$enter$access$seg; 
/* function Enter process globals access segment( 
/* environment: prcs_index;<br>/* entered_AS: enterable_entered_access_segment_index)
/* return boolean; - true if context-faulted */
IF$enter$process$globals$access$seg: 
  PROCEDURE(environment, entered$AS) boolean EXTERNAL; 
    DECLARE 
  END 
      environment 
      entered$AS 
                     prcs$index, 
                     enterable$entered$access$seg$index; 
IF$enter$process$globals$access$seg; 
1* 
1* 
     function Set_per ipheral_subsystem_mode ( 
1* 
/* 
/* 
1* 
1* 
         environment: prcs_index;
         mode flags: short ordinal;
         psor os: access selector)
       return boolean; -- true if context-faulted 
       -- NOTE: This is the logical mode operator only. *1
```

```
IF$set$peripheral$subsystem$mode: 
  PROCEDURE(environment, mode$flags, psor$os) boolean EXTERNAL; 
    DECLARE 
      environment 
      mode$flags 
      psor$os 
                     prcs$index, 
                     short$ordinal, 
                     access$selector; 
 END 
IF$set$peripheral$subsystem$mode; 
1* function Phy set peripheral subsystem mode( 
                           short ordinal)
1* return boolean; -- true if context-faulted 
1* 
       1* -- NOTE: This is the physical mode operator only. *1 
IF$phy$set$peripheral$subsystem$mode: 
  PROCEDURE(mode$flags) boolean EXTERNAL; 
    DECLARE 
      mode$flags short$ordinal; 
  END 
IF$phy$set$peripheral$subsystem$mode; 
1* 
1* 
1* 
1* 
1* 
     function Send( 
         environment: 
         port: 
         message: 
       return boolean; 
                            prcs index; 
                            access selector; 
                            access selector)
                                    -- true if context-faulted *1 
IF$send: 
  PROCEDURE(environment, port, message) booleqn EXTERNAL; 
    DECLARE 
      environment 
      port 
      message 
                     prcs$index, 
                     access$selector, 
                     access$selector; 
  END 
IF$send; 
1* 
1* 
1* 
1* 
1* 
     function Receive( 
         environment: 
         port: 
       return boolean; 
1* -- Function: 
                            prcs index;
                            access_selector) 
                                    -- true if context-faulted 
1* The received message is left in the message slot of the 
       1* context access segment of the receiving IP process. *1
```

```
IF$receive: 
  PROCEDURE(environment, port) boolean EXTERNAL; 
    DECLARE 
  . END 
       environment 
       port 
IF$receive; 
                        prcs$index, 
                        access$selector; 
1* function Asynchronous send( 
/* environment: pres_index;<br>/* renly_msa: AP_message:
          reply msg: AP message;
/* -- message to be returned when the operation completes<br>/* Preadly exchange: exchange;
1* reply exchange: exchange; 1* -- Where that message is to be sent 
                               access selector;
<sup>*</sup> message: access_selector)<br><sup>*</sup> return boolean: -- true if com
                                   -- \overline{t}rue if context-faulted
1* 
/* -- Function:<br>/* -- Reply m
/*     --   Reply_msg will be sent to reply_exchange when the message is<br>/*     --   successfully sent. Control returns regardless of whether the
1* successfully sent. Control returns regardless of whether the 
        1* operation blo'cks. *1 
IF$asynchronous$send: 
  PROCEDURE(environment, reply$msg, reply$exchange, port, message) 
       boolean EXTERNAL; 
    DECLARE 
       environment prcs$index, 
       reply$msg AP$message, 
       reply$exchange exchange, 
      port access$selector, 
      message access$selector; 
  END 
IF$asynchronous$send; 
1* function Asynchronous_receive( 
1* environment: pres_index; 
1* reply_msg: AP_message; 
1* -- message to be returned when operation completes 
1* reply_exchange: exchange; 
1* -- where that message is to be sent 
1* port: access selector) 
                                         1* return boolean; - -- true if context-faulted 
1* 
1* Function: 
/*               Reply_msg will be sent to reply_exchange when a message is<br>/*              received. Control returns regardless of whether the
1* received. Control returns regardless of whether the 
              1* operation biocks. *1
```

```
IF$asynchronous$receive: 
  PROCEDURE(environment, reply$msg, reply$exchange, port) 
      boolean EXTERNAL; 
    DECLARE 
      environment prcs$index, 
      reply$msg AP$message, 
      reply$exchange exchange, 
                      access$selector;
  END 
IF$asynchronous$receive; 
/* 
/* 
/* 
/* 
/* 
/* 
     function Conditional_send( 
          environment: 
         port: 
         message: 
          success: 
       return boolean; 
IF$conditional$send: 
                             prcs index; 
                             access_selector; 
                             access selector; 
                             boolean acc) 
                                      -- true if context-faulted */
  PROCEDURE(environment, port, message, success$ptr) boolean EXTERNAL; 
    DECLARE 
  END 
      environment 
      port 
      message 
      success$ptr 
                       prcs$index, 
                       access$selector, 
                       access$selector, 
                       POINTER; 
IF$conditional$send; 
/* 
/* 
/* 
/* 
/* 
     function Conditional receive( 
          environment:
          port: 
          success: 
       return boolean; 
                             prcs index; 
                             access selector;
                             boolean acc) 
                                      --- true if context-faulted */ 
IF$conditional$receive: 
  PROCEDURE(environment, port, success$ptr) boolean EXTERNAL; 
    DECLARE 
      environment 
      port 
      success$ptr 
                       prcs$index, 
                       access$selector, 
                       POINTER; 
  END 
IF$conditional$receive;
```
## Input/Output Implementation

```
1* 
1* 
1* 
1* 
1* 
1* 
1* 
     function Surrogate send( 
         environment: prcs_index;<br>port: access selee
                            access selector;
         destination: access selector; 
         carrier: 
         message: 
       return boolean; 
                            access selector; 
                            access<sup>-selector)</sup>
                                    -- true if context-faulted *1 
IF$surrogate$send: 
  PROCEDURE(environment, port, destination, carrier, message) 
      boolean EXTERNAL; 
    DECLARE 
      environment 
      port 
      destination 
      carrier 
      message 
  END 
IF$surrogate$send; 
                      prcs$index, 
                      access$selector, 
                      access$selector, 
                      access$selector, 
                      access$selector; 
1* function Surrogate_receive( 
         environment: prcs index;
1* port: access selector; 
                            access selector;
1* carrier: access-selector) 
                                    1* return boolean; -- true if context-faulted *1 
IF$surrogate$receive: 
  PROCEDURE(environment, port, destination, carrier) boolean EXTERNAL; 
    DECLARE 
      environment 
      port 
      destination 
      carrier 
  END 
IF$surrogate$receive; 
                      prcs$index, 
                      access$selector, 
                      access$selector, 
                      access$selector; 
1* function Send to processor( 
1* environment:- prcs index; 
/* psor: access_selector;<br>/* message: TPC message:
1* message: IPC message; 
1* success: boolean acc) 
       1* return boolean; -- true if context-faulted *1
```

```
IF$send$to$processor: 
  PROCEDURE(environment, psor, message, success$ptr) boolean EXTERNAL; 
   DECLARE 
  END 
      environment 
      psor 
      message 
      success$ptr 
IF$send$to$processor; 
                     prcs$index, 
                     access$selector, 
                     IPC$message, 
                     POINTER; 
/* function Broadcast_to_processors( 
/* environment: prcs_index;<br>/* psor: access sele
/* psor: access_selector;<br>/* message: IPC_message;
/* message: IPC message; 
1* success: boolean_acc) 
       /* return boolean; -- true if context-faulted *1 
IF$broadcast$to$processors: 
  PROCEDURE(environment, psor, message, success$ptr) boolean EXTERNAL; 
   DECLARE 
      environment 
      psor 
      message 
      success$ptr 
                     prcs$index, 
                     access$selector, 
                     IPC$message, 
                     POINTER; 
  END 
IF$broadcast$to$processors; 
/* function Send_to_physical_processor( 
1* message: IPC_message; 
1* psor_lcom_adr: GDP physical address; 
                           \text{boolean} acc)
1* return boolean; -- true if context-faulted *1 
IF$send$to$physical$processor: 
 PROCEDURE(message, psor$lcom$adr$lower, psor$lcom$adr$upper, 
            success$ptr) boolean EXTERNAL; 
   DECLARE 
      message 
      psor$lcom$adr$lower 
      psor$lcom$adr$upper 
      success$ptr 
                            IPC$message, 
                            short$ordinal, 
                            short$ordinal, 
                            POINTER; 
 END 
IF$send$to$physical$processor;
```
# Input/Output Implementation iMAX 432

```
1* function Read processor status( 
1* environment: prcs index; 
1* destination: processor status record acc) 
       return boolean: -- true if context-faulted
1* 
       1* -- NOTE: This is the logical mode operator only. *1 
IF$read$processor$status: 
  PROCEDURE(environment, destination$ptr) boolean EXTERNAL; 
    DECLARE 
      environment prcs$index, 
      destination$ptr POINTER; 1* this is a pointer for the 
                                   4-byte processor$status$record 
                                   field where the result will be put *1 
 END 
IF$read$processor$status; 
1* function Phy read processor status( 
/* destination: processor_status_record_acc)<br>/* return_boolean: -- true if context-f
       return boolean; --- true if context-faulted
1* 
       1* -- NOTE: This is the physical mode operator only. *1 
IF$phy$read$processor$status: 
  PROCEDURE(destination$ptr) boolean EXTERNAL; 
    DECLARE 
      destination$ptr POINTER; 1* this is a pointer for the 
                                   4-byte processor$status$record 
                                   field where the result will be put *1 
 END 
IF$phy$read$processor$status; 
1* function Indivisibly add short ordinal( 
         environment: prcs index;
1* 
1* 
1* 
1* 
1* 
         source: 
         displacement: 
         value: 
         original_value: 
       return boolean; 
                                access selector;
                                short ordinal; 
                                short ordinal;
                                short ordinal acc)
                                  -- true if context-faulted *1 
IF$indivisibly$add$short$ordinal: 
  PROCEDURE(environment, source, displacement, value, 
            original$value$ptr) boolean EXTERNAL; 
    DECLARE environment pres$index,
            source access$selector.
            displacement short$ordinal,
            value short$ordinal.
            original$value$ptr POINTER; 
  END
```

```
IF$indivisibly$add$short$ordinal;
```
*1\* 1\* 1\* 1\* 1\* 1\* 1\* 1\**  function Indivisibly insert short ordinal( environment: source: displacement: value: mask: original value: return boolean; prcs index; access selector; short ordinal; short ordinal; short ordinal; short ordinal acc) -- true if context-faulted \*/ IF\$indivisibly\$insert\$short\$ordinal: PROCEDURE(environment, source, displacement, value, mask, original\$value\$ptr) boolean EXTERNAL; DECLARE environment pres\$index,<br>source access\$sele source access\$selector,<br>displacement short\$ordinal, short\$ordinal, value short\$ordinal, mask short\$ordinal,<br>
original\$value\$ptr POINTER; original\$value\$ptr END IF\$indivisibly\$insert\$short\$ordinal; *1\* 1\* 1\* 1\**  function Dispatch( environment: psor\_os: return boolean; IF\$dispatch: prcs index; access selector) **--** true if context-faulted *\*1*  PROCEDURE(environment, psor\$os) boolean EXTERNAL;<br>DECLARE environment pres\$index, DECLARE environment END IF\$dispatch; *1\**  psor\$os access\$selector; *1\** end IP Function\_Interface; *\*1* 

```
IP_TRANSFER DRIVER PACKAGE
```

```
1* with IP_Basic_Definitions, AP_Executive_Calls; 
1* 
1* package IP_Transfer_Driver is 
1* 
/* --Function:<br>/* -- Transfe
     -- Transfer Driver provides a synchronous interface used by
/* -- strategy routines to transfer a block of data between GDP<br>/* -- memory and AP memory.
     -- memory and AP memory.
1* 
/* use IP Basic Definitions, AP Executive Calls;
1* 
1* function Transfer_to_AP( 
1* environment: prcs_index; 
1* -- environment requesting the data transfer 
                            access_selector;
1* -- coordinates of object access descriptor in environment 
1* offset: short ordinal; 
1* -- byte offset into object of beginning of block 
1* length: short_ordinal; 
1* -- byte length of block 
1* AP_array_ref: pointer) 
1* -- AP memory block where data is to be put 
       1* return boolean; -- true if context-faulted or equivalent 
1* 
1* Function: 
/* -- This procedure transfers a block of data from a data segment<br>/* -- resident in i432 memory to the AP's memory. */
       1* resident in i432 memory to the AP's memory_ *1 
transfer$to$AP: 
 procedure(environment, object, offset, length, AP$array$ref) 
      boolean EXTERNAL; 
    DECLARE environment 
            object 
            offset 
            length 
            AP$array$ref 
  END 
                             prcs$index, 
                             access$selector, 
                             short$ordinal, 
                             short$ordinal, 
                             POINTER;
```
transfer\$to\$AP;

```
1* function Transfer_from_AP( 
1* environment: prcs index; 
1* -- environment requesting the transfer 
1* object: access_selector; 
1* -- coordinates of object access descriptor in environment 
1* offset: short_ordinal; 
1* -- byte offset into object of block beginning 
1* length: short ordinal; 
1* -- byte length of block 
1* AP_array_ref: pointer) 
<sup>#</sup> - AP memory block where data is to be taken from<br><sup>/*</sup> return boolean: - true if context-faulted or equival
       1* return boolean; -- true if context-faulted or equivalent 
1* 
1* Function: 
/* -- This procedure tranfers a block of data from the AP's memory<br>/* -- to a data segment resident in i432 memory. */
       1* to a data segment resident in i432 memory_ *1 
transfer$from$AP: 
  procedure(environment, 
object, offset, length, AP$array$ref) 
      boolean EXTERNAL; 
    DECLARE environment 
            object 
            offset 
            length 
            AP$array$ref 
  END 
transfer$from$AP; 
1* 
                             prcs$index, 
                             access$selector, 
                             short$ordinal, 
                             short$ordinal, 
                             POINTER; 
1* end IP Transfer_Driver; *1
```
# IP FUNCTION MANAGER PACKAGE

```
1* with IP Basic Definitions, AP Executive Calls; 1* - - --
package IP_Function_Manager is 
1* 
1* 
1* 
      -- Function:
      1* IP_Function_Manager provides the lowest level interface to 
1* 
            the IP function request facilities. Users of this package must 
      -11* 
           be aware of the layout of parameters and results observed by 
      ---
1* 
           the IP, and must be prepared to check the completion state 
      -1* 
           of the operation and take appropriate action if that indicates 
      \sim1* 
           conditions such as a fault or a blocked port operation. 
      \overline{\phantom{a}}1* 
     use IP Basic Definitions, AP Executive Calls;
1* 
1* 
/* - A function request record is a description of an operation and<br>/* - is passed to the Function Manager to get the operation
/* - is passed to the Function Manager to get the operation<br>/* - executed. The record contains all the parameters requi
1* executed. The record contains all the parameters required by 
      -- the IP and any additional ones needed by the Function Manager.
1* 
1* type function_request_record is 
1* record 
1* environment: prcs index; 
1* -- the IP process to-use as an environment 
          state: function state;
<sup>*</sup> 120 -- the completion state of the operation<br>
<sup>*</sup> perator;
1* opcode: IP_operator; 
<sup>*</sup> 120 -- the IP operation code for the operation<br>
<sup>*</sup> 1 operands: 120 and array(1,,, 7) of short ord
1* operands: array(1 •• 7) of short ordinal; 
1* -- the operands for the operator, usually a collection of 
1* -- access selectors and numeric values. Defined by the IP. 
<sup>*</sup> result: array(1..10) of short_ordinal;<br>/* a the results of the operation. Defined by the
1* -- the results of the operation. Defined by the IP. 
1* fault result: process fault reply; 
            - result returned by a process level fault
1* 
1* The following two are only valid for all variations of the 
/* The Send and Receive port operations.<br>/* The delayed response port: exchange:
          delayed response port: exchange;
/* The send message if operation completion was delayed.<br>/* The delayed response msg: AP message:
1* delayed response msg: AP message; 1* -- the message-to send -
        1* end record; *1
```

```
DECLARE function$request$record LITERALLY 'STRUCTURE( 
  environment pres$index,<br>state function$st
  state function$state,<br>opcode IP$operator.
               IP$operator,
 operands(7) short$ordinal,<br>result(10) short$ordinal.
               short$ordinal.
  fault$result process$fault$reply, 
  delayed$response$port exchange, 
 delayed$response$msg AP$message)'; 
1* 
1* 
     -- Accesses to the function request block are passed around rather
1* 
     -- than copies of the record.
1* 
1* 
     type function_request is access function_request_record; *1 
DECLARE function$request LITERALLY 'POINTER'; 
DECLARE function$request$record$len LITERALLY 
'(function$request$facility$rec$len) + 10'; 
1* 
     type faulting message record is
1* record 
       request: function_request; -- the function that got the fault<br>end record; */
1* 
1* 
DECLARE faulting$message$record LITERALLY 
           'STRUCTURE(request function$request)'; 
DECLARE faulting$message$record$len LITERALLY '4'; 
1* 
     1* type faulting_message is access faulting_message_record; *1 
DECLARE faulting$message LITERALLY 'AP$message'; 
1* 
1* procedure Request function( 
         request: function_request); -- operation description
1* 
/* -- Function:
1* This procedure presents the request to the IP's function 
1* request facility and triggers its execution. Control is 
/* -- returned when the state of execution (contained in the /* -- parameter record) indicates that the IP has been releas
1* parameter record) indicates that the IP has been released. 
       -- The possible states are described in IP Definition by the
/* -- type function completion state.
1* 
       \overline{\phantom{a}}1* Note that either logical or physical mode operators can be 
1* invoked via this interface. Physical mode can be selected 
1* by not having invoked the IP Controller initialization 
       -- routine and by having an FFFF in the environment field of
1* the specified request. *1
```

```
request$function: 
  PROCEDURE(request) EXTERNAL; 
     DECLARE request function$request; 
  END 
request$function; 
1* 
      function Get function request( 
1* 
          environment: prcs index)
1* 
             -- IP process whose function block is wanted
1* 
        return function request;
1* 
             -- the function block associated with the IP process.
1* 
1* 
        -- Function:
1* 
              Returns the function request block associated with the IP 
        - -1* 
              process. This block is provided so that the function 
        \frac{1}{2}1* 
              interface does not have to dynamically create and destroy 
        \overline{a}1* 
              the blocks. No sychronization is provided for the blocks. 
        \sim1* *1 
get$function$request: 
  PROCEDURE(environment) function$request EXTERNAL; 
    DECLARE environment pressindex;
  END 
get$function$request; 
1* FAULTING INTERFACE 
<sup>1*</sup> -- The interface to operator faulting is to define an exchange<br>
<sup>1*</sup> -- associated with each IP process and each window. If the<br>
<sup>1*</sup> -- reporting of a fault is delayed, such as when a process leve
/* - reporting of a fault is delayed, such as when a process level<br>/* - fault occurs, then the operation is finished with a
1* fault occurs, then the operation is finished with a 
            "fault delayed" completion code. When the process comes back
1* from the fault handler, a message, consisting only of a 
1* pointer to the function request block that caused the fault, 
/* \leftarrow is sent to the exchange associated with the IP process. This<br>/* \leftarrow exchange is setable and retrievable.
      -- exchange is setable and retrievable.
1* 
1* 
1* function Get fault exchange( 
1* environment: - prcs index) 
1* IP process whose exchange is wanted 
        return exchange; -- the exchange associated with the IP process
1* 
1* -- Function: 
/*                         Returns the fault wait port currently associated with the <br>/*                IP process */
        1* IP process *1 
get$fault$exchange: 
  PROCEDURE(environment) exchange EXTERNAL; 
    DECLARE environment prcs$index; 
  END
```

```
get$fault$exchange;
```
*1\** function Get fault message( *1\** environment: - prcs index) *1\** IP process whose message is wanted *1\** return AP\_message; **--** the message associated with the IP process *1\* 1\** Function:  $7*$  -- Returns the fault wait message currently associated with<br> $7*$  -- the IP process  $*/$ *1\** the IP process *\*1*  get\$fault\$message: PROCEDURE(environment) AP\$message EXTERNAL; DECLARE environment prcs\$index; **END** get\$fault\$message; procedure Set fault exchange( *1\* 1\**  environment: prcs index; **--** the IP process whose exchange is to be set *1\* 1\**  response exchange: **--** the-exchange to use exchange); *1\* 1\* 1\**  -- Function: *1\**  -- Sets the exchange to use when the fault handler returns the environment after handling the fault. *\*1 1\**   $$ set\$fault\$exchange: PROCEDURE(environment, response\$exchange) EXTERNAL; DECLARE environment prcs\$index, response\$exchange exchange; END set\$fault\$exchange; /\* -- ROUTINES CALLED BY THE INTERRUPT SERVICING TASK<br>/\* -- (FOR IP INTERRUPTS) -- (FOR IP INTERRUPTS) *1\* 1\**  procedure Handle IPC; *1\* 1\** Function: *1\** Most IPCs received by the IP are reflected to the AP for /\*  $--$  consideration. This routine will case on the IPC code and<br>/\*  $--$  perform the appropriate action. Since the codes to be *1\** perform the appropriate action. Since the codes to be *1\** reflected are TBD, this routine is currently empty. *\*1*  handle\$IPC: PROCEDURE EXTERNAL; END

handle\$IPC;

```
1* procedure Handle_alarm; 
1* 
       - Function:
/* -- An alarm signal was received from a source external to the
/* -- AP system. The cause of the alarm is system dependent and<br>/* -- this routine may vary across configurations. */
             1* this routine may vary across configurations. *1 
handle$alarm: 
  PROCEDURE EXTERNAL; 
  END 
handle$alarm; 
1* procedure Handle_reconfiguration; 
1* 
/* -- Function:<br>/* -- This she
       1* This should not occur until the 700 series systems. *1 
handle$reconfiguration: 
  PROCEDURE EXTERNAL; 
  END 
handle$reconfiguration; 
1* procedure Handle_dispatching; 
1* 
1* Function: 
1* The IP has indicated that a process has been received at its 
1* dispatching port. Its owner will be notified by sending the 
       1* delay message or the fault message to the delay exchange or 
1* fault exchange. *1 
handle$dispatching: 
  PROCEDURE EXTERNAL; 
  END 
handle$dispatching; 
1* procedure Bug_fix_for_dispatching; 
1* 
1* -- Function: 
             This procedure is necessary because of a bug in the 2.0 IP
/* -- microcode which does not always clean up correctly after a<br>/* -- receive-block on a message occurs. */
       1* receive-block on a message occurs. */ 
bug$fix$for$dispatching: 
  PROCEDURE(environment) EXTERNAL; 
    DECLARE environment prcs$index; 
  END 
bug$fix$for$dispatching;
```

```
1* procedure Frmgr_init; 
1* 
/* -- Function:<br>/* -- This pro
       1* This procedure prepares the module for future dispatching. 
1* *1 
frmgr$init: 
 PROCEDURE EXTERNAL; 
  END 
frmgr$init;
```
*1\** 

*1\** end IP\_Function\_Manager; *\*1* 

## IP WINDOW MANAGER PACKAGE

```
1* with IP Basic_Definitions, AP_Executive_Calls, IP_Function_Interface; 
1* 
1* package IP_Window_Manager is 
1* 
/* -- Function:<br>/* -- IP Wind
     1* IP Window_Manager provides a synchronous interface for 
/* -- the allocation/deallocation of both the IP windows and the //* -- AP memory range that is manned yia the windows.
     -- AP memory range that is mapped via the windows.
1* 
1* use IP Basic Definitions, AP Executive Calls, 
          IP Function Interface;
1* 
     type transfer direction is (i432 to AP, AP to i432); */
DECLARE transfer$direction 
DECLARE i432$to$AP 
                                LITERALLY 'WORD'; 
                                LITERALLY '0';<br>LITERALLY '1';
DECLARE AP$to$i432
1* 
1* 
1* 
1* 
1* 
1* 
1* 
1* 
1* 
     -- An "io segment" records information about a specific allocation
     -- of an IP window and an associated range of AP memory space.
     -- The information it contains comes in two flavors: a base
     -- address that the holder must see in order to use the
     -- allocation, and other information that the holder should never
     -- alter (which is also used as a token for deallocation purposes).
     type window_pointer is new pointer; *1 
. DECLARE window$pointer 
1* 
                           LITERALLY 'POINTER'; 
1* 
1* 
1* 
1* 
1* 
1* 
     type internal_window_description is 
       record 
          window number: alterable_window_index;<br>-- which window to manipulate
          description is valid: boolean := false;
       end record; \frac{1}{7}DECLARE internal$window$description LITERALLY'
    window$number alterable$window$index, 
    description$is$valid boolean';
```
101-68

```
1* type io_segment_representation is 
/*        record<br>/*           window block:
1* window block: window_pointer; 
/* a -- global pointer to window<br>/* description: internal window
1* description: internal window description; 
1* -- hidden description to-allow -
/* - deallocation checking<br>/* end record: */
        1* end record; *1 
DECLARE io$segment$representation LITERALLY 'STRUCTURE(<br>window$block window$pointer.
                       window$pointer.
     internal$window$description)'; 
1* 
      1* type io_segment is access io segment_representation; *1 
DECLARE io$segment LITERALLY 'POINTER'; 
1* 
1* 
        -- This array tracks window faults. Users should check the
1* 
        -- element corresponding to any window used before closing it.
1* 
1* 
      window faulted: array (window index) of boolean := 
1* 
                              (others => false); *1 
DECLARE window$faulted(5) boolean EXTERNAL; 
1* function Get window( 
                                 transfer direction;
1* -- direction to or from 432 
1* environment: prcs index; 
<sup>*</sup> 1P process index<br>
\frac{1}{4} object:
1* object: access selector; 
<sup>*</sup> a -- object to be mapped<br>
<sup>*</sup> offset: short c
                                 short_ordinal;
/*        -- displacement into object<br>/*     length:       short ordin
1* length: short ordinal; 
1* -- size of area to map 
1* io seg: in out io segment) 
<sup>*</sup> 1000 - desription record of the allocation<br>
<sup>*</sup> Peturn boolean; Allocation<br>
\frac{1}{2} - true if cont
                                           -- true if context-faulted
1* 
1* Function: 
         -- Allocates and opens an IP window into 432 memory.
/* -- The io_segment parameter contains a semi-private description<br>/* -- of the allocation, which can be used by the caller to access
/* -- of the allocation, which can be used by the caller to access<br>/* -- the allocation and also return the allocation when finished.
        1* the allocation and also return the allocation when finished. 
1* 
        - -1* NOTE: The caller must allocate the block for the io_segment, 1* and pass in a reference to it. 
        1* *1
```

```
get$window: 
  PROCEDURE(xfer$mode, environment, object, offset, length, io$seg) 
      boolean EXTERNAL; 
    DECLARE xfer$mode 
                              transfer$direction, 
            environment 
                              prcs$index, 
            object 
                              access$selector, 
                              short$ordinal, 
            offset 
            length 
                              short$ordinal, 
                              io$segment; 
            io$seg 
  END 
get$window; 
1* 
     function Return window(<br>environment: p
1* 
          environment: prcs_index; -- IP process index
         mapping: io_segment) -- AP memory range currently
1* 
1* 
                                          -- mapped via a window
1* 
       return boolean; 
                                          -- true if context-faulted
1* 
1* 
       -- Function:
1* 
       Closes and releases the window indicated by the parameter 
1* 
       -- and then marks the io segment as being released.
1* 
       -2 *return$window: 
  PROCEDURE(environment, mapping) boolean EXTERNAL; 
    DECLARE environment prcs$index, 
            mapping io$segment; 
  END 
return$window; 
1* procedure Handle_window_fault( 
         window number: window index); -- window having the fault
1* 
       1* -- Function: 
1* 
       -The corresponding element in window faulted is set, and the 
1* 
       -1subsystem is brought down if the· fault was for window 4. 
1* 
       -11* 
       ---This procedure is called by the interrupt routine when it 
1* 
       \frac{1}{2}is notified of a window fault. *1 
handle$window$fault: 
  PROCEDURE(window$number) EXTERNAL; 
    DECLARE window$number window$index; 
  END 
handle$window$fault; 
/* end IP Window Manager; */
window$init: 
  PROCEDURE EXTERNAL; 
  END 
window$init;
```
INITLO PACKAGE BODY

## *1\*\*\*\*\*\*\*\*\*\**

Title: INITLZ - initialization task for the AP *I/O* system. **\*\*** NO TERMINAL VERSION **\*\*** 

Logic: This module is user-modifiable. This initial task calls an IP Controller initialization routine, allocates and gives to the free space manager space for all allocations required, and can optionally call any other user-defined routine.

#### *\*\*\*\*\*\*\*\*\*\*1*

initlz: DO;

```
$INCLUDE(:f1:basdef.inc) 
$INCLUDE(:f1:apexec.inc) 
$INCLUDE(:f1:apiniO.ext)
```
*1\** The following array is given to the free space manager. The amount given is more than sufficient for debugging the 5-terminal version with 30 IP processes in the system. *\*1* 

```
$IF NOT megabyte
```

```
DECLARE fs$bytes 
$ELSE 
                        LITERALLY '500';
```
DECLARE fs\$bytes LITERALLY '25000';

```
$ENDIF
```
DECLARE fs\$array(fs\$bytes) BYTE;

*1\** When true, AP system errors will be displayed at the 86/12A serial port terminal, as well as at the standard sys error reporting mechanism. *\*1* 

DECLARE display sys errors boolean DATA(true);

start\$init: PROCEDURE PUBLIC;

```
$IF not megabyte 
$ELSE 
      fs$array(2) = LOW(fs$bytes);
      fs\frac{1}{3} = HIGH(fs\frac{1}{3});
      fs$array(4) = LOW(fs$bytes);
```

```
fs$array(5) = HIGH(fs$bytes);
```
\$ENDIF

```
CALL AP$return$space(@ fs$array);
```
 $/*$  set-up IP Controller to handle 0 processes  $*/$ CALL initialize\$IP\$controller(O, display\_sys\_errors);

/\* This is where users should insert their own code. \*/

CALL AP\$suspend\$self;

END start\$init;

END initlz;

iMAX 432 Input/Output Implementation

INITL1 PACKAGE BODY

**/\*\*\*\*\*\*\*\*\*\*** 

Title: INITLZ - initialization task for the AP *1/0* system. **\*\* 1** TERMINAL VERSION **\*\*** 

Logic: This module is user-modifiable. This initial task calls an IP Controller initialization routine, allocates and gives to the free space manager space for all allocations required, calls a routine to startup the 86/12 serial port support, and can optionally call any other user-defined routine.

*\*\*\*\*\*\*\*\*\*\*1* 

initlz: DO;

```
$INCLUDE(:f1:basdef.inc) 
$INCLUDE(:f1:apexec.inc) 
$INCLUDE(:f1:apini1.ext)
```
*1\** The following array is given to the free space manager. The amount given is more than sufficient for debugging the 5-terminal version with 30 IP processes in the system.

*\*1* 

\$IF NOT megabyte

```
DECLARE fs$bytes 
$ELSE 
  DECLARE fs$bytes 
                        LITERALLY '5500';
                       LITERALLY '25000':
```
\$ENDIF

DECLARE fs\$array(fs\$bytes) BYTE;

*1\** legal baud rates are represented as follows

 $0 = 150$ <br> $1 = 300$  $1 = 300$ <br> $2 = 600$  $2 =$  $3 = 1200$ <br> $4 = 2400$  $4 =$  $5 = 4800$  $6 = 9600$ 7 = 19200 *\*1* 

*1\** The initial baud rates. *\*1*  DECLARE init\$8612\$terminal\$speed

WORD DATA(4);

```
/* The initial task priorities and number of characters per terminal 
     line */ 
  DECLARE terminal$support$task$priorities WORD DATA(150), 
          number$of$characters$in$line WORD DATA(136);
  \frac{4}{7} The initial standard terminal IP process index assignments \frac{4}{7}DECLARE std$term$output$first$IP$env WORD DATA(1), 
          std$term$output$last$IP$env WORD DATA(2).
          std$term$input$first$IP$env WORD DATA(3),
          std$term$input$last$IP$env WORD DATA(4);
  /* When true, AP system errors will be displayed at the 86/12A serial 
     port terminal, as well as at the standard sys_error reporting 
     mechanism. */ 
  DECLARE display_sys_errors boolean DATA(true); 
  start$init: 
    PROCEDURE PUBLIC; 
$IF not megabyte 
$ELSE 
      fs$array(2) = LOW(fs$bytes);
      fs$array(3) = HIGH(fs$bytes);
      fs$array(4) = LOW(fs$bytes);fs$array(5) = HIGH(fs$bytes); 
$ENDIF 
      CALL AP$return$space(@ fs$array); 
      /* set-up IP Controller to handle 4 processes */ 
      CALL initialize$IP$controller(4, display sys errors);
      CALL initialize$8612$terminal(init$8612$terminal$speed, 
                                     terminal$support$task$priorities, 
                                     number$of$characters$in$line, 
                                     std$term$output$first$IP$env, 
                                     std$term$output$last$IP$env, 
                                     std$term$input$first$IP$env, 
                                     std$term$input$last$IP$env); 
      /* This is where users should insert their own code. */ 
      CALL AP$suspend$self;
```
END start\$init;

END initlz;

INITL5 PACKAGE BODY

## *1\*\*\*\*\*\*\*\*\*\**

- Title: INITLZ initialization task for the AP *1/0* system.
- Logic: This module is user-modifiable. This initial task calls an IP Controller initialization routine, allocates and gives to the free space manager space for all allocations required, calls a routine to startup the 86/12 serial port support, calls a routine to startup the 534 serial ports support, and can optionally call any other user-defined routine.

*\*\*\*\*\*\*\*\*\*\*1* 

initlz: DO;

```
$INCLUDE(:f1:basdef.inc) 
$INCLUDE(:f1:apexec.inc) 
$INCLUDE(:f1:apini5.ext)
```
*1\** The following array is given to the free space manager. The amount given is more than sufficient for debugging the 5-terminal version with 30 IP processes in the system. *\*1* 

\$IF NOT megabyte

DECLARE fs\$bytes \$ELSE LITERALLY '25000'; DECLARE fs\$bytes LITERALLY '25000'; \$ENDIF

DECLARE fs\$array(fs\$bytes) BYTE;

*1\** legal baud rates are represented as follows

 $\hat{\epsilon}$ 

 $0 = 150$ <br> $1 = 300$  $1 = 300$ <br> $2 = 600$  $2 = 600$ <br> $3 = 1200$ 1200  $4 = 2400$ <br> $5 = 4800$ 4800  $6 = 9600$ 7 = 19200 *\*1* 

*1\** The initial baud rates. *\*1*  DECLARE init\$8612\$terminal\$speed DECLARE init\$534\$terminal\$speeds(4) WORD DATA(4); WORD DATA(4, 4, 4, 4);

```
1* The initial task priorities and number of characters per terminal 
     line *1 
  DECLARE terminal$support$task$priorities WORD DATA(150), 
           number$of$characters$in$line WORD DATA(136); 
  1* The initial standard terminal IP process index assignments *1 
  DECLARE std$term$output$first$IP$env WORD DATA(1),<br>std$term$output$last$IP$env WORD DATA(2).
           std$term$output$last$IP$env WORD DATA(2),<br>std$term$input$first$IP$env WORD DATA(3),
           std$term$input$first$IP$env
           std$term$input$last$IP$env WORD DATA(4):
  1* The initial 534 terminal IP process index assignments *1 
  DECLARE term$534$output$first$IP$env(4) WORD DATA(5,9,13,17),<br>term$534$output$last$IP$env(4) WORD DATA(6,10,14,18),
           term$534$output$last$IP$env(4) WORD DATA(6,10,14,18),<br>term$534$input$first$IP$env(4) WORD DATA(7,11,15,19),
           terms534$input$first$IP$env(4)term$534$input$last$IP$env(4) WORD DATA(8,12,16,20); 
  1* When true, AP system errors will be displayed at the 86/12A serial 
     port terminal, as well as at the standard sys error reporting
     mechanism. *1 
  DECLARE display_sys_errors boolean DATA(true); 
  start$init: 
    PROCEDURE PUBLIC; 
$IF not megabyte 
$ELSE 
      fs$array(2) = LOW(fs$bytes);fs$array(3) = HIGH(fs$bytes);
      fs$array(4) = LOW(fs$bytes);
      fs$array(5) = HIGH(fs$bytes);
$ENDIF 
      CALL AP$return$space(@ fs$array); 
      1* set-up IP Controller to handle 20 processes *1 
      CALL initialize$IP$controller(20, display sys errors);
      CALL initialize$8612$terminal(init$8612$terminal$speed, 
                                         terminal$support$task$priorities, 
                                         number$of$characters$in$line, 
                                         std$term$output$first$IP$env, 
                                         std$term$output$last$IP$env, 
                                         std$term$input$first$IP$env, 
                                         std$term$input$last$IP$env);
```

```
CALL initialize$534$terminals(@ init$534$terminal$speeds, 
                              terminal$support$task$priorities, 
                              number$of$characters$in$line, 
                              @ term$534$output$first$IP$env, 
                              @ term$534$output$last$IP$env, 
                              @ term$534$input$first$IP$env, 
                              @ term$534$input$last$IP$env); 
/* This is where users should insert their own code. */
```
CALL AP\$suspend\$self;

END start\$init;

END initlz;

Input/Output Implementation iMAX 432

APINIO PACKAGE

## **/\*\*\*\*\*\*\*\*\*\***

Title: APINIO - AP initialization utility for 0 terminals.

Logic: This routine is made available to the AP initialization routine so that it can bring up the IP Controller.

**\*\*\*\*\*\*\*\*\*\*/** 

#### **/\*\*\*\*\*\*\*\*\*\***

INITIALIZE IP CONTROLLER: This routine completely initializes the IP Controller.

NOTE: Only the physical mode operators in the IP Controller can be used before this routine is called. This routine waits for the IP to go into logical mode as part of this routine. After this routine is called, only the logical mode operators in the IP Controller should be used.

#### **\*\*\*\*\*\*\*\*\*\*/**

initialize\$IP\$controller: PROCEDURE(last\$IP\$process, display\_sys\_errors) EXTERNAL;<br>DECLARE last\$IP\$process pres\$index, DECLARE last\$IP\$process END /\* index of last IP process \*/ display sys errors boolean; /\* switch which allows AP system errors to be displayed at the 86/12A serial port terminal \*/

initialize\$IP\$controller;

APINI1 PACKAGE

## *1\*\*\*\*\*\*\*\*\*\**

Title: APINI1 - AP initialization utilities for 1 terminal.

Logic: These routines are made available to the AP initialization routine so it can bring up the IP Controller and the desired *I/O* support software.

## *\*\*\*\*\*\*\*\*\*\*1*

#### *1\*\*\*\*\*\*\*\*\*\**

INITIALIZE IP CONTROLLER: This routine completely initializes the IP Controller.

NOTE: Only the physical mode operators in the IP Controller can be used before this routine is called. This routine waits for the IP to go into logical mode as part of this routine. After this routine is called, only the logical mode operators in the IP Controller should be used.

## *\*\*\*\*\*\*\*\*\*\*1*

```
initialize$IP$controller: 
 PROCEDURE(last$IP$process, display sys errors) EXTERNAL;
   DECLARE last$IP$process prcs$index, 
              1* index of last IP process *1 
            display sys errors boolean;
              1* switch which allows AP system errors to be 
                 displayed at the 86/12A serial port terminal *1 
  END
```
initialize\$IP\$controller;

#### *1\*\*\*\*\*\*\*\*\*\**

INITIALIZE 8612 TERMINAL: This routine configures in the software support for a terminal on the serial *I/O* port of the *86/12*  board. The actual terminal handler tasks are configured in by the RMX/88 Interactive Configuration Utility - not by this routine. This routine is merely responsible for starting the strategy and monitor tasks.

## *\*\*\*\*\*\*\*\*\*\*1*

```
initialize$8612$terminal: 
    PROCEDURE(init$baud$rate, terminal$support$task$priorities,<br>number$of$characters$in$line,
  END 
      DECLARE 
                std$terminal$output$first$IP$env, 
                std$terminal$output$last$IP$env, 
                std$terminal$input$first$IP$env, 
                std$terminal$input$last$IP$env) EXTERNAL; 
          init$baud$rate WORD,
             /* initial baud rate for standard terminal */ 
          terminal$support$task$priorities
            /* task priority for terminal support */ 
          number$of$characters$in$line WORD,
            /* number of characters in a terminal line */ 
          std$terminal$output$first$IP$env
            \frac{4}{7} first IP process assignment for output \frac{4}{7}<br>d$terminal$output$last$IP$eny WORD.
          std$terminal$output$last$IP$env
            \frac{4}{7} last IP process assignment for output \frac{4}{7}<br>d$terminal$input$first$IP$env WORD.
          std$terminal$input$first$IP$env
            /* first IP process assignment for input */ 
          std$terminal$input$last$IP$env
            /* last IP process assignment for input */
```
initialize\$8612\$terminal;

APINI5 PACKAGE

**/\*\*\*\*\*\*\*\*\*\*** 

Title: APINI5 - AP initialization utilities.

Logic: These routines are made available to the AP initialization routine so it can bring up the IP Controller and the desired I/O support software.

**\*\*\*\*\*\*\*\*\*\*/** 

**/\*\*\*\*\*\*\*\*\*\*** 

INITIALIZE IP CONTROLLER: This routine completely initializes the IP Controller.

NOTE: Only the physical mode operators in the IP Controller can be used before this routine is called. This routine waits for the IP to go into logical mode as part of this routine. After this routine is called, only the logical mode operators in the IP Controller should be used.

## **\*\*\*\*\*\*\*\*\*\*/**

initialize\$IP\$controller: PROCEDURE(last\$IP\$process, display sys errors) EXTERNAL; DECLARE last\$IP\$process prcs\$index, /\* index of last IP process \*/ display sys errors boolean; /\* switch which allows AP system errors to be displayed at the 86/12A serial port terminal \*/ END

initialize\$IP\$controller;

## **/\*\*\*\*\*\*\*\*\*\***

INITIALIZE 8612 TERMINAL: This routine configures in the software support for a terminal on the serial I/O port of the 86/12 board. The actual terminal handler tasks are configured in by the RMX/88 Interactive Configuration Utility - not by this routine. This routine is merely responsible for starting the strategy and monitor tasks.

**\*\*\*\*\*\*\*\*\*\*/** 

```
initialize$8612$terminal: 
    PROCEDURE(init$baud$rate, terminal$support$task$priorities,<br>number$of$characters$in$line,
 END 
     DECLARE 
              std$terminal$output$first$IP$env, 
              std$terminal$output$last$IP$env, 
              std$terminal$input$first$IP$env, 
              std$terminal$input$last$IP$env) EXTERNAL; 
         init$baud$rate WORD,
           /* initial baud rate for standard terminal */ 
         terminal$support$task$priorities
           /* task priority for terminal support */ 
         number$of$characters$in$line WORD, 
           /* number of characters in a terminal line */ 
         std$terminal$output$first$IP$env
           1* first IP process assignment for output */ 
         std$terminal$output$last$IP$env WORD.
           /* last IP process assignment for output */ 
         std$terminal$input$first$IP$env WORD,
           /* first IP process assignment for input */ 
         std$terminal$input$last$IP$env WORD:
           /* last IP process assignment for input */
```
initialize\$8612\$terminal;

#### **/\*\*\*\*\*\*\*\*\*\***

INITIALIZE 534 TERMINALS: This routine configures in the software support for 4 terminals on the serial ports of the 534 board. This routine starts up the corresponding terminal handler tasks as well as the strategy and monitor tasks.

#### **\*\*\*\*\*\*\*\*\*\*/**

initialize\$534\$terminals:

PROCEDURE(init\$baud\$rate\$ptr, terminal\$support\$task\$priorities, number\$of\$characters\$in\$line, term\$534\$output\$first\$IP\$env\$ptr, term\$534\$output\$last\$IP\$env\$ptr, term\$534\$input\$first\$IP\$env\$ptr, term\$534\$input\$last\$IP\$env\$ptr) EXTERNAL;

END DECLARE init\$baud\$rate\$ptr POINTER. *1\** pointer to an array of initial baud rates for the 534 terminals \*/<br>nal\$support\$task\$priorities WORD. terminal\$support\$task\$priorities *1\** task priority for terminal support *\*1*  number\$of\$characters\$in\$line *1\** number of characters in a terminal line *\*1*  term\$534\$output\$first\$IP\$env\$ptr *1\** pointer to an array of first IP process assignments for output on 534 terminals \*/<br>534\$output\$last\$IP\$env\$ptr POINTER. term\$534\$output\$last\$IP\$env\$ptr *1\** pointer to an array of last IP process assignments for output on 534 terminals *\*1*  term\$534\$input\$first\$IP\$env\$ptr *1\** pointer to an array of first IP process assignments for input on 534 terminals \*/<br>534\$input\$last\$IP\$env\$ptr POINTER; term\$534\$input\$last\$IP\$env\$ptr *1\** pointer to an array of last IP process assignments for input on 534 terminals \*/ initialize\$534\$terminals;

# Input/Output Implementation iMAX 432

## IP PROCESSES PACKAGE BODY

with Untyped Ports, iMAX Definitions, IP Management, IO Devices, Actual Terminal Sinks, Actual Terminal Sources, Terminal Interfaces, Synchronous IO Interfaces, Unchecked conversion, Asynchronous IO Interface, Memory Controller, Debug Sink, Debug Source; package body IP Processes is

-- Specification file: IPPRCS.MBS

-- Logic:

 $\frac{1}{2}$ 

use IO Devices, Synchronous IO Interfaces;

**--** NUMBER OF CONNECTIONS **-- ---------------------------**

-- IP connections (two ports for each).

```
number of connections: constant := 1; -- (1 terminal)
```
-- Definitions for controlling starting IPs and creating -- synchronous interfaces.

type control switches is (start ip, num connections);

type c array rep val is array (control\_switches) of short\_ordinal;

type c\_array\_rep is access c\_array\_rep\_val;

-- now define a constant array to determine whether to  $-$  start IPs or not (0 =] don't start the IP) and the -- number of connections supported.

```
control_array: 
 constant c array rep := new c array rep val(;
   start ip =] 0,
   num_connections =] number of connections);
```
-- Define a record for IP process globals access segments.

type IP-process\_globals\_rep\_val is record<sup>r</sup> request-port: iMAX\_Definitions.port; end record;

type IP process globals rep is access IP process globals rep val;

-- IP process configuration parameters

IP\_processor\_id: constant := 5;

```
number_of_msg_slots: 
                          constant := 10; -- message slots in I/O ports
                                             -- processes per in or out
                          constant := 2;number of processes:
                                             -- port
                          constant := 10; --- context AS work spacenumber of work ADs:
                                             (slot 9 is assumed to 
                                             -- be a null by AP software)
number of work bytes: constant := 0;
debug_source_AD: Source retypes Debug_Source;<br>debug_sink_AD: Sink_retypes_Debug_Sink;
                   Sink retypes Debug Sink;
procedure Initialize 
is 
  pres_no: 
short ordinal := 0; 
  tport: 
            iMAX Definitions.port; 
  tname: 
            iMAX<sup>T</sup>Definitions.print name;
  tpglob: 
IP_process_globals_rep; 
  --** Due to a bug in IP faulting, the ports (and messages) used in 
  --** communication with the IP need to be in frozen memory.<br>SRO: iMAX Definitions.storage resource :=
            iMAX Definitions.storage resource :=
              Memory_Controller.frozen_global_heap_SHO; 
begin 
  -- Create 10 devices from the debug source and sink. 
  10 Devices.debug source := debug source AD; 
  IO Devices.debug sink := debug sink AD;
  -- Create the console from the debugger sink
```

```
IO_Devices.console := debug_sink_AD;
```

```
for i in interface range range 1 .. number of connections loop
      -- create output side of connection 
      tport := Untyped Ports. Create port(number of msg slots, 
                                           Untyped Ports.FIFO.
                                           SRO:
      tname := "terminal 000 "; 
      tname(12) := character'val(character'pos('0') + integer(i));
      tpglob := new IP process globals rep val(request port => tport);
      terninals(i).tsink :=
        Actual Terminal Sinks.Create terminal sink(tport, tname); 
      \text{terminals}(i).sink<sup>-</sup>:= Sink at
        terminals(i).tsink.Interface_Description; 
      for j in 1 .. number of processes loop
        prcs no := prcs no + 1;
        IP Management.Create IP process(IP processor id,
                                          pres no,
      end loop; 
      -- create input side of connection 
                                          number of work ADs, 
                                          number-of-work-bytes, 
                                          any access(tpgTob));
      tport := Untyped Ports. Create port (number of msg slots,
                                           Untyped Ports.FIFO, 
                                           SRO;
      tname := "terminal 000 ";
      tname(12) := character'val(character'pos('0') + integer(i));
      tpglob := new IP process globals rep_val(request port => tport);
      terminals(i).tsrc := 
        Actual Terminal Sources.Create terminal source(tport, tname); 
      \text{terminals}(i).source := Source at
        terminals(i).tsrc.lnterfaee_Description; 
      for j in 1 .. number of processes loop
        prcs no := pres no + 1;
        IP Management. Create IP process(IP processor id,
                                          pres_no, 
      end loop; 
    end loop; 
    -- Start the IP
    if control_array(start_ip) /= 0 then
                                          number of work ADs,
                                          number of work bytes, 
                                          any access(tpglob));
    IP Management.Start IP(IP processor id);<br>end If;
  end Initialize; 
end IP Processes;
```
```
with Terminal Interfaces, iMAX Definitions; 
package Actual Terminal Sources is
  -- Function:
        This package defines the actual domains for terminal 
  - -source support. 
  \overline{\phantom{a}}function Create_terminal source( 
       req-port_parm: iMAX_Definitions.port; -- request port for connection in new source 
       conn name parm: iMAX Definitions.print name) 
         -- name for connection in new source
    return Terminal Interfaces.Terminal Source;
    -- Function:
```
-- This routine creates and returns a terminal source package.

end Actual\_Terminal\_Sources;

### ACTUAL TERMINAL SINKS PACKAGE

with Untyped Ports, Terminal Interfaces, iMAX\_Definitions; package Actual\_Terminal\_SinkS is

-- Function:

This package defines the actual domains for terminal  $$ sink support.  $\qquad \qquad -$ 

function Create terminal sink(

req\_port-parm: iMAX:Definitions.port; **--** request port for connection in new sink conn name parm: iMAX Definitions.print name) -- name for connection in new sink return Terminal Interfaces.Terminal Sink;

-- Function: This routine creates and returns a terminal sink package.  $\frac{1}{2}$ 

end Actual Terminal Sinks;

### IP MANAGEMENT PACKAGE

with Descriptor Definitions, iMAX Definitions; package IP Management is -- Function: This package defines the operations necessary to create and  $\overline{\phantom{a}}$ install processes in IP processors, and initialize and start IP  $-$ processors. procedure Create IP process(<br>psor\_num: short short ordinal; **--** ID of processor into which the new process is to be installed short ordinal: -- process ID (and offset in processor access object) of new -- process<br>context work ADs: short ordinal; -- number of access descriptors in context access work area context work bytes: short ordinal; -- number of bytes in context data work area<br>pglob as: any access); any\_access); **--** process globals access segment for IP process -- Function:  $-$ This routine creates an IP process object with context access and data work areas of the requested length. The access  $-$ segment supplied as pglob\_as is used as the process globals  $\frac{1}{2} \frac{1}{2} \frac{$ access segment for the IP process.  $$ procedure Start\_IP( psor num: short\_ordinal); **--** processor ID of the IP to be started -- Function:  $-$ This routine starts an Interface Processor. It should be  $\overline{\phantom{0}}$ called after the IP processes have been created and initialized.  $-$ 

end IP Management;

 $\sim 200$  $\mathcal{L}_{\rm{max}}$  $\mathcal{L}^{\text{max}}_{\text{max}}$  $\frac{1}{2} \sum_{i=1}^n \frac{1}{2} \sum_{j=1}^n \frac{1}{2} \sum_{j=1}^n \frac{1}{2} \sum_{j=1}^n \frac{1}{2} \sum_{j=1}^n \frac{1}{2} \sum_{j=1}^n \frac{1}{2} \sum_{j=1}^n \frac{1}{2} \sum_{j=1}^n \frac{1}{2} \sum_{j=1}^n \frac{1}{2} \sum_{j=1}^n \frac{1}{2} \sum_{j=1}^n \frac{1}{2} \sum_{j=1}^n \frac{1}{2} \sum_{j=1}^n \frac{1}{2} \sum_{j=$  $\label{eq:2.1} \frac{1}{\sqrt{2}}\int_{\mathbb{R}^3}\frac{1}{\sqrt{2}}\left(\frac{1}{\sqrt{2}}\right)^2\frac{1}{\sqrt{2}}\left(\frac{1}{\sqrt{2}}\right)^2\frac{1}{\sqrt{2}}\left(\frac{1}{\sqrt{2}}\right)^2\frac{1}{\sqrt{2}}\left(\frac{1}{\sqrt{2}}\right)^2.$  $\label{eq:2} \mathcal{L}_{\text{max}} = \mathcal{L}_{\text{max}} + \mathcal{L}_{\text{max}}$ 

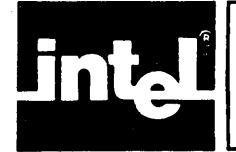

I

This chapter describes how the iMAX user specifies the system configuration on which the user's program, linked with iMAX, will run. The iMAX user can control these aspects of the configuration:

- number and processor identification of General Data Processors (GDPs) and Interface Processors (IPs) in the configuration
- static user processes, defined at compile-time and started at system initialization
- I/O device interfaces present in the configuration

Configuration of I/O device interfaces is described in Chapter IOI,<br>Input/Output Implementation. This chapter (CON) only describes Input/Output Implementation. configuration of processors and of user static processes.

Note that minimal iMAX does not support Interface Processors or extensible I/O. Thus in minimal iMAX, configuration information consists only of a description of the GDPs and user static processes in the system.

The amount and type of memory present in the system is described via directives to the LINK-432 linker and not through iMAX configuration control. LINK-432 is described in the manual Intel 432 Cross Development System VAX/VMS Host User's Guide.

This chapter does not contain hardware configuration requirements (described in Appendix HOW, Hardware Configuration).

All configuration information resides in package bodies which the user may alter. The package specification, environment file, and Ada source file for each configuration package body are provided as part of iMAX. The user can modify, recompile, and replace the default body for any configuration package using the 432 Ada Compiler System and the LINK-432 linker.

### PROCESSORS

Each functioning processor in a system requires a processor object, and iMAX initialization starts all GOPs for which it finds a processor object. Because there is a relatively small space penalty for configuring more processors than are actually present, a system is can be configured for the maximum number of processors that can be physically installed. Processor boards can then be added to or removed from the system as desired without software reconfiguration.

The distributed version of iMAX is configured for two GOPs and two IPs. This configuration can be changed by modifying and recompiling the body of the package Processors. Note that to configure a system with more than six processors, the user must modify the constant number of psors in the Processors package body. Processors are configured by instantiating the generic package GDP Def with the processor identification. Each processor's identification number must be unique and be in the range 1..255.

For 432/600 systems there is a correspondence between processor identification number and the bus slot in which the processor card is installed (see Table CON-1).

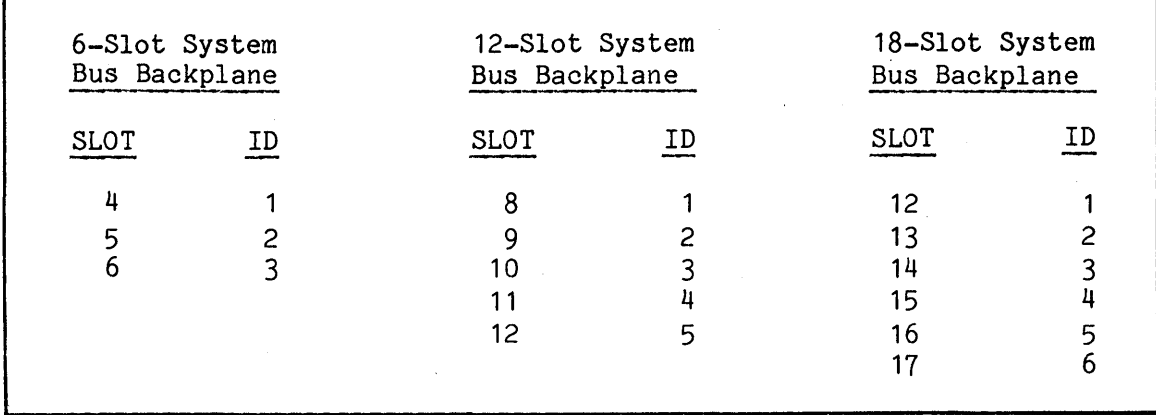

Table CON-1. Processor 10 Number to Bus Slot Mapping for 432/600 Systems

The processor slots in 432/600 systems can be used for either GOPs or IPs. There must be at least one GOP and one IP present. Thus the maximum number of GDPs is four in a 12-slot 432/600 system with one IP.

The default processors body at the end of this chapter illustrates how a user would configure a two-GOP and two-IP system for a 12-s1ot 432/670 system.

# **WARNING**

Note that the user should not change the name of the processor list nor the code for procedure Initialize.

### STATIC PROCESSES

This section describes iMAX support for static user processes. iMAX allows any number of static user processes to be defined at compile time and started at system initialization (described in Chapter INI, Initialization). iMAX does not provide any control operations (start, stop, destroy) on static processes. Users requiring these capabilities should use iMAX dynamic processes, described in Chapter BPM, Basic Process Management. The process operations of iMAX Basic Process Management cannot be applied to static processes.

Static processes are most important in minimal iMAX systems. Minimal iMAX does not support dynamic user processes and all user processes must be defined at compile time as static processes.

### STATIC PROCESS OPERATIONS

The only operations available on static processes are the iMAX Definitions.Idle procedure, which suspends the calling process for a given time period (described in Chapter DEF, Basic Definitions) and the port operations (described in Chapter COM, Interprocess Communication).

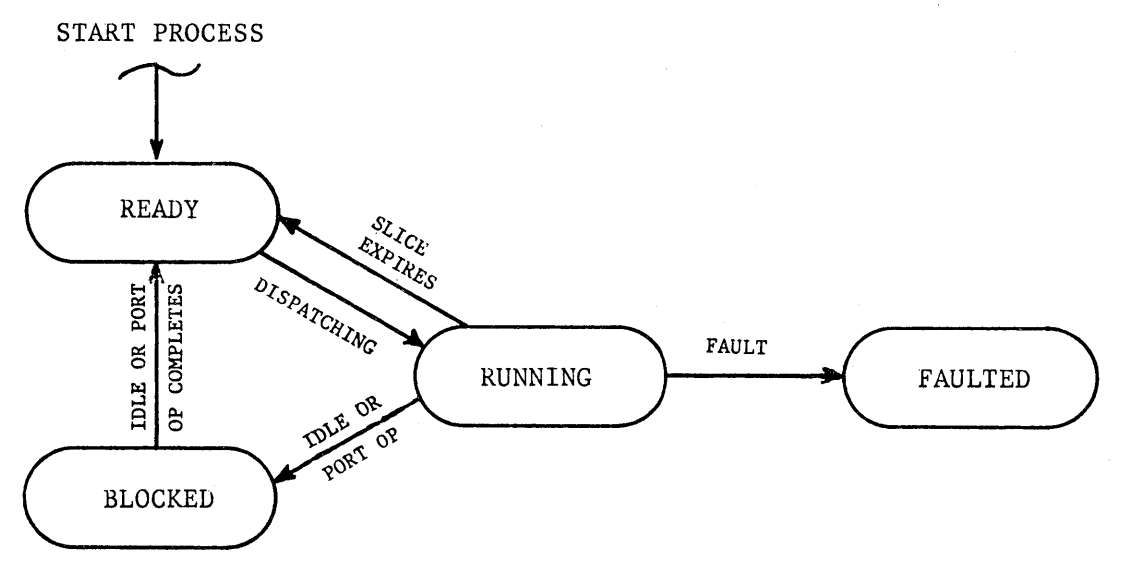

F-02S1

### Figure CON-1. Static Process State Transitions

### STATIC PROCESS STATE TRANSITIONS

The state transitions for static processes are illustrated in Figure  $CON-1$ :

- Static processes are started in the ready state, queued at the dispatching port waiting for a processor.
- A running static process can be blocked because it invokes Idle or a blocking port operation. When the Idle or port operation completes, the process becomes ready again.
- A running static process may also give up a processor because its time slice expires. Such a process is rescheduled at the dispatching .port among other ready processes.
- If a static process faults for any reason, the DEBUG-432 debugger reports the fault on the debugger console.

If a static process returns from its initial procedure, a system error results. System errors are described in Apendix FLT, Fault-Handling.

Note that static process states are different than the dynamic process states described in Chapter BPM, Basic Process Management.

### CREATING AND STARTING STATIC PROCESSES

Users can create and start static processes by writing a body for the package User Processes, calling on definitions in the package Process Definitions.

The User Processes package speci fication contains only one entry, a parameterless procedure called Initialize. The user-supplied body (see example at end of this chapter) must instantiate all user processes and provide the body of Initialize to start them.

User processes are instantiated as occurences of the generic package Process Instance, defined within Process Definitions. The declarer supplies these parameters:

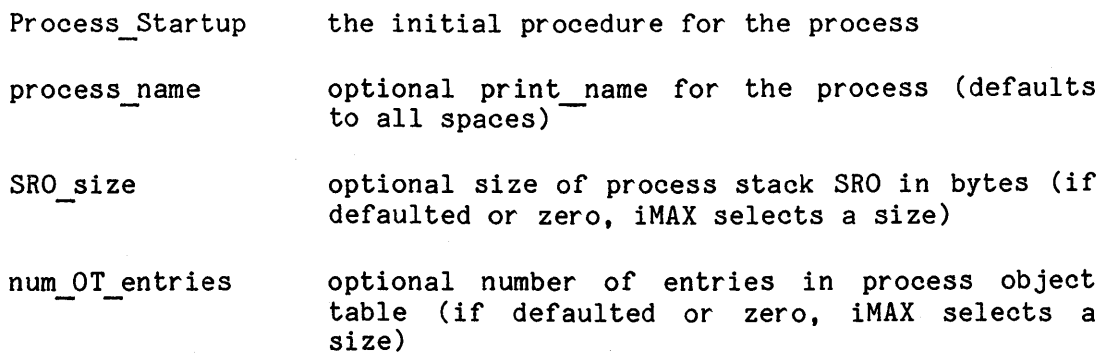

- frozen optionally, whether the static process should be allocated in frozen memory (described in Chapter STO, Storage Management) (if defaulted, the static process is allocated in normal memory).
- service\_period optional process scheduling parameter
- deadline optional process scheduling parameter

priority optional process scheduling parameter

Each instance of Process Instance makes visible two fields: process id, the unique short ordinal identification of the created process, and the procedure Complete process initialization, which must be called by the user-supplied body of User Processes. Initialize to start the process. The process id field is not defined until Complete process initialization returns.

There is no limit on the number of user static processes. However, the user must direct the LINK-432 linker to reserve a sufficient number of object table directory (OTO) entries for the user processes. Each user process has its own object table, requiring a single OTO entry. The user should request  $(5+x)$  OTD entries, where x is the number of user static processes. LINK-432 linker directives are described in the Intel 432 Cross Development System VAX/VMS Host User's Guide.

### STATIC PROCESS SCHEDULING

Static processes contend only with each other for scheduling in minimal iMAX systems **--** there are no run-time processes required to support minimal iMAX after initialization completes. In full iMAX systems, static processes contend both with each other and with dynamic user processes and system processes for scheduling.

The default scheduling parameters for static processes are given in Chapter DEF, Basic Definitions. Chapter DEF also explains the meaning<br>of the scheduling parameters. Appendix PRS, Process Scheduling Appendix PRS, Process Scheduling Information, gives guidance for choosing process scheduling parameter values. The iAPX 432 General Data Processor Architecture Reference Manual also describes process scheduling.

### PROCESSORS PACKAGE BODY

with IP Initialization, iMAX Definitions, Processor Initialization,<br>Unchecked Conversion; package body Processors is

-- Specification file: PSORS.MSS

-- Logic:

 $-$ Define the processors and the processor list. The Initialize

procedure is called during system initialization to make the  $\overline{\phantom{m}}$ processor list available to the system.  $-1$ 

This package is included in iMAX to allow reconfiguration of  $-$ processors. More processors may be added, or the mix of  $\frac{1}{2}$ 

GDPs and IPs may be changed as desired.  $\qquad \qquad -$ 

The variable name "processor list" is used by LINK-432 to find  $\qquad \qquad$ the processor list. THIS NAME CANNOT BE CHANGED.  $- -$ 

use iMAX\_Definitions. Processor Initialization, IP Initialization;

number of psors: constant := 6; -- 432/670 systems are limited to 6 processors

subtype actual\_psor\_range is short\_ordinal range 1 .. number\_of\_psors;

type actual psor list rep val is array (actual psor range) of<br>: iMAX Definitions.processor type actual psor\_list rep is access actual psor\_list\_rep\_val;

-- Invoke the processor generics to create instances of GDP and IP -- processors as required.

package psor1 is new GDP Def(psor num => 1); package psor2 is new GDP Def(psor num => 2);

-- two IP processors. one for I/O, one for the debugger

```
package psor4 is new IP Def(psor num => 4,
                                     prcs count = 1,
                                     psor\frac{m}{n}ame => "d_e_b_u_g_g_e_r");<br>psor\frac{m}{n} => 5,
package psor5 is new IP Def(psor num
                                     prcs count \Rightarrow 10,
                                     psor\overline{\text{name}} => " AP System One ");
```

```
-- get a handle of the proper type on the processor objects 
  processor 1: processor retypes psor1.psor; 
  processor2: processor retypes psor2.psor; 
  processor3: constant processor := null; -- default version has only
  processor4: processor retypes psor4.psor; 
  processor5: processor retypes psor5.psor; 
  -- processor 6 not currently provided for 
  processor6: constant processor := null; 
                                               -2 GDP's.
  processor list: constant actual psor list rep := new
                                actual\_psor\_list\_rep\_val(<br>
1 = > precessor1,2 \Rightarrow processor2,
                                                       3 \Rightarrow processor3,
                                                       \overline{4} => processor4,
                                                       5 => processor5, 
                                                       6 \Rightarrow processor6);
  function Retype to psor list rep is new Unchecked Conversion(
                                            source \Rightarrow actual psor list rep.
                                            target => psor list rep);
  procedure Initialize 
  is 
    -- CODE MAY NOT BE ADDED TO THIS PROCEDURE BODY!
  begin 
    defined psors := number of psors; 
    processor_list_AD := Retype_to-psor_list_rep(processor_list); 
  end Initialize; 
end Processors;
```
# PROCESS DEFINITIONS PACKAGE

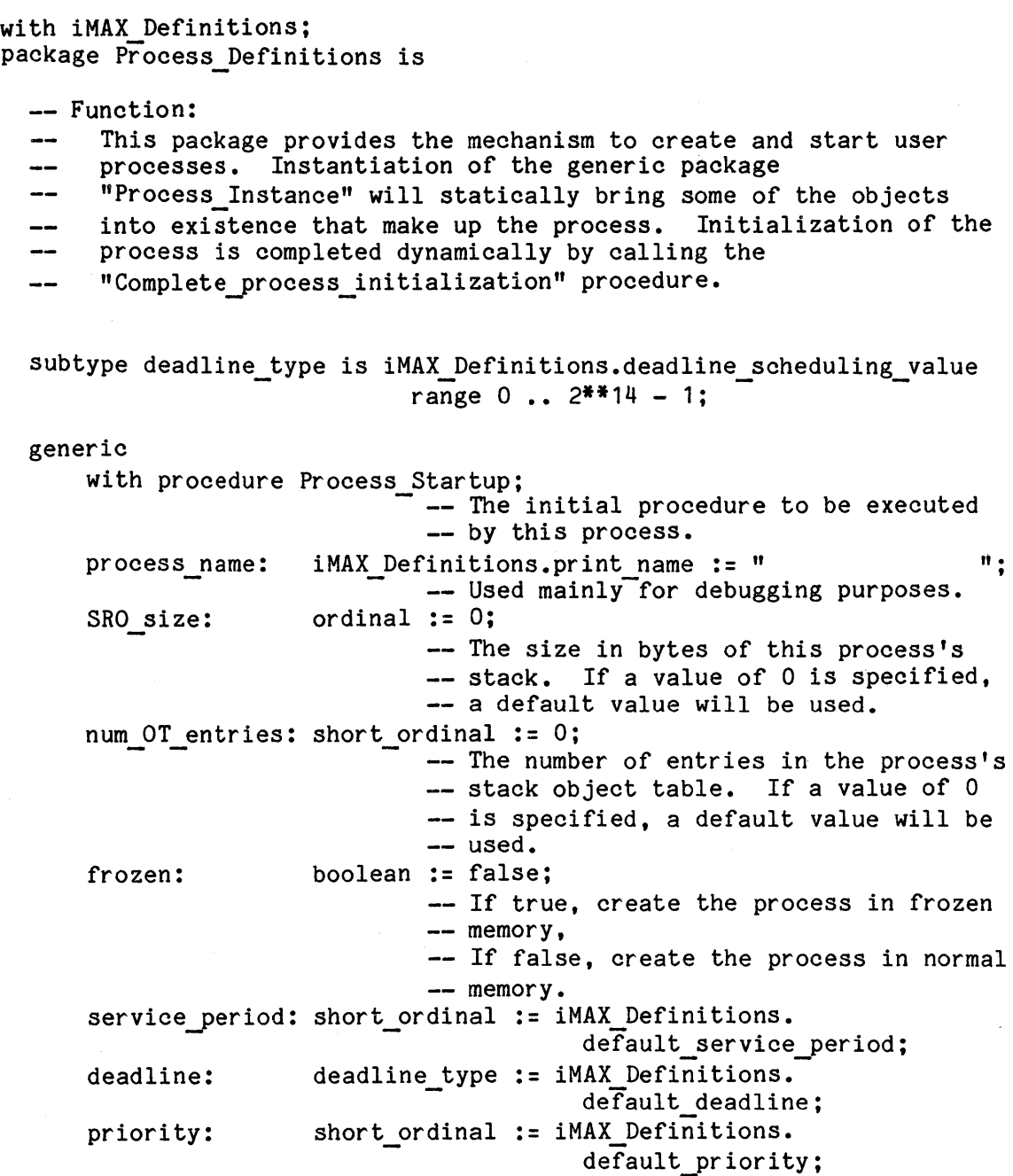

package Process\_Instance is

-- Function:  $\qquad \qquad -$ This package provides the instantiator with a procedure that  $\overline{\phantom{m}}$ will complete the initialization of the process. It also provides the process ID of the process. This process ID  $\qquad \qquad \text{---}$ is only meaningful after the process is completely  $\overline{\phantom{0}}$ initialized, i.e. after "Complete process initialization" is  $\overline{\phantom{0}}$ called.  $$ process\_id: short\_ordinal; -- The unique process ID of the -- created process. procedure Complete\_process\_initialization; -- Function:

Completes initialization of the process.  $\qquad \qquad -$ 

end Process\_Instance;

end Process Definitions;

### USER PROCESSES PACKAGE BODY EXAMPLE #1

--!! Note: This example is for the minimal configuration of iMAX. It<br>--!! is included with iMAX as the file "V1USRP.MBS". is included with iMAX as the file "V1USRP.MBS".

with Process Definitions, iMAX Definitions; package body User Processes is

-- Function: This is an example User Processes package body which users should follow in developing their own.  $-1$  $- -$ This module instantiates the user processes and provides an Initialize procedure which completes the initialization of  $\overline{a}$ each user process.  $-$ For each user process, there is an initial procedure and an instantiation of Process Definitions.Process Instance which  $\overline{\phantom{0}}$ specifies the process id, the initial procedure, and the  $-$ process' stack SRO and object table sizes. ---- $- -$ Finally, the initialize procedure provided by this module simply calls the Complete process initialization procedure  $--$ in each instantiation of Process Definitions. Process Instance.  $\rightarrow$ This example defines two user processes which simply loop. Users may define any number of user processes to do whatever  $\frac{1}{2}$ -- functions are needed. 

-- DECLARATIONS FOR USER PROCESS 1 --

procedure UPROC1 initial proc; -- forward declaration

package UPROC1 is new Process\_Definitions.Process\_Instance( Process Startup => UPROC1 initial proc);

**-------------------------------------** -- DECLARATIONS FOR USER PROCESS 2 --

**-------------------------------------**

procedure UPROC2 initial proc; -- forward declaration

package UPROC2 is new Process Definitions.Process Instance( Process Startup  $\Rightarrow$  UPROC2 initial proc);

```
-- BODY OF INITIAL PROCEDURE FOR USER PROCESS 1 --
procedure UPROC1 initial proc is --
  var: ordinal := 0; 
begin 
 loop 
   var := var + 1;
 end loop; 
end UPROC1 initial proc;
```

```
-- BODY OF INITIAL PROCEDURE FOR USER PROCESS 2 --
procedure UPROC2 initial proc is --
 var: ordinal := 0; 
begin 
 loop 
   var := var + 1;
 end loop; 
end UPROC2_initial_proc;
```

```
-- PROCEDURE TO INITIALIZE ALL USER PROCESSES --
```

```
------------------------------------------------
procedure Initialize
```

```
is 
begin 
  UPROC1.Complete process initialization; 
  UPROC2. Complete process initialization;
end Initialize;
```
end User Processes;

 $\mathbb{R}^2$ 

USER PROCESSES PACKAGE BODY EXAMPLE #2

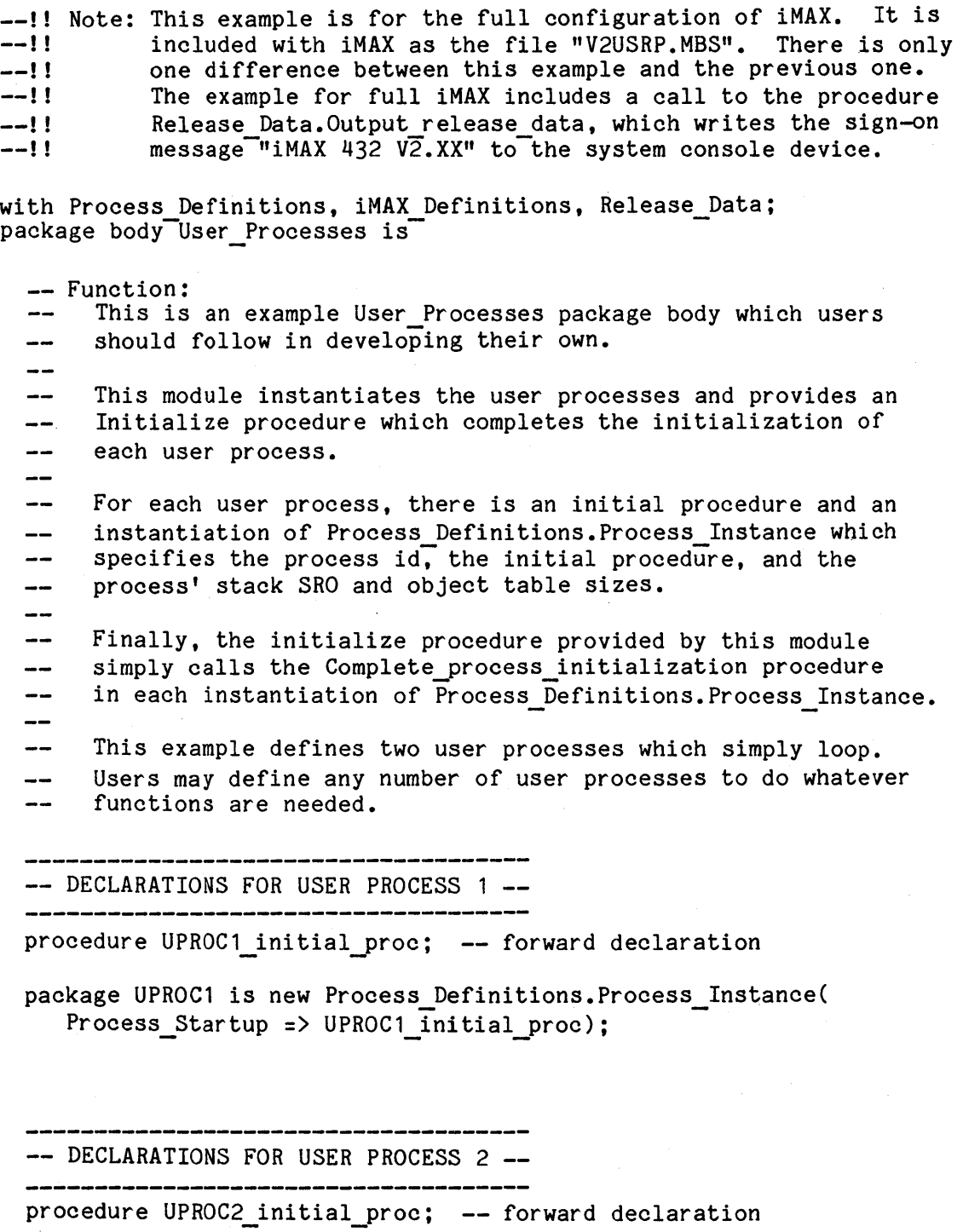

package UPROC2 is new Process Definitions.Process Instance(

Process\_Startup => UPROC2\_initial\_proc);

 $\ddot{\phantom{a}}$ 

```
-- BODY OF INITIAL PROCEDURE FOR USER PROCESS 1 --
procedure UPROC1 initial proc is --
  var: ordinal := 0; 
begin 
  loop 
    var := var + 1;
  end loop; 
end UPROC1_initial_proc;
```

```
-- BODY OF INITIAL PROCEDURE FOR USER PROCESS 2 --
```

```
--------------------------------------------------
procedure UPROC2_initial_proc 
is 
  var: ordinal := 0;
begin 
  loop 
    var := var + 1;
  end loop; 
end UPROC2_initial_proc;
```

```
-- PROCEDURE TO INITIALIZE ALL USER PROCESSES --
```
**------------------------------------------------**

**------------------------------------------------**

```
procedure Initialize 
is 
begin 
  Release Data.Output release data; 
  UPROC1.Complete process initialization; 
  UPROC2. Complete_process_initialization;
end Initialize;
```
end User Processes;

 $\label{eq:2} \frac{1}{\sqrt{2}}\left(\frac{1}{\sqrt{2}}\right)^{2} \left(\frac{1}{\sqrt{2}}\right)^{2} \left(\frac{1}{\sqrt{2}}\right)^{2}$  $\sim 30$  $\mathcal{A}^{\mathcal{A}}$  $\sim$  $\mathbb{Q}_p$ 

CHAPTER INI INITIALIZATION

This chapter describes iMAX initialization. Initialization has these parts:

- hardware initialization
- loading the central system
- software initialization
- entry to user code

This chapter does not describe initialization of Peripheral Subsystems, but presumes that software running on an Attached Processor is being used to initialize a 432 central system. Initialization of the iMAX IP Controller software is described in Chapter 101, Input/Output Implementation.

The AP software that performs hardware initialization and loads central system memory can be either the DEBUG-432 debugger or user software. iMAX provides PL/M-86 utility routines to support users writing their own AP software to perform initialization.

Ini tialization using DEBUG-432 is appropriate in a development environment, for 432 software executing within the Intel 432 Cross Development System's 432/670 Execution Vehicle. Initialization via user software is required for 432 software embedded in a customer product.

# INITIALIZATION USING DEBUG-432

DEBUG-432 is the Intel 432 system debugger. DEBUG-432 executes on an Intellec Series III Microcomputer Development System as part of the Intel 432 Cross Development System (432 CDS). The Intellec unit is connected to a System 432/670 execution vehicle by an iAPX 432 Interface Processor (IP). To the 432/670 central system, the Intellec unit and its associated IP form a Peripheral Subsystem. To the user, the Intellec unit with DEBUG-432 is a means of loading, starting, observing, and controlling central system programs.

# Initialization iMAX 432

Table INI-1 lists DEBUG-432 commands used for central system initialization. These commands and other features of DEBUG-432 are described in the Intel 432 Cross Development System Workstation User's Guide. Figure INI-1 gives an example of initialization using DEBUG-432.

Table INI-1. DEBUG-432 Commands for Central System Initialization

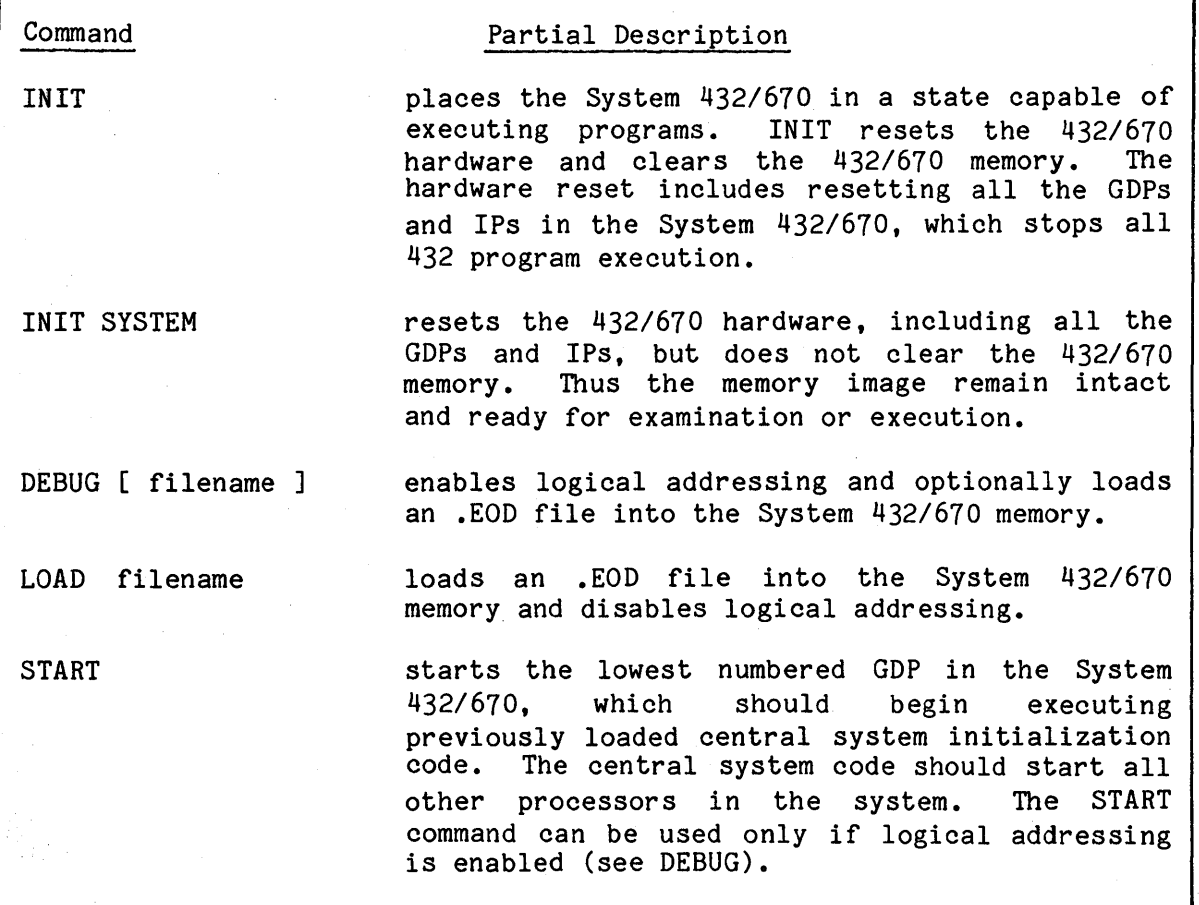

-RUN DEB432 SERIES III 432 SYSTEMS LEVEL DEBUGGER, V1.00 ?include deb432.tem includes Intel-supplied debugger -- "templates" ?init **--** hardware initialization of 432/670 TOP OF MEMORY IS: 7FFFF<br>?debug V2test.eod -- load the program to be debugged and -- enable logical addressing -- user can set breakpoints,  $\ddot{\bullet}$   $\ddot{\bullet}$   $\ddot{\bullet}$ -- patch memory, etc. -- before starting program ?start -- starts central system processing iMAX 432 V2.XX -- initial message for full iMAX (where -- Xs are decimal digits giving -- additional version information)

Figure INI-1. Initialization Using DEBUG-432

# **NOTE**

Users of DEBUG-432 who need to know the object coordinates of user processes at initialization should set breakpoints at the start of the initial procedure for each user process. DEBUG-432 will give the object coordinates of the processes in the breakpoint notification messages.

### INITIALIZATION INTERFACE FOR USER AP SOFTWARE

This section describes a PL/M-86 interface available to users writing their own Attached Processor software to initialize a 432 central system. The interface is defined by the PL/M-86 files LDUTIL.EXT and  $LDUSER, EXT.$  LDUTIL contains subroutines to initialize the 432 hardware, load a system image into 432 memory, and start a GDP. The hardware, load a system image into 432 memory, and start a GDP. user of LDUTIL must supply certain public variables and routines that are referenced by the load utility. These variables and routines are specified by the file LDUSER. These load utilities use the iMAX IP controller software described in Chapter 101, Input/Output Implementation. The load utilities require the IP used to be in physical mode.

# Initialization iMAX 432

### HARDWARE INITIALIZATION

The routine Initialize system resets the system bus, initializes the IP windows, and zeroes central system memory. The routine uses the top of memory variable provided by the user.

After hardware initialization, the control window (IP window 4) of the IP used for initialization is mapped to the top 256 bytes of physical memory in the central system (as determined by the top of memory variable), and the IP is left in physical mode. If the user wants this window mapped to some other part of the central system's memory, an ALTER MAP operation can be done using the iMAX IP Controller software. The iMAX IP Controller software is described in Chapter 101, Input/Output Implementation.

The hardware initialization sequence resets all 432 processors in the system.

If more than one AP executes the hardware initialization sequence, then the last AP to perform the sequence will force all IPs in the system into their initial state, in physical mode with the default window settings.

### LOADING

Two routines are provided for loading a system image. Load LIF supports the load image file (.LIF) format which is created using the DEBUG-432 SAVE command. Load block copies a block of AP memory to a specified location in 432 memory, supporting user-defined formats. Both system loading routines use IP window 0 in buffered mode.

### Load LIF

The DEBUG-432 SAVE command produces an ISIS file in LIF format, which can be loaded by calling Load\_LIF. Load\_LIF makes requests to the user-provided routine Read LIF data for buffers containing portions of the LIF. Load LIF has no parameters.

#### Load block

Support for user-defined load formats is provided by the routine Load block. Load block can also be used in combination with Load LIF. Load block copies the specified buffer of data to central system memory at the specified address. Load block has four parameters, the 432 memory address in two parts (high 432 addr, low 432 addr), the length of the buffer (length. actually length in bytes minus one), and a pointer to the buffer in AP memory (buffer ptr). The maximum buffer length is  $2**16$  (65,536) bytes.

### STARTING THE SYSTEM

After the system image has been loaded, the Start GDP routine can be called to start the system. iMAX initialization assumes that the AP will start only one GDP. Any other GDPs in the system will be started by iMAX code running in the central system.

# **WARNING**

If more than one GDP is started by AP software, the effects are unpredictable and certainly undesirable.

Start GDP has one parameter, the processor ID of the GDP to be started (processor\_ID). The routine sends a Start IPC to the specified GDP and returns after the IPC operation completes. Start GDP does not wait for acknowledgement from the 432.

# **WARNING**

If there is a processor object in central system memory, but no physical processor with the specified processor ID, then the IPC will complete successfully, but the system will not start.

#### USER-PROVIDED INFORMATION

The iMAX utility routines described require an environment containing a public variable and one or more routines provided by the user.

The user-defined record top of memory must contain the address of the last byte of central system memory. This value is used for zeroing system memory and for locating the IP control window.

The user-defined procedure User error is called when an error occurs during initialization. User error has one parameter (error msg ptr), a pointer to a null-terminated ASCII string containing an error message. Table INI-2 lists the possible error messages.

If Load LIF is used to load the system, then the user must supply the procedure Read LIF data to read the system image one buffer at a time.<br>Read LIF data has two parameters: a pointer to a buffer where the LIF data should be placed (buffer ptr), and a requested data length (length, which is actual length, not length minus one).

 $\mathcal{L}$ 

Table INI-2. AP Initialization utilities Error Messages

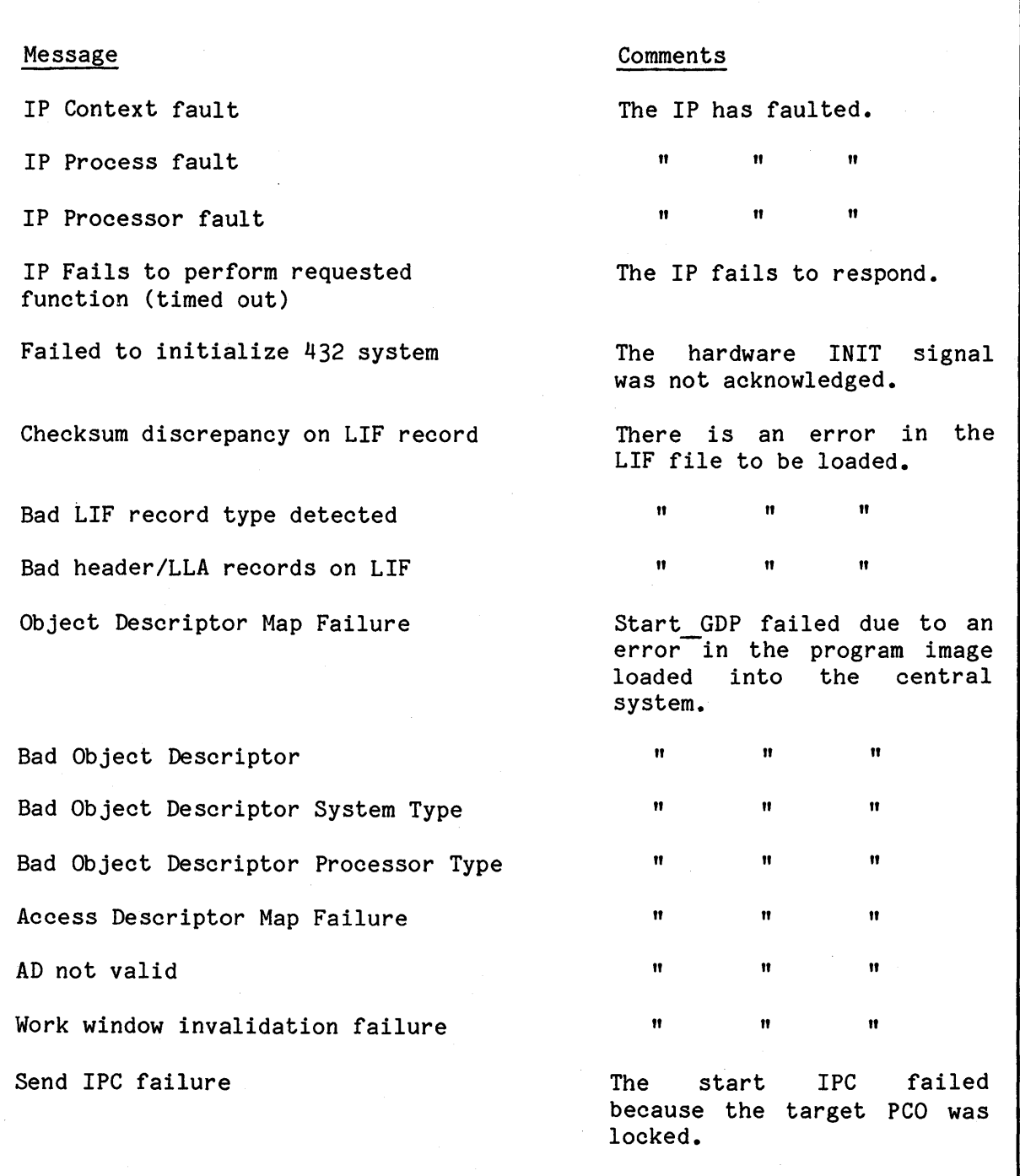

 $\sim$ 

### CENTRAL SYSTEM PROGRAM INITIALIZATION

At this point in the initialization sequence, hardware initialization is complete, a user program containing iMAX has been loaded, and one GDP has been started. This GDP now executes iMAX initialization code. This code is different for the two iMAX configurations -- full iMAX and<br>minimal iMAX. The initialization code creates additional system The initialization code creates additional system objects needed by iMAX, starts support processes internal to iMAX (such as the parallel garbage collection process), and starts any other GDPs and IPs in the system.

### INITIAL SYSTEM MESSAGES

The minimal configuration of iMAX writes the messages listed in Appendix MIN, Minimal Configuration. The full configuration of iMAX writes the message: "iMAX 432 V2. XX", where the Xs are decimal digits giving additional version information.

### ENTRY TO USER CODE

The first user-supplied modules to execute are the procedures IP Processes.lnitialize (first) and User Processes.lnitialize (second), with specification provided by  $i$ MAX and body modified or supplied by the user.

The body of IP Processes. Initialize creates connections, creates IP processes, and starts IPs. A default body is supplied by iMAX to initialize iMAX I/O. Users modify this body if they change the I/O configuration by adding or removing devices or Peripheral Subsystems. The IP Processes package is described in Chapter IOI, Input/Output Implementation.

The body of User Processes. Initialize should call Complete process initialization for any static processes defined by the user. The user-supplied body can also use iMAX Basic\_Process\_Management to create and start dynamic processes. The User Processes package and static processes are described in Chapter CON. Configuration.

### LDUTIL.EXT LISTING

#### /\*\*\*\*\*\*\*\*\*\*

Title: LDUTIL - System loading utilities.

Function: The routines declared externally here provide the user with the ability to initialize, load, and start a 432 system. Note that to use them, a user must first provide definitions for the externals listed in LDUSER.

> These routines make use of the IP jumpered to Multibus addresses  $80000H - 8$ FFFFH. stated these routines assume the IP is in physical mode and leave it in physical mode.

#### \*\*\*\*\*\*\*\*\*/

#### /\*\*\*\*\*\*\*\*\*\*

INITIALIZE SYSTEM: This procedure initializes the 432 system and zeroes all memory up to top of memory. The 432 system can be in any state when this is called (as long as it is powered up), and the IP used to perform initialization will be left in physical mode with its control window open on the upper 256 bytes of memory.

#### \*\*\*\*\*\*\*\*\*\*/

Initialize system: PROCEDURE EXTERNAL; END Initialize\_system;

### /\*\*\*\*\*\*\*\*\*\*

LOAD LIF: This procedure loads an LIF (load image file) formatted byte stream into the 432 system. It gets its data via the userprovided procedure Read\_LIF\_data.

### \*\*\*\*\*\*\*\*\*\*/

Load LIF: PROCEDURE EXTERNAL: END Load\_LIF;

### *1\*\*\*\*\*\*\*\*\*\**

LOAD BLOCK: This procedure loads the specified block of data into the 432's memory. A block cannot be longer than 64K bytes.

The length parameter is one less than the actual number of bytes.

### *\*\*\*\*\*\*\*\*\*\*1*

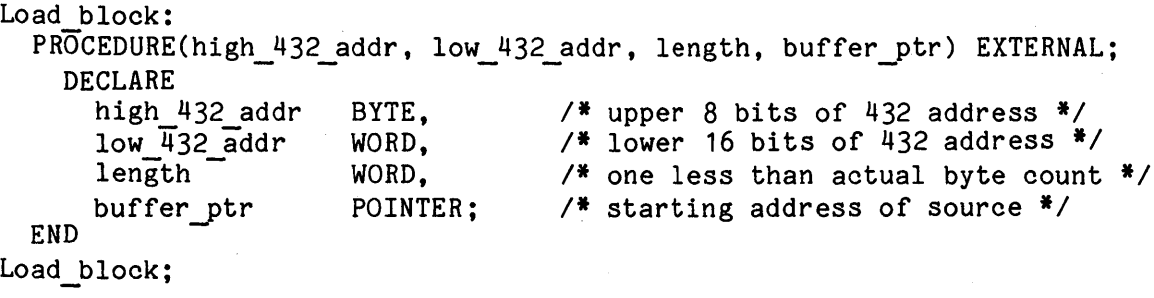

#### *1\*\*\*\*\*\*\*\*\*\**

START GDP: This procedure starts the specified GDP by sending it a "start" IPC. It assumes that an image has been already loaded and that the specified GDP exists. If the GDP processor object exists, but no corresponding physical GDP is plugged in, the IPC will be successfully sent (though never received), and no user error message will be generated.

# *\*\*\*\*\*\*\*\*\*\*1*

Start GDP:

PROCEDURE(processor id) EXTERNAL;

DECLARE

processor\_id BYTE; *1\** ID of GDP processor to start *\*1*  END

Start GDP;

### LDUSER.EXT LISTING

#### *1\*\*\*\*\*\*\*\*\*\**

Title: LDUSER - user defined load externals.

Function: Users of the system load utilities must provide definitions for these externals.

*\*\*\*\*\*\*\*\*\*\*1* 

### *1\*\*\*\*\*\*\*\*\*\**

The top 432 memory address must be known in order to initialize memory. The user must declare top of memory as a PUBLIC variable. *\*\*\*\*\*\*\*\*\*\*1* 

```
DECLARE top of memory
```
STRUCTURE(low WORD, *1\** lower 16 bits of 432 address *\*1*  high WORD) *1\** upper 8 bits of 432 address (left padded) *\*1*  EXTERNAL;

#### *1\*\*\*\*\*\*\*\*\*\**

READ LIF DATA: This procedure is called by the Load LIF utility. It is expected to get the next specified number of bytes from an LIF (load image file) formatted byte stream and put them into the specified buffer.

### *\*\*\*\*\*\*\*\*\*\*1*

```
Read LIF data: 
 PROCEDURE (buffer ptr, length) EXTERNAL;
   DECLARE 
  END 
      buffer ptr 
      length-
                    POINTER, 
1* starting address of buffer *1 
                    WORD; 
                             1* byte count to place in buffer *1
```
Read LIF data;

 $\ddot{\phantom{a}}$ 

### *1\*\*\*\*\*\*\*\*\*\**

USER ERROR: This procedure is called whenever a user error is detected in the load utility routines (e.g. if a bad LIF record is encountered). The error msg ptr points to an error message consisting of ASCII bytes termTnated by a zero byte (ASCII null) •

In general, user errors are fatal and this routine should not return control.

*\*\*\*\*\*\*\*\*\*\*1* 

User error:

PROCEDURE(error msg ptr) EXTERNAL;

DECLARE

error\_msg\_ptr POINTER; *1\** points to error message string *\*1*  END

User\_error;

 $\label{eq:2.1} \frac{1}{\sqrt{2\pi}}\int_{\mathbb{R}^3}\frac{1}{\sqrt{2\pi}}\int_{\mathbb{R}^3}\frac{1}{\sqrt{2\pi}}\int_{\mathbb{R}^3}\frac{1}{\sqrt{2\pi}}\int_{\mathbb{R}^3}\frac{1}{\sqrt{2\pi}}\int_{\mathbb{R}^3}\frac{1}{\sqrt{2\pi}}\int_{\mathbb{R}^3}\frac{1}{\sqrt{2\pi}}\int_{\mathbb{R}^3}\frac{1}{\sqrt{2\pi}}\int_{\mathbb{R}^3}\frac{1}{\sqrt{2\pi}}\int_{\mathbb{R}^3}\frac{1$  $\mathcal{L}^{\text{max}}_{\text{max}}$  $\sim$  $\label{eq:2} \frac{1}{2} \int_{\mathbb{R}^3} \frac{1}{\sqrt{2}} \, \mathrm{d} \mu \, \mathrm{d} \mu \, \mathrm$  $\epsilon$ 

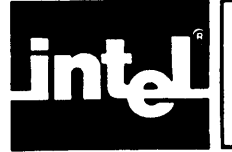

This appendix lists the software components that make up iMAX 432. These components are divided as follows:

- 1. VAX host system files (VMS or UNIX operating systems), supplied on magnetic tapes (600', 1600 bpi):
	- a. Ada package specifications and environments for user-visible packages.
	- b. Ada package bodies modifiable by users (and corresponding environments).
	- c. already linked EOD (external object description) files that contain iMAX configurations for the user to link to.
- 2. Intellec Series III Microcomputer Development System files (ISIS-II operating system) supplied on floppy diskette (either single or double-density):
	- a. PL/M-86 specifications for user-visible interfaces to iMAX IP controller software (.EXT files).
	- b. PL/M-86 modules modifiable by users, and corresponding object files (.PLM, .OBJ files).
	- c. already linked LNK files that contain iMAX IP controller or terminal support software
	- d. ICU88 configuration files to support users configuring AP software.

For each software component listed below, the file name and extensions are given, along with the name of any Ada packages defined by the file, and a reference to the chapter (if any) where the listing can be found.

The Ada package TEXTIO is supplied with the iMAX host files. However, TEXTIO is not part of iMAX and the files associated with TEXTIO are not listed here. TEXTIO is described in the Ada Support Packages User's Guide.

Users of the UNIX operating system on the VAX host must specify iMAX file names in upper case (UNIX is case-sensitive). User's of the VMS operating system can use upper case, lower case, or a mixture of cases in file names (VMS is not case-sensitive).

 $\sim$ 

These extensions are used for the VAX host files:

- .MLS listing of the specification for an iMAX module
- .MBS source file for the body of an iMAX module (the body can be modified by the user)
- .MLE environment file for an iMAX module
- .MLI integrated environment file for one or more iMAX modules, produced by the COMBINE utility
- .EOD linked "external object description" for one or more modules. or for an entire iMAX configuration

The VAX host file extensions follow conventions described in the Intel 432 Cross Development System VAX Host User's Guide. Intel

### VAX Host Files

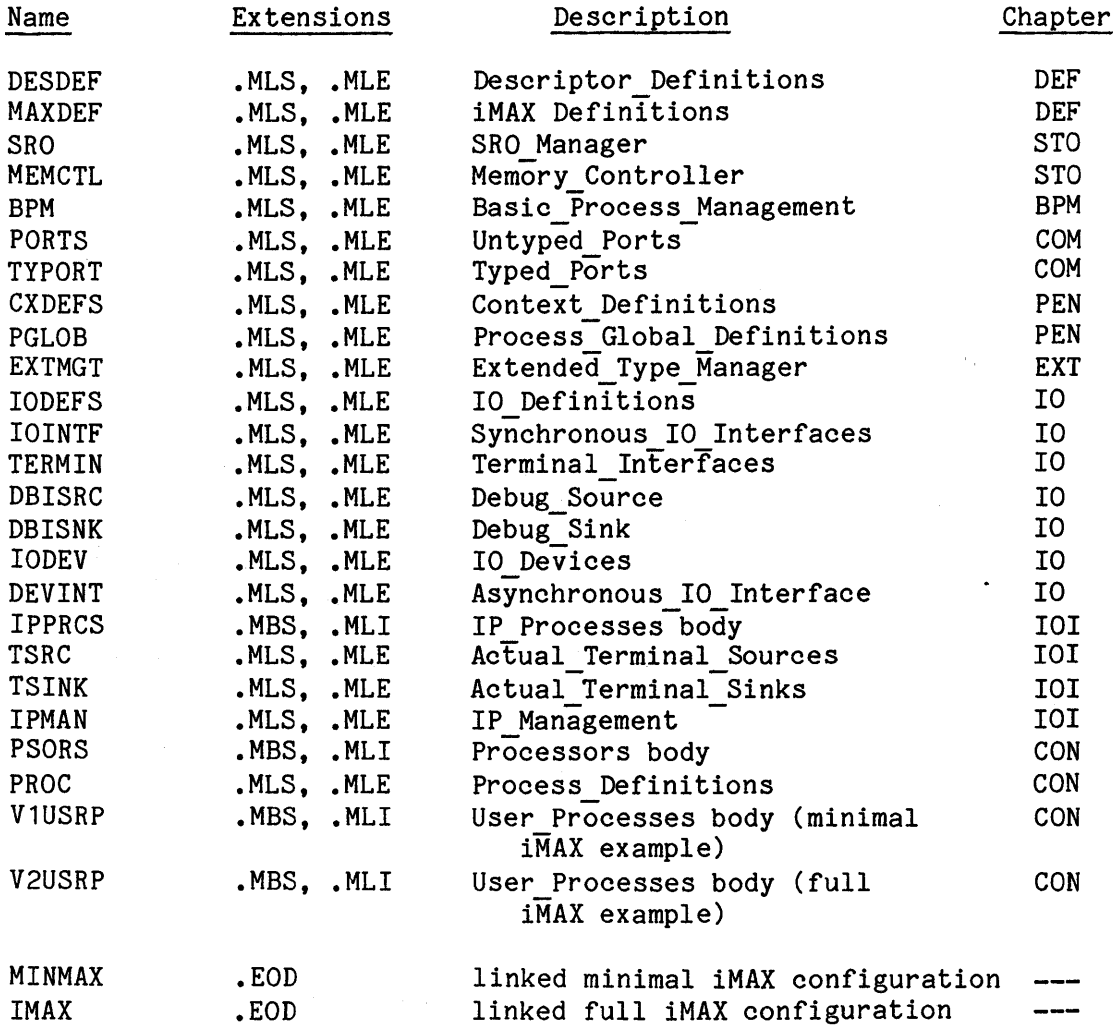

 $\omega^{\mu}$ 

These extensions are used for the ISIS-II files:

- INC files to be included in PL/M-86 modules. Each" include file" may declare a set of related literals and external  $\mathcal{A}$ procedures •
- EXT external declarations of iMAX-supplied or user-supplied interfaces (equivalent to an Ada package specification)
- .PLM code and data for a PL/M-86 module (equivalent to an Ada package body)
- .A86 code and data for an ASM-86 assembly language module
- .OBJ object code and data corresponding to a PL/M-86 or ASM-86 module
- .LNK linked file corresponding to one or more AP program modules
- .CON ICU88 configuration file
- .CSD ISIS-II command file
- [null] used in this appendix to mean no extension

PL/M-86 files, configuration files, and linked files all have two versions in the list below, for both the non-megabyte and megabyte versions of iRMX 88 (except for LDUTIL.LNK, which is the same for both versions). The first files in the list are for the non-megabyte The first files in the list are for the non-megabyte version. The following files (with "M" as the first letter of their file names) are for the megabyte version.

### ISIS-II Files

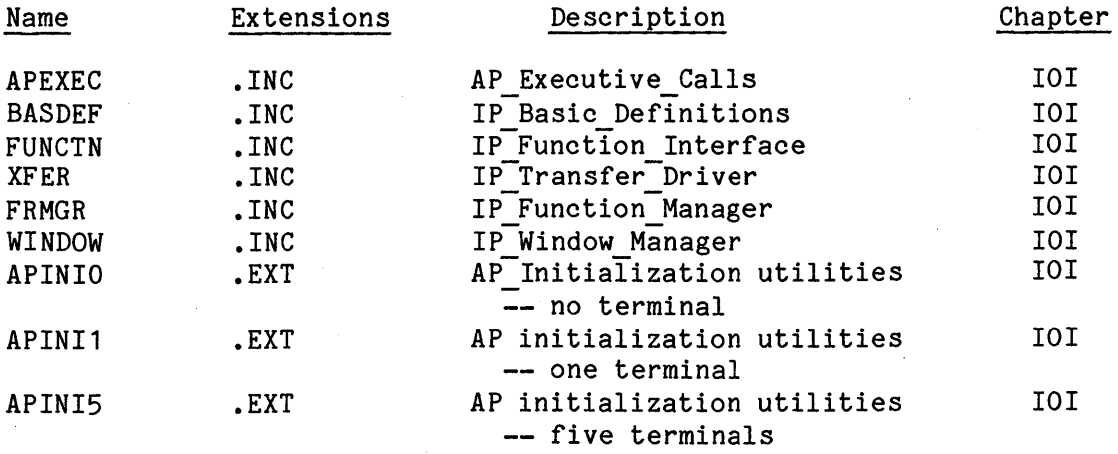

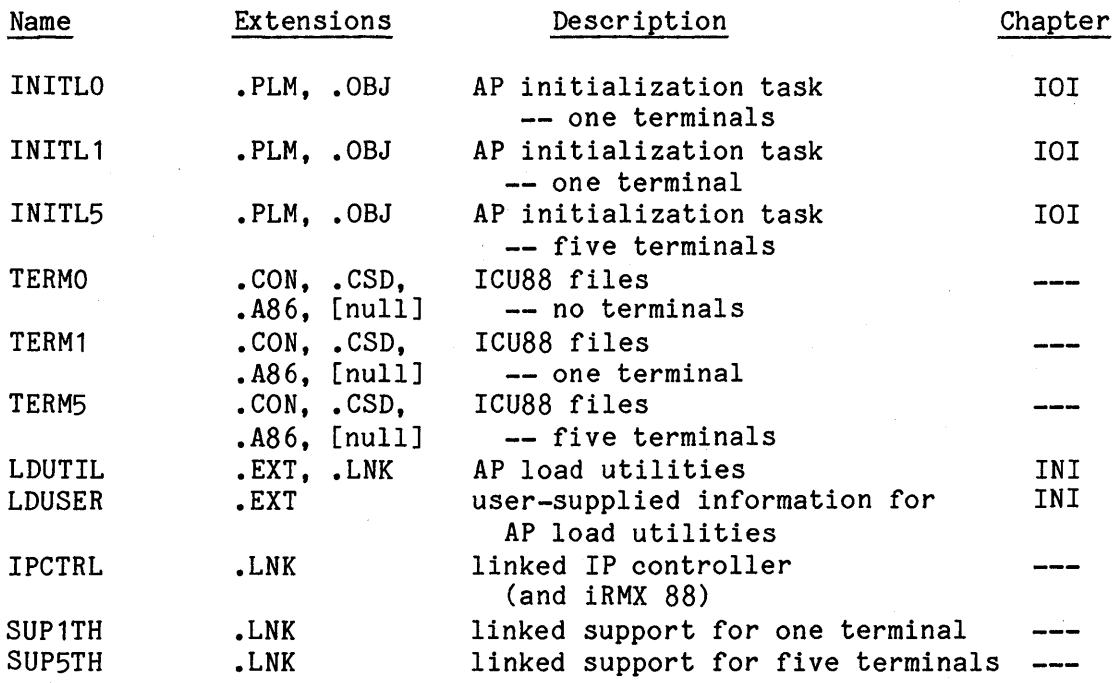

# ISIS-II Files

/\* Remaining files are equivalent to ones above, but use the megabyte version of iRMX *88.\*1* 

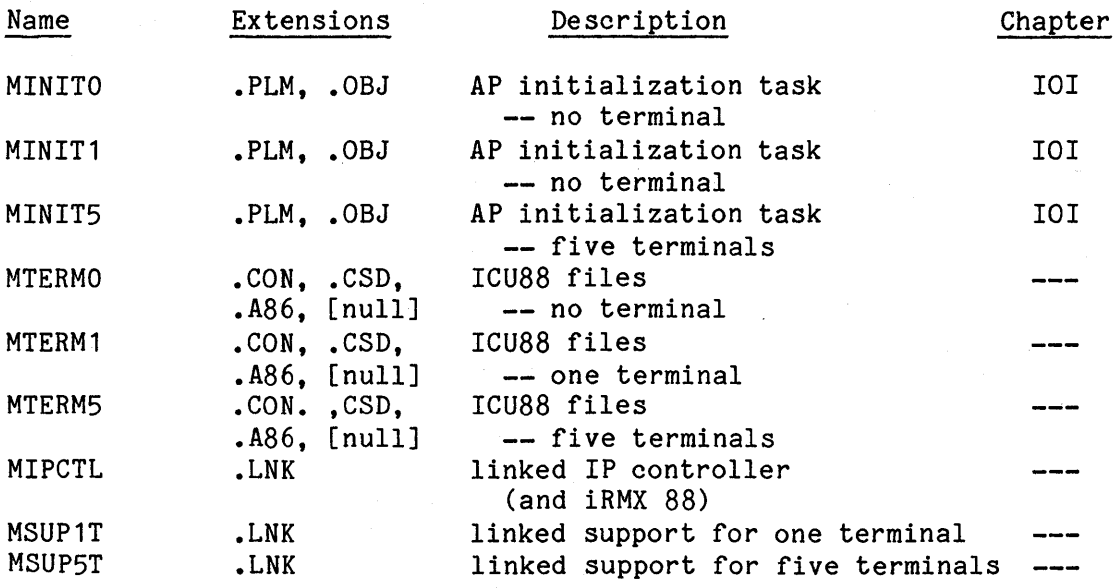

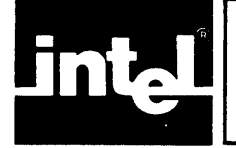

This appendix describes minimal iMAX, a subset of full iMAX that provides a simple environment for executing multiple processes on multiple 432 processors.

Minimal iMAX does not provide storage reclamation or compaction, run-time process management, extended types, or fault handling. Minimal iMAX does not support 432 Interface Processors and only provides *1/0* through the DEBUG-432 debugger.

The user-visible packages in minimal iMAX are listed below. With the exceptions noted, these modules are the same as the corresponding modules in full iMAX, and are described in the main part of this manual.

Table MIN-1. Minimal iMAX Packages

Descriptor\_Definitions iMAX Definitions Untyped Ports Typed\_Ports Context Definitions Process\_Globals\_Definitions<br>Note: In minimal iMAX In minimal iMAX process global access segments, these fields are null: context fault area, extended type manager, simulator, and process manager. The Create\_local\_heap function referenced by the sro manager field always returns an access for the single global heap SRO in a minimal configuration. The default\_global\_heap\_sro field also references the single global heap SRO. The standard\_input, standard\_output, and standard error *1/0* interfaces are all assigned to the DEBUG-432 console. 10 Definitions Synchronous\_Interfaces Debug Source -- Get asynchronous interface returns null. Debug Sink -- Get asynchronous interface returns null. Process Definitions User Processes Processors Note: The processor list may contain only GDP objects (no IP objects) in minimal iMAX.

The only processes active in a minimal iMAX system are those created at initialization as user static processes (as described in Chapter CON, Configuration).

A minimal iMAX system contains a single global heap SRO. allocated from this SRO is never reclaimed. Storage

# ADA PROGRAMMING RESTRICTIONS

This section lists features of the Ada programming language that minimal iMAX cannot support and suggest ways that users can "program around" these missing features. In general, users needing capabilities not supported by the minimal configuration should use the full configuration of iMAX. Some of the features listed that minimal iMAX cannot support are not yet implemented by the 432 Ada compiler in any case. A list of Ada features not yet implemented by the 432 Ada compiler is contained in the Intel 432 Cross Development System VAX Host User's Guide.

### Restriction and Suggested Action

Packages and access types cannot be declared within a subprogram.

Declare all packages and access types outside of subprograms.

Ada tasks cannot be supported (and neither can iMAX dynamic processes).

Use iMAX static processes instead of Ada tasks or iMAX dynamic processes. Operations available on static processes include Idle and the interprocess communication operators.

A subprogram call cannot create a context access segment or a context data segment larger than 2,048 bytes (512 access descriptors). Variables declared local to a subprogram cannot contain any segment larger than 2,048 bytes.

### Explanation

Packages or access types local to a subprogram require creation of local heap SROs, which are not supported by minimal iMAX.

Minimal iMAX does not include the process management and storage management features needed to support Ada tasks (or iMAX dynamic processes).

The 432 GDP will zero a newly created segment only if it is not larger than 2,048 bytes. If a larger segment is created from "dirty" (non-zero) memory, the GDP faults, and software must zero the segment. Minimal iMAX does not provide the fault handler to do this zeroing.

### Restriction and Suggested Action

# Ei ther:

- 1) Break up the subprogram into smaller subprograms, or
- 2) Replace large local variables with access variables referencing segments allocated with the Ada new operator from the global heap SRO.

#### **Explanation**

Because minimal iMAX initialization zeroes all free memory, and because segments created from the single global heap SRO are never reclaimed, any segment created from the global heap in minimal iMAX is created from "clean" (all zeroes) memory and can be larger than 2,048 bytes without causing a fault. However, because stack memory is constantly reused, it will almost certainly be "dirty" and any attempt to create a segment larger than 2,048 bytes from the stack will almost certainly fault.

#### CONSOLE MESSAGES

This section lists messages that appear or may appear on the DEBUG-432 terminal when a minimal iMAX system initializes. Note that minimal iMAX is not a proper subset of full iMAX in this regard; only the first message appears for full iMAX initialization.

All numbers given as a string of "d"s (e.g., "ddd") are displayed in variable-length decimal fields.

### Message

Description

iMAX432 V2.XX

-- Initial message (where Xs are decimal digits giving additional version information)

Error: MEMTOP = dddddd bytes, but dddddd bytes are required.

- **--** Written only if the MEMORYTOP directive to LINK-432 did not specify enough memory to hold the load image plus objects created at initialization.
- MEMTOP rounded up to dddddd bytes. -- Written only if the MEMORYTOP value specified to LINK-432 was not a multiple of 8, in which case MEMORYTOP is rounded up to the next multiple of 8 and the new value is printed.
### Message Description

Error: Not enough free descriptors in object table directory.

-- Written only if directives to LINK-432 did not specify enough OTO descriptors for the number of static processes in the system.

Global heap SRO size = dddddd bytes **--** Number of free bytes available

Processor ddd dispatching

Process ddd started, coordinates: hh hh SRO size = ddd bytes, OT size = ddd descriptors

Error: Process ddd terminated.

in the system's single global heap SRO. Note that this message is written after the allocation of IP processes and user static processes from the global heap.

- Written for each GOP that is started. The processor ID is printed.
- -- Written for each process that is started. The numeric process ID is printed. Process object coordinates are in hexadecimal. SRO size is the total size of the process stack SRO's allocation block. OT size is the total number of entries in the process object table (including the header entry).

**--** Written when a process is terminated because it returns from its initial context.

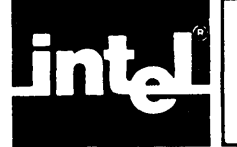

Type rights are access rights defined for a particular type of 432<br>object. Type rights are used to restrict the operations possible using Type rights are used to restrict the operations possible using a particular access. For example, an access for a 432 object of type port might have send rights but not receive rights. A context with such an access can only send a message to the port using the access, but cannot receive messages from the port using it.

There are three type rights bits on any access descriptor, named type right 1, type right 2, and type right 3. When a type right is interpreted for a particular object type, it is renamed. For example, send rights renames type right 1 for port accesses.

This appendix lists all the 432 object types that users can access using iMAX, and describes the type rights defined for each type. Object types internal to iMAX and not accessible to users (e.g., object tables, processor objects) are not listed. The first type right listed for an object type renames type right 1, the next renames type right 2, etc. Any remaining type rights bits are not interpreted by iMAX.

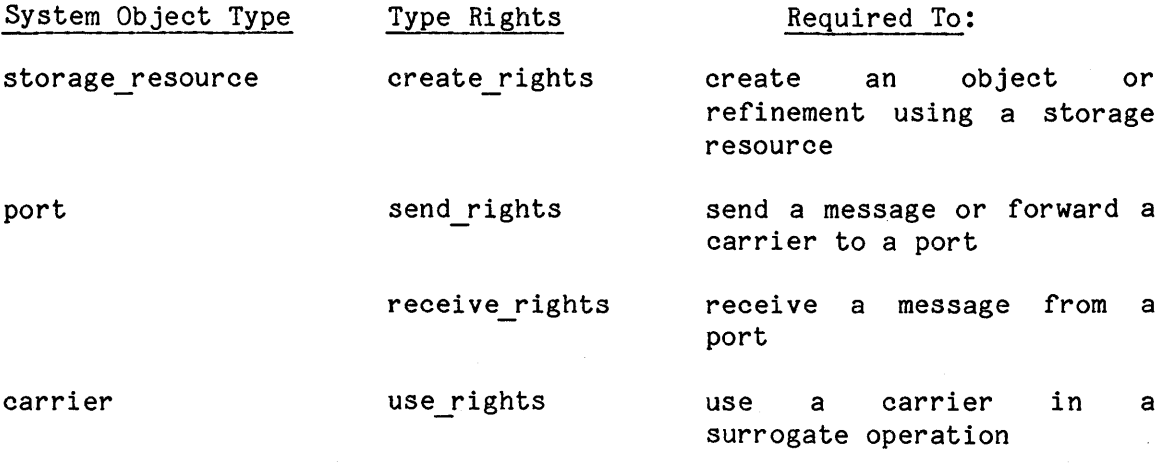

domain

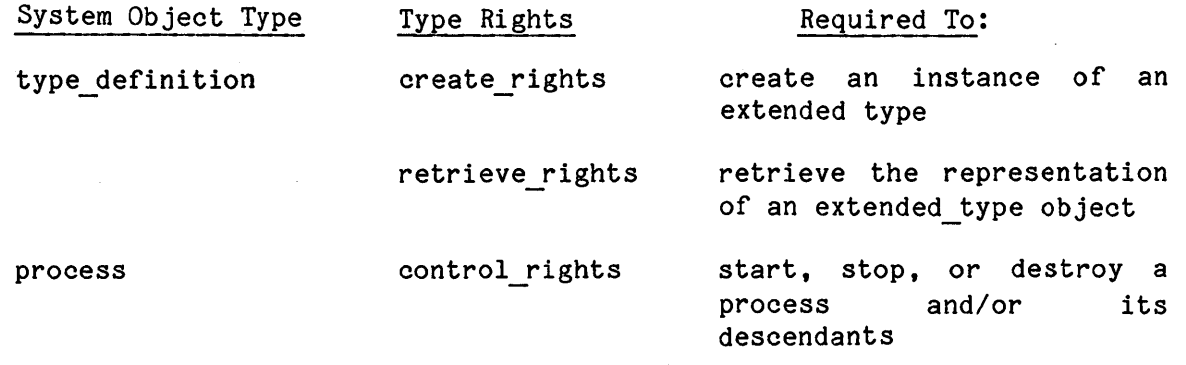

 $\bar{\tau}$ 

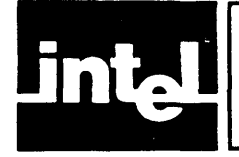

This appendix describes how iMAX handles (or doesn't handle) faults, Ada exceptions, system errors, and trace events; and how iMAX reports these conditions to the user or to user software. iMAX V2 provides different fault-handling for the minimal and full configurations.

This appendix does not list detailed fault information. Detailed information on 432 faults is found in the **iAPX** 432 General Data Processor Architecture Reference Manual.

#### FAULT LEVELS

The 432 architecture defines three severity levels for faults:

- context faults are the least severe and cause a transfer of control to a context fault handler instruction object. The context fault handler is not part of iMAX and is supplied by a programming language run-time environment, or (less commonly) by a user.
- process faults are of greater severity; a process fault stops the running process and sends it as a message to a port. An iMAX fault handling process receives the faulted process. iMAX may restart the process transparent to the user; may vector the fault downward to the faulting context's context-level fault handler; may send the faulting process to its guardian port; or may report the error via the DEBUG-432 debugger or via an output device.
- processor faults are the most severe; a processor fault causes the faulting processor to suspend execution of its current process (if any) and enter a special diagnostic dispatching mode in which it dispatches a process found at a diagnostic dispatching port. iMAX handles all processor-level faults. iMAX may vector the fault downward to process-level, or may report the error via the DEBUG-432 debugger or via an output device.

If fault-handling fails at a particular level, the fault is propagated to the next higher level. For example, a context fault within a context fault handler causes a process fault. If a processor fault cannot be handled by the hardware (e.g., the diagnostic port descriptor is invalid), then the processor halts and asserts an external hardware error signal.

Context-level faults reflect an error in a user program, e.g., arithmetic overflow faults. Some faults handled at the context-level are reported by the architecture as process-level faults that iMAX converts to context-level. For example, addressing past the bounds of a segment, type errors, and rights errors are all kinds of faults that are converted to context-level by iMAX.

#### MINIMAL iMAX FAULT-HANDLING

Minimal iMAX does not provide any fault-handling capabilities. Faults normally cause the DEBUG-432 debugger to display a fault message at the debug console. The only exceptions are certain "unannounced faults" that DEBUG-432 is unable to respond to. How DEBUG-432 handles faults, and how users can detect unannounced faults, are described in the Intel 432 Cross Development System Workstation User's Guide.

#### FULL iMAX FAULT-HANDLING

Full iMAX provides extensive fault-handling, transparent to users. Faults handled transparently by full iMAX include:

- A newly allocated segment larger than 2,048 bytes must be zeroed.
- A segment is temporarily not addressable due to memory management operations.
- Additional object table space or free physical memory is required to satisfy a request to create an object.
- A Return instruction causes a fault so that a local heap SRO and objects allocated from it can be reclaimed.

A context fault or process fault not handled by iMAX has the following result:

- Dynamic processes (defined using iMAX Basic Process Management) are sent to their guardian port in condition error, system error, or fatal error.
- Static processes are sent to the DEBUG-432 debugger and cause a fault message to be displayed at the debugger console.

A processor fault not otherwise handled by iMAX triggers a system error (as described below in the section System Errors).

#### ADA EXCEPTIONS

The 432 Ada Compiler System has not yet implemented the Ada exception-handling facility. Wherever this manual describes iMAX raising an exception, iMAX actually calls an internal iMAX procedure<br>that causes the process in which the exception occurs to fault. The that causes the process in which the exception occurs to fault. resulting fault is handled as follows:

- Dynamic processes (defined using iMAX Basic\_Process Management) are sent to their guardian port in state (error, **\*,** true, no exception handler, no service needed, false).
- Static processes are sent to the DEBUG-432 debugger and cause a fault message to be displayed at the debugger console.

#### SYSTEM ERRORS

iMAX defines a class of errors called system errors which should not occur. A system error usually indicates an error in iMAX. If a system error occurs, iMAX attempts to write error information to the current iMAX console device with this prefix:

#### **\*\*\*\*** SYS ERROR **\*\*\*\* \*\*\*\*** CRASH **\*\*\*\***

iMAX then halts the system by stopping all processors (both GDPs and IPs). If a system error occurs, users should contact Intel, and provide the information displayed by the system error message as well as any other useful information.

#### TRACE EVENTS

The DEBUG-432 debugger provides the handler for trace events used by the 432 Ada compiler (and thus used in all iMAX systems). DEBUG-432 supports user-defined breakpoints as well as the trace modes defined by the 432 architecture. DEBUG-432 is described in the Intel 432 Cross Development System Workstation User's Guide.

 $\label{eq:2.1} \frac{1}{\sqrt{2}}\int_{\mathbb{R}^3}\frac{1}{\sqrt{2}}\left(\frac{1}{\sqrt{2}}\right)^2\frac{1}{\sqrt{2}}\left(\frac{1}{\sqrt{2}}\right)^2\frac{1}{\sqrt{2}}\left(\frac{1}{\sqrt{2}}\right)^2\frac{1}{\sqrt{2}}\left(\frac{1}{\sqrt{2}}\right)^2\frac{1}{\sqrt{2}}\left(\frac{1}{\sqrt{2}}\right)^2\frac{1}{\sqrt{2}}\frac{1}{\sqrt{2}}\frac{1}{\sqrt{2}}\frac{1}{\sqrt{2}}\frac{1}{\sqrt{2}}\frac{1}{\sqrt{2}}$ 

 $\label{eq:2.1} \frac{1}{\sqrt{2}}\left(\frac{1}{\sqrt{2}}\right)^{2} \left(\frac{1}{\sqrt{2}}\right)^{2} \left(\frac{1}{\sqrt{2}}\right)^{2} \left(\frac{1}{\sqrt{2}}\right)^{2} \left(\frac{1}{\sqrt{2}}\right)^{2} \left(\frac{1}{\sqrt{2}}\right)^{2} \left(\frac{1}{\sqrt{2}}\right)^{2} \left(\frac{1}{\sqrt{2}}\right)^{2} \left(\frac{1}{\sqrt{2}}\right)^{2} \left(\frac{1}{\sqrt{2}}\right)^{2} \left(\frac{1}{\sqrt{2}}\right)^{2} \left(\$  $\label{eq:2.1} \frac{1}{\sqrt{2}}\left(\frac{1}{\sqrt{2}}\right)^{2} \left(\frac{1}{\sqrt{2}}\right)^{2} \left(\frac{1}{\sqrt{2}}\right)^{2} \left(\frac{1}{\sqrt{2}}\right)^{2} \left(\frac{1}{\sqrt{2}}\right)^{2} \left(\frac{1}{\sqrt{2}}\right)^{2} \left(\frac{1}{\sqrt{2}}\right)^{2} \left(\frac{1}{\sqrt{2}}\right)^{2} \left(\frac{1}{\sqrt{2}}\right)^{2} \left(\frac{1}{\sqrt{2}}\right)^{2} \left(\frac{1}{\sqrt{2}}\right)^{2} \left(\$ 

 $\label{eq:2.1} \mathcal{L}(\mathcal{L}) = \mathcal{L}(\mathcal{L}) \mathcal{L}(\mathcal{L}) = \mathcal{L}(\mathcal{L}) \mathcal{L}(\mathcal{L})$ 

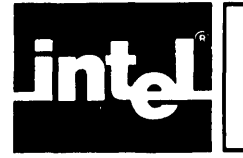

This appendix describes the hardware configuration requirements for<br>iMAX. Additional Intel 432 hardware information is contained in the Additional Intel 432 hardware information is contained in the System 432/600 System Reference Manual.

#### COMPONENTS

The central system portion of iMAX requires Release 2. 1 General Data Processors.

The iMAX AP software requires Release 2.1 Interface Processors.

#### PROCESSOR CONFIGURATION

The user must specify to iMAX the number of GDPs and IPs that iMAX must support, and also specify each processor's ID. How to do this is described in Chapter CON, Configuration.

The physical processor configuration must match the configuration specified to iMAX, except that fewer physical GDPs may be present than are specified to iMAX.

For 432/600 systems there is a correspondence between processor ID and the bus slot in which the processor card is installed (see Table HDW-1).

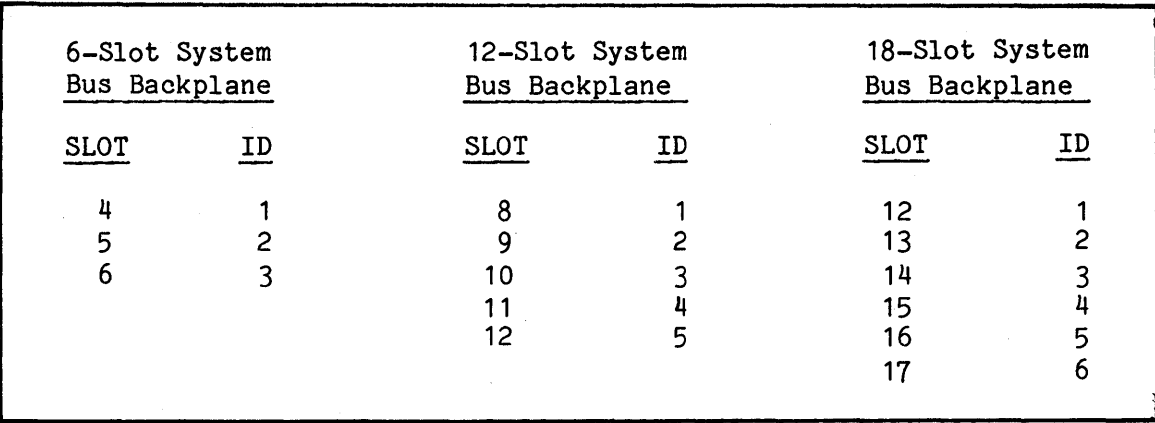

Table HDW-1. Processor ID Number to Bus Slot Mapping for 432/600 Systems

The default processor configuration, in the System 432/670 Execution Vehicle (which has a 12-s10t system bus backplane) is:

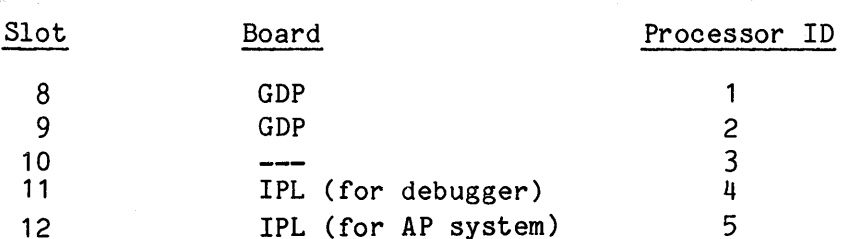

Note: IPL = Interface Processor Link board

The iMAX-supplied body of the Processors package is configured for this default configuration.

#### INTERCONNECT ADDRESS SPACE

iMAX makes only minimal assumptions about the contents of the interconnect address space. The iAPX 432 architecture and iMAX have these requirements:

> Interconnect physical address 0 must return a double-byte with the low byte containing the processor ID of the requesting processor. This double-byte can be Read-only.

> Interconnect physical address double-byte local to each (Inter-Processor Communications) as described in the System 432/600 System Reference Manual. 2 must be a Read/Write processor supporting IPCs

Intel's *432/600* products meet both of these requirements and also supply additional interconnect registers. IMAX does not use any of the additional registers. Note that the processor ID and IPC registers are required for both GDPs and IPs.

#### JUMPERS

This section describes required jumper settings for the proper operation of iMAX V2 AP software. This information does not apply to the minimal iMAX configuration (because there is no AP software associated with minimal iMAX).

The following hardware jumpers on the iSBC 86/12A and the iSBC 534 boards are assumed by the AP software. Unspecified jumpers should be left at their factory settings.

1. SINGLE-TERMINAL VERSION

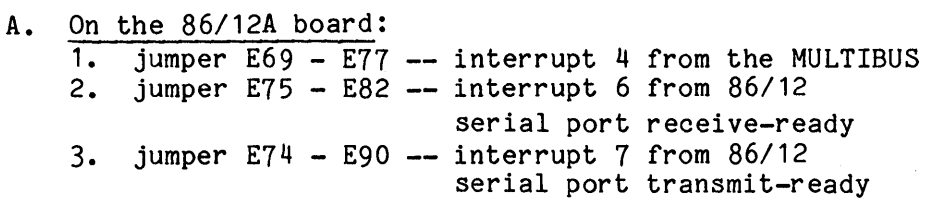

#### 2. MULTIPLE-TERMINAL VERSION

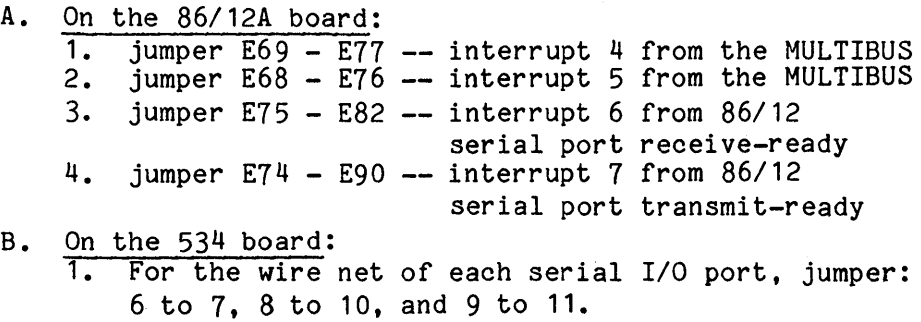

- 2. Remove jumper 118 125; jumper 119 125.  $-$  changes the base address to OAOH (160<sub>10</sub>).
- 3. Remove jumper  $132 140$ .  $-$  disconnect PIC 1.
- 4. Remove jumper  $131 140$ ; jumper  $131 136$ .<br>-- connect PIC 0 to MULTIBUS interrupt 5.

 $\label{eq:2.1} \frac{d}{dt} \left( \frac{d}{dt} \frac{d}{dt} \right) = \frac{1}{2} \left( \frac{d}{dt} \right) \left( \frac{d}{dt} \right) = \frac{1}{2} \left( \frac{d}{dt} \right) \left( \frac{d}{dt} \right) = \frac{1}{2} \left( \frac{d}{dt} \right) \left( \frac{d}{dt} \right) = \frac{1}{2} \left( \frac{d}{dt} \right) = \frac{1}{2} \left( \frac{d}{dt} \right) = \frac{1}{2} \left( \frac{d}{dt} \right) = \frac{1}{2} \left( \frac{d}{dt} \$  $\label{eq:2.1} \begin{split} \mathcal{L}_{\text{max}}(\mathbf{x}) &= \mathcal{L}_{\text{max}}(\mathbf{x}) \mathcal{L}_{\text{max}}(\mathbf{x}) \\ &= \mathcal{L}_{\text{max}}(\mathbf{x}) \mathcal{L}_{\text{max}}(\mathbf{x}) \mathcal{L}_{\text{max}}(\mathbf{x}) \mathcal{L}_{\text{max}}(\mathbf{x}) \mathcal{L}_{\text{max}}(\mathbf{x}) \end{split}$ 

 $\label{eq:2.1} \frac{1}{\sqrt{2}}\int_{\mathbb{R}^3}\frac{1}{\sqrt{2}}\left(\frac{1}{\sqrt{2}}\right)^2\frac{1}{\sqrt{2}}\left(\frac{1}{\sqrt{2}}\right)^2\frac{1}{\sqrt{2}}\left(\frac{1}{\sqrt{2}}\right)^2\frac{1}{\sqrt{2}}\left(\frac{1}{\sqrt{2}}\right)^2.$ 

 $\mathcal{L}^{\text{max}}_{\text{max}}$ 

 $\mathcal{A} \in \mathcal{A}$  .

 $\mathcal{L}^{\text{max}}_{\text{max}}$  , where  $\mathcal{L}^{\text{max}}_{\text{max}}$ 

 $\sim 10^{11}$  km s  $^{-1}$ 

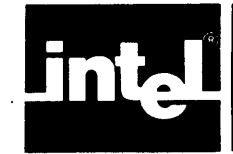

This appendix guides users in choosing process scheduling parameters. The process scheduling parameters referred to in this appendix are described in Chapter BPM, Basic Process Management.

#### SYSTEM PROCESS SCHEDULING INFORMATION

This section provides information about the scheduling parameters of system processes internal to iMAX. These system processes compete with user processes for scheduling. User processes with too high a priority can effecti vely lock out iMAX system processes. Users should follow the recommendations in this section when assigning their process scheduling parameters, or risk an interruption of iMAX services in their system.

The restrictions in this section do not apply to minimal iMAX systems, because there are no system processes after initialization in minimal iMAX systems.

System processes use priorities 10 and above. User processes should<br>normally use priorities in the range 0..10. User processes with normally use priorities in the range 0..10. priority 10 compete on an equal priority with several system processes<br>for dispatching. User processes with priority 10 should have User processes with priority 10 should have reasonable service period and deadline parameter values to allow system processes to run. The default process tuning values (described in Chapter DEF, Basic Definitions) are safe to use.

User processes with priorities higher than 10 should only be used for low-level time-critical processing. They should be self-limiting (i.e., normally wait at a port for work).

User processes should never use priority 65535 (the highest possible priority), which is reserved for critical system processes.

### CHOOSING SCHEDULING PARAMETERS

This section provides guidance in selecting process scheduling parameters. The service and deadline parameters are specified in terms of system time units. For 432/600 systems, a system time unit is 256 mi croseconds.

The service parameter should be set high enough to reduce the overhead of process redispatching, and often high enough to allow the process to complete one or more transactions (or whatever its particular unit of work is) in a single service period. The service parameter should be set low enough to avoid impairing system response by blocking higher-priority processes for an undue time. In deciding how to set the service parameter to attain a particular level of responsiveness in a system, the user must also consider the number of processors in the system. For example, with 4 GDPs and a large number of compute-bound processes, the service parameter could be 40 milliseconds for all the processes and some GDP would still arrive at the dispatching port looking for work every 10 milliseconds on the average. Typical values of service are in the range .01 to .1 seconds (40 to 400 system time units for 432/600 systems).

In many applications, the periods parameter can be set to  $2^{16}$  -1 (65,535) and process scheduling parameters can be fixed for the life of For applications that dynamically tune scheduling parameters, typical values of periods are in the range 100 to 1000. One use of periods is to periodically return processes to their owners to enforce time limits on the execution of any given process, as is done in many multi-user systems. The maximum number of system time units that a process will execute before being sent to its guardian (if periods is not equal to  $2^{16}$  -1) is: periods \* service.

The deadline parameter can be used to reduce the time that a process spends waiting to be dispatched compared to other processes of the same priority. Consider, for example, two processes with the same priority and service period, A and B. A is compute-bound and always runs for its full service period. B normally blocks after running a short time and must be redispatched. If B is given a deadline of 0 and A a deadline of 1000, then B will normally run ahead of A when both are waiting to be dispatched, and B will more likely get a fair share of processor resources.

The priority parameter is most important of all and should be used cautiously, because higher priority processes that do not block can "starve" other processes in the system. It is even possible to starve the support processes in iMAX, and user processes should normally have the same or lower priority than these support processes, as suggested in the previous section. In contrast, the iMAX support processes will never starve user processes, because they are designed to limit their own consumption of processor time by either idling or blocking at communication ports for work.

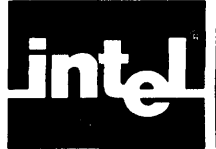

This appendix provides information about iMAX memory requirements. This information is presented for the use of system designers who need to estimate memory requirements for systems using iMAX.

Table SIZ-1 gives the basic 432 memory requirement for the minimal and full configurations of iMAX. The 432 memory requirement for each configuration includes a static requirement and a dynamic requirement. The static requirement is the size of the load image that is loaded into 432 memory by the initializing Peripheral Subsystem. The dynamic requirement consists of objects needed by iMAX that are dynamically allocated at system initialization.

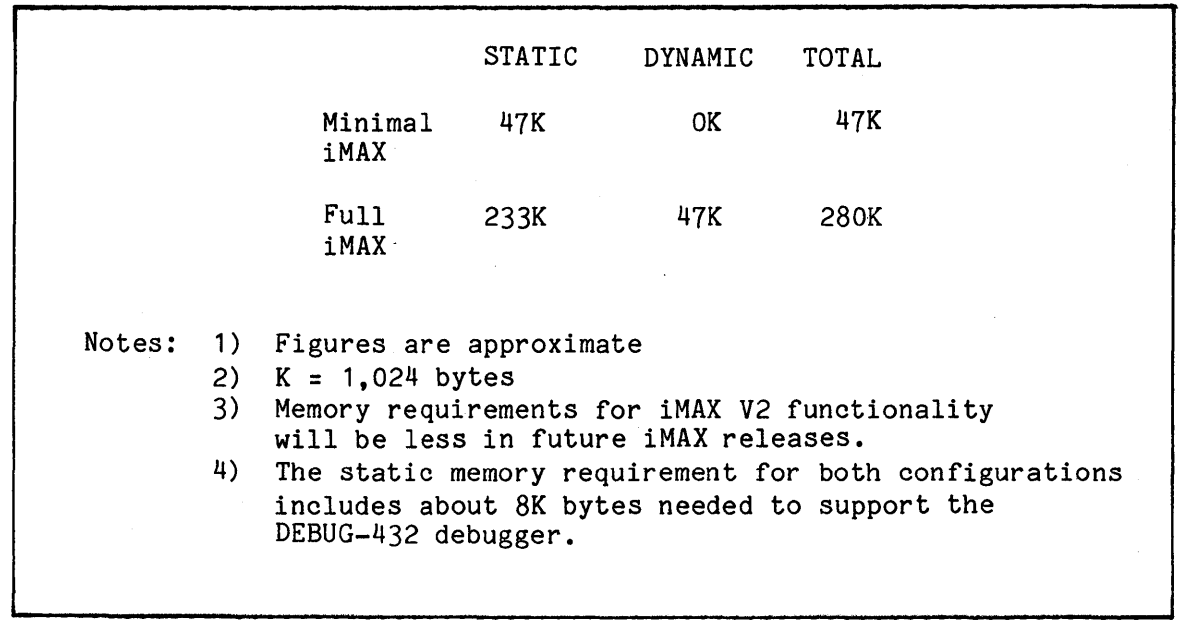

Table SIZ-1. Basic iMAX Memory Requirements

In the full configuration of iMAX, some of the iMAX code and data structures that is used only for system initialization are reclaimed by iMAX garbage collection. This reclamation makes some of the total<br>memory required by full iMAX available to the user after memory required by full iMAX available to the user<br>initialization. The reclamation of initialization structure The reclamation of initialization structures also means that an iMAX system cannot be reinitialized without reloading the central system.

Table SIZ-2 gives the 432 storage requirement for each instance of particular iMAX objects that are created. iMAX objects can require more memory than the corresponding architecture-defined system objects<br>because iMAX can extend system objects to include additional iMAX can extend system objects to include additional information. One such object may actually be a cluster of several segments of varying types. For example, an iMAX process includes a process carrier, a process globals access segment, and a process object table in addition to the process access segment and process data<br>segment. Both the number of bytes required for any segments and the Both the number of bytes required for any segments and the number of object descriptors required are tabulated, with a total of the bytes used by all segments and object descriptors. The "Bytes in Segments" figure includes the eight-byte segment header and any pad bytes required at the end of the segment. but does not include the 16 bytes required for the object descriptor for the segment.

 $\hat{\mathcal{L}}$ 

Table SIZ-2. Sizes of Selected iMAX System Objects (bytes)

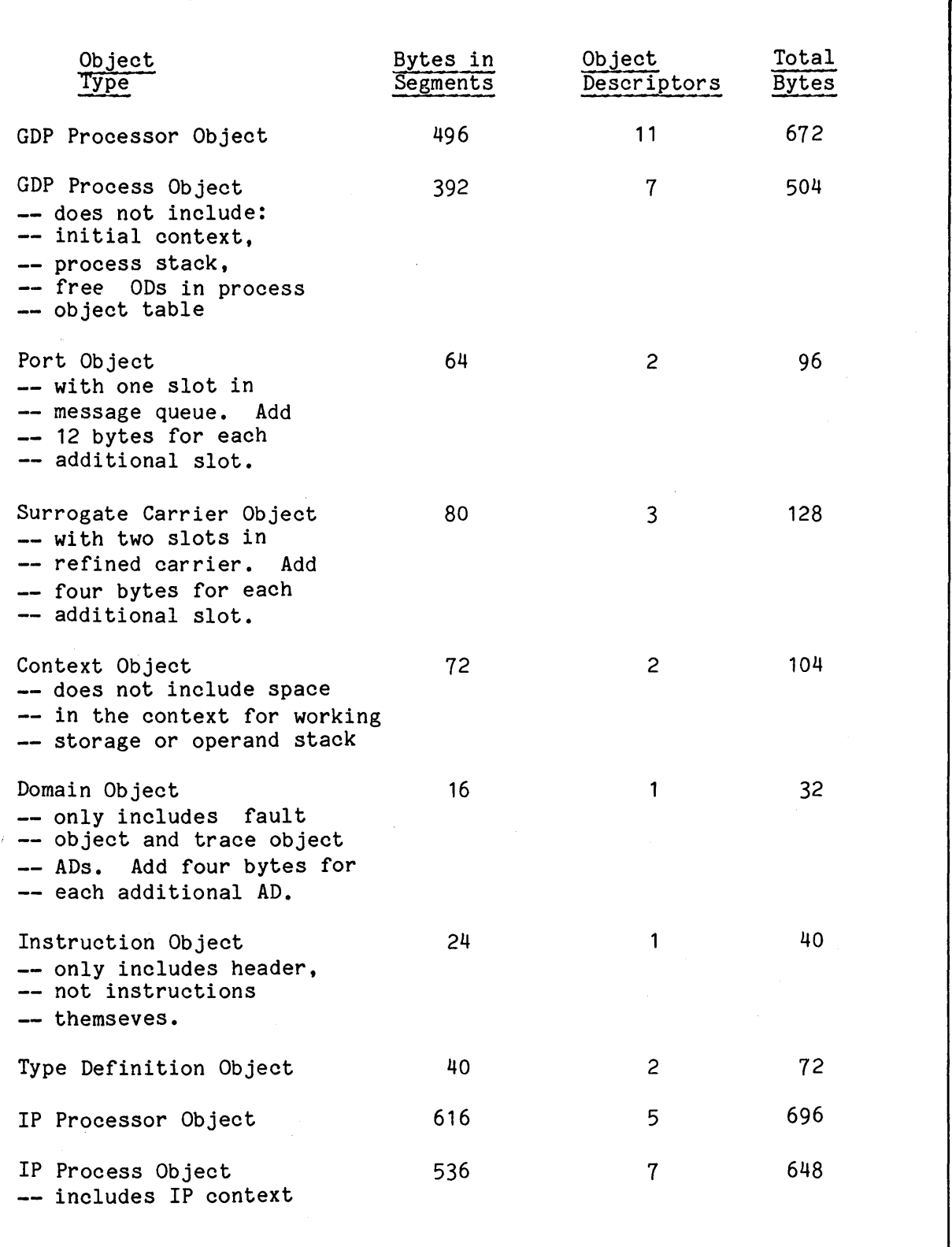

 $\label{eq:2.1} \frac{1}{\sqrt{2\pi}}\sum_{i=1}^n\frac{1}{\sqrt{2\pi}}\sum_{i=1}^n\frac{1}{\sqrt{2\pi}}\sum_{i=1}^n\frac{1}{\sqrt{2\pi}}\sum_{i=1}^n\frac{1}{\sqrt{2\pi}}\sum_{i=1}^n\frac{1}{\sqrt{2\pi}}\sum_{i=1}^n\frac{1}{\sqrt{2\pi}}\sum_{i=1}^n\frac{1}{\sqrt{2\pi}}\sum_{i=1}^n\frac{1}{\sqrt{2\pi}}\sum_{i=1}^n\frac{1}{\sqrt{2\pi}}\sum_{i=1}^n\$  $\label{eq:2.1} \frac{1}{\sqrt{2}}\left(\frac{1}{\sqrt{2}}\right)^{2} \left(\frac{1}{\sqrt{2}}\right)^{2} \left(\frac{1}{\sqrt{2}}\right)^{2} \left(\frac{1}{\sqrt{2}}\right)^{2} \left(\frac{1}{\sqrt{2}}\right)^{2} \left(\frac{1}{\sqrt{2}}\right)^{2} \left(\frac{1}{\sqrt{2}}\right)^{2} \left(\frac{1}{\sqrt{2}}\right)^{2} \left(\frac{1}{\sqrt{2}}\right)^{2} \left(\frac{1}{\sqrt{2}}\right)^{2} \left(\frac{1}{\sqrt{2}}\right)^{2} \left(\$  $\label{eq:2.1} \frac{1}{\sqrt{2}}\int_{\mathbb{R}^3}\frac{1}{\sqrt{2}}\left(\frac{1}{\sqrt{2}}\right)^2\frac{1}{\sqrt{2}}\left(\frac{1}{\sqrt{2}}\right)^2\frac{1}{\sqrt{2}}\left(\frac{1}{\sqrt{2}}\right)^2\frac{1}{\sqrt{2}}\left(\frac{1}{\sqrt{2}}\right)^2.$  $\sim$   $\epsilon$ 

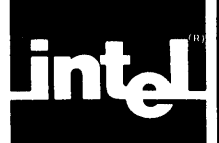

This appendix presents timing information for selected iMAX operations. This information is presented for the use of system designers who need to estimate performance for systems using iMAX. All times presume an 8MHz GDP with minimum memory access times. These figures are not applicable to 432/600 systems because of the longer access times in those systems. Times include instruction fetch and operand reference generation times. A range of times is given for each operator.

Note that times are only presented for those iMAX operators that map directly to in-line GDP hardware operators. Performance figures for other iMAX facilities are not yet available.

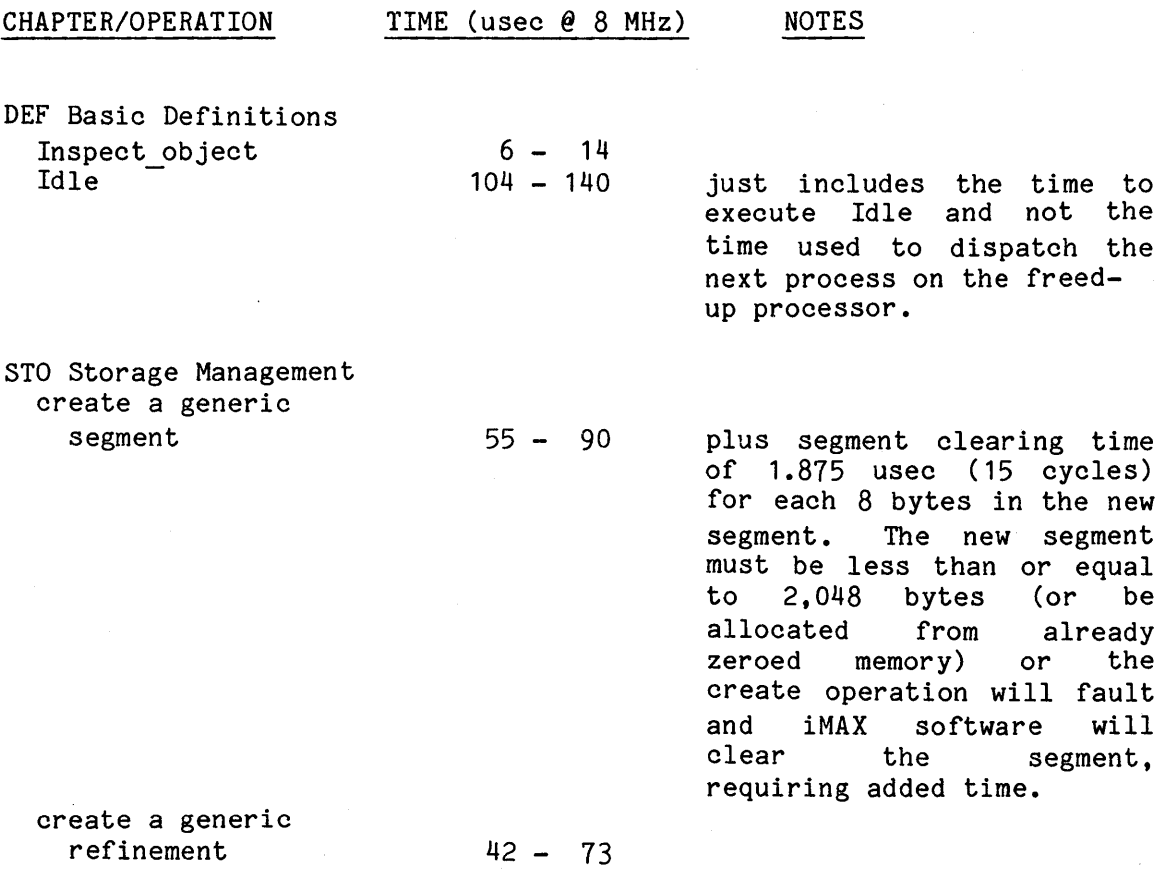

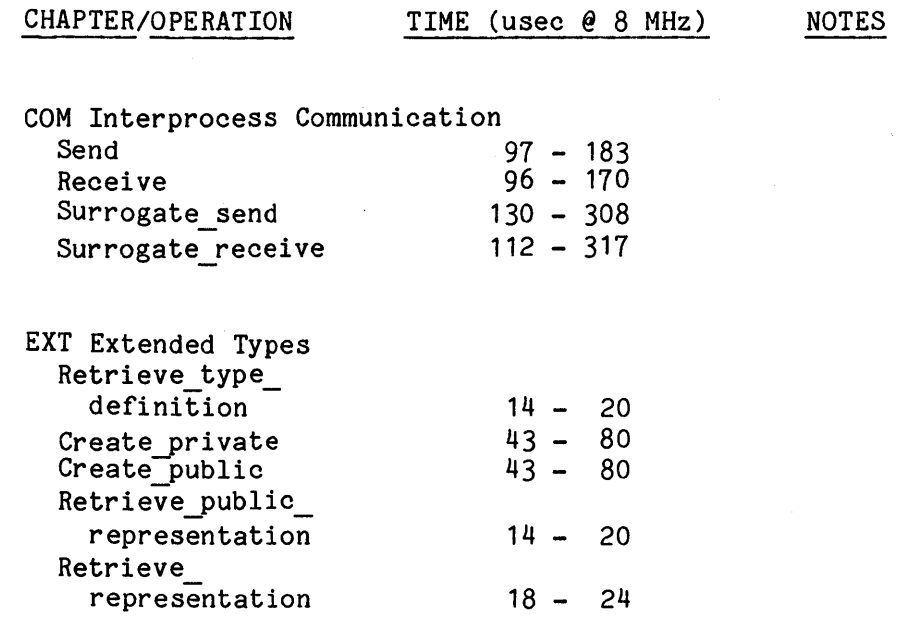

 $\ddot{\phantom{1}}$ 

÷.

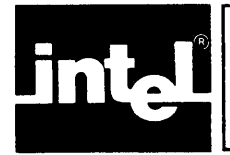

г

This glossary defines important terms used in this manual. Some are from iMAX, some are from Ada, and some are from the 432 architecture. Within the definitions, references to other terms defined in this glossary are underscored.

Table GLO-1. Terms Defined

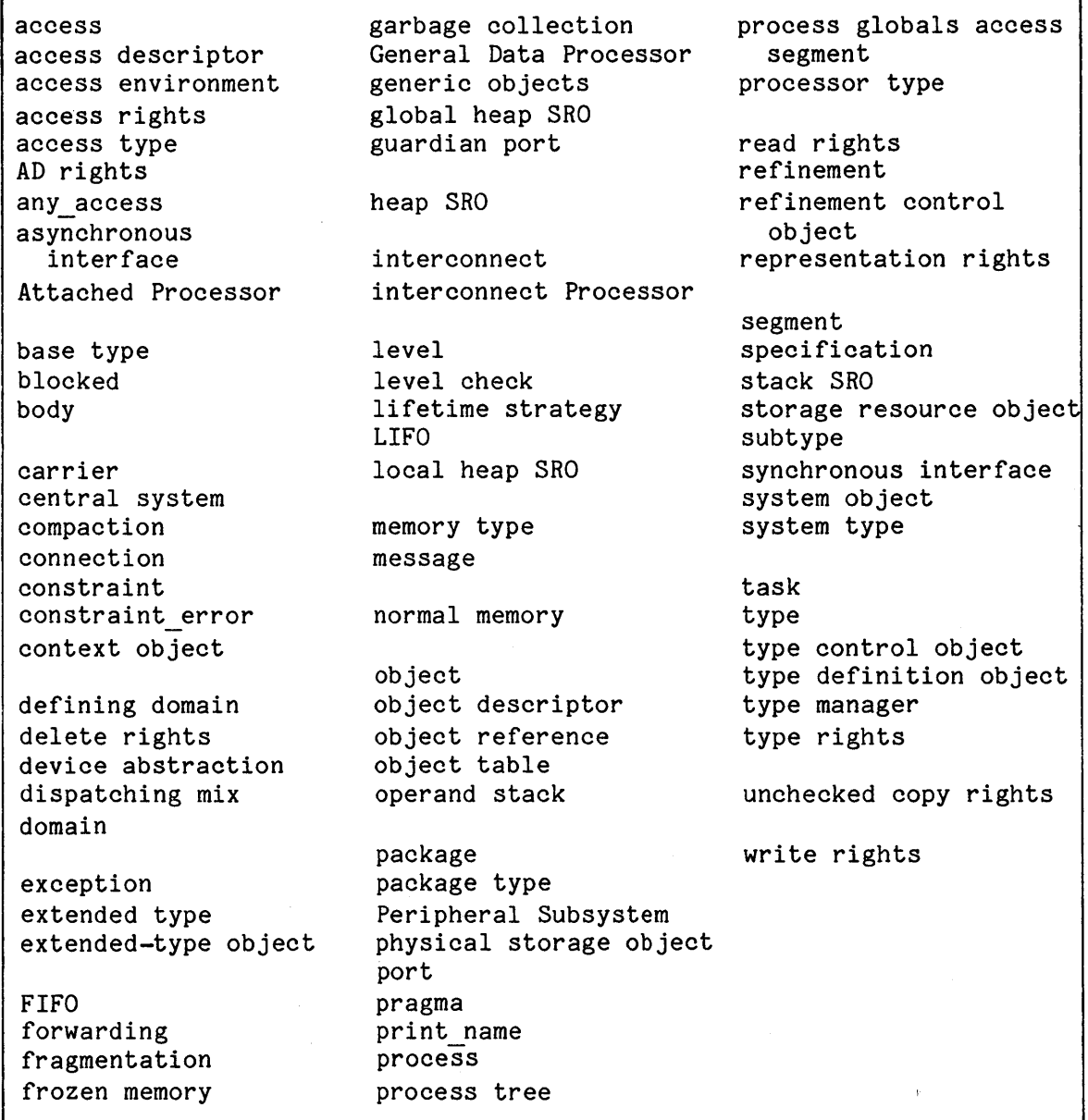

access: an Ada value which is either a reference for some other value, or is the value null if no other value is referenced. Each Ada access value is represented by a 432 access descriptor, and each referenced value is a distinct 432 object.

access descriptor (AD): a reference to a 432 object that restricts operations on both the object using the AD (access rights) and on the AD itself (AD rights). The 432 hardware ensures that access descriptors and the objects they refer to can only be manipulated in controlled ways.

access environment: The set of all 432 objects that can be directly or indirectly accessed from a given context. The access environment of a context is determined by its defining domain, by the process globals access segment of the process that contains the context, and by any object references passed as parameters from its callers, returned as results from operations the context calls, received as messages in interprocess communication, or created during the context's execution.

access rights: attributes of a 432 access descriptor (AD) that restrict operations on the referenced object using the AD. Access rights consist of base rights, which restrict the rights to read or write the referenced object, and type rights, which restrict the right to execute certain high-level operations using the AD (e.g., the right to send a message to a port).

access type: an Ada type whose values are references for objects of a second type, specified when the access type is declared. The 432 extensions to Ada specify one predefined access type, any access; its values can be null or references for 432 objects of any other Ada type.

AD rights: attributes of a 432 access descriptor (AD) that restrict operations on the AD itself. AD rights consist of delete rights and unchecked copy rights.

any access: an Ada access type predefined by the 432 extensions to Ada that includes any access value for any type of referenced value. Users must instantiate the Ada generic subprogram Unchecked conversion to convert from any access to other access types.

asynchronous interface: an interface to iMAX input/output based on interprocess communication. The requestor of service sends a message describing the desired service to a request port, and receives the message back from a reply port with a reply code indicating either success or some exceptional condition. The interface is called asynchronous because control returns to the requestor before the request is actually processed.

Attached Processor (AP): a processor, usually an Intel microprocessor, which controls the Peripheral Subsystem (PS). The PS contains peripheral devices, controllers, memory, the AP, and a 432 Interface Processor (IP), all communicating on the Peripheral Subsystem's bus. Software running on the AP controls the IP.

base type: 1. a 432 object type field that distinguishes between access segments, containing only access descriptors, and data segments, containing anything but access descriptors. 2. The Ada type from which a particular subtype is derived by applying constraints is called the base type of the subtype.

blocked: the state of a carrier that is queued at a full port waiting to send a message, or is queued at an empty port waiting to receive a message. A process or processor is "blocked" if its carrier is blocked.

body: an Ada unit containing the declarations and statements that implement a subprogram, package, or task specification.

carrier: a 432 system object that carries messages to and from ports, and that may optionally be forwarded to a second port after completing a primary operation. A carrier can be a process carrier, processor carrier, or a surrogate carrier. Process carriers and processor carriers directly represent processes and processors in port operations; if such a carrier must wait for a port operation to complete, then the corresponding process or processor waits as well. However, a surrogate carrier, while it normally acts on behalf of some process, does not cause any process to wait when it must wait, and multiple surrogate carriers can act on behalf of a single process.

central system: the main 432 system in which multiple General Data Processors (GDPs) and Interface Processors (IPs) share a common memory and concurrently execute. I/O and initialization for the central system is provided by one or more Peripheral Subsystems (PSs). The 432 Interface Processors are part of both systems and provide the bridge between them.

compaction: an iMAX memory management service which relocates objects in memory to combine fragmented free storage blocks, thus allowing the allocation of larger segments. Compaction runs concurrently with user programs and its operation is invisible (except in timing). Only normal memory is compacted; frozen memory is not.

connection: an iMAX object type which represents the asynchronous interface for a particular I/O device.

constraint: An Ada restriction on the set of possible values of a type or subtype. A range constraint specifies lower and upper bounds on the values of a scalar type. An accuracy constraint specifies the relative or absolute error bound on values of a real type. An index constraint specifies lower and upper bounds on an array index. A discriminant constraint specifies particular values of the discriminants of a record or private type.

constraint error: a built-in Ada exception raised by iMAX when a run-time constraint is violated. iMAX most commonly raises constraint error because an access value passed as a parameter to some  $iMA\overline{X}$ operation lacks needed access rights.

context object: a 432 system object that represents one activation of a subprogram.

defining domain: the domain through which the current context was called. This domain is a major part of the context's access environment. The caller usually possesses an access for just some refinement of the domain (its "public part"), but the called context is able to access all of the domain.

delete rights: an attribute of a 432 access descriptor (AD) that restricts the right to overwrite the AD with a new access value. If an AD is not null and delete rights are absent, then the access value can be eliminated only by reclaiming the segment that contains the AD.

device abstraction: a collection of iMAX I/O functions, defined by a package type, supported by one or more types of devices, and forming a useful abstract device.

dispatching mix: the set of iMAX and user processes that are eligible for dispatching to run on a processor. A process can be idled or blocked at a port and still be "in the mix".

domain: a 432 system object that is a collection of access descriptors that define a major part of the access environment of any context called through the domain. The caller may have access to just a refinement of the domain, called the public part, but the called context can access the entire domain.

exception: An Ada event that suspends normal program execution. Bringing an exception to attention is called raising the exception. An exception handler is program text that responds to the exception.

extended type: A 432 object type defined by software and represented by a 432 type definition object (TDO). Instances of an extended-type appear to users of the type as a two-access record. The first access references the TDO for the type, and the second access references the typed object. An instance of an extended type can have the attribute private which restricts access to the typed object. Instances that are not private are public, and any access to a public instance can be used to obtain an access for the typed object.

#### extended-type object: an instance of an extended type.

FIFO: First-In-First-Out, a queuing discipline in which the first item to enter a queue is always the first to leave it.

forwarding: the 432 operation of sending a carrier on to a second port after the carrier has been used to send or receive a message at a first port.

fragmentation: the division of non-contiguous blocks, caused by the normal operation of heap allocation and garbage collection. storage into multiple

frozen memory: a type of memory defined by iMAX within which objects are not swapped out or relocated in physical memory. Frozen memory is not subject to compaction, and fragmentation of frozen storage can cause allocation requests to fail that would otherwise succeed.

garbage collection: a concurrent iMAX process that detects unreferenced objects and reclaims the corresponding descriptors and storage. Garbage collection runs concurrently with user processes but is invisible to them.

General Data Processor (GOP): the main type of processor provided by Intel to execute within the 432 central system. The GDP is a general purpose processor that provides object-oriented addressing and purpose processor that provides object-oriented addressing and<br>protection, operating system functions in silicon, and hardware protection, operating system functions in silicon, floating point arithmetic.

generic objects: A 432 object with a system type (generic) that has no hardware-recognized meaning and can be used to implement arbitrary software structures. Other objects are either system objects or extended-type objects.

global heap SRO: a heap SRO at level zero; only garbage collection can reclaim storage allocated from a global heap.

guardian port: a port to which a process is sent by iMAX when some condition removes it from the dispatching mix.

heap SRO: a 432 storage resource object on which garbage collection is performed to reclaim discarded (unreferenced) objects. Objects can be created and reclaimed in any order using a heap SRO, which can result in fragmentation. Two types of heap SROs are defined, global heap SROs and local heap SROs.

interconnect: a secondary address space used for special-purpose hardware registers associated with initialization, hardware configuration, and hardware error logging. The interconnect address space is organized into special interconnect segments which are normally defined at system initialization.

Interface Processor (IP): a 432 processor that connects a 432 central system to one Peripheral Subsystem (PS). The IP is a slave processor<br>to the Attached Processor (AP) in the Peripheral Subsystem. The IP to the Attached Processor (AP) in the Peripheral Subsystem. provides the object addressing and high-level operators needed to access the 432 central system.

level: an ordinal attribute of an object that characterizes the relative lifetime of the object -- a greater level means a shorter lifetime. The level number of a context is always one greater than the level of its caller. The level number is normally 1 for the first context associated with a given process. All objects allocated from a stack SHO have the same level number as the context in which they are allocated, and all are reclaimed when control returns from the context. Objects allocated from heap SROs have the same level number as the heap. Global heap SROs have level number zero, while local heap SROs all have level numbers greater than zero. Objects at level zero can only be reclaimed by garbage collection and never because a context returns. Objects at level zero can only be created from a global heap SRO.

level check: a check when an access descriptor is copied, to ensure that the level number of the destination object is greater than or equal to the level number of the object referenced by the AD. This check ensures that no "dangling references" exist when a context returns and deallocates all objects created in it. The level check is suppressed if the AD being copied has unchecked copy rights.

lifetime strategy: an attribute of objects defined by iMAX that determines when and how an object is deleted, and that derives from the type of SHO used to create the object. The three lifetime strategies are global heap, local heap, and stack.

LIFO: Last-In-First-Out, a dynamic data structure organization in which the last item added to the structure is the first item removed from it.

local heap SRO: a heap SRO that is tied to some context and has a level greater than zero. Objects allocated from a local heap can be reclaimed either by garbage collection or by returning from the associated context.

memory type: an iMAX-defined object and SRO attribute that distinguishes memory that is subject to object relocation (normal memory) from memory that isn't (frozen memory).

message: any global 432 object for which an access descriptor is copied from a sending process to a receiving process.

normal memory: a type of memory defined by iMAX within which objects can be relocated in memory to achieve compaction of free memory, reducing fragmentation.

object: a data structure within memory described by an object descriptor and accessed via access descriptors. Objects are the 432 construct for access control, run-time type checking, storage management, and program addressing.

object descriptor: an object table entry that gives object attributes needed by the 432 hardware, e.g., type and storage information.

object reference: see access descriptor.

object table: a 432 system object containing object descriptors.

object type: type information given in object descriptors for storage segments and refinements, consisting of base type, system type, and processor type.

operand stack: an area within a context data segment that provides an expression evaluation stack for the context.

package: an Ada program unit specifying a collection of related entities such as constants, variables, types, and subprograms. visible part (public part) of a package contains entities accessible from outside the package. The private part of a package contains structural details hidden from the user of the package; these details complete the specification of the visible entities. The visible and private parts together constitute the package specifications. The private parts together constitute the package specifications. package body, which can be separately compiled, contains the bodies (implementations) of subprograms, tasks, or other packages specified in the package specifications.

package type: A set of values characterized by a package specification and including all possible values of the package body. package bodies are represented by distinct 432 domain objects. Variables can be declared to be of a package type, and alternate package bodies can be dynamically assigned to them at run-time.

Peripheral Subsystem (PS): a computer system controlled by an Attached Processor (AP), which manages one or more peripheral devices and is linked to a 432 central system by a 432 Interface Processor (IP). The PS contains peripheral devices, controllers, memory, the AP, and an IP.

physical storage object (PSO): a 432 system object that provides a free storage pool for use by a 432 storage resource object (SRO).

port: a 432 system object that provides a queuing mechanism supported by hardware with two queues, a bounded message queue, and an unbounded carrier queue. Ports support FIFO and deadline-within-priority carrier queue. Ports support FIFO and deadline-within-priority<br>queuing. Ports are used for interprocess communication and process Ports are used for interprocess communication and process scheduling and dispatching.

pragma: An Ada statement that instructs the compiler without changing the meaning of the program unit containing the pragma. For example, pragmas are used for listing control and code optimization control.

print name: a character array type defined by iMAX and used by many iMAX type managers to provide symbolic names. Such names do not securely identify objects, because nothing stops an iMAX user from giving the same print name to multiple objects.

process: a 432 system object that represents part of a program that can execute concurrently with other parts, also represented as processes. Because processes can compete for execution if there are fewer physical processors than processes, scheduling information is associated with processes for use in selecting the next process to run and to insure that a process does not monopolize a processor for longer than some time limit. A program can consist of one or more processes.

process tree: a group of iMAX processes arranged in a hierarchy of "parent" and "child" processes. Certain process control operations applied to the root process of such a tree effect the entire tree, without the caller needing to know the tree's structure.

process globals access segment (PGAS): a 432 generic access segment that is designated by a process as its global access segment and that provides access to additional attributes of a process's run-time environment. The first few PGAS entries are defined by iMAX and used by the Ada compiler. Several following entries are reserved by Intel; subsequent entries can be safely modified by the user.

processor type: a 432 object type field; each of its values designates the kinds of processors that can reference segments with that processor type. The alternatives now defined are GDP only, IP only, and "all" (both GOP and IP).

read rights: attribute of a 432 access descriptor (AD) that controls the right to read an object.

refinement: a 432 segment that is contained within another segment. When a refinement is created, the displacement of the base of the refinement in the underlying segment and the size of the refinement are specified and checked by the hardware.

refinement control object (RCO): a 432 system object that provides the right to create refinements that are system objects (no special right is needed to create a generic refinement). Each RCO specifies the type of system object that can be created using it.

representation rights: attributes of a 432 access descriptor (AD) that restrict the rights to read or write the referenced object. Representation rights consist of read rights and write rights.

segment: a set of contiguous memory loctions, from 1 to 65,536 bytes in apparent size, defined by a 432 object descriptor. A segment can be in the storage address space, or the interconnect address space, or it can be a refinement of another segment in the storage address space.

specification: an Ada description of the interface provided by a subprogram, package, or task, which can be compiled apart from the body that implements the interface.

stack SRO: a 432 storage resource object built-in to the process object of a process and used for allocation of context objects and objects whose lifetimes are local to the creating context'. Allocation and deallocation for a stack SRO are strictly Last-In-First-Out (LIFO). There is no object descriptor for a stack SRO, though it is conceptually a distinct object.

storage resource object (SRO): a 432 system object that provides for the dynamic creation of objects by specifying an object table in which to allocate the object descriptor for a new object, and by specifying a physical storage object (PSO) that specifies a free storage pool from which the new object can be allocated. An SRO specifies the lifetime strategy and memory type of objects allocated from it.

subtype: an Ada data type defined by constraints on the set of values of some other type, called the base type. All built-in and user-defined operations on the base type are inherited by the subtype.

synchronous interface: an interface to iMAX *IIO* that provides different subprogram interfaces for different *IIO* services, and that return to (or raise an exception in) their caller only after the requested operation is completed.

system object: a 432 object with a system type that indicates that it has a special role recognized by the hardware. Other objects are either generic objects or extended-type objects.

system type: a 432 object type field that, in conjunction with the base type field, distinguishes a class of 432 objects with a particular hardware-recognized meaning (or lack thereof).

task: in Ada, a process that can execute concurrently with other processes, with certain Ada-specific operations defined on it.

type: in Ada and in general, a set of values with certain operations and representations defined for the set.

type control object (TCO): A 432 system object that provides the right to amplify specific rights on access descriptors for objects of specific types, or the right to create objects of a specified type.

type definition object (TDO): A 432 system object that designates values of a particular software-defined extended type.

type manager: an Ada package or 432 domain object that defines all basic operations on a certain data item or class of data. Any other operations on the item or class must be composed by using the basic operations. A type manager may distribute accesses for the data items, but normally keeps to itself the right to directly read or write the data items.

type rights: attributes of a 432 access descriptor (AD) that restrict the right to execute certain instructions using the AD, depending on the type of system object it references. For example, create rights are required to create a new segment using an SRO access.

unchecked copy rights: an attribute of a 432 access descriptor which, if present, suppresses the <u>level check</u> when the AD is copied. When a new object is created, unchecked copy rights are set on the returned AD only if the new object's level is zero, in which case the level check could never fail. Amplifying unchecked copy rights is a privileged operation that is not available to iMAX users.

write rights: an attribute of a 432 access descriptor that controls the right to write the referenced object.

# .<br>int<sub>e</sub>l

IDX INDEX

access, KEY-1 access descriptor, KEY-1 access environment, KEY-16 access rights, KEY-1, DEF-2 access selector, KEY-3, DEF-9 access types, DEF-6 AD rights, DEF-2 any\_access, HOW-5 asynchronous *1/0* interface, 10-16 base type, KEY-5, DEF-3 carrier, KEY-17, COM-3 compaction, STO-5 configuration, CON-1, HOW-1 connection, 10-16 context mode, PEN-5 context object, KEY-16, PEN-2 defining domain, KEY-16 delete rights, DEF-2 device abstraction, 10-2 dispatching mix, BPM-7

ていきん 最もの

 $\mathcal{L} = \left\{ \begin{array}{ll} \mathcal{L}^{\mathcal{L}} \left( \mathcal{L}^{\mathcal{L}} \right) & \mathcal{L}^{\mathcal{L}} \left( \mathcal{L}^{\mathcal{L}} \right) & \mathcal{L}^{\mathcal{L}} \left( \mathcal{L}^{\mathcal{L}} \right) & \mathcal{L}^{\mathcal{L}} \left( \mathcal{L}^{\mathcal{L}} \right) \mathcal{L}^{\mathcal{L}} \left( \mathcal{L}^{\mathcal{L}} \right) & \mathcal{L}^{\mathcal{L}} \left( \mathcal{L}^{\mathcal{L}} \right) & \mathcal{L$ 

domain, KEY-15, PEN-7 environment pragma, HOW-2 exceptions, FLT-3 extended-type, KEY-7, DEF-3, EXT-1 extended-type object, KEY-5, KEY-7, EXT-1 faults, PEN-10, FLT-1 forwarding, COM-7 fragmentation, 3T0-5 frozen memory, 3TO-5 garbage collection, KEY-15 generic objects, KEY-5 global heap 3RO, KEY-15, 3T0-3 guardian port, BPM-4 heap 3RO, KEY-15 initialization, INI-1 input/output, 10-1 instruction objects, KEY-15, PEN-7 interconnect, HDW-2 interconnect descriptor, KEY-8 interprocess communication, COM-1 IP controller, 101-3 level check, DEF-2 lifetime strategy, KEY-15, 3TO-2 loading, INI-4 local heap 3RO, KEY-15, 3TO-4 memory type, KEY-14, 3TO-5

message, COM-2

minimal iMAX, MIN-1

normal memory, ST0-5

object, KEY-1, KEY-8

object descriptor, KEY-2, DEF-4

object table, KEY-2, KEY-14

object type, DEF-3

package, KEY-18

physical storage object, KEY-14

port, KEY-16, COM-2

print name, DEF-10

process, KEY-16

process globals access segment, KEY-16, PEN-8

process management, BPM-1

processor type, DEF-3

processor communication object, KEY-14

processor object, KEY-14, CON-2, HDW-1

process scheduling, DEF-8, BPM-12, CON-5, PRS-1

process tree, BPM-3

program environment, PEN-1

read rights, DEF-2

refinement, KEY-5, KEY-6

refinement control object, KEY-17

refinement descriptor, KEY-6

representation rights, DEF-2

segment, KEY-3

stack SRO, KEY-15, STO-2

static process, CON-3

storage descriptor, KEY-6

storage management, KEY-14, STO-1

storage resource object, KEY-14, ST0-2

strategy task, I01-18

synchronous I/O interface, IO-2

system errors, FLT-3

system object, KEY-12

system type, KEY-5, DEF-3

trace events, FLT-3

type control object, KEY-11

type definition object, KEY-7, KEY-17, EXT-2

type descriptor, KEY-1

type rights, DEF-2, RGT-1

unchecked copy rights, DEF-2

use statement, HOW-2

with clause, HOW-2

write rights, DEF-2

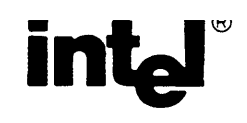

# **REQUEST FOR READER'S COMMENTS**

Intel's Technical Publications Departments attempt to provide publications that meet the needs of all Inte product users. This form lets you participate directly in the publication process. Your comments will help us correct and improve our publications. Please take a few minutes to respond.

Please restrict your comments to the usability, accuracy, readability, organization, and completeness of this publication. If you have any comments on the product that this publication describes, please contac your Intel representative. If you wish to order publications, contact the Intel Literature Department (see page ii of this manual).

1. Please describe any errors you found in this publication (include page number).

2. Does the publication cover the information you expected or required? Please make suggestions for improvement.

• 3. Is this the right type of publication for your needs? Is it at the right level? What other types oj publications are needed?

4. Did you have any difficulty understanding descriptions or wording? Where?

5. Please rate this publication on a scale of 1 to 5 (5 being the best rating).  $\frac{1}{2}$ 

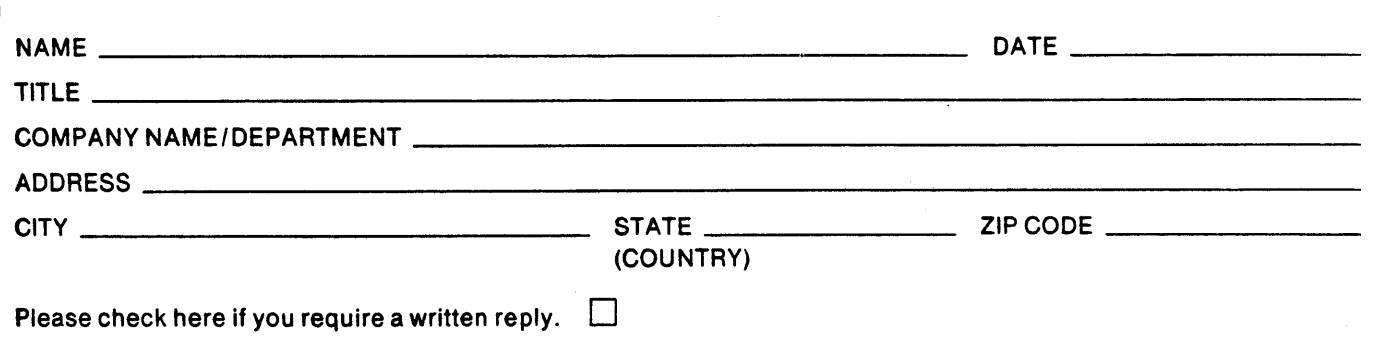

## '0 LIKE YOUR COMMENTS ...

document is one of a series describing Intel products. Your comments on the back of this form help us produce better manuals. Each reply will be carefully reviewed by the responsible on. All comments and suggestions become the property of Intel Corporation.

III II NO POSTAGE

**NECESSARY** IF MAILED IN THE UNITED STATES

# **BUSINESS REPLY MAIL**  FIRST CLASS PERMIT NO. 79 BEAVERTON, OR

POSTAGE WILL BE PAID BY ADDRESSEE

Intel Corporation SSO Technical Publications, WW1 - 487 3585 SW 198th Ave. Aloha, OR 97007

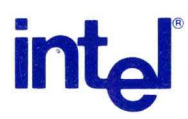

INTEL CORPORATION, 3585 SW 198th Avenue, Aloha, Oregon 97007 • (503) 681·8080

 $\bar{\epsilon}$